**VPC Endpoint**

# **API Reference**

**Issue** 01 **Date** 2024-09-11

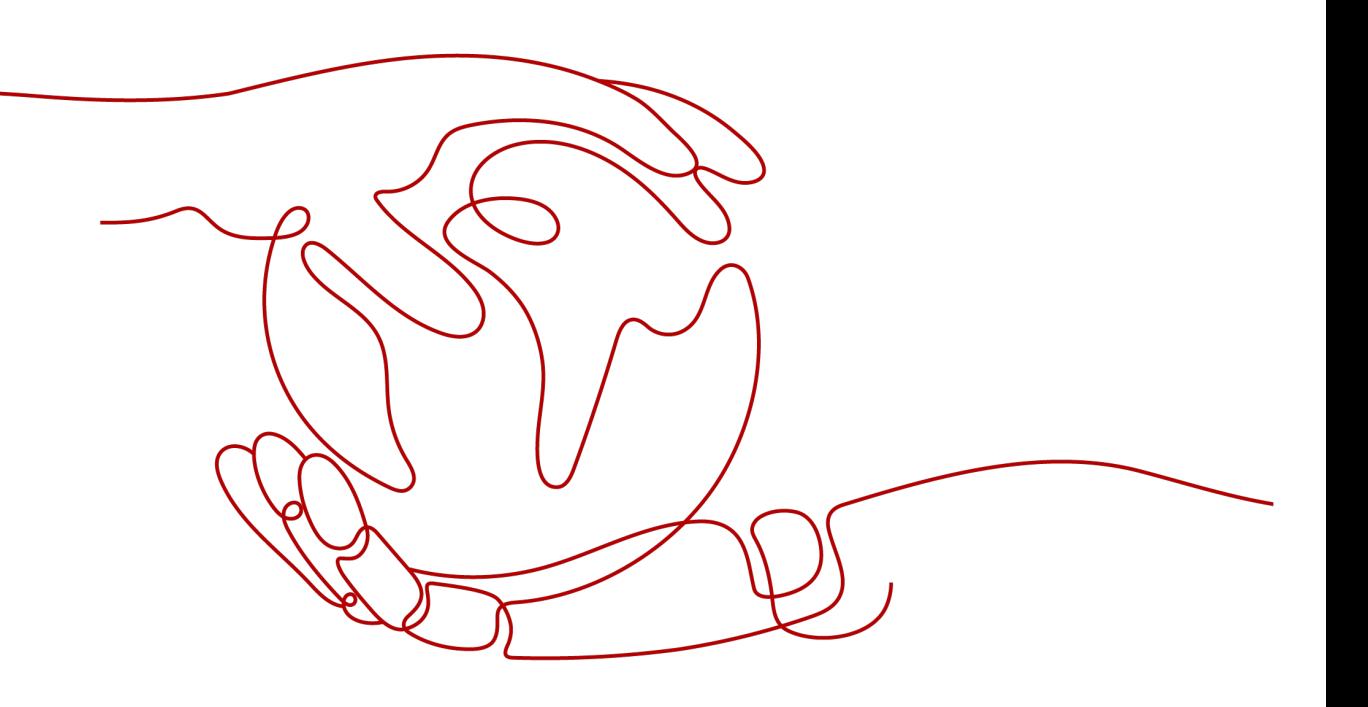

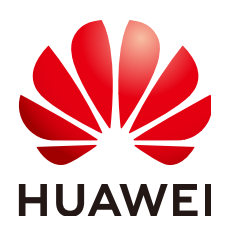

#### **Copyright © Huawei Cloud Computing Technologies Co., Ltd. 2024. All rights reserved.**

No part of this document may be reproduced or transmitted in any form or by any means without prior written consent of Huawei Cloud Computing Technologies Co., Ltd.

#### **Trademarks and Permissions**

 $\triangle \triangleright$  and other Huawei trademarks are the property of Huawei Technologies Co., Ltd. All other trademarks and trade names mentioned in this document are the property of their respective holders.

#### **Notice**

The purchased products, services and features are stipulated by the contract made between Huawei Cloud and the customer. All or part of the products, services and features described in this document may not be within the purchase scope or the usage scope. Unless otherwise specified in the contract, all statements, information, and recommendations in this document are provided "AS IS" without warranties, guarantees or representations of any kind, either express or implied.

The information in this document is subject to change without notice. Every effort has been made in the preparation of this document to ensure accuracy of the contents, but all statements, information, and recommendations in this document do not constitute a warranty of any kind, express or implied.

# **Huawei Cloud Computing Technologies Co., Ltd.**

Address: Huawei Cloud Data Center Jiaoxinggong Road Qianzhong Avenue Gui'an New District Gui Zhou 550029 People's Republic of China

Website: <https://www.huaweicloud.com/intl/en-us/>

# **Contents**

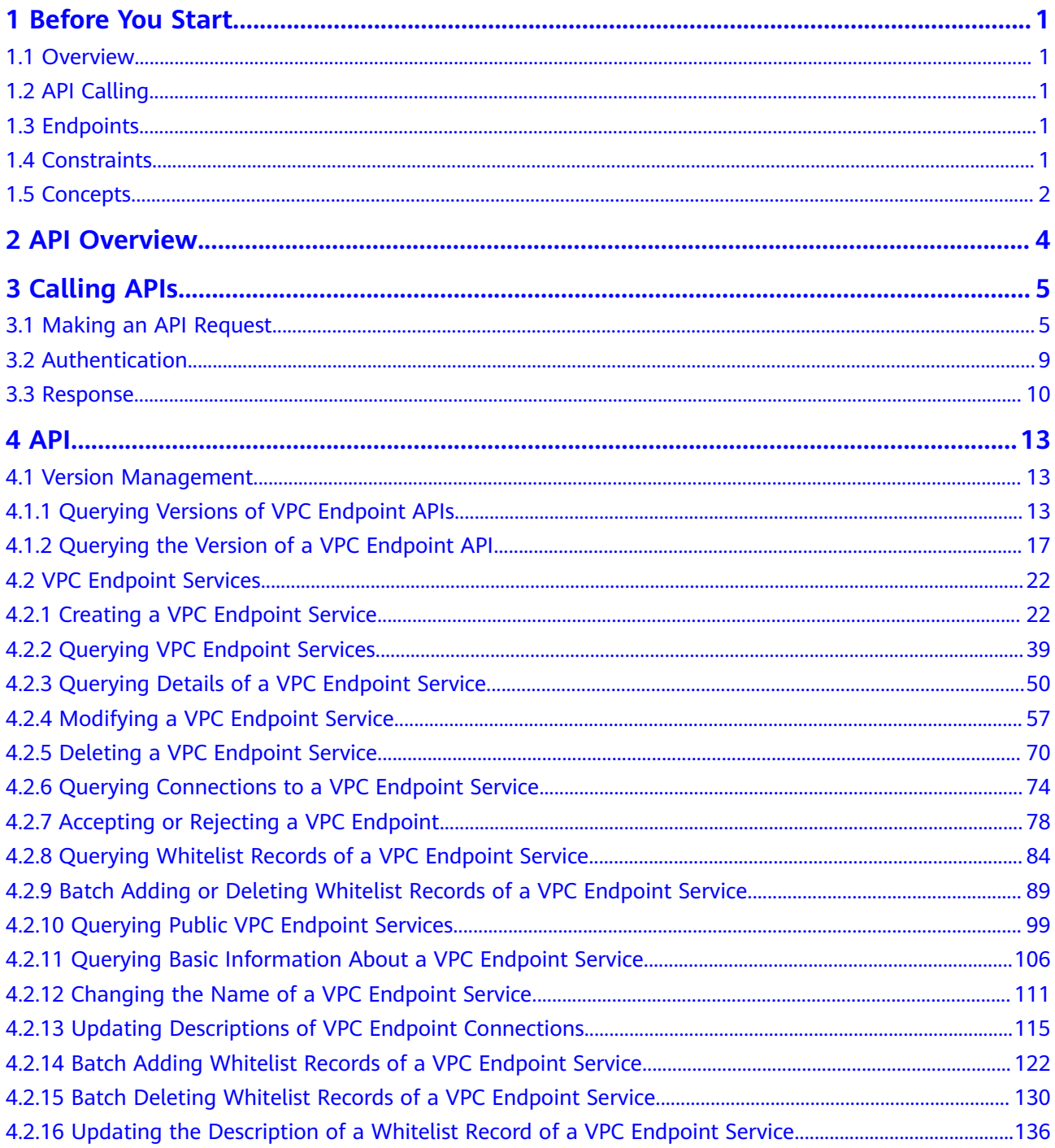

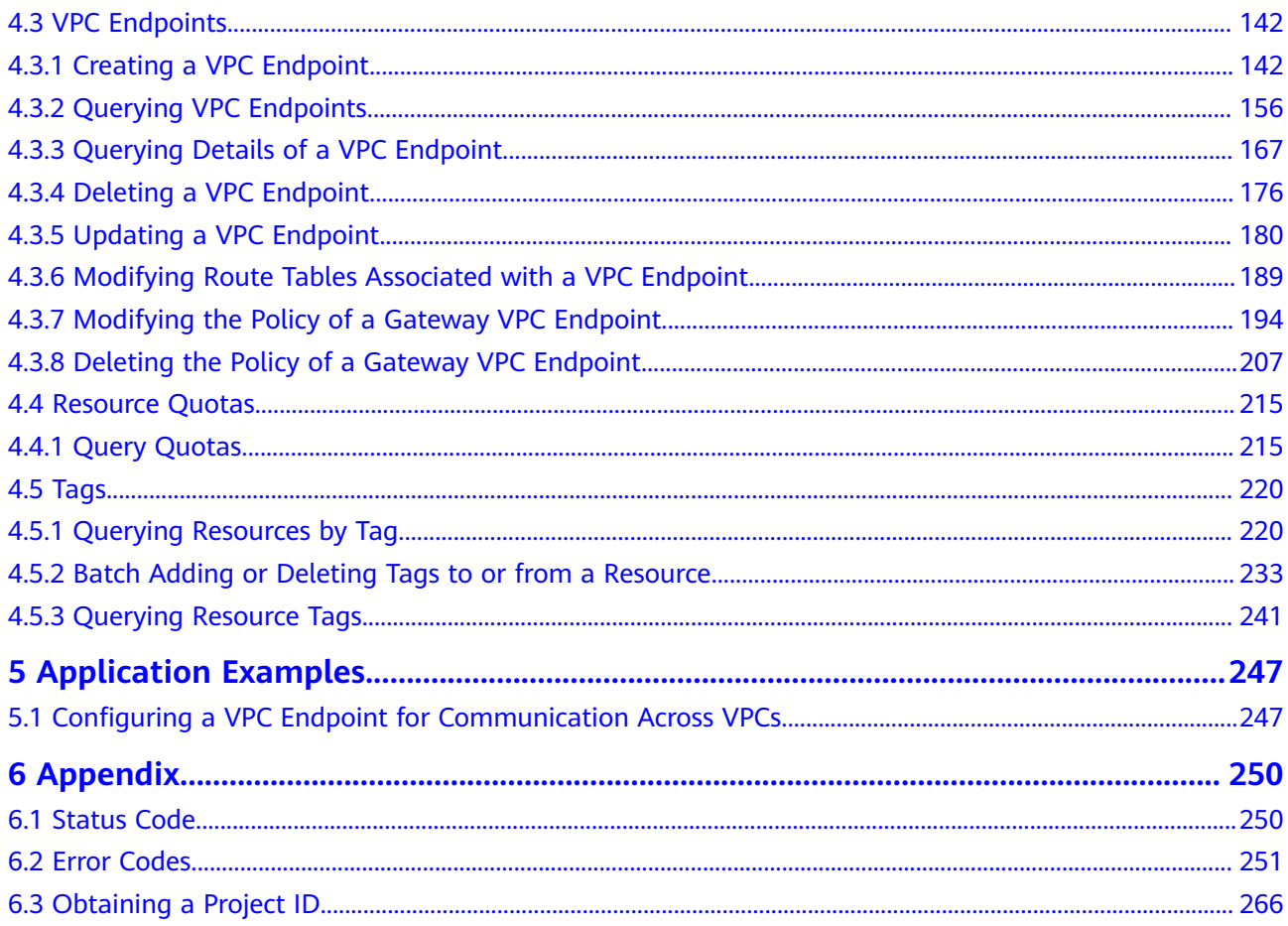

# **1 Before You Start**

# <span id="page-4-0"></span>**1.1 Overview**

Welcome to *VPC Endpoint API Reference*. The VPC Endpoint service provides secure and private channels to connect your VPCs to VPC endpoint services (cloud services on the current platform or your private services), providing flexible networking without having to use EIPs.

This document describes how to use application programming interfaces (APIs) to perform operations on VPC Endpoint resources, such as creating, querying, modifying, or deleting VPC endpoints and VPC endpoint services. For details about all supported operations, see **[API Overview](#page-7-0)**.

If you plan to access VPC Endpoint through an API, ensure that you are familiar with VPC Endpoint concepts. For details, see **[Service Overview](https://support.huaweicloud.com/intl/en-us/productdesc-vpcep/en-us_topic_0131645194.html)**.

# **1.2 API Calling**

VPCEP supports Representational State Transfer (REST) APIs, allowing you to call APIs using HTTPS. For details about API calling, see **[Calling APIs](#page-8-0)**.

# **1.3 Endpoints**

An endpoint is the **request address** for calling an API. Endpoints vary depending on services and regions. For the endpoints for accessing the VPCEP service, see **[Regions and Endpoints](https://developer.huaweicloud.com/intl/en-us/endpoint?VPCEP)**.

## **1.4 Constraints**

- The number of VPCEP resources that you can create is determined by your quota. To view or increase the quota, see **[Quota Adjustment](https://support.huaweicloud.com/intl/en-us/usermanual-vpcep/vpcep_03_0500.html)**.
- For detailed constraints, see the constraints described in specific APIs.

# <span id="page-5-0"></span>**1.5 Concepts**

**Account** 

An account is created upon successful signing up. The account has full access permissions for all of its cloud services and resources. It can be used to reset user passwords and grant user permissions. The account is a payment entity, which should not be used directly to perform routine management. For security purposes, create Identity and Access Management (IAM) users and grant them permissions for routine management.

● User

An IAM user is created by an account in IAM to use cloud services. Each IAM user has its own identity credentials (password and access keys).

API authentication requires information such as the account name, username, and password.

**Region** 

Regions are divided based on geographical location and network latency. Public services, such as Elastic Cloud Server (ECS), Elastic Volume Service (EVS), Object Storage Service (OBS), Virtual Private Cloud (VPC), Elastic IP (EIP), and Image Management Service (IMS), are shared within the same region. Regions are classified into universal regions and dedicated regions. A universal region provides universal cloud services for common tenants. A dedicated region provides specific services for specific tenants.

For details, see **[Region and AZ](https://support.huaweicloud.com/intl/en-us/usermanual-iaas/en-us_topic_0184026189.html)**.

AZ

An AZ comprises of one or more physical data centers equipped with independent ventilation, fire, water, and electricity facilities. Computing, network, storage, and other resources in an AZ are logically divided into multiple clusters. AZs within a region are interconnected using high-speed optical fibers to allow you to build cross-AZ high-availability systems.

Project

A project corresponds to a region. Default projects are defined to group and physically isolate resources (including computing, storage, and network resources) across regions. Users can be granted permissions in a default project to access all resources under their accounts in the region associated with the project. If you need more refined access control, create subprojects under a default project and create resources in subprojects. Then you can assign users the permissions required to access only the resources in the specific subprojects.

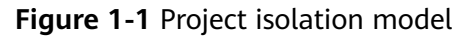

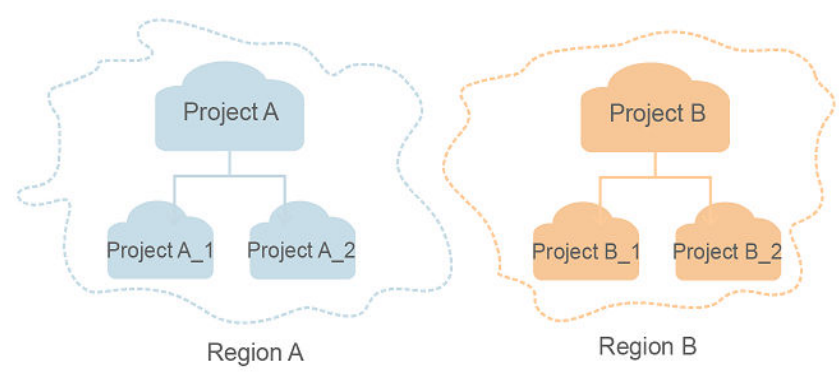

**Enterprise Project** 

Enterprise projects group and manage resources across regions. Resources in different enterprise projects are logically isolated. An enterprise project can contain resources of multiple regions, and resources can be added to or removed from enterprise projects.

For details about enterprise projects and about how to obtain enterprise project IDs, see **[Enterprise Management User Guide](https://support.huaweicloud.com/intl/en-us/usermanual-em/em_am_0006.html)**.

# **2 API Overview**

<span id="page-7-0"></span>The VPCEP service provides extended RESTful APIs.

VPCEP APIs allow you to use all VPCEP functions. VPCEP has two types of resources: VPC endpoints and VPC endpoint services.

**Table 2-1** describes the APIs provided by VPCEP.

**Table 2-1** API overview

| <b>API</b>                   | <b>Description</b>                                                                                                    |  |
|------------------------------|----------------------------------------------------------------------------------------------------|--|
| Version<br>management APIs   | APIs for querying version information of all VPCEP APIs or<br>a specified API                                                                |  |
| VPC endpoint<br>service APIs | • APIs for creating, querying, modifying, or deleting a<br>VPC endpoint service                                                              |  |
|                              | • API for querying the list of VPC endpoint services                                                                                         |  |
|                              | • APIs for adding, querying, or deleting a whitelist record                                                                                  |  |
|                              | APIs for the endpoints connected to and those accepted<br>or rejected to connect to a VPC endpoint service                                   |  |
|                              | With these APIs, you can manage VPC endpoint services<br>and set rules based on service conditions to provide<br>services for VPC endpoints. |  |
| <b>VPC endpoint APIs</b>     | • APIs for creating, querying, deleting a VPC endpoint                                                                                       |  |
|                              | • API for querying the list of VPC endpoints                                                                                                 |  |
|                              | With these APIs, you can manage VPC endpoints and use<br>services provided by VPC endpoint services.                                         |  |
| Resource quota API           | API for querying the quota of VPCEP resources                                                                                                |  |
| Tag API                      | API for managing VPCEP tags, including querying<br>resources by tag, adding and deleting a tag or tags, and<br>querying resource tags        |  |

# **3 Calling APIs**

# <span id="page-8-0"></span>**3.1 Making an API Request**

This section describes the structure of a REST API request, and uses the IAM API for **[creating an IAM User](https://support.huaweicloud.com/intl/en-us/api-iam/iam_08_0015.html)** as an example to demonstrate how to call an API. The obtained token can then be used to authenticate the calling of other APIs.

#### **Request URI**

A request URI is in the following format:

#### **{URI-scheme}://{Endpoint}/{resource-path}?{query-string}**

Although a request URI is included in the request header, most programming languages or frameworks require the request URI to be transmitted separately.

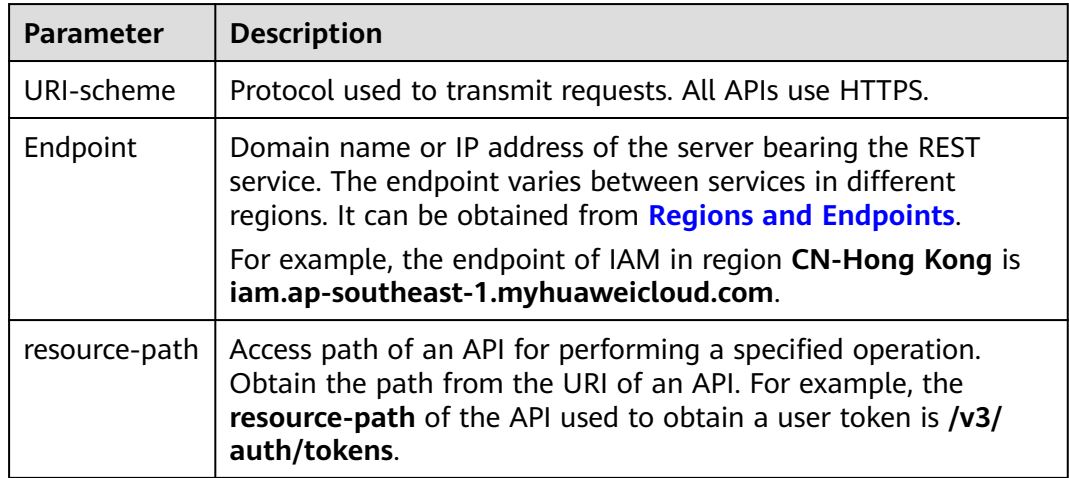

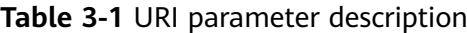

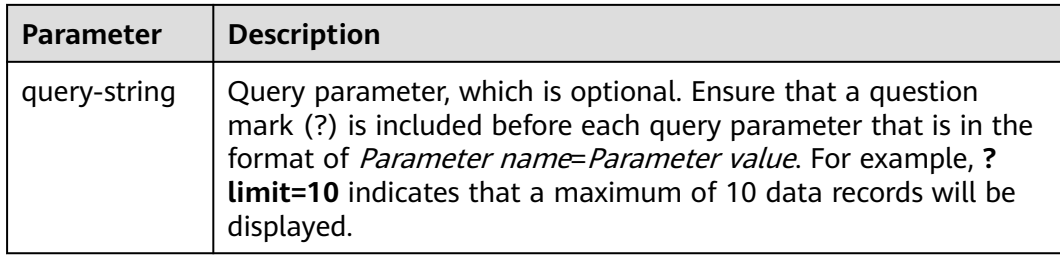

IAM is a global service. You can create an IAM user using the endpoint of IAM in any region. For example, to create an IAM user in the **CN-Hong Kong** region, obtain the endpoint of IAM (**iam.ap-southeast-1.myhuaweicloud.com**) for this region and the **resource-path** (**/v3.0/OS-USER/users**) in the URI of the API for **[creating an IAM user](https://support.huaweicloud.com/intl/en-us/api-iam/iam_08_0015.html)**. Then construct the URI as follows:

https://iam.ap-southeast-1.myhuaweicloud.com/v3.0/OS-USER/users

#### **Figure 3-1** Example URI

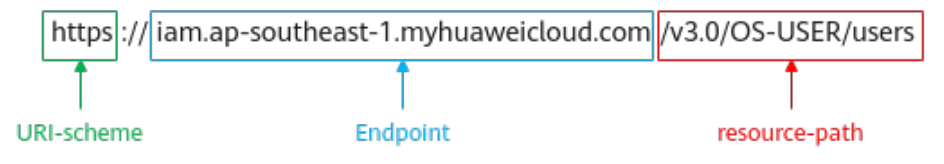

#### $\Box$  Note

To simplify the URI display in this document, each API is provided only with a **resourcepath** and a request method. The **URI-scheme** of all APIs is **HTTPS**, and the endpoints of all APIs in the same region are identical.

#### **Request Methods**

The HTTP protocol defines the following request methods that can be used to send a request to the server.

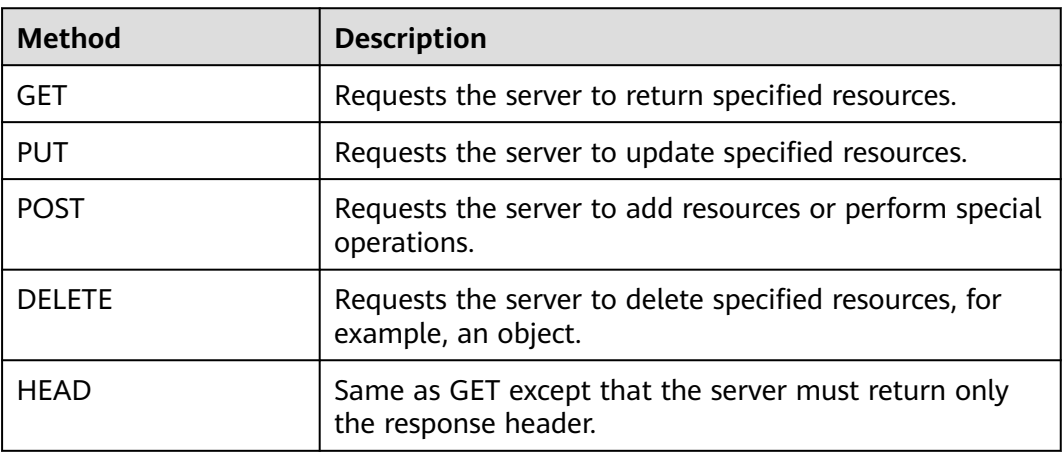

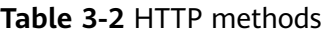

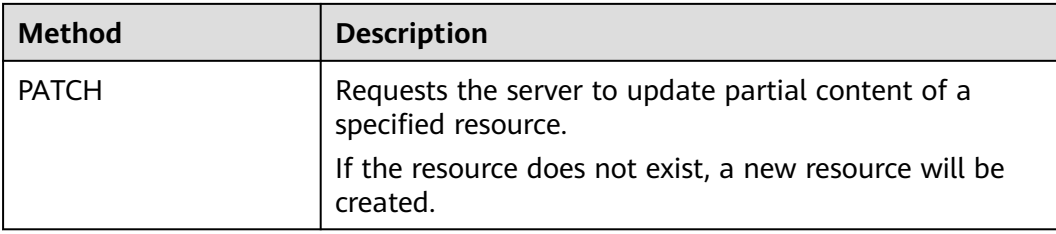

For example, in the case of the API for **[creating an IAM user](https://support.huaweicloud.com/intl/en-us/api-iam/iam_08_0015.html)**, the request method is **POST**. An example request is as follows:

POST https://iam.ap-southeast-1.myhuaweicloud.com/v3.0/OS-USER/users

#### **Request Header**

You can also add additional header fields to a request, such as the fields required by a specified URI or HTTP method. For example, to request for the authentication information, add **Content-Type**, which specifies the request body type.

Common request header fields are as follows.

| <b>Parameter</b>   | <b>Description</b>                                                                                                    | <b>Mandatory</b>                                                 | <b>Example Value</b>                         |
|--------------------|----------------------------------------------------------------------------------------------------|------------------------------------------------------------------|----------------------------------------------|
| Host               | Specifies the server<br>domain name and port<br>number of the resources<br>being requested. The<br>value can be obtained<br>from the URL of the<br>service API. The value is<br>in the format of<br>Hostname:Port number.<br>If the port number is not<br>specified, the default<br>port is used. The default<br>port number for <b>https</b> is<br>443 | No<br>This field is<br>mandatory for<br>AK/SK<br>authentication. | code.test.com<br>or<br>code.test.com:44<br>3 |
| Content-Type       | Specifies the type (or<br>format) of the message<br>body. The default value<br>application/json is<br>recommended. Other<br>values of this field will be<br>provided for specific APIs<br>if any.                                                                                                    | Yes                                                              | application/json                             |
| Content-<br>Length | Specifies the length of<br>the request body. The<br>unit is byte.                                                                                                    | No                                                               | 3495                                         |

**Table 3-3** Common request header fields

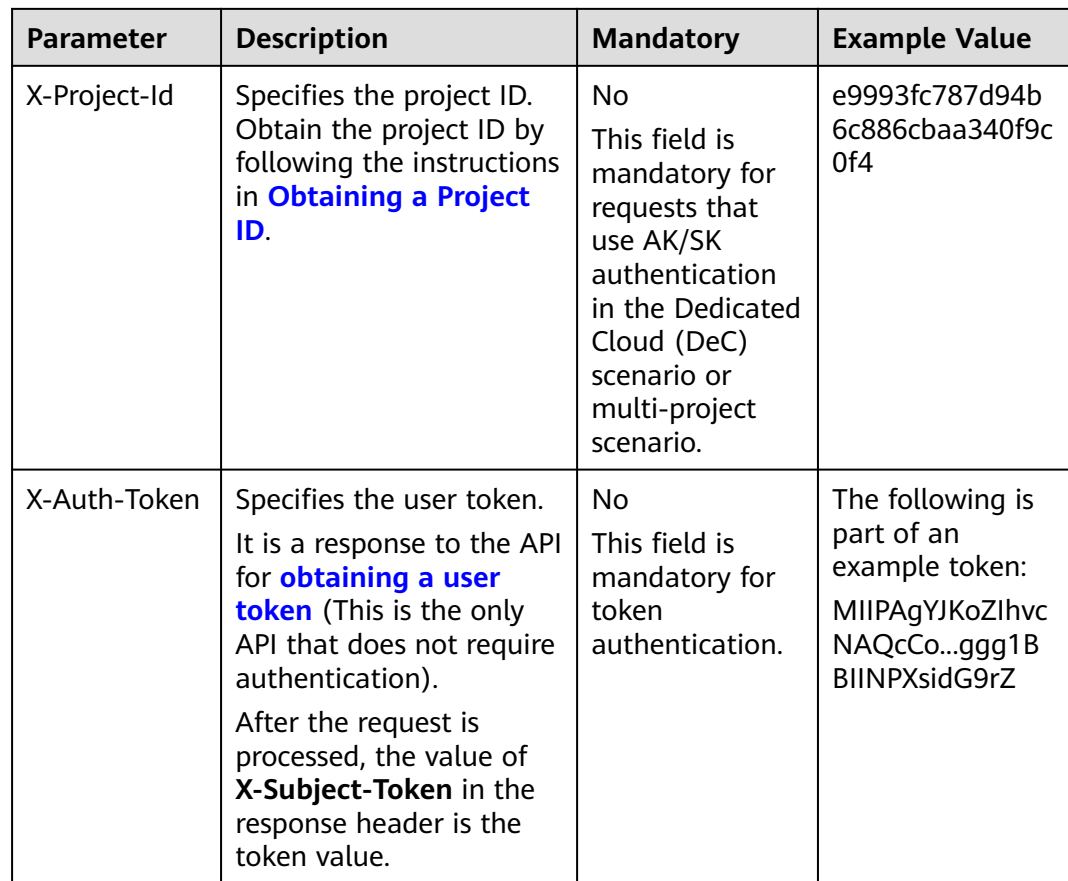

#### $\Box$  Note

In addition to supporting authentication using tokens, APIs support authentication using AK/SK, which uses SDKs to sign a request. During the signature, the **Authorization** (signature authentication) and **X-Sdk-Date** (time when a request is sent) headers are automatically added in the request.

For more details, see "Authentication Using AK/SK" in **[Authentication](#page-12-0)**.

The following shows an example request of the API for **[creating an IAM user](https://support.huaweicloud.com/intl/en-us/api-iam/iam_08_0015.html)** when AK/SK authentication is used:

POST https://iam.ap-southeast-1.myhuaweicloud.com/v3.0/OS-USER/users Content-Type: application/json X-Sdk-Date: 20240416T095341Z Authorization: SDK-HMAC-SHA256 Access=\*\*\*\*\*\*\*\*\*\*\*\*\*\*\*\*\*\*\*, SignedHeaders=content-type;host;x-sdk-date, Signature=\*\*\*\*\*\*\*\*\*\*

#### **(Optional) Request Body**

This part is optional. A request body is generally sent in a structured format (for example, JSON or XML), which is specified by **Content-Type** in the request header. It is used to transfer content other than the request header. If the request body contains full-width characters, these characters must be coded in UTF-8.

The request body varies depending on APIs. Certain APIs do not require the request body, such as the APIs requested using the GET and DELETE methods.

The following shows an example request (a request body included) of the API for **[creating an IAM user](https://support.huaweicloud.com/intl/en-us/api-iam/iam_08_0015.html)**. You can learn about request parameters and related

<span id="page-12-0"></span>description from this example. The bold parameters need to be replaced for a real request.

- accountid: account ID of an IAM user
- **username**: name of an IAM user

"description": "IAM User Description"

- **email:** email of an IAM user
- **password**: login password of an IAM user

```
POST https://iam.ap-southeast-1.myhuaweicloud.com/v3.0/OS-USER/users
Content-Type: application/json 
X-Sdk-Date: 20240416T095341Z 
Authorization: SDK-HMAC-SHA256 Access=****************, SignedHeaders=content-type;host;x-sdk-date, 
Signature=**************** 
{ 
    "user": { 
       "domain_id": "accountid", 
       "name": "username", 
       "password": "**********", 
       "email": "email",
```
If all data required for the API request is available, you can send the request to call the API through **[curl](https://curl.haxx.se/)**, **[Postman](https://www.getpostman.com/)**, or coding. In the response to the API used to obtain a user token, **X-Subject-Token** is the desired user token. This token can then be used to authenticate the calling of other APIs.

# **3.2 Authentication**

 } }

Requests for calling an API can be authenticated using either of the following methods:

- AK/SK authentication: Requests are encrypted using AK/SK pairs. AK/SK authentication is recommended because it is more secure than token authentication.
- Token authentication: Requests are authenticated using tokens.

#### **AK/SK Authentication**

#### $\Box$  Note

AK/SK authentication supports API requests with a body not larger than 12 MB. For API requests with a larger body, token authentication is recommended.

In AK/SK authentication, AK/SK is used to sign requests and the signature is then added to the requests for authentication.

- AK: access key ID, which is a unique identifier used in conjunction with a secret access key to sign requests cryptographically.
- SK: secret access key, which is used in conjunction with an AK to sign requests cryptographically. It identifies a request sender and prevents the request from being modified.

In AK/SK authentication, you can use an AK/SK to sign requests based on the signature algorithm or using the signing SDK. For details about how to sign requests and use the signing SDK, see **[API Request Signing Guide](https://support.huaweicloud.com/intl/en-us/devg-apisign/api-sign-provide.html)**.

#### $\Box$  Note

The signing SDK is only used for signing requests and is different from the SDKs provided by services.

#### <span id="page-13-0"></span>**Token Authentication**

#### $\Box$  Note

The validity period of a token is 24 hours. When using a token for authentication, cache it to prevent frequently calling the IAM API used to obtain a user token.

A token specifies temporary permissions in a computer system. During API authentication using a token, the token is added to requests to get permissions for calling the API. You can obtain a token by calling the **[Obtaining User Token](https://support.huaweicloud.com/intl/en-us/api-iam/iam_30_0001.html)** API.

IMS is a project-level service. When you call the API, set **auth.scope** in the request body to **project**.

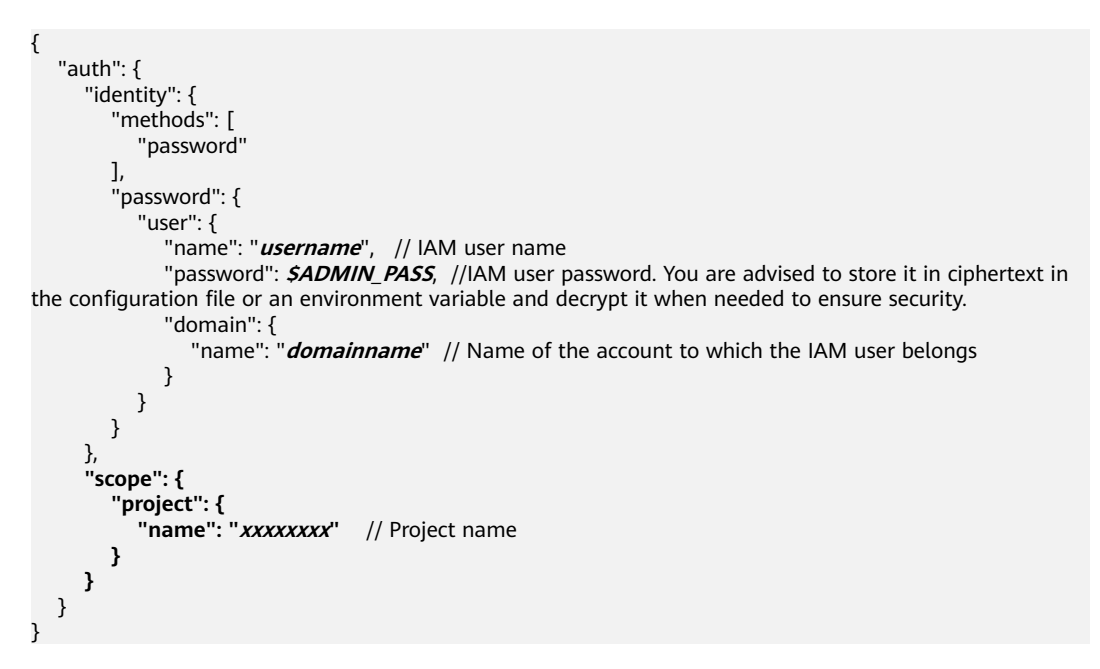

After a token is obtained, the **X-Auth-Token** header field must be added to requests to specify the token when calling other APIs. For example, if the token is **ABCDEFJ....**, **X-Auth-Token: ABCDEFJ....** can be added to a request as follows:

POST https://iam.ap-southeast-1.myhuaweicloud.com/v3/auth/projects Content-Type: application/json **X-Auth-Token: ABCDEFJ....**

## **3.3 Response**

#### **Status Code**

After sending a request, you will receive a response, including a status code, response header, and response body.

A status code is a group of digits, ranging from 1xx to 5xx. It indicates the status of a request. For more information, see **[Status Code](#page-253-0)**.

For example, if status code **201** is returned for calling the API used to **[create an](https://support.huaweicloud.com/intl/en-us/api-iam/iam_08_0015.html) [IAM user](https://support.huaweicloud.com/intl/en-us/api-iam/iam_08_0015.html)**, the request is successful.

#### **Response Header**

Similar to a request, a response also has a header, for example, **Content-Type**.

**Figure 3-2** shows the response header fields for the API used to **[create an IAM](https://support.huaweicloud.com/intl/en-us/api-iam/iam_08_0015.html) [user](https://support.huaweicloud.com/intl/en-us/api-iam/iam_08_0015.html)**. The **X-Subject-Token** header field is the desired user token. This token can then be used to authenticate the calling of other APIs.

 $\Box$  Note

For security purposes, you are advised to set the token in ciphertext in configuration files or environment variables and decrypt it when using it.

**Figure 3-2** Header fields of the response to the request for creating an IAM user

```
"X-Frame-Options": "SAMEORIGIN",
"X-IAM-ETag-id": "2562365939-d8f6f12921974cb097338ac11fceac8a",
"Transfer-Encoding": "chunked",
"Strict-Transport-Security": "max-age=31536000; includeSubdomains;",
"Server": "api-gateway",
"X-Request-Id": "af2953f2bcc67a42325a69a19e6c32a2",
"X-Content-Type-Options": "nosniff",
"Connection": "keep-alive",
"X-Download-Options": "noopen",
"X-XSS-Protection": "1; mode=block;",
"X-IAM-Trace-Id": "token with null af2953f2bcc67a42325a69a19e6c32a2",
"Date": "Tue, 21 May 2024 09:03:40 GMT",
"Content-Type": "application/json; charset=utf8"
```
#### **(Optional) Response Body**

The body of a response is often returned in a structured format (for example, JSON or XML) as specified in the **Content-Type** header field. The response body transfers content except the response header.

The following is part of the response body for the API used to **[create an IAM user](https://support.huaweicloud.com/intl/en-us/api-iam/iam_08_0015.html)**.

```
{ 
    "user": { 
       "id": "c131886aec...", 
       "name": "IAMUser", 
       "description": "IAM User Description", 
       "areacode": "", 
       "phone": "", 
       "email": "***@***.com", 
       "status": null, 
       "enabled": true, 
        "pwd_status": false, 
       "access_mode": "default", 
       "is_domain_owner": false, 
      "xuser_id": ""
       "xuser_type": "", 
       "password_expires_at": null, 
 "create_time": "2024-05-21T09:03:41.000000", 
 "domain_id": "d78cbac1..........", 
      "xdomain_id": "30086000........
      "xdomain_type": ""
       "default_project_id": null
```
 } }

If an error occurs during API calling, an error code and a message will be displayed. The following shows an error response body.

```
{
 "error_msg": "The request message format is invalid.",
 "error_code": "IMG.0001"
}
```
In the response body, **error\_code** is an error code, and **error\_msg** provides information about the error.

# **4 API**

# <span id="page-16-0"></span>**4.1 Version Management**

# **4.1.1 Querying Versions of VPC Endpoint APIs**

#### **Function**

This API is used to query versions of VPC Endpoint APIs.

#### **Calling Method**

For details, see **[Calling APIs](#page-8-0)**.

#### **URI**

GET /

#### **Request Parameters**

**Table 4-1** Request header parameters

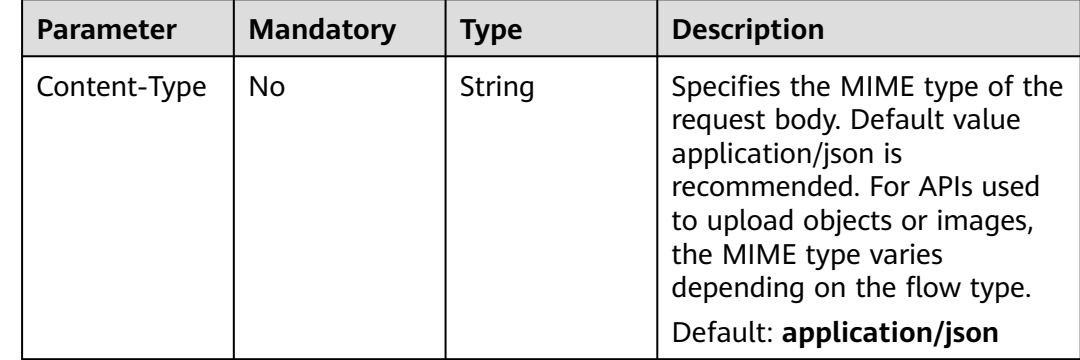

#### **Response Parameters**

#### **Status code: 200**

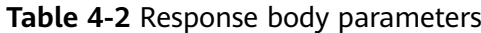

| <b>Parameter</b> | <b>Type</b>                                  | <b>Description</b>                    |
|------------------|----------------------------------------------|---------------------------------------|
| versions         | Array of<br><b>VersionObjec</b><br>t objects | Specifies the list of VPCEP versions. |

**Table 4-3** VersionObject

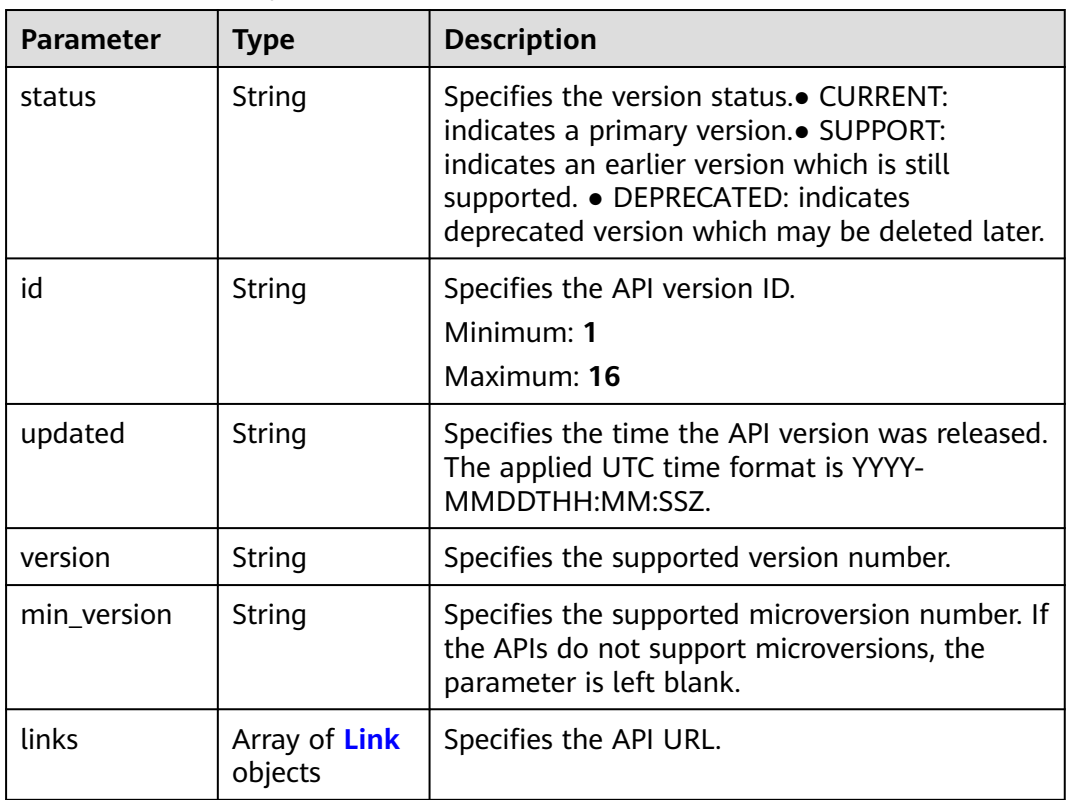

#### **Table 4-4** Link

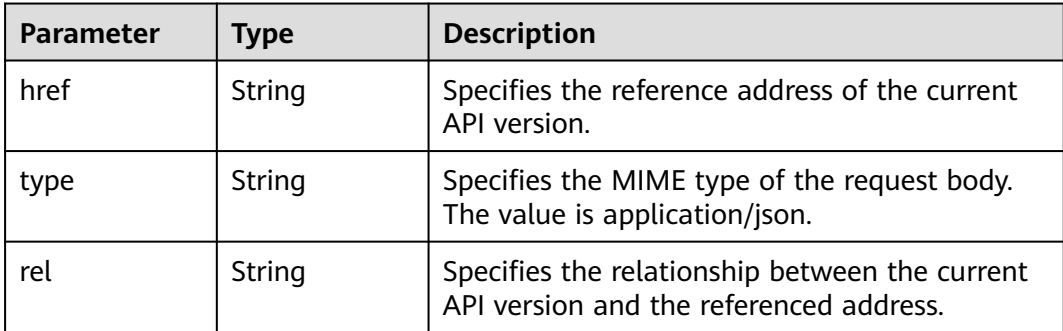

#### **Example Requests**

Querying versions of VPCEP APIs

GET https://{endpoint}/

#### **Example Responses**

#### **Status code: 200**

The server has successfully processed the request.

```
{
  "versions" : [ {
   "updated" : "2018-09-30T00:00:00Z",
   "version" : "1",
   "min_version" : "",
   "status" : "CURRENT",
   "id" : "v1",
 "links" : [ {
 "href" : "https://{vpcep_uri}/v1",
 "type" : "application/json",
     "rel" : "self"
   } ]
 } ]
```
#### **SDK Sample Code**

}

The SDK sample code is as follows.

#### **Java**

package com.huaweicloud.sdk.test;

```
import com.huaweicloud.sdk.core.auth.ICredential;
import com.huaweicloud.sdk.core.auth.BasicCredentials;
import com.huaweicloud.sdk.core.exception.ConnectionException;
import com.huaweicloud.sdk.core.exception.RequestTimeoutException;
import com.huaweicloud.sdk.core.exception.ServiceResponseException;
import com.huaweicloud.sdk.vpcep.v1.region.VpcepRegion;
import com.huaweicloud.sdk.vpcep.v1.*;
import com.huaweicloud.sdk.vpcep.v1.model.*;
public class ListVersionDetailsSolution {
   public static void main(String[] args) {
      // The AK and SK used for authentication are hard-coded or stored in plaintext, which has great 
security risks. It is recommended that the AK and SK be stored in ciphertext in configuration files or 
environment variables and decrypted during use to ensure security.
      // In this example, AK and SK are stored in environment variables for authentication. Before running 
this example, set environment variables CLOUD_SDK_AK and CLOUD_SDK_SK in the local environment
      String ak = System.getenv("CLOUD_SDK_AK");
      String sk = System.getenv("CLOUD_SDK_SK");
      ICredential auth = new BasicCredentials()
           .withAk(ak)
           .withSk(sk);
      VpcepClient client = VpcepClient.newBuilder()
           .withCredential(auth)
           .withRegion(VpcepRegion.valueOf("<YOUR REGION>"))
           .build();
      ListVersionDetailsRequest request = new ListVersionDetailsRequest();
      try {
```
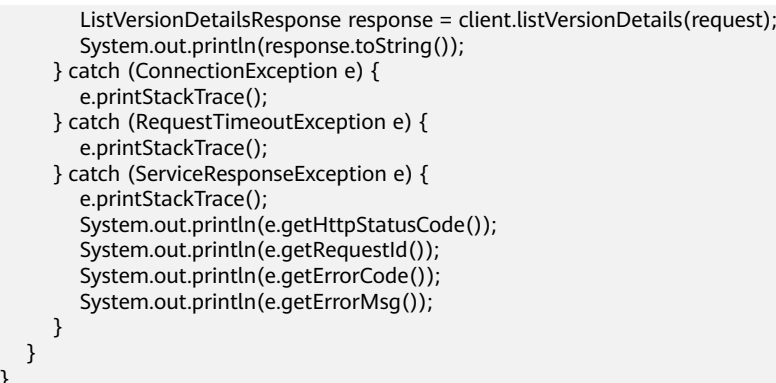

#### **Python**

# coding: utf-8

#### import os

}

from huaweicloudsdkcore.auth.credentials import BasicCredentials from huaweicloudsdkvpcep.v1.region.vpcep\_region import VpcepRegion from huaweicloudsdkcore.exceptions import exceptions from huaweicloudsdkvpcep.v1 import \*

if \_\_name\_\_ == "\_\_main\_\_":

 # The AK and SK used for authentication are hard-coded or stored in plaintext, which has great security risks. It is recommended that the AK and SK be stored in ciphertext in configuration files or environment variables and decrypted during use to ensure security.

 # In this example, AK and SK are stored in environment variables for authentication. Before running this example, set environment variables CLOUD\_SDK\_AK and CLOUD\_SDK\_SK in the local environment

ak = os.environ["CLOUD\_SDK\_AK"] sk = os.environ["CLOUD\_SDK\_SK"]

credentials = BasicCredentials(ak, sk)

```
 client = VpcepClient.new_builder() \
    .with_credentials(credentials) \
    .with_region(VpcepRegion.value_of("<YOUR REGION>")) \
   .build()
```
#### try:

```
 request = ListVersionDetailsRequest()
   response = client.list_version_details(request)
   print(response)
 except exceptions.ClientRequestException as e:
   print(e.status_code)
   print(e.request_id)
   print(e.error_code)
   print(e.error_msg)
```
#### **Go**

#### package main

#### import ( "fmt"

)

 "github.com/huaweicloud/huaweicloud-sdk-go-v3/core/auth/basic" vpcep "github.com/huaweicloud/huaweicloud-sdk-go-v3/services/vpcep/v1" "github.com/huaweicloud/huaweicloud-sdk-go-v3/services/vpcep/v1/model" region "github.com/huaweicloud/huaweicloud-sdk-go-v3/services/vpcep/v1/region"

#### func main() {

 // The AK and SK used for authentication are hard-coded or stored in plaintext, which has great security risks. It is recommended that the AK and SK be stored in ciphertext in configuration files or environment variables and decrypted during use to ensure security.

// In this example, AK and SK are stored in environment variables for authentication. Before running this

```
example, set environment variables CLOUD_SDK_AK and CLOUD_SDK_SK in the local environment
   ak := os.Getenv("CLOUD_SDK_AK")
   sk := os.Getenv("CLOUD_SDK_SK")
   auth := basic.NewCredentialsBuilder().
      WithAk(ak).
      WithSk(sk).
      Build()
   client := vpcep.NewVpcepClient(
      vpcep.VpcepClientBuilder().
        WithRegion(region.ValueOf("<YOUR REGION>")).
        WithCredential(auth).
        Build())
   request := &model.ListVersionDetailsRequest{}
   response, err := client.ListVersionDetails(request)
  if err == nil fmt.Printf("%+v\n", response)
   } else {
      fmt.Println(err)
   }
```
#### **More**

For SDK sample code of more programming languages, see the Sample Code tab in **[API Explorer](https://console-intl.huaweicloud.com/apiexplorer/#/openapi/VPCEP/sdk?api=ListVersionDetails)**. SDK sample code can be automatically generated.

#### **Status Codes**

}

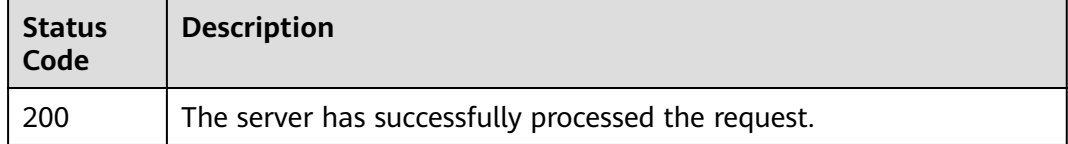

#### **Error Codes**

See **[Error Codes](#page-254-0)**.

### **4.1.2 Querying the Version of a VPC Endpoint API**

#### **Function**

This API is used to query the version of a VPC Endpoint API.

#### **Calling Method**

For details, see **[Calling APIs](#page-8-0)**.

#### **URI**

GET /{version}

| <b>Parameter</b> | <b>Mandatory</b> | Type   | <b>Description</b>                                                                                                    |
|------------------|------------------|--------|----------------------------------------------------------------------------------------------------|
| version          | Yes              | String | Specifies the version number<br>to be queried. The value starts<br>with v, for example, v1. If this<br>parameter is left blank,<br>versions of all VPCEP APIs are<br>queried. |

**Table 4-5** Path Parameters

#### **Request Parameters**

**Table 4-6** Request header parameters

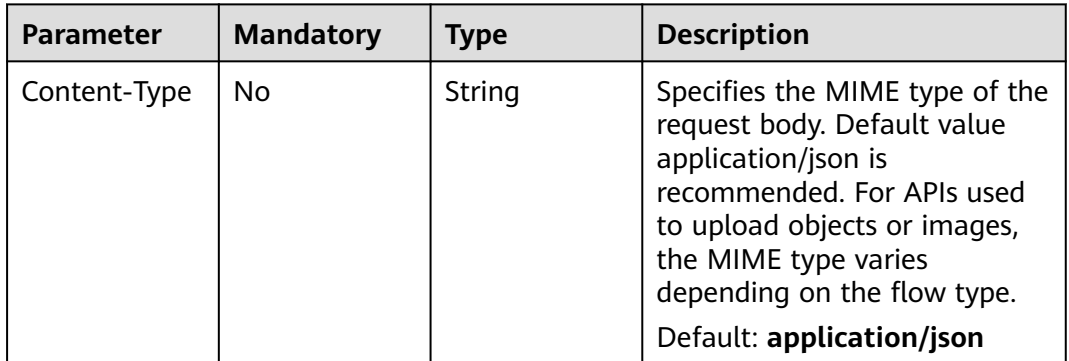

#### **Response Parameters**

**Status code: 200**

**Table 4-7** Response body parameters

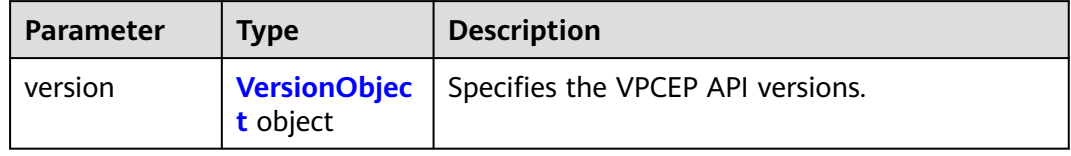

#### **Table 4-8** VersionObject

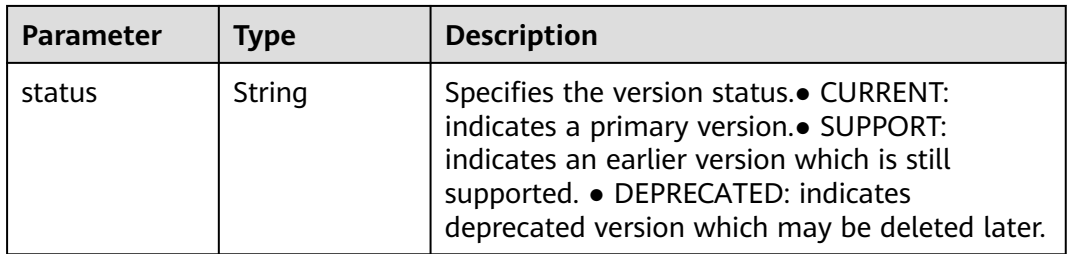

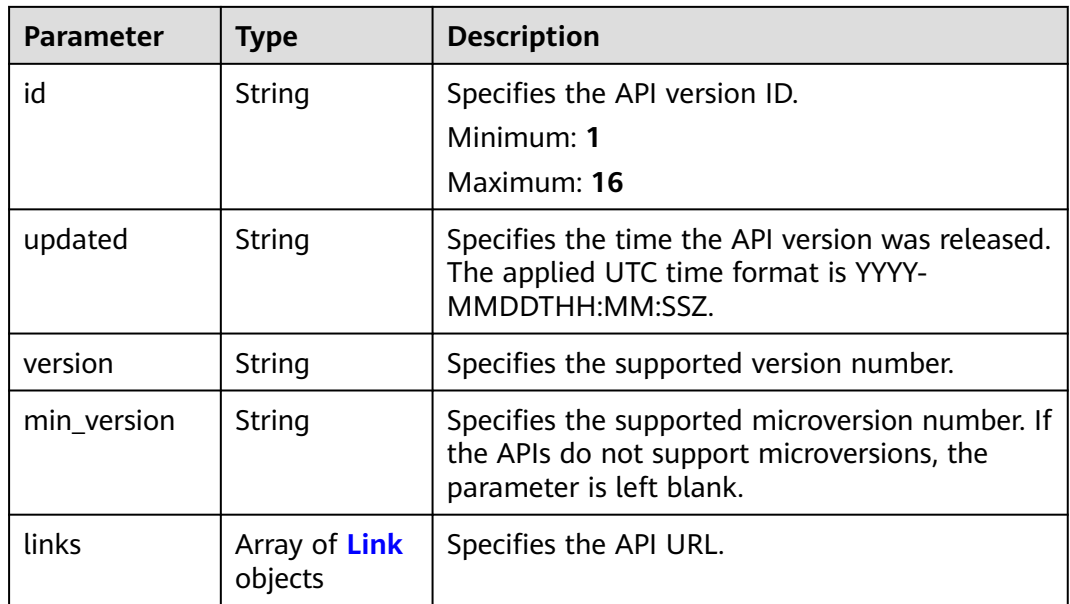

#### **Table 4-9** Link

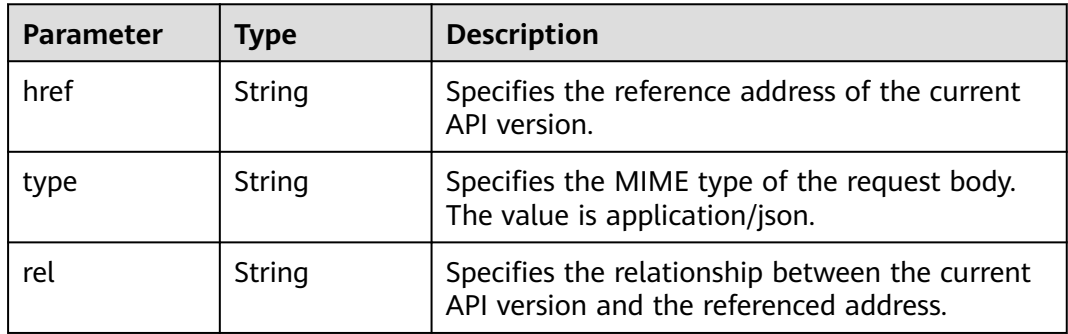

#### **Example Requests**

This API is used to query the v1 version of a specified VPCEP API.

GET https://{endpoint}/v1

#### **Example Responses**

#### **Status code: 200**

The server has successfully processed the request.

```
{
 "version":{
\{ "updated":"2018-09-30T00:00:00Z",
 "version":"1",
 "min_version":"",
 "status":"CURRENT",
 "id":"v1",
    "links":[
\overline{\phantom{a}} "href":"https://{vpcep_uri}/v1",
```

```
 "type":"application/json",
        "rel":"self"
      }
    ]
  }
 }
```
#### **SDK Sample Code**

}

The SDK sample code is as follows.

#### **Java**

package com.huaweicloud.sdk.test;

```
import com.huaweicloud.sdk.core.auth.ICredential;
import com.huaweicloud.sdk.core.auth.BasicCredentials;
import com.huaweicloud.sdk.core.exception.ConnectionException;
import com.huaweicloud.sdk.core.exception.RequestTimeoutException;
import com.huaweicloud.sdk.core.exception.ServiceResponseException;
import com.huaweicloud.sdk.vpcep.v1.region.VpcepRegion;
import com.huaweicloud.sdk.vpcep.v1.*;
import com.huaweicloud.sdk.vpcep.v1.model.*;
public class ListSpecifiedVersionDetailsSolution {
   public static void main(String[] args) {
      // The AK and SK used for authentication are hard-coded or stored in plaintext, which has great 
security risks. It is recommended that the AK and SK be stored in ciphertext in configuration files or 
environment variables and decrypted during use to ensure security.
      // In this example, AK and SK are stored in environment variables for authentication. Before running 
this example, set environment variables CLOUD_SDK_AK and CLOUD_SDK_SK in the local environment
      String ak = System.getenv("CLOUD_SDK_AK");
      String sk = System.getenv("CLOUD_SDK_SK");
      ICredential auth = new BasicCredentials()
            .withAk(ak)
           .withSk(sk);
      VpcepClient client = VpcepClient.newBuilder()
           .withCredential(auth)
           .withRegion(VpcepRegion.valueOf("<YOUR REGION>"))
            .build();
     ListSpecifiedVersionDetailsRequest request = new ListSpecifiedVersionDetailsRequest();
      try {
         ListSpecifiedVersionDetailsResponse response = client.listSpecifiedVersionDetails(request);
         System.out.println(response.toString());
      } catch (ConnectionException e) {
         e.printStackTrace();
      } catch (RequestTimeoutException e) {
         e.printStackTrace();
      } catch (ServiceResponseException e) {
         e.printStackTrace();
         System.out.println(e.getHttpStatusCode());
         System.out.println(e.getRequestId());
         System.out.println(e.getErrorCode());
         System.out.println(e.getErrorMsg());
      }
   }
}
```
#### **Python**

# coding: utf-8

```
import os
from huaweicloudsdkcore.auth.credentials import BasicCredentials
from huaweicloudsdkvpcep.v1.region.vpcep_region import VpcepRegion
from huaweicloudsdkcore.exceptions import exceptions
from huaweicloudsdkvpcep.v1 import *
```
 $if __name__ == '__main__$ ":

 # The AK and SK used for authentication are hard-coded or stored in plaintext, which has great security risks. It is recommended that the AK and SK be stored in ciphertext in configuration files or environment variables and decrypted during use to ensure security.

 # In this example, AK and SK are stored in environment variables for authentication. Before running this example, set environment variables CLOUD\_SDK\_AK and CLOUD\_SDK\_SK in the local environment

```
 ak = os.environ["CLOUD_SDK_AK"]
 sk = os.environ["CLOUD_SDK_SK"]
```

```
 credentials = BasicCredentials(ak, sk)
```

```
 client = VpcepClient.new_builder() \
    .with_credentials(credentials) \
  .with_region(VpcepRegion.value_of("<YOUR REGION>")) \
   .build()
```
try:

```
 request = ListSpecifiedVersionDetailsRequest()
   response = client.list_specified_version_details(request)
    print(response)
 except exceptions.ClientRequestException as e:
   print(e.status_code)
    print(e.request_id)
   print(e.error_code)
   print(e.error_msg)
```
#### **Go**

```
package main
import (
    "fmt"
   "github.com/huaweicloud/huaweicloud-sdk-go-v3/core/auth/basic"
   vpcep "github.com/huaweicloud/huaweicloud-sdk-go-v3/services/vpcep/v1"
   "github.com/huaweicloud/huaweicloud-sdk-go-v3/services/vpcep/v1/model"
   region "github.com/huaweicloud/huaweicloud-sdk-go-v3/services/vpcep/v1/region"
)
func main() {
   // The AK and SK used for authentication are hard-coded or stored in plaintext, which has great security 
risks. It is recommended that the AK and SK be stored in ciphertext in configuration files or environment 
variables and decrypted during use to ensure security.
   // In this example, AK and SK are stored in environment variables for authentication. Before running this 
example, set environment variables CLOUD_SDK_AK and CLOUD_SDK_SK in the local environment
   ak := os.Getenv("CLOUD_SDK_AK")
   sk := os.Getenv("CLOUD_SDK_SK")
```

```
 auth := basic.NewCredentialsBuilder().
   WithAk(ak).
   WithSk(sk).
   Build()
```

```
 client := vpcep.NewVpcepClient(
   vpcep.VpcepClientBuilder().
      WithRegion(region.ValueOf("<YOUR REGION>")).
      WithCredential(auth).
      Build())
 request := &model.ListSpecifiedVersionDetailsRequest{}
 response, err := client.ListSpecifiedVersionDetails(request)
if err == nil fmt.Printf("%+v\n", response)
 } else {
```
 fmt.Println(err) }

}

#### <span id="page-25-0"></span>**More**

For SDK sample code of more programming languages, see the Sample Code tab in **[API Explorer](https://console-intl.huaweicloud.com/apiexplorer/#/openapi/VPCEP/sdk?api=ListSpecifiedVersionDetails)**. SDK sample code can be automatically generated.

#### **Status Codes**

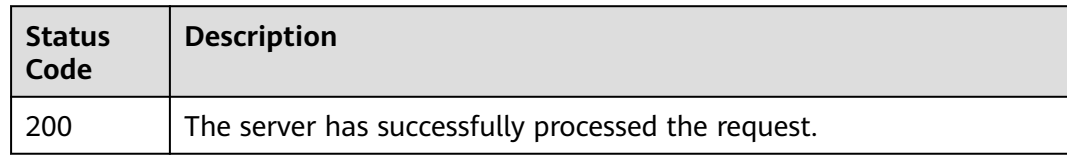

#### **Error Codes**

See **[Error Codes](#page-254-0)**.

# **4.2 VPC Endpoint Services**

## **4.2.1 Creating a VPC Endpoint Service**

#### **Function**

This API is used to create a VPC endpoint service. Other users can create a VPC endpoint to connect to the VPC endpoint service.

Note: This API is asynchronous. If it is successfully invoked, status code **200** is returned, indicating that the request has been successfully delivered. It takes 1 to 2 minutes for the system to provision a VPC endpoint service. You can view the creation result by querying the details about the VPC endpoint service.

#### **Calling Method**

For details, see **[Calling APIs](#page-8-0)**.

#### **URI**

POST /v1/{project\_id}/vpc-endpoint-services

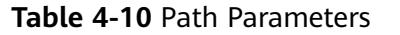

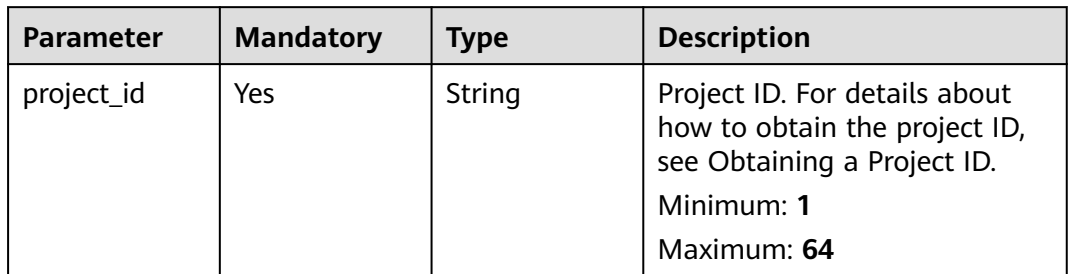

#### **Request Parameters**

**Table 4-11** Request header parameters

| <b>Parameter</b> | <b>Mandatory</b> | <b>Type</b> | <b>Description</b>                                                                                                    |
|------------------|------------------|-------------|----------------------------------------------------------------------------------------------------|
| X-Auth-Token     | Yes              | String      | Specifies the user token. It is a<br>response to the API for<br>obtaining a user token. This<br>API is the only one that does<br>not require authentication. The<br>value of X-Subject-Token in<br>the response header is the<br>token value. |
| Content-Type     | No.              | String      | Specifies the MIME type of the<br>request body. Default value<br>application/json is<br>recommended. For APIs used<br>to upload objects or images,<br>the MIME type varies<br>depending on the flow type.<br>Default: application/json        |

| <b>Parameter</b> | <b>Mandatory</b> | <b>Type</b> | <b>Description</b>                                                                                                    |
|------------------|------------------|-------------|----------------------------------------------------------------------------------------------------|
| port_id          | Yes              | String      | Specifies the ID that identifies<br>the backend resource of the<br>VPC endpoint service. The ID is<br>in UUID format. The value can<br>be:                                                                   |
|                  |                  |             | The port ID of the private<br>IP address of a load<br>balancer (recommended).<br>For details, see section<br>"Viewing Details of a Load<br>Balancer" in the Elastic<br><b>Load Balance API</b><br>Reference. |
|                  |                  |             | The NIC ID of an ECS IP<br>address. For details, see the<br>port_id field in the<br>response parameters of<br>section "Querying NICs of<br>an ECS" in the Elastic Cloud<br>Server API Reference.             |
|                  |                  |             | The NIC ID of the virtual<br>server for which the virtual<br>IP address is configured<br>(discarded). Note:                                                                                                  |
|                  |                  |             | You cannot create a VPC<br>endpoint service in a VPC<br>whose CIDR block overlaps<br>with 198.19.128.0/17.                                                                                                   |
|                  |                  |             | The destination address of<br>the custom route in the<br>VPC route table cannot<br>overlap with<br>198.19.128.0/17.                                                                                          |
|                  |                  |             | Minimum: 1                                                                                                    |
|                  |                  |             | Maximum: 64                                                                                                    |

**Table 4-12** Request body parameters

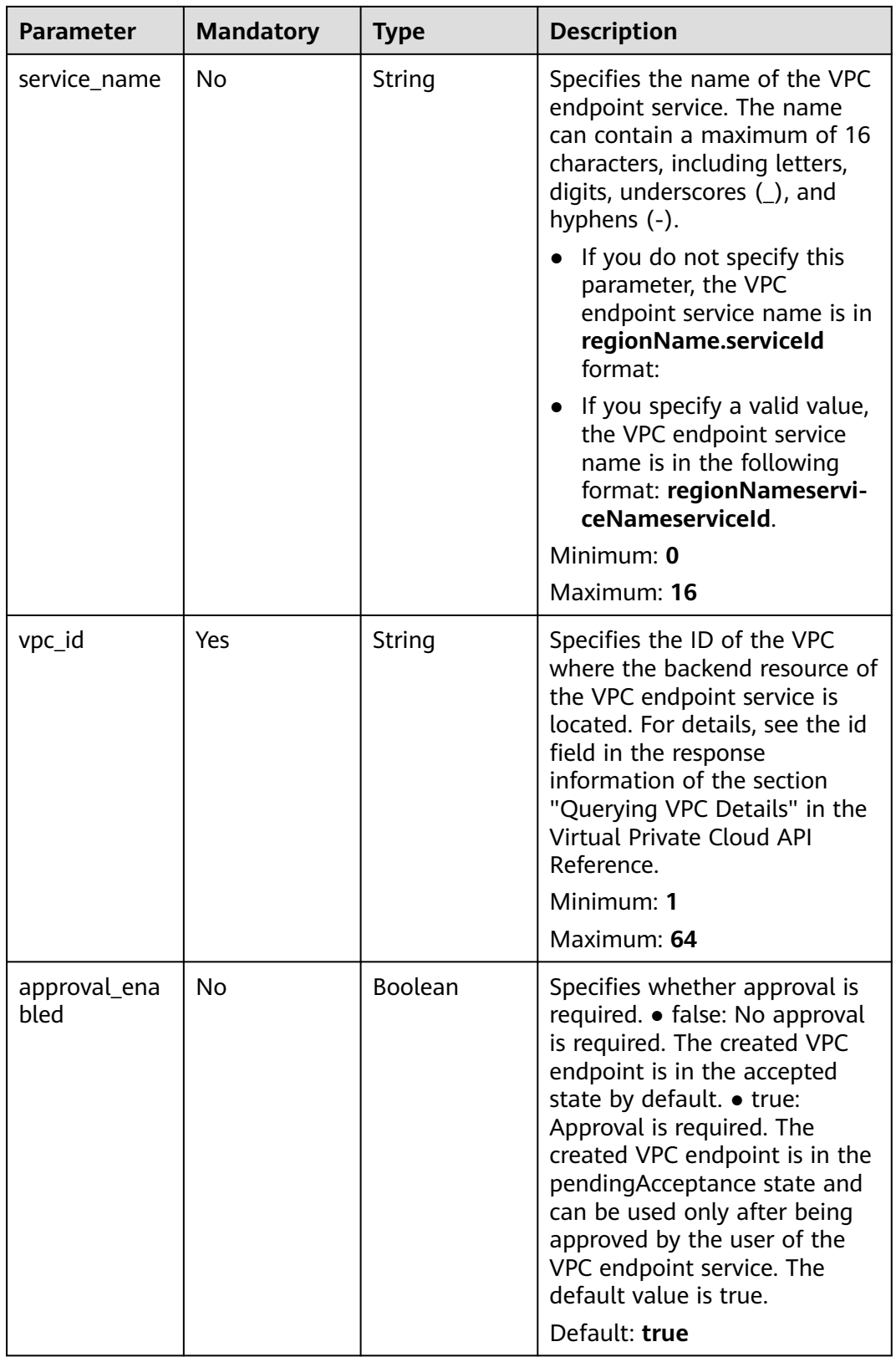

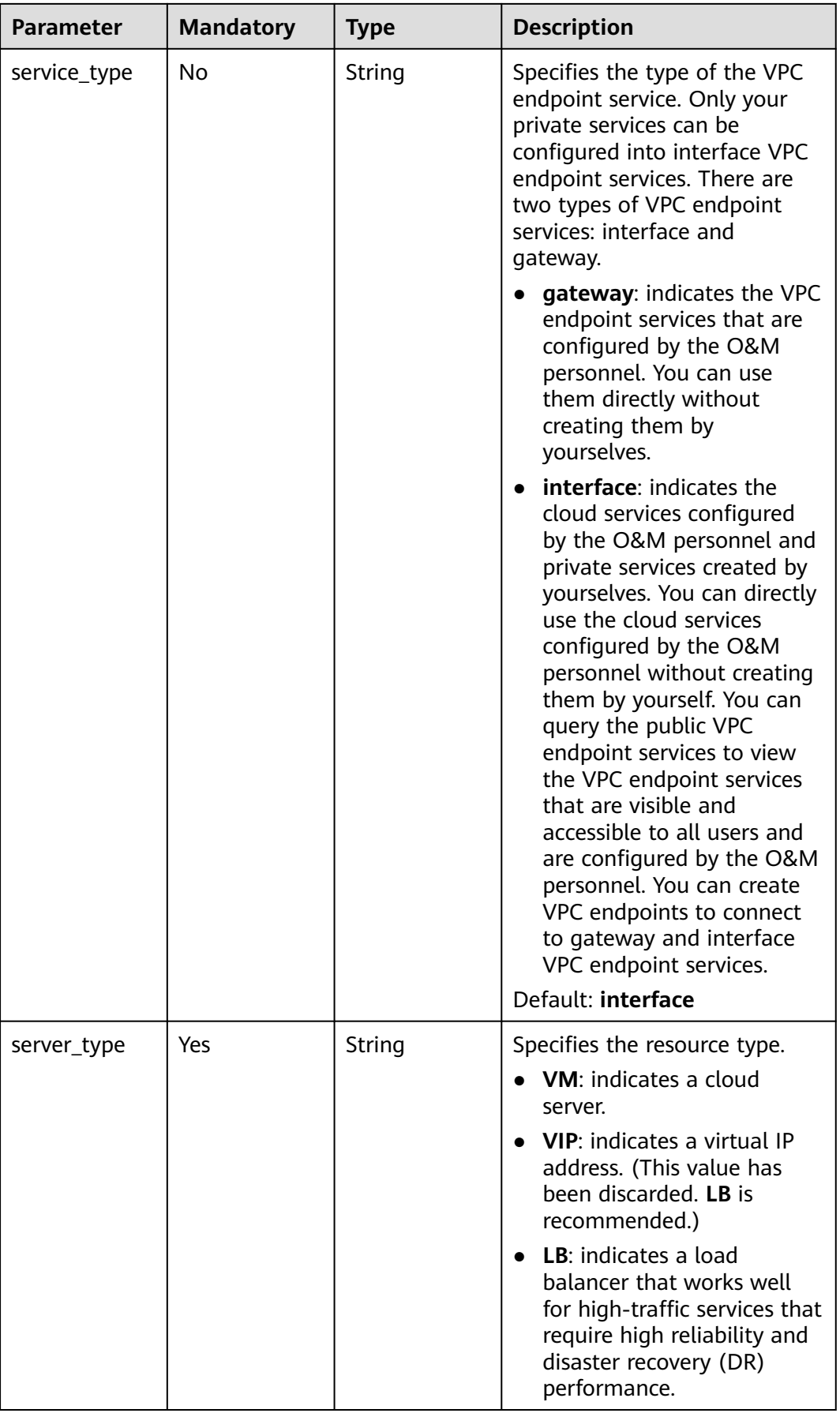

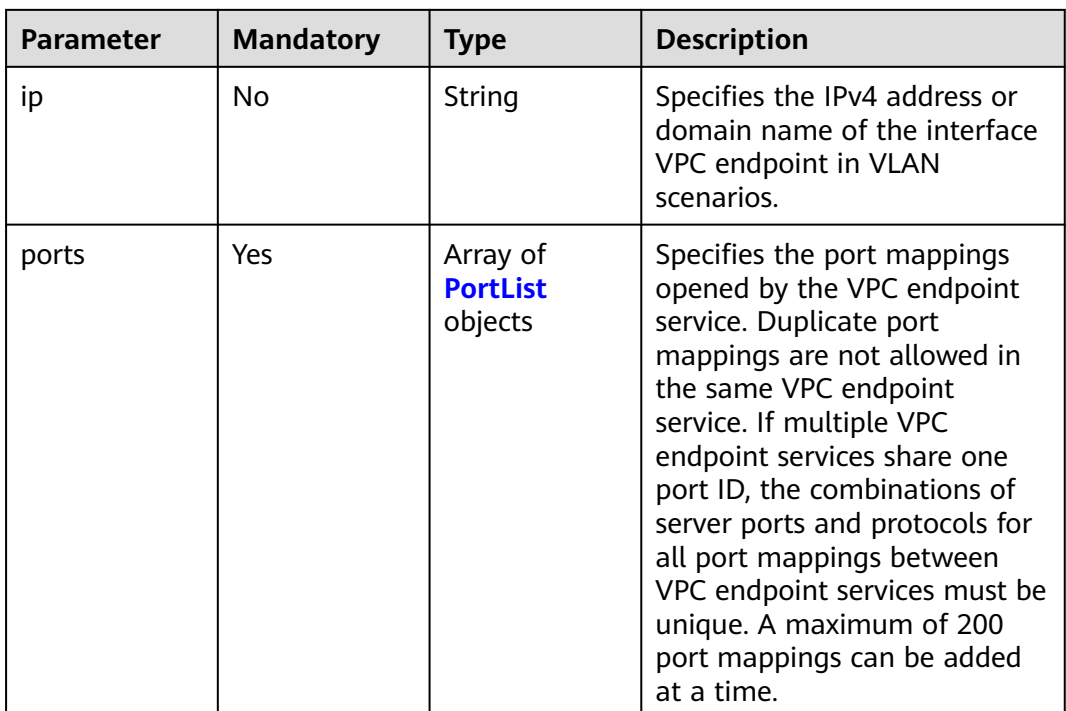

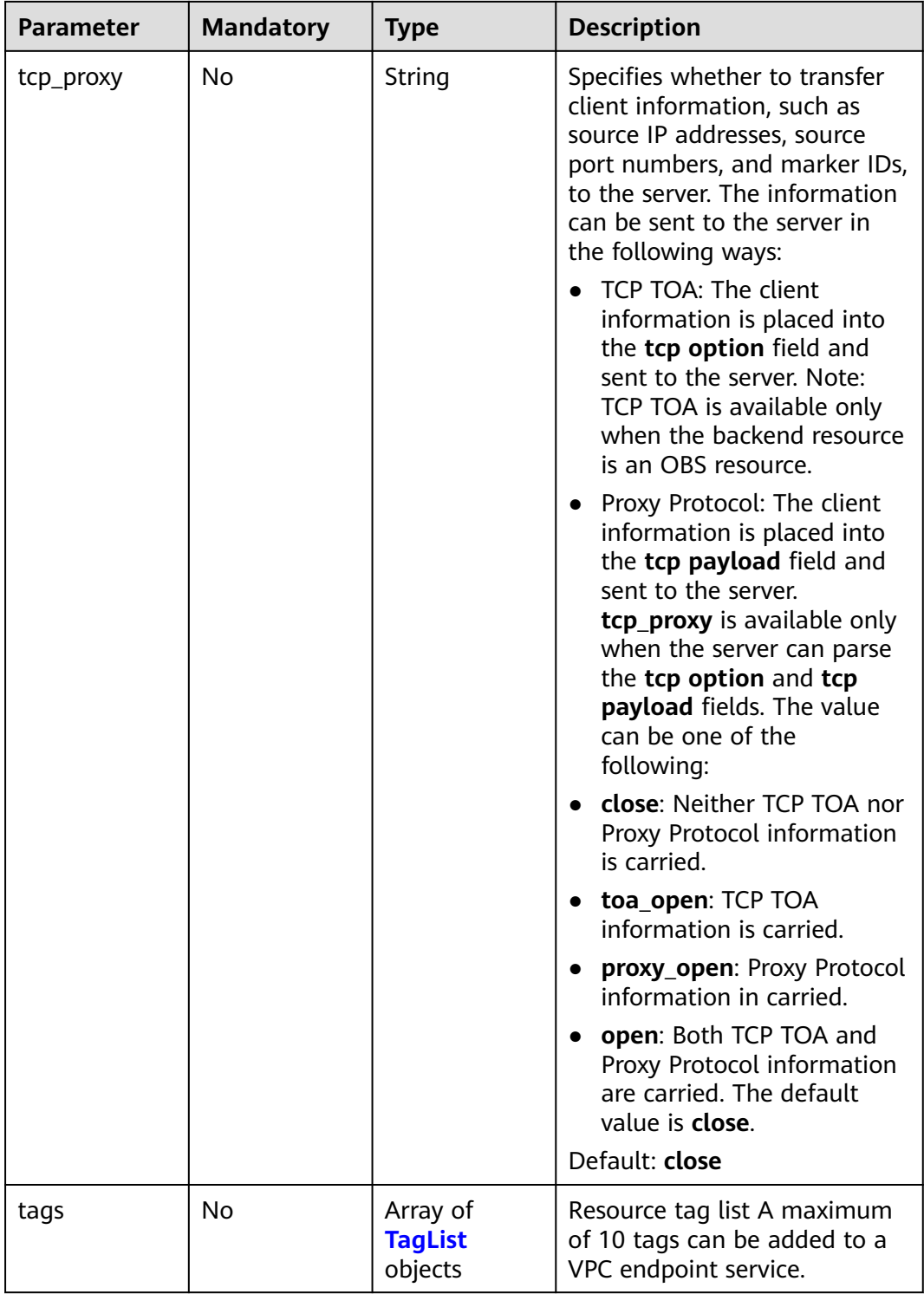

<span id="page-32-0"></span>

| <b>Parameter</b> | <b>Mandatory</b> | <b>Type</b> | <b>Description</b>                                                                                                    |
|------------------|------------------|-------------|----------------------------------------------------------------------------------------------------|
| description      | No.              | String      | Specifies the description field.<br>The value can contain<br>characters such as letters and<br>digits, but cannot contain less<br>than signs $(\le)$ and great than<br>signs $(>)$ .<br>Minimum: 0<br>Maximum: 512                                                                                     |
| ip_version       | No.              | String      | Specifies the IP version of the<br>VPC endpoint service. Only<br>professional VPC endpoint<br>services support this<br>parameter. • ipv4: The IP<br>address of the VPC endpoint<br>service is an IPv4 address. •<br><b>ipv6</b> : The IP address of the<br>VPC endpoint service is an<br>IPv6 address. |

**Table 4-13** PortList

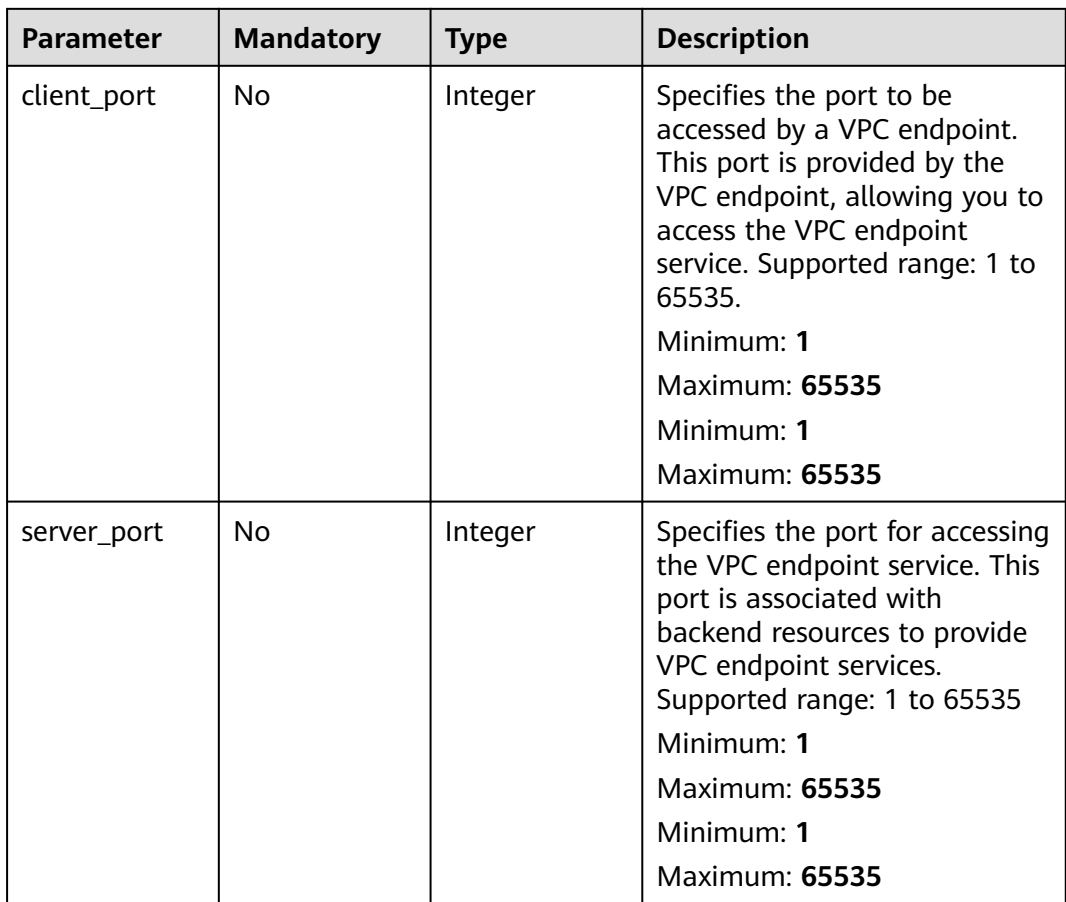

<span id="page-33-0"></span>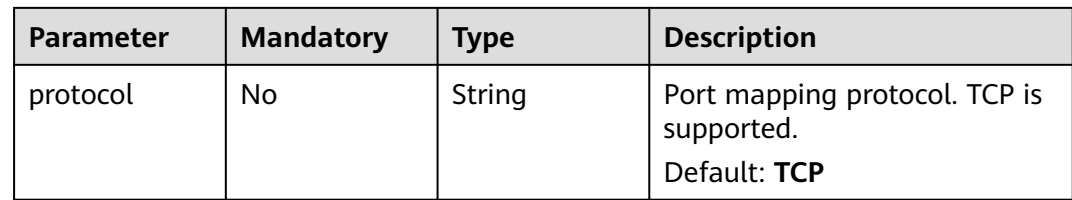

#### **Table 4-14** TagList

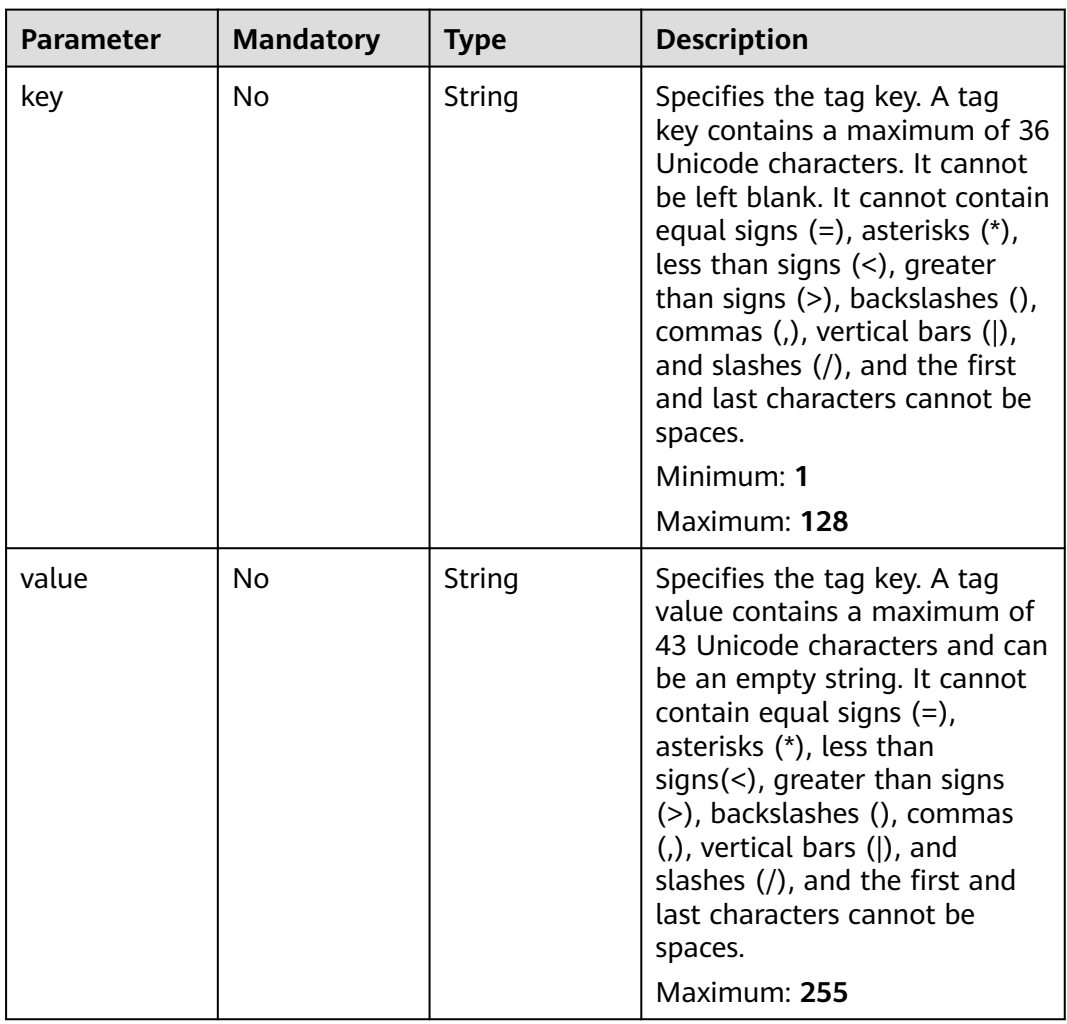

#### **Response Parameters**

**Status code: 200**

| <b>Parameter</b> | <b>Type</b> | <b>Description</b>                                                                                                    |
|------------------|-------------|----------------------------------------------------------------------------------------------------|
| id               | String      | Specifies the unique ID of the VPC endpoint<br>service.<br>Minimum: 1<br>Maximum: 64                                                                                                    |
| port_id          | String      | Specifies the ID that identifies the backend<br>resource of the VPC endpoint service. The ID is<br>in UUID format. The value can be:<br>LB: indicates the port ID of the private IP<br>address of a load balancer (recommended).<br><b>VM:</b> indicates the NIC ID of an ECS IP<br>address.<br><b>VIP:</b> indicates the NIC ID of the virtual<br>server for which the virtual IP address is<br>configured. (This value has been discarded.<br>LB is recommended.)<br>Minimum: 1<br>Maximum: 64 |
| service_name     | String      | Specifies the name of the VPC endpoint<br>service.<br>Minimum: 0<br>Maximum: 128                                                                                                    |
| server_type      | String      | Specifies the resource type.<br>• VM: cloud server<br><b>VIP: virtual IP address</b><br>LB: enhanced load balancer                                                                                                    |
| vpc_id           | String      | Specifies the ID of the VPC where the backend<br>resource of the VPC endpoint service is located.<br>Minimum: 1<br>Maximum: 64                                                                                                    |
| pool_id          | String      | Specifies the cluster ID of the VPC endpoint<br>service.                                                                                                    |

**Table 4-15** Response body parameters

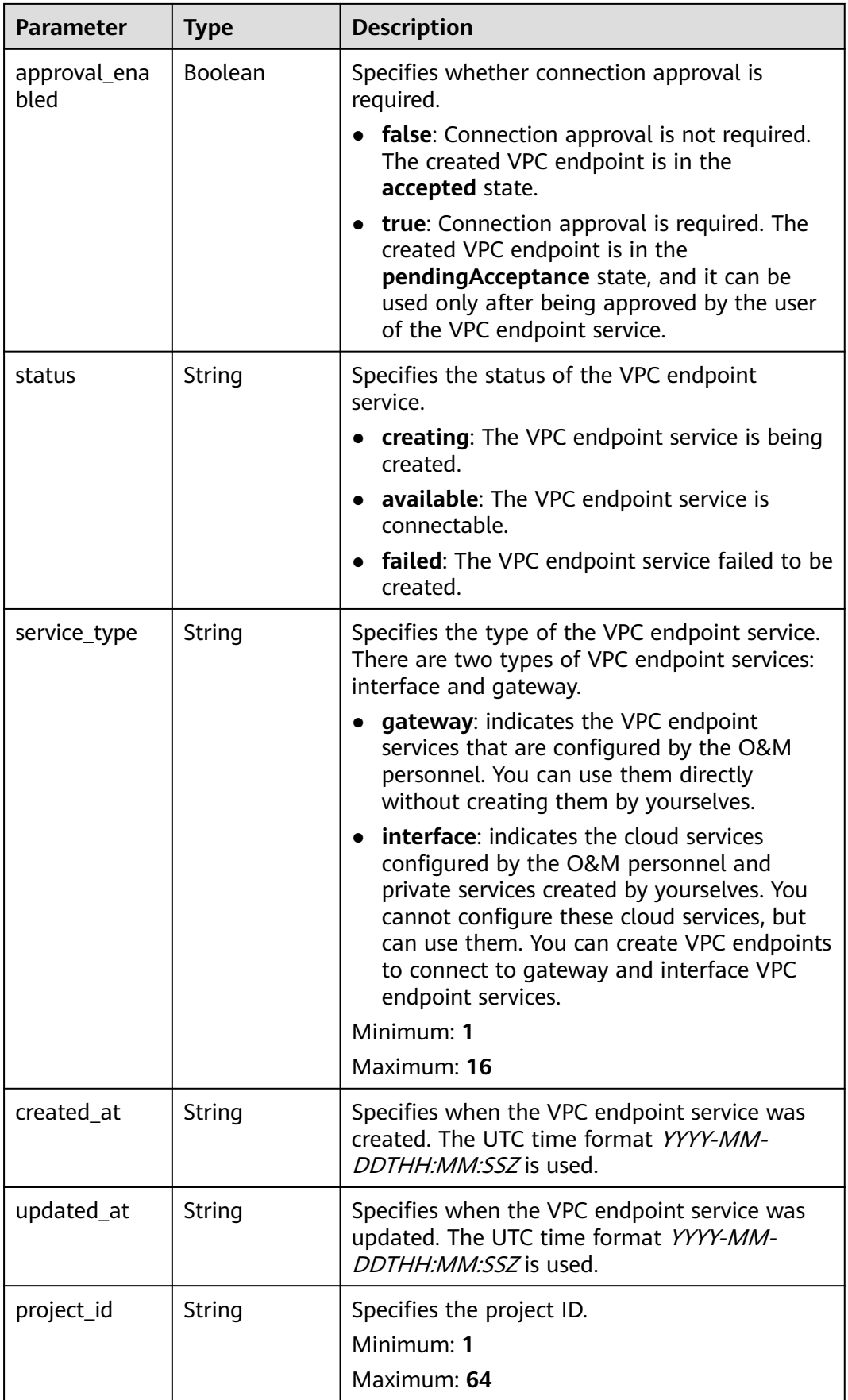
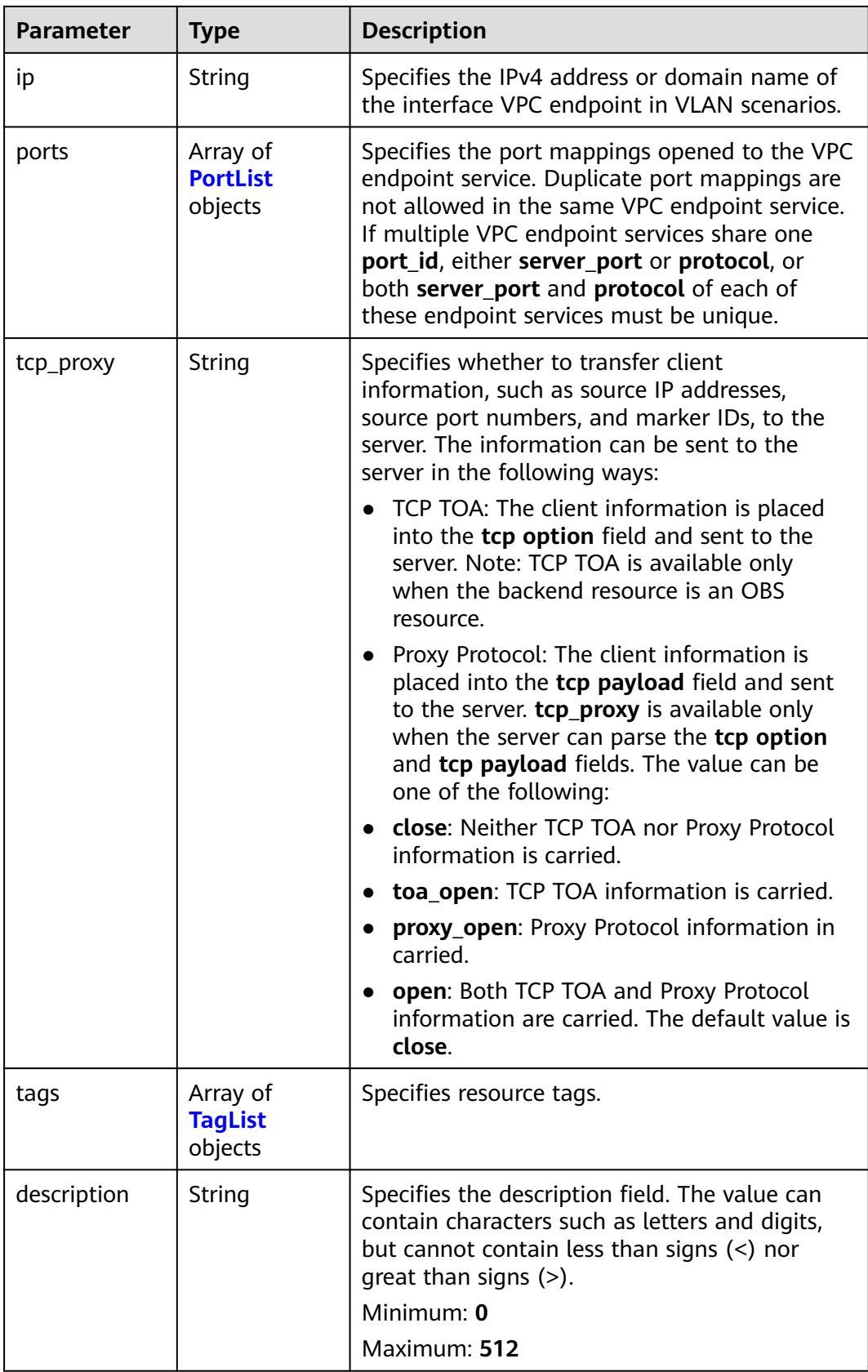

<span id="page-37-0"></span>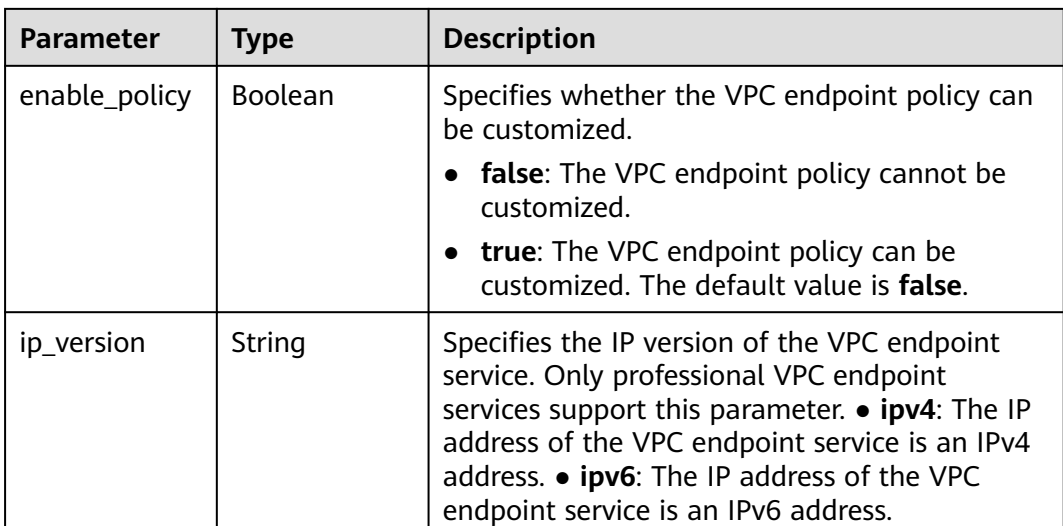

#### **Table 4-16** PortList

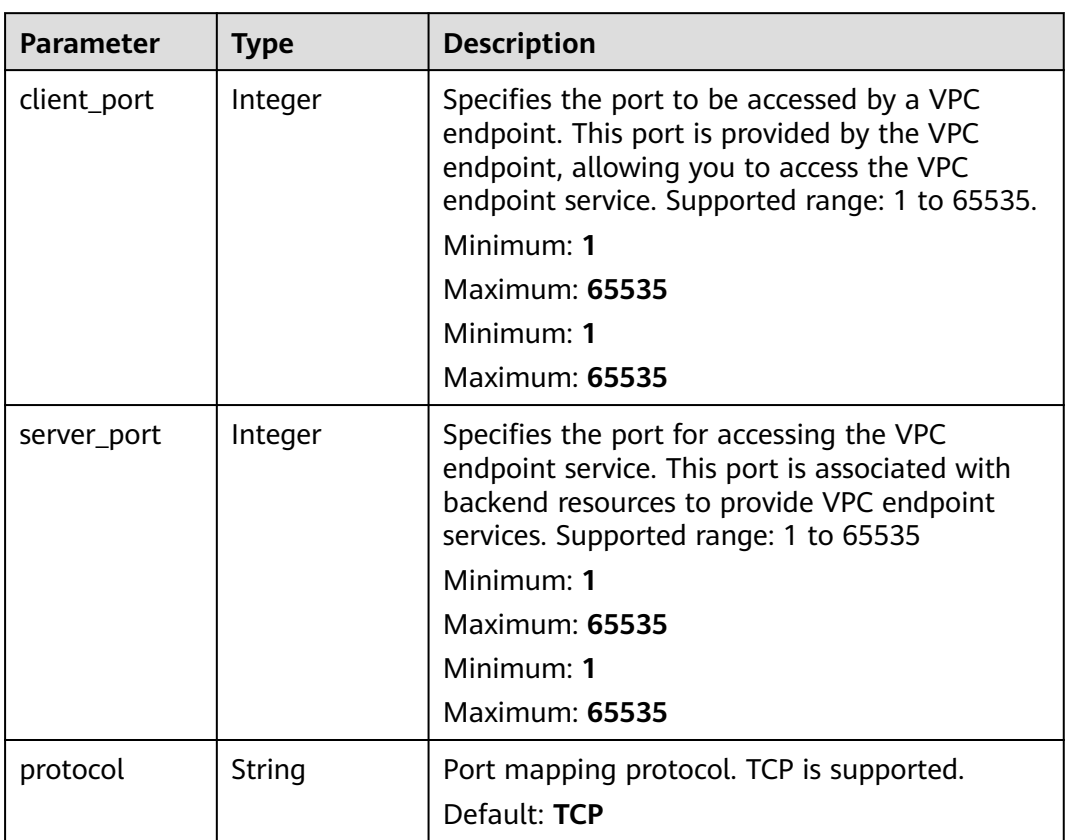

| <b>Parameter</b> | <b>Type</b> | <b>Description</b>                                                                                                    |
|------------------|-------------|----------------------------------------------------------------------------------------------------|
| key              | String      | Specifies the tag key. A tag key contains a<br>maximum of 36 Unicode characters. It cannot<br>be left blank. It cannot contain equal signs $(=)$ ,<br>asterisks $(*)$ , less than signs $(<)$ , greater than<br>signs (>), backslashes (), commas (,), vertical<br>bars ( ), and slashes $\left(\frac{\ }{}\right)$ , and the first and last<br>characters cannot be spaces.<br>Minimum: 1<br>Maximum: 128 |
| value            | String      | Specifies the tag key. A tag value contains a<br>maximum of 43 Unicode characters and can be<br>an empty string. It cannot contain equal signs<br>$(=)$ , asterisks $(*)$ , less than signs $(<)$ , greater<br>than signs $(>)$ , backslashes $( )$ , commas $( )$ ,<br>vertical bars $($ , and slashes $($ $)$ , and the first<br>and last characters cannot be spaces.<br>Maximum: 255                   |

<span id="page-38-0"></span>**Table 4-17** TagList

#### **Example Requests**

Creating an interface VPC endpoint service (Setting **approval\_enabled** to **false**, **service type** to **VM**, **client\_port** to **8080** and **8081**, **server\_port** to **90** and **80**, and **protocol** to **TCP**)

POST https://{endpoint}/v1/{project\_id}/vpc-endpoint-services

```
{
  "port_id" : "4189d3c2-8882-4871-a3c2-d380272eed88",
  "vpc_id" : "4189d3c2-8882-4871-a3c2-d380272eed80",
  "approval_enabled" : false,
  "service_type" : "interface",
  "server_type" : "VM",
  "ports" : [ {
   .<br>"client_port" : 8080,
   "server_port" : 90,
   "protocol" : "TCP"
  }, {
   "client_port" : 8081,
   "server_port" : 80,
    "protocol" : "TCP"
 } ]
}<sup>-</sup>
```
#### **Example Responses**

#### **Status code: 200**

The server has successfully processed the request.

```
\mathfrak{g} "id" : "4189d3c2-8882-4871-a3c2-d380272eed83",
  "port_id" : "4189d3c2-8882-4871-a3c2-d380272eed88",
```

```
 "vpc_id" : "4189d3c2-8882-4871-a3c2-d380272eed80",
  "pool_id" : "5289d3c2-8882-4871-a3c2-d380272eed80",
  "status" : "available",
  "approval_enabled" : false,
  "service_name" : "test123",
  "service_type" : "interface",
  "server_type" : "VM",
  "project_id" : "6e9dfd51d1124e8d8498dce894923a0d",
  "created_at" : "2022-04-14T09:35:47Z",
  "ports" : [ {
   "client_port" : 8080,
   "server_port" : 90,
   "protocol" : "TCP"
  }, {
   "client_port" : 8081,
   "server_port" : 80,
   "protocol" : "TCP"
 } ]
}
```
### **SDK Sample Code**

The SDK sample code is as follows.

#### **Java**

Creating an interface VPC endpoint service (Setting **approval\_enabled** to **false**, **service type** to **VM**, **client\_port** to **8080** and **8081**, **server\_port** to **90** and **80**, and **protocol** to **TCP**)

package com.huaweicloud.sdk.test;

```
import com.huaweicloud.sdk.core.auth.ICredential;
import com.huaweicloud.sdk.core.auth.BasicCredentials;
import com.huaweicloud.sdk.core.exception.ConnectionException;
import com.huaweicloud.sdk.core.exception.RequestTimeoutException;
import com.huaweicloud.sdk.core.exception.ServiceResponseException;
import com.huaweicloud.sdk.vpcep.v1.region.VpcepRegion;
import com.huaweicloud.sdk.vpcep.v1.*;
import com.huaweicloud.sdk.vpcep.v1.model.*;
import java.util.List;
import java.util.ArrayList;
public class CreateEndpointServiceSolution {
   public static void main(String[] args) {
      // The AK and SK used for authentication are hard-coded or stored in plaintext, which has great 
security risks. It is recommended that the AK and SK be stored in ciphertext in configuration files or 
environment variables and decrypted during use to ensure security.
      // In this example, AK and SK are stored in environment variables for authentication. Before running 
this example, set environment variables CLOUD_SDK_AK and CLOUD_SDK_SK in the local environment
      String ak = System.getenv("CLOUD_SDK_AK");
      String sk = System.getenv("CLOUD_SDK_SK");
      ICredential auth = new BasicCredentials()
           .withAk(ak)
           .withSk(sk);
      VpcepClient client = VpcepClient.newBuilder()
           .withCredential(auth)
           .withRegion(VpcepRegion.valueOf("<YOUR REGION>"))
           .build();
      CreateEndpointServiceRequest request = new CreateEndpointServiceRequest();
      CreateEndpointServiceRequestBody body = new CreateEndpointServiceRequestBody();
      List<PortList> listbodyPorts = new ArrayList<>();
      listbodyPorts.add(
```
 $\hspace{1.6cm}$ 

);

try {

e.printStackTrace();

 System.out.println(e.getHttpStatusCode()); System.out.println(e.getRequestId()); System.out.println(e.getErrorCode()); System.out.println(e.getErrorMsg());

```
 new PortList()
      .withClientPort(8080)
      .withServerPort(90)
      .withProtocol(PortList.ProtocolEnum.fromValue("TCP"))
 listbodyPorts.add(
   new PortList()
      .withClientPort(8081)
      .withServerPort(80)
      .withProtocol(PortList.ProtocolEnum.fromValue("TCP"))
 body.withPorts(listbodyPorts);
 body.withServerType(CreateEndpointServiceRequestBody.ServerTypeEnum.fromValue("VM"));
 body.withServiceType(CreateEndpointServiceRequestBody.ServiceTypeEnum.fromValue("interface"));
 body.withApprovalEnabled(false);
 body.withVpcId("4189d3c2-8882-4871-a3c2-d380272eed80");
 body.withPortId("4189d3c2-8882-4871-a3c2-d380272eed88");
 request.withBody(body);
   CreateEndpointServiceResponse response = client.createEndpointService(request);
   System.out.println(response.toString());
 } catch (ConnectionException e) {
   e.printStackTrace();
 } catch (RequestTimeoutException e) {
   e.printStackTrace();
 } catch (ServiceResponseException e) {
```

```
Python
```
Creating an interface VPC endpoint service (Setting **approval\_enabled** to **false**, **service type** to **VM**, **client\_port** to **8080** and **8081**, **server\_port** to **90** and **80**, and **protocol** to **TCP**)

# coding: utf-8

 } } }

```
import os
from huaweicloudsdkcore.auth.credentials import BasicCredentials
from huaweicloudsdkvpcep.v1.region.vpcep_region import VpcepRegion
from huaweicloudsdkcore.exceptions import exceptions
from huaweicloudsdkvpcep.v1 import *
if __name__ == '__main__": # The AK and SK used for authentication are hard-coded or stored in plaintext, which has great security 
risks. It is recommended that the AK and SK be stored in ciphertext in configuration files or environment 
variables and decrypted during use to ensure security.
   # In this example, AK and SK are stored in environment variables for authentication. Before running this 
example, set environment variables CLOUD_SDK_AK and CLOUD_SDK_SK in the local environment
   ak = os.environ["CLOUD_SDK_AK"]
   sk = os.environ["CLOUD_SDK_SK"]
   credentials = BasicCredentials(ak, sk)
   client = VpcepClient.new_builder() \
      .with_credentials(credentials) \
      .with_region(VpcepRegion.value_of("<YOUR REGION>")) \
      .build()
   try:
      request = CreateEndpointServiceRequest()
      listPortsbody = [
```

```
 PortList(
           client_port=8080,
           server_port=90,
           protocol="TCP"
\qquad \qquad),
        PortList(
           client_port=8081,
           server_port=80,
           protocol="TCP"
        )
      request.body = CreateEndpointServiceRequestBody(
        ports=listPortsbody,
        server_type="VM",
       service_type="interface",
        approval_enabled=False,
         vpc_id="4189d3c2-8882-4871-a3c2-d380272eed80",
        port_id="4189d3c2-8882-4871-a3c2-d380272eed88"
      response = client.create_endpoint_service(request)
      print(response)
   except exceptions.ClientRequestException as e:
      print(e.status_code)
      print(e.request_id)
      print(e.error_code)
      print(e.error_msg)
```
#### **Go**

#### Creating an interface VPC endpoint service (Setting **approval\_enabled** to **false**, **service type** to **VM**, **client\_port** to **8080** and **8081**, **server\_port** to **90** and **80**, and **protocol** to **TCP**)

#### package main

]

 $\qquad \qquad$ 

```
import (
```
)

```
 "fmt"
   "github.com/huaweicloud/huaweicloud-sdk-go-v3/core/auth/basic"
   vpcep "github.com/huaweicloud/huaweicloud-sdk-go-v3/services/vpcep/v1"
   "github.com/huaweicloud/huaweicloud-sdk-go-v3/services/vpcep/v1/model"
   region "github.com/huaweicloud/huaweicloud-sdk-go-v3/services/vpcep/v1/region"
func main() {
   // The AK and SK used for authentication are hard-coded or stored in plaintext, which has great security 
risks. It is recommended that the AK and SK be stored in ciphertext in configuration files or environment 
variables and decrypted during use to ensure security.
   // In this example, AK and SK are stored in environment variables for authentication. Before running this 
example, set environment variables CLOUD_SDK_AK and CLOUD_SDK_SK in the local environment
   ak := os.Getenv("CLOUD_SDK_AK")
   sk := os.Getenv("CLOUD_SDK_SK")
   auth := basic.NewCredentialsBuilder().
      WithAk(ak).
      WithSk(sk).
      Build()
   client := vpcep.NewVpcepClient(
      vpcep.VpcepClientBuilder().
         WithRegion(region.ValueOf("<YOUR REGION>")).
         WithCredential(auth).
         Build())
```
 request := &model.CreateEndpointServiceRequest{} clientPortPorts:= int32(8080) serverPortPorts:= int32(90) protocolPorts:= model.GetPortListProtocolEnum().TCP clientPortPorts1:= int32(8081)

```
serverPortPorts1:= int32(80)
   protocolPorts1:= model.GetPortListProtocolEnum().TCP
   var listPortsbody = []model.PortList{
      {
         ClientPort: &clientPortPorts,
         ServerPort: &serverPortPorts,
         Protocol: &protocolPorts,
 },
\overline{\phantom{a}} ClientPort: &clientPortPorts1,
         ServerPort: &serverPortPorts1,
         Protocol: &protocolPorts1,
      },
   }
   serviceTypeCreateEndpointServiceRequestBody:= 
model.GetCreateEndpointServiceRequestBodyServiceTypeEnum().INTERFACE
   approvalEnabledCreateEndpointServiceRequestBody:= false
   request.Body = &model.CreateEndpointServiceRequestBody{
      Ports: listPortsbody,
      ServerType: model.GetCreateEndpointServiceRequestBodyServerTypeEnum().VM,
      ServiceType: &serviceTypeCreateEndpointServiceRequestBody,
      ApprovalEnabled: &approvalEnabledCreateEndpointServiceRequestBody,
      VpcId: "4189d3c2-8882-4871-a3c2-d380272eed80",
      PortId: "4189d3c2-8882-4871-a3c2-d380272eed88",
   }
   response, err := client.CreateEndpointService(request)
  if err == nil fmt.Printf("%+v\n", response)
   } else {
      fmt.Println(err)
   }
```
#### **More**

For SDK sample code of more programming languages, see the Sample Code tab in **[API Explorer](https://console-intl.huaweicloud.com/apiexplorer/#/openapi/VPCEP/sdk?api=CreateEndpointService)**. SDK sample code can be automatically generated.

#### **Status Codes**

}

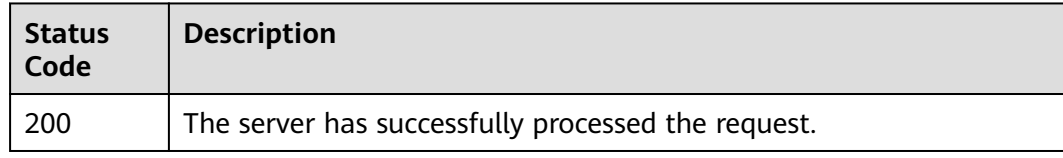

#### **Error Codes**

See **[Error Codes](#page-254-0)**.

# **4.2.2 Querying VPC Endpoint Services**

## **Function**

This API is used to query VPC endpoint services.

## **Calling Method**

For details, see **[Calling APIs](#page-8-0)**.

## **URI**

### GET /v1/{project\_id}/vpc-endpoint-services

#### **Table 4-18** Path Parameters

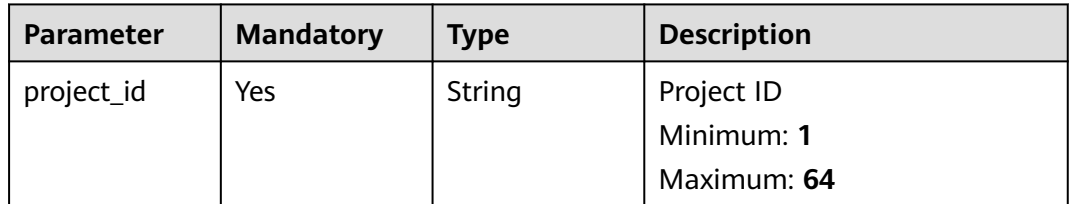

#### **Table 4-19** Query Parameters

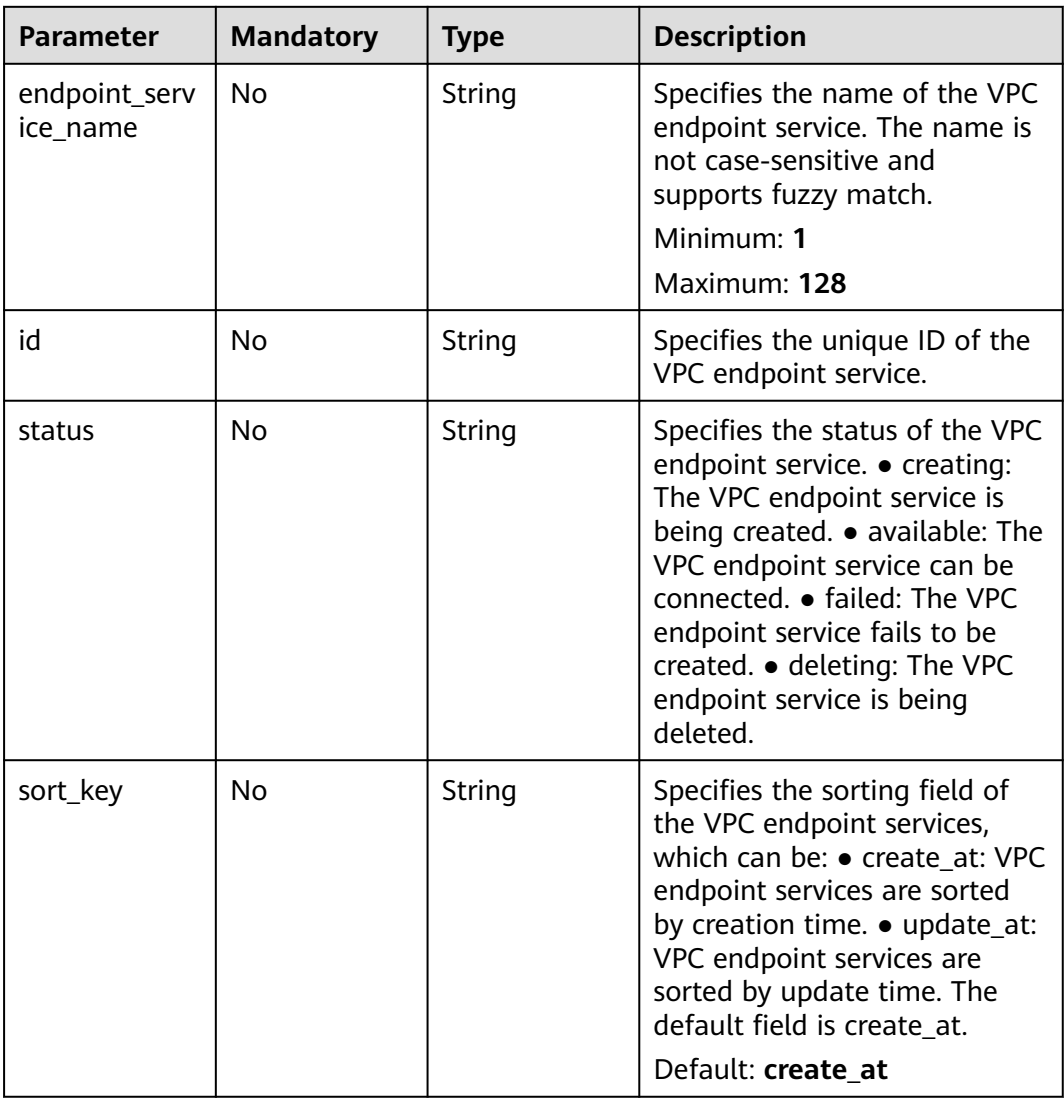

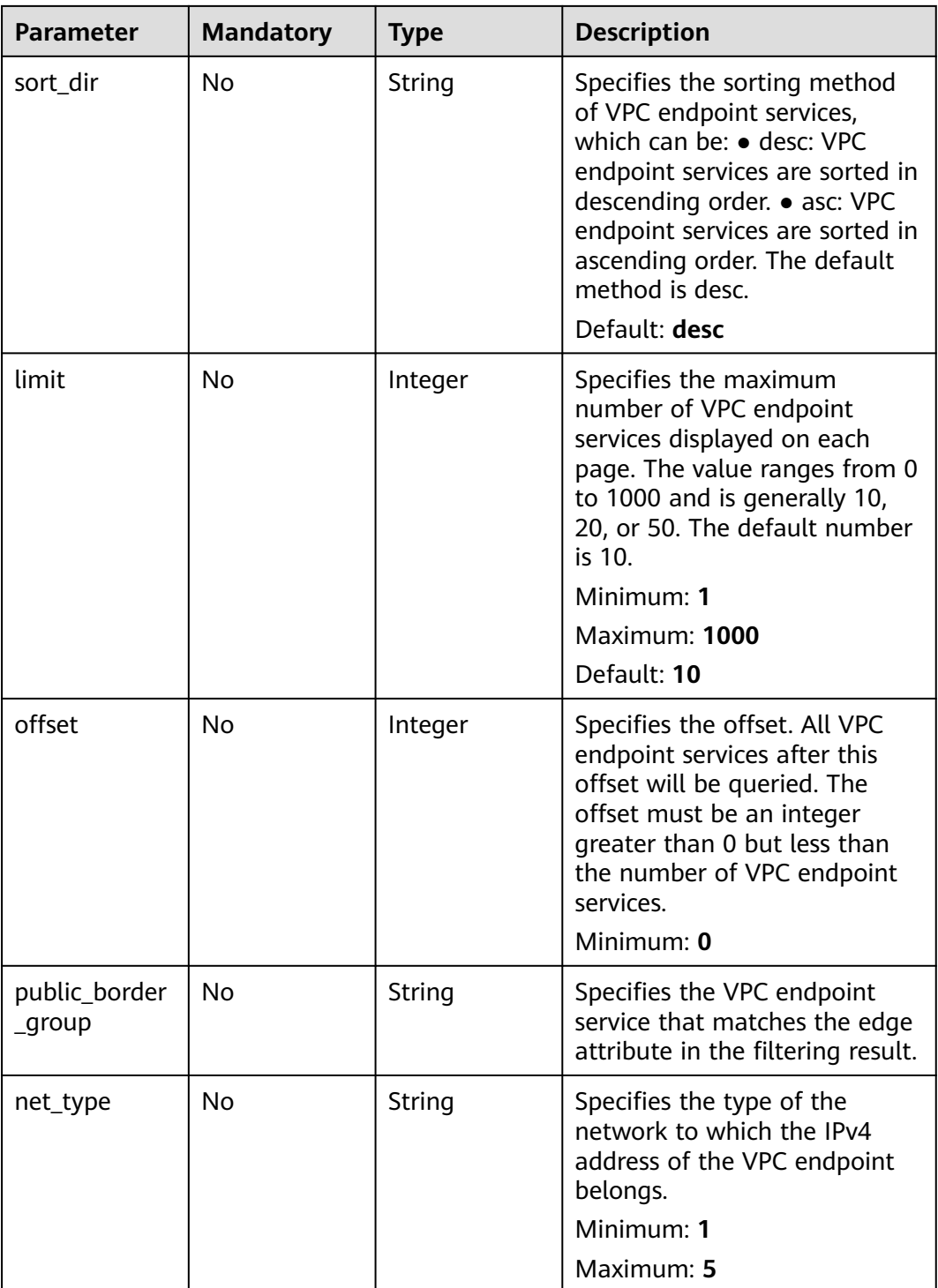

## **Request Parameters**

**Table 4-20** Request header parameters

| <b>Parameter</b> | <b>Mandatory</b> | <b>Type</b>   | <b>Description</b>                                                                                                    |
|------------------|------------------|---------------|----------------------------------------------------------------------------------------------------|
| X-Auth-Token     | Yes.             | <b>String</b> | Specifies the user token. It can<br>be obtained by calling the IAM<br>API. The value of X-Subject-<br>Token in the response header<br>is the user token.                                                                               |
| Content-Type     | No.              | String        | Specifies the MIME type of the<br>request body. Default value<br>application/json is<br>recommended. For APIs used<br>to upload objects or images,<br>the MIME type varies<br>depending on the flow type.<br>Default: application/json |

## **Response Parameters**

#### **Status code: 200**

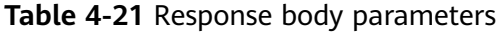

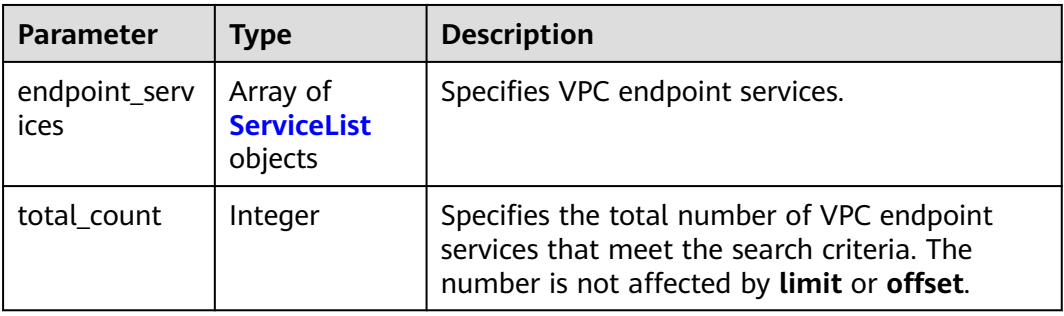

#### **Table 4-22** ServiceList

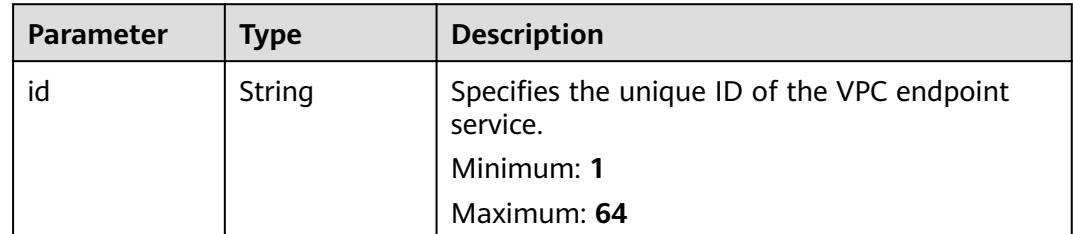

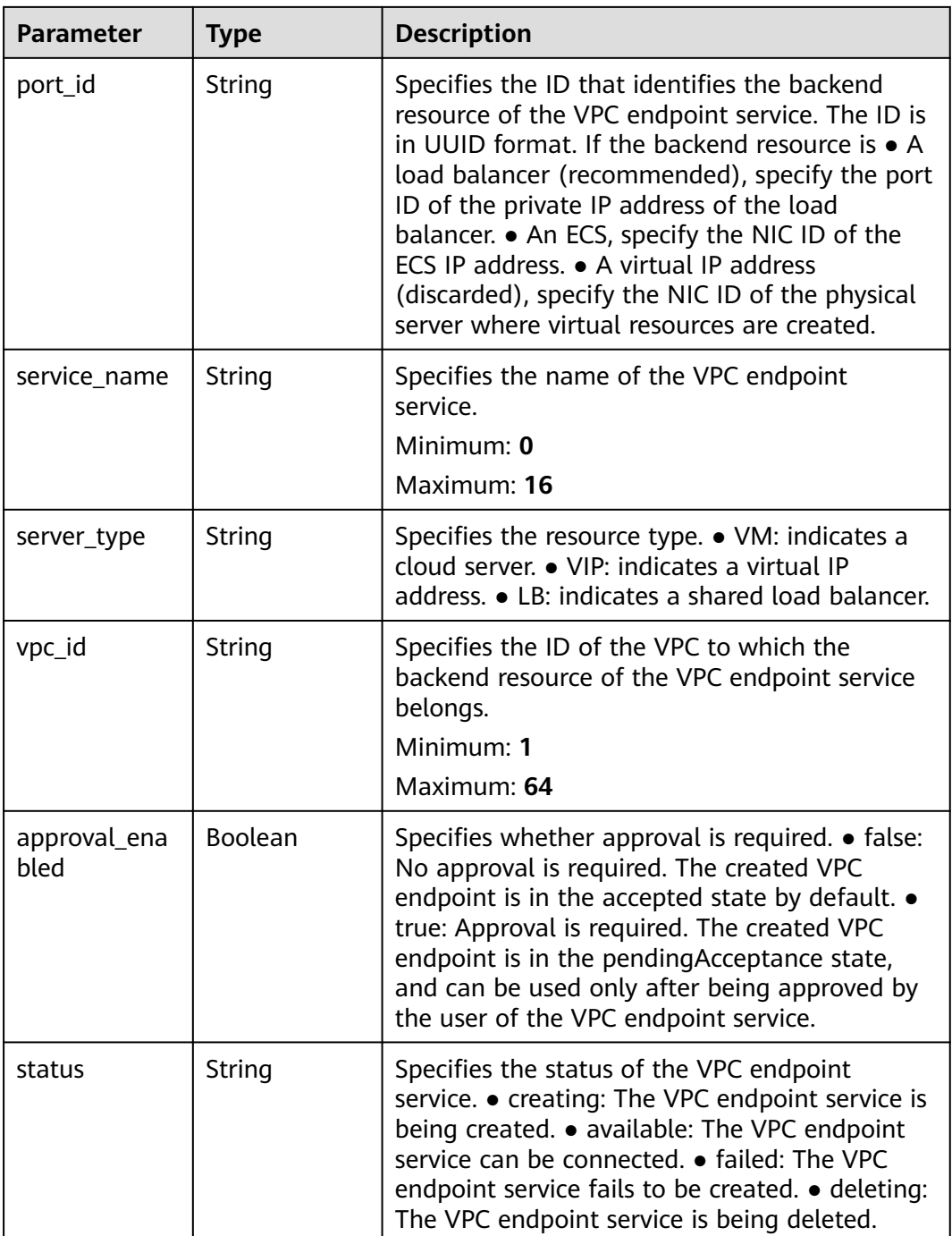

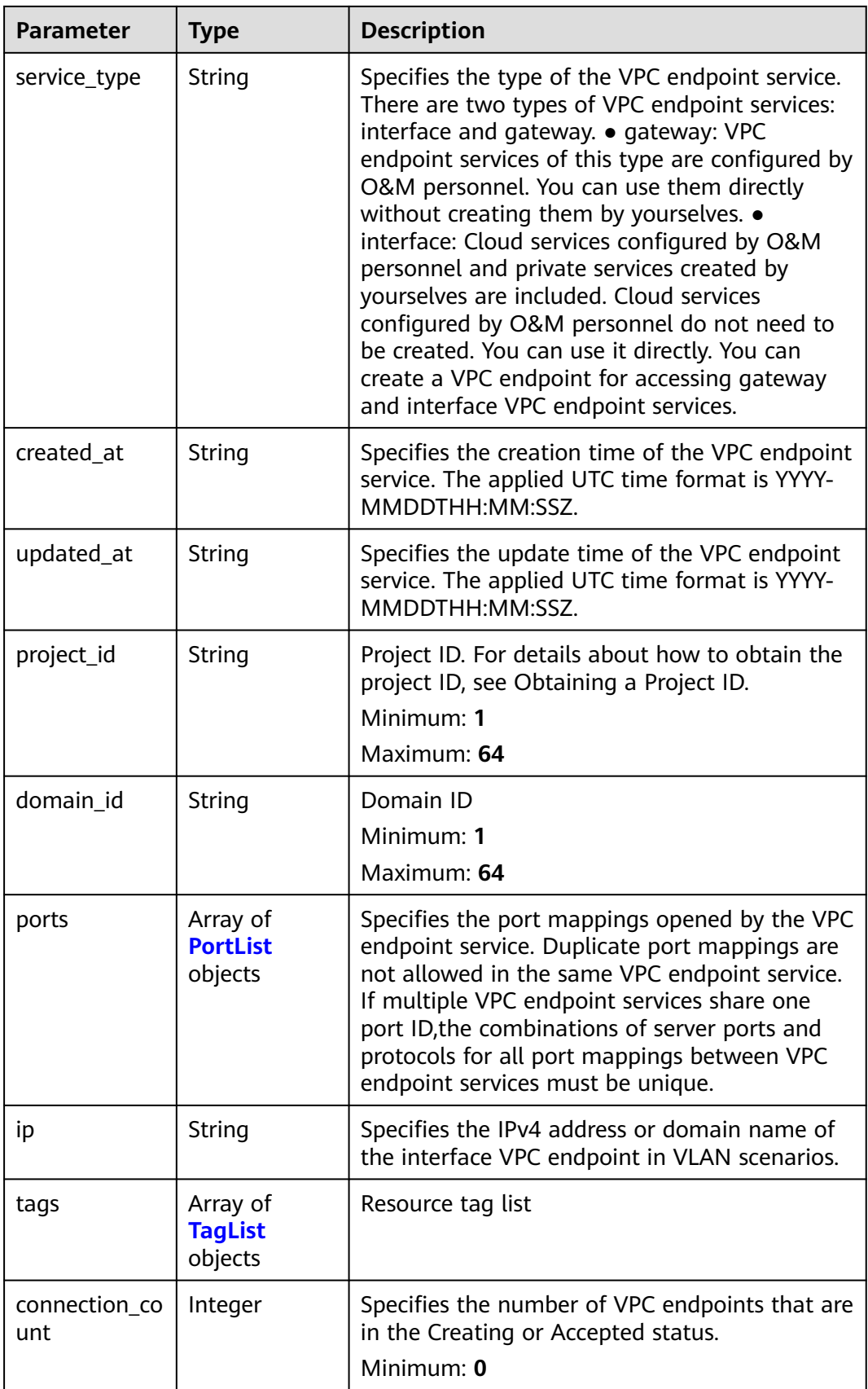

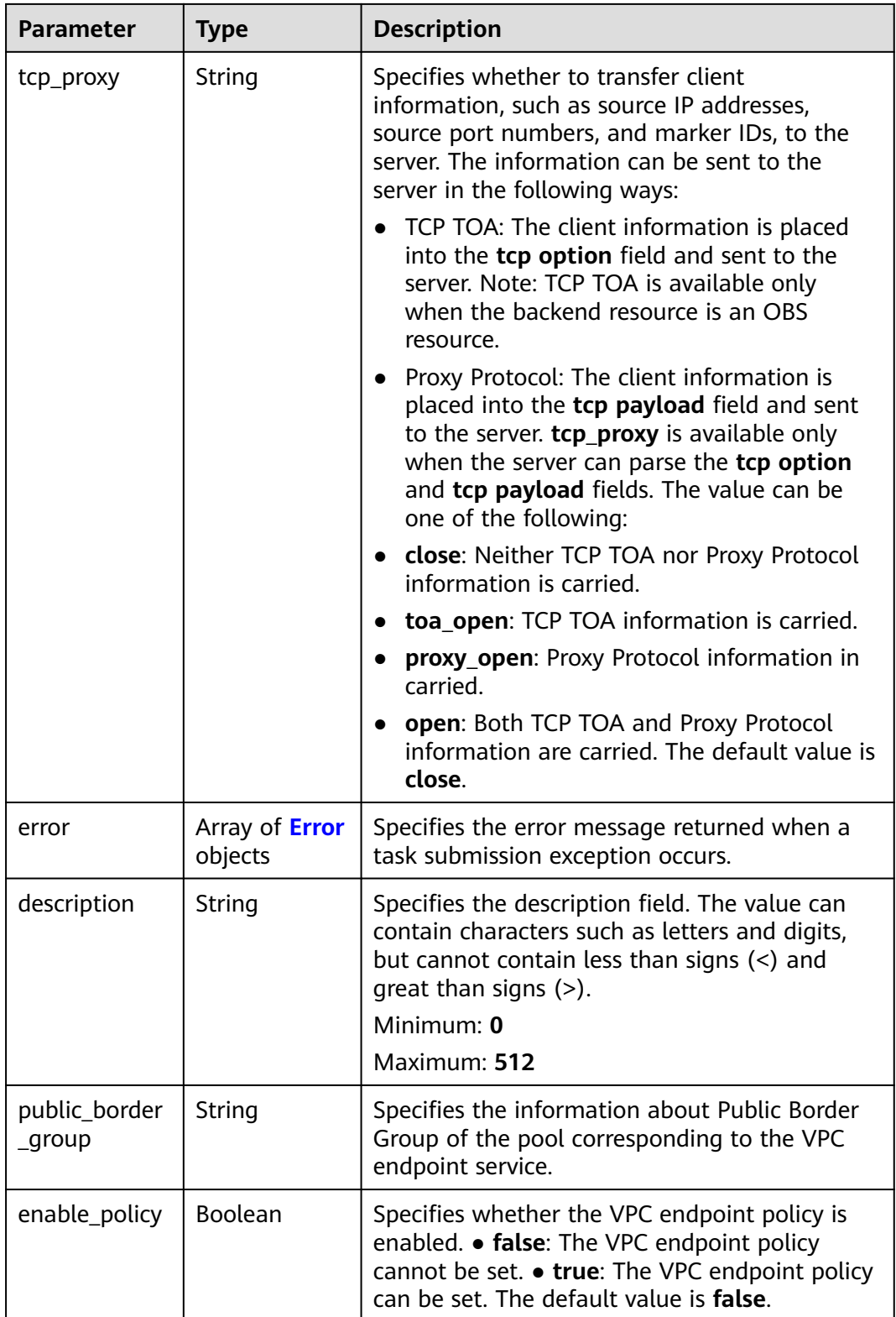

<span id="page-49-0"></span>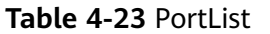

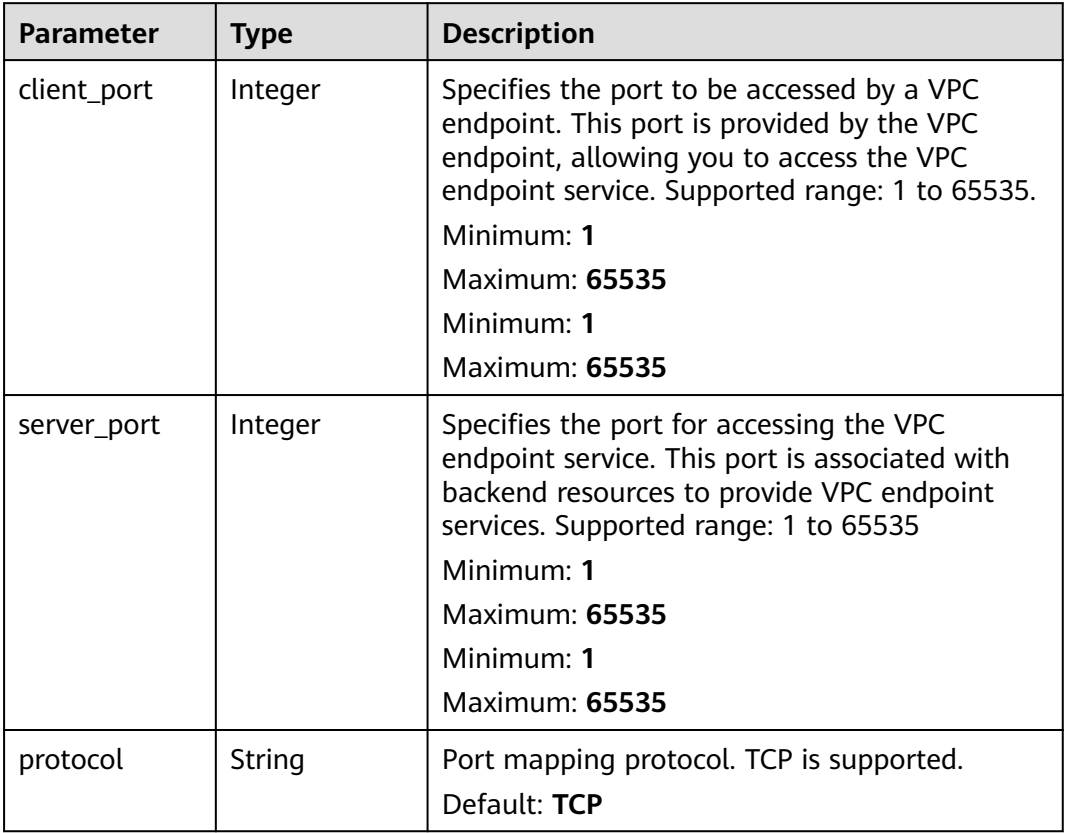

### **Table 4-24** TagList

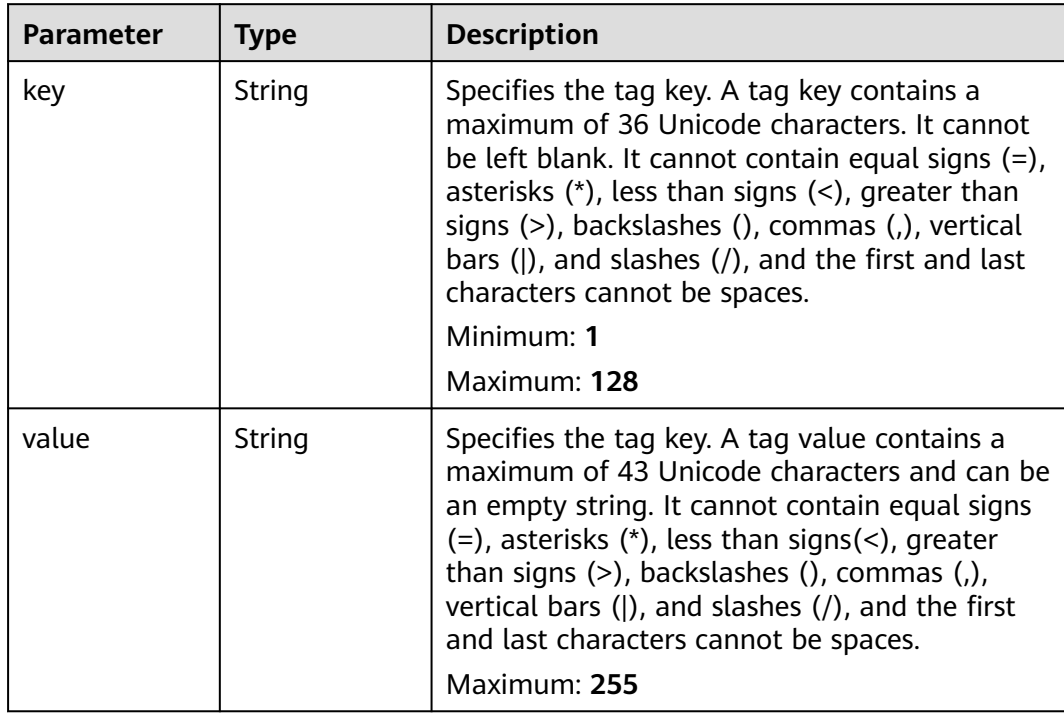

<span id="page-50-0"></span>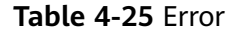

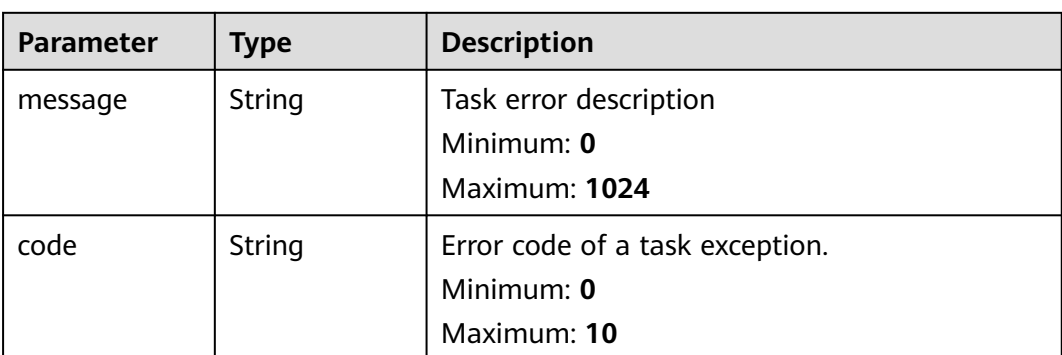

#### **Example Requests**

Querying VPC endpoint services

GET https://{endpoint}/v1/{project\_id}/vpc-endpoint-services? endpoint\_service\_name={endpoint\_service\_name}&id={id}&sort\_key={sort\_key}&sort\_dir={sort\_dir}&limit={li mit}&offset={offset}&status={status}

#### **Example Responses**

#### **Status code: 200**

The server has successfully processed the request.

```
{
  "endpoint_services" : [ {
   "id" : "4189d3c2-8882-4871-a3c2-d380272eed83",
   "port_id" : "4189d3c2-8882-4871-a3c2-d380272eed88",
   "vpc_id" : "4189d3c2-8882-4871-a3c2-d380272eed80",
   "status" : "available",
   "approval_enabled" : false,
   "service_name" : "test123",
   "server_type" : "VM",
   "service_type" : "interface",
   "ports" : [ {
 "client_port" : "8080",
 "server_port" : "80",
     "protocol" : "TCP"
   }, {
     "client_port" : "8081",
 "server_port" : "80",
 "protocol" : "TCP"
   } ],
 "project_id" : "6e9dfd51d1124e8d8498dce894923a0d",
 "created_at" : "2022-04-14T09:35:47Z",
 "updated_at" : "2022-04-14T09:36:47Z",
   "public_border_group" : "br-abc-aaa1"
 \overline{\ },
  "total_count" : 1
}
```
### **SDK Sample Code**

The SDK sample code is as follows.

#### **Java**

```
package com.huaweicloud.sdk.test;
import com.huaweicloud.sdk.core.auth.ICredential;
import com.huaweicloud.sdk.core.auth.BasicCredentials;
import com.huaweicloud.sdk.core.exception.ConnectionException;
import com.huaweicloud.sdk.core.exception.RequestTimeoutException;
import com.huaweicloud.sdk.core.exception.ServiceResponseException;
import com.huaweicloud.sdk.vpcep.v1.region.VpcepRegion;
import com.huaweicloud.sdk.vpcep.v1.*;
import com.huaweicloud.sdk.vpcep.v1.model.*;
public class ListEndpointServiceSolution {
   public static void main(String[] args) {
      // The AK and SK used for authentication are hard-coded or stored in plaintext, which has great 
security risks. It is recommended that the AK and SK be stored in ciphertext in configuration files or 
environment variables and decrypted during use to ensure security.
      // In this example, AK and SK are stored in environment variables for authentication. Before running 
this example, set environment variables CLOUD_SDK_AK and CLOUD_SDK_SK in the local environment
      String ak = System.getenv("CLOUD_SDK_AK");
      String sk = System.getenv("CLOUD_SDK_SK");
      ICredential auth = new BasicCredentials()
           .withAk(ak)
           .withSk(sk);
      VpcepClient client = VpcepClient.newBuilder()
           .withCredential(auth)
            .withRegion(VpcepRegion.valueOf("<YOUR REGION>"))
            .build();
      ListEndpointServiceRequest request = new ListEndpointServiceRequest();
      request.withEndpointServiceName("<endpoint_service_name>");
     request.withId("<id>");
      request.withStatus(ListEndpointServiceRequest.StatusEnum.fromValue("<status>"));
      request.withSortKey(ListEndpointServiceRequest.SortKeyEnum.fromValue("<sort_key>"));
      request.withSortDir(ListEndpointServiceRequest.SortDirEnum.fromValue("<sort_dir>"));
      request.withLimit(<limit>);
      request.withOffset(<offset>);
     request.withPublicBorderGroup("<public_border_group>");
      try {
        ListEndpointServiceResponse response = client.listEndpointService(request);
        System.out.println(response.toString());
      } catch (ConnectionException e) {
         e.printStackTrace();
      } catch (RequestTimeoutException e) {
         e.printStackTrace();
      } catch (ServiceResponseException e) {
         e.printStackTrace();
         System.out.println(e.getHttpStatusCode());
        System.out.println(e.getRequestId());
         System.out.println(e.getErrorCode());
         System.out.println(e.getErrorMsg());
      }
   }
}
```
### **Python**

# coding: utf-8

#### import os from huaweicloudsdkcore.auth.credentials import BasicCredentials from huaweicloudsdkvpcep.v1.region.vpcep\_region import VpcepRegion from huaweicloudsdkcore.exceptions import exceptions from huaweicloudsdkvpcep.v1 import \*

```
if _name_ == "_main_":
   # The AK and SK used for authentication are hard-coded or stored in plaintext, which has great security 
risks. It is recommended that the AK and SK be stored in ciphertext in configuration files or environment 
variables and decrypted during use to ensure security.
    # In this example, AK and SK are stored in environment variables for authentication. Before running this 
example, set environment variables CLOUD_SDK_AK and CLOUD_SDK_SK in the local environment
   ak = os.environ["CLOUD_SDK_AK"]
   sk = os.environ["CLOUD_SDK_SK"]
   credentials = BasicCredentials(ak, sk)
   client = VpcepClient.new_builder() \
      .with_credentials(credentials) \
      .with_region(VpcepRegion.value_of("<YOUR REGION>")) \
      .build()
   try:
      request = ListEndpointServiceRequest()
      request.endpoint_service_name = "<endpoint_service_name>"
     request.id = " < id > " request.status = "<status>"
     request.sort_key = "<sort_key>"
      request.sort_dir = "<sort_dir>"
      request.limit = <limit>
      request.offset = <offset>
      request.public_border_group = "<public_border_group>"
     response = client.list_endpoint_service(request)
      print(response)
   except exceptions.ClientRequestException as e:
      print(e.status_code)
      print(e.request_id)
      print(e.error_code)
```
#### **Go**

print(e.error\_msg)

```
package main
import (
   "fmt"
   "github.com/huaweicloud/huaweicloud-sdk-go-v3/core/auth/basic"
   vpcep "github.com/huaweicloud/huaweicloud-sdk-go-v3/services/vpcep/v1"
   "github.com/huaweicloud/huaweicloud-sdk-go-v3/services/vpcep/v1/model"
   region "github.com/huaweicloud/huaweicloud-sdk-go-v3/services/vpcep/v1/region"
)
func main() {
   // The AK and SK used for authentication are hard-coded or stored in plaintext, which has great security 
risks. It is recommended that the AK and SK be stored in ciphertext in configuration files or environment 
variables and decrypted during use to ensure security.
   // In this example, AK and SK are stored in environment variables for authentication. Before running this 
example, set environment variables CLOUD_SDK_AK and CLOUD_SDK_SK in the local environment
   ak := os.Getenv("CLOUD_SDK_AK")
   sk := os.Getenv("CLOUD_SDK_SK")
   auth := basic.NewCredentialsBuilder().
      WithAk(ak).
      WithSk(sk).
      Build()
   client := vpcep.NewVpcepClient(
      vpcep.VpcepClientBuilder().
         WithRegion(region.ValueOf("<YOUR REGION>")).
         WithCredential(auth).
        Build())
   request := &model.ListEndpointServiceRequest{}
   endpointServiceNameRequest:= "<endpoint_service_name>"
   request.EndpointServiceName = &endpointServiceNameRequest
```
idRequest:= "<id>" request.Id = &idRequest statusRequest:= model.GetListEndpointServiceRequestStatusEnum().<STATUS> request.Status = &statusRequest sortKeyRequest:= model.GetListEndpointServiceRequestSortKeyEnum().<SORT\_KEY> request.SortKey = &sortKeyRequest sortDirRequest:= model.GetListEndpointServiceRequestSortDirEnum().<SORT\_DIR> request.SortDir = &sortDirRequest limitRequest:= int32(<limit>) request.Limit = &limitRequest offsetRequest:= int32(<offset>) request.Offset = &offsetRequest publicBorderGroupRequest:= "<public\_border\_group>" request.PublicBorderGroup = &publicBorderGroupRequest response, err := client.ListEndpointService(request) if  $err == nil$  fmt.Printf("%+v\n", response) } else { fmt.Println(err) }

#### **More**

For SDK sample code of more programming languages, see the Sample Code tab in **[API Explorer](https://console-intl.huaweicloud.com/apiexplorer/#/openapi/VPCEP/sdk?api=ListEndpointService)**. SDK sample code can be automatically generated.

#### **Status Codes**

}

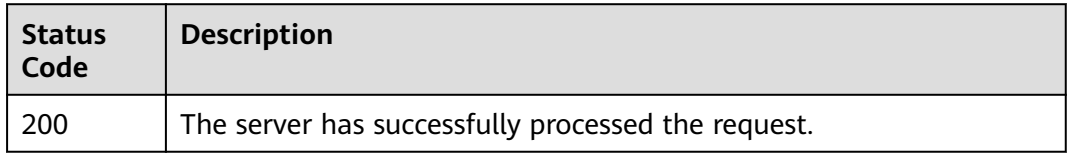

#### **Error Codes**

See **[Error Codes](#page-254-0)**.

## **4.2.3 Querying Details of a VPC Endpoint Service**

### **Function**

This API is used to query details of a VPC endpoint service.

#### **Calling Method**

For details, see **[Calling APIs](#page-8-0)**.

#### **URI**

GET /v1/{project\_id}/vpc-endpoint-services/{vpc\_endpoint\_service\_id}

**Table 4-26** Path Parameters

| <b>Parameter</b>            | <b>Mandatory</b> | <b>Type</b> | <b>Description</b>                                                            |
|-----------------------------|------------------|-------------|-------------------------------------------------------------------------------|
| project_id                  | Yes              | String      | Project ID.<br>Minimum: 1<br>Maximum: 64                                      |
| vpc_endpoint_<br>service id | Yes              | String      | Specifies the ID of the VPC<br>endpoint service.<br>Minimum: 1<br>Maximum: 64 |

## **Request Parameters**

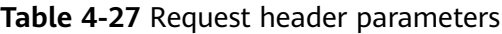

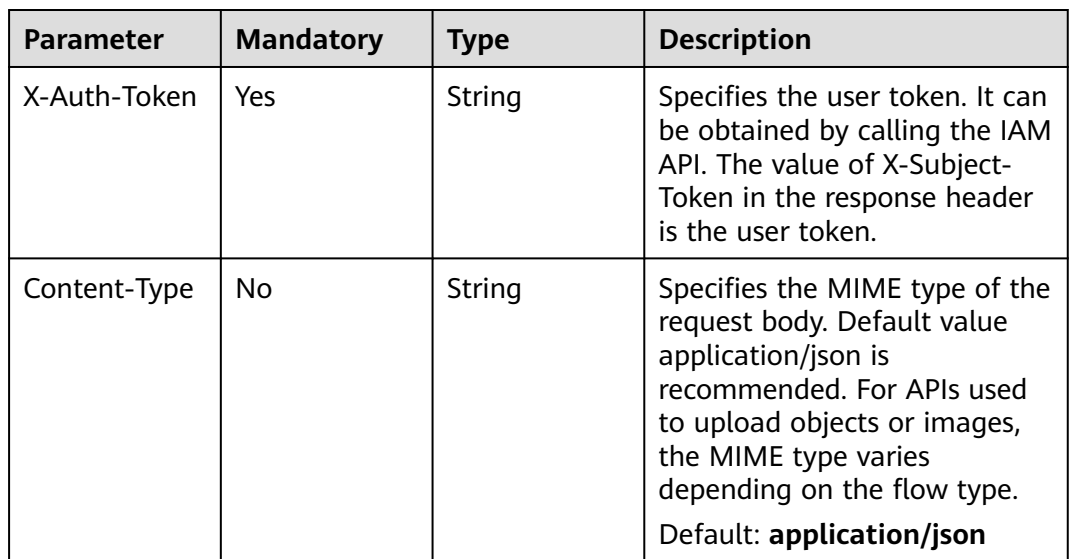

## **Response Parameters**

#### **Status code: 200**

**Table 4-28** Response body parameters

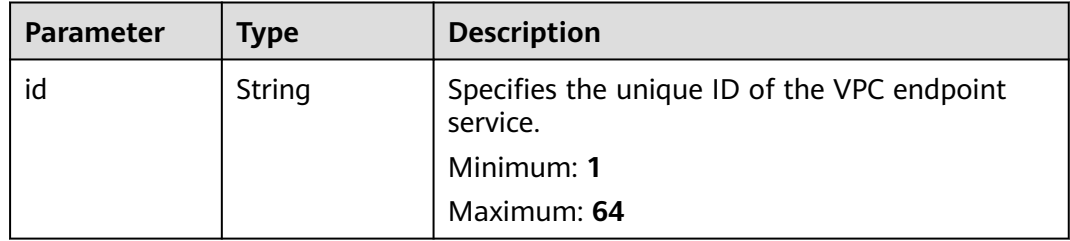

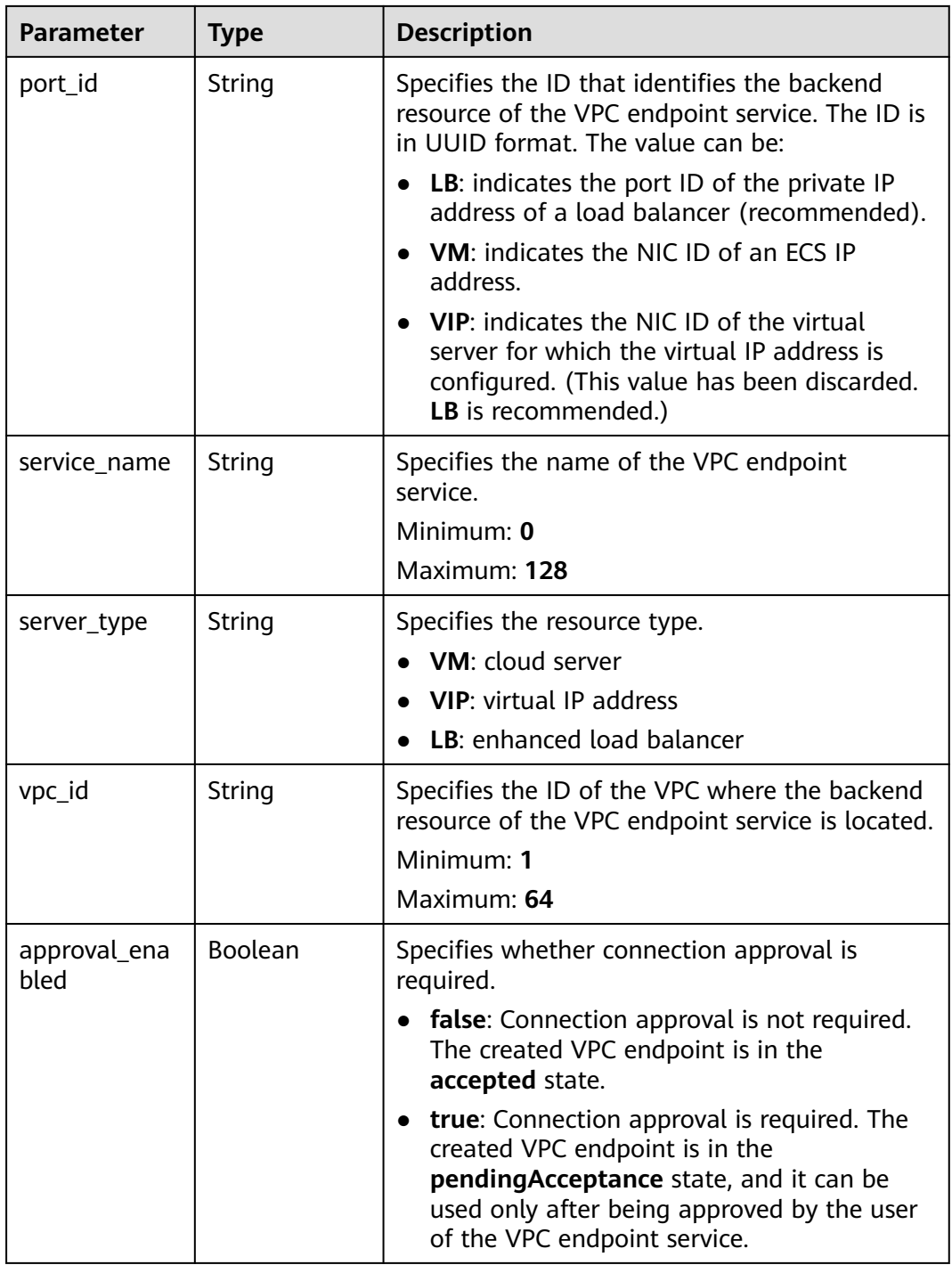

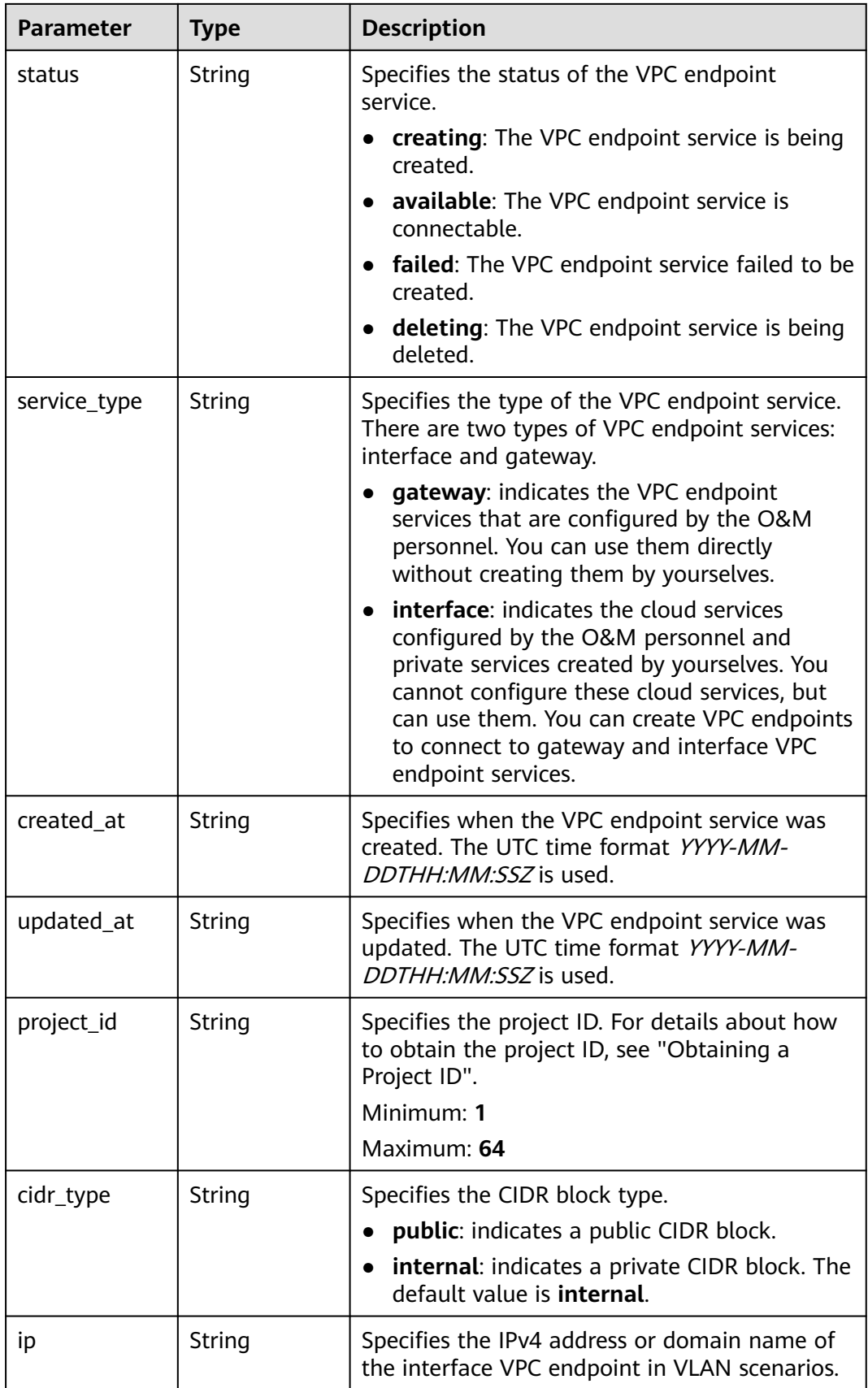

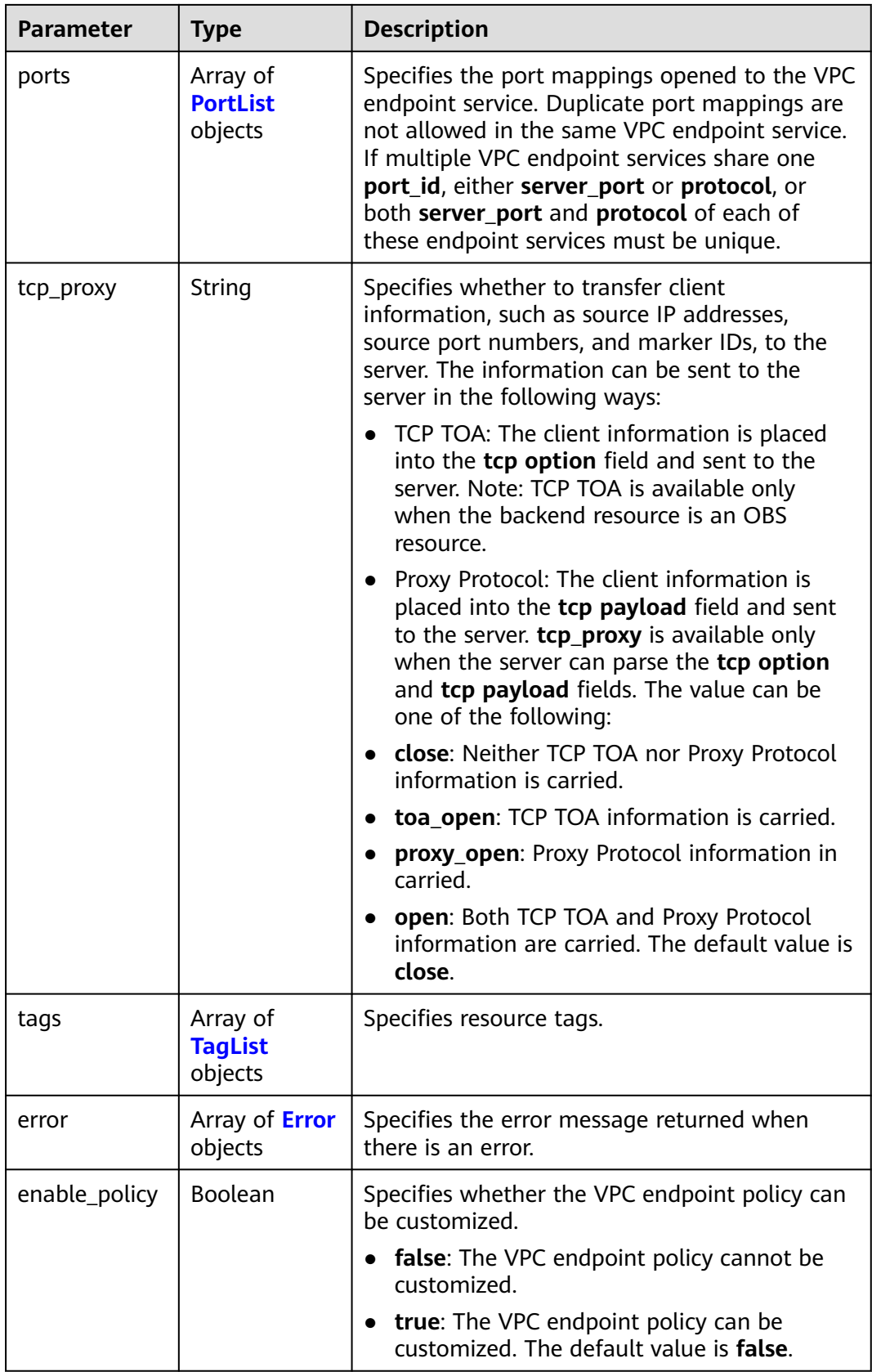

<span id="page-58-0"></span>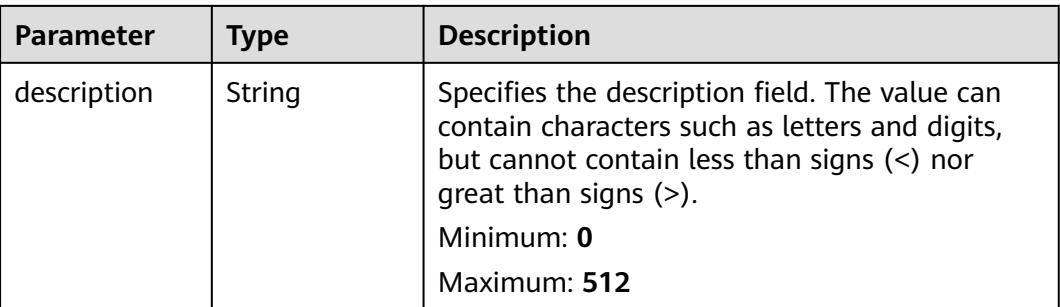

#### **Table 4-29** PortList

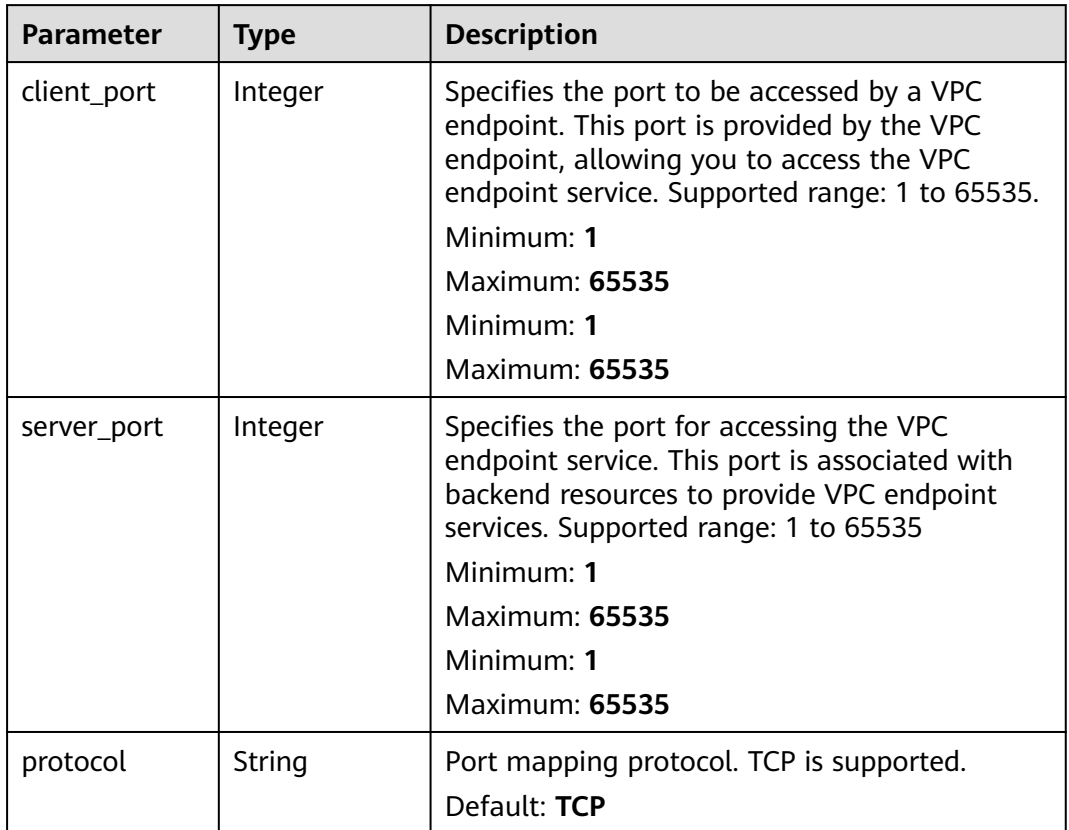

| <b>Parameter</b> | Type   | <b>Description</b>                                                                                                    |
|------------------|--------|----------------------------------------------------------------------------------------------------|
| key              | String | Specifies the tag key. A tag key contains a<br>maximum of 36 Unicode characters. It cannot<br>be left blank. It cannot contain equal signs $(=)$ ,<br>asterisks $(*)$ , less than signs $(<)$ , greater than<br>signs (>), backslashes (), commas (,), vertical<br>bars ( ), and slashes $($ / $)$ , and the first and last<br>characters cannot be spaces.<br>Minimum: 1<br>Maximum: 128          |
| value            | String | Specifies the tag key. A tag value contains a<br>maximum of 43 Unicode characters and can be<br>an empty string. It cannot contain equal signs<br>$(=)$ , asterisks $(*)$ , less than signs $(<)$ , greater<br>than signs $(>)$ , backslashes $( )$ , commas $( )$ ,<br>vertical bars ( $\vert$ ), and slashes ( $\vert$ ), and the first<br>and last characters cannot be spaces.<br>Maximum: 255 |

<span id="page-59-0"></span>**Table 4-30** TagList

**Table 4-31** Error

| <b>Parameter</b> | <b>Type</b> | <b>Description</b>              |  |
|------------------|-------------|---------------------------------|--|
| message          | String      | Task error description          |  |
|                  |             | Minimum: 0                      |  |
|                  |             | Maximum: 1024                   |  |
| code             | String      | Error code of a task exception. |  |
|                  |             | Minimum: 0                      |  |
|                  |             | Maximum: 10                     |  |

### **Example Requests**

Querying details about a VPC endpoint service

GET https://{endpoint}/v1/{project\_id}/vpc-endpoint-services/{vpc\_endpoint\_service\_id}

This request is to query connections of the VPC endpoint service whose ID is 4189d3c2-8882-4871-a3c2 d380272eed88.GET https://{endpoint}/v1/{project\_id}/vpc-endpoint-services/4189d3c2-8882-4871-a3c2 d380272eed88

### **Example Responses**

#### **Status code: 200**

The server has successfully processed the request.

{

```
 "id" : "4189d3c2-8882-4871-a3c2-d380272eed83",
 "port_id" : "4189d3c2-8882-4871-a3c2-d380272eed88",
 "vpc_id" : "4189d3c2-8882-4871-a3c2-d380272eed80",
 "status" : "available",
  "approval_enabled" : false,
  "service_name" : "test123",
 "server_type" : "VM",
 "service_type" : "interface",
 "ports" : [ {
   "client_port" : "8080",
   "server_port" : "80",
   "protocol" : "TCP"
 }, {
 "client_port" : "8081",
 "server_port" : "80",
   "protocol" : "TCP"
  } ],
  "project_id" : "6e9dfd51d1124e8d8498dce894923a0d",
  "created_at" : "2022-04-14T09:35:47Z",
  "updated_at" : "2022-04-14T09:36:47Z"
}
```
## **Status Codes**

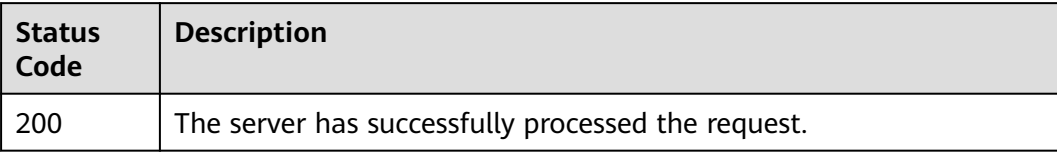

### **Error Codes**

See **[Error Codes](#page-254-0)**.

## **4.2.4 Modifying a VPC Endpoint Service**

#### **Function**

This API is used to modify a VPC endpoint service.

#### **Calling Method**

For details, see **[Calling APIs](#page-8-0)**.

#### **URI**

PUT /v1/{project\_id}/vpc-endpoint-services/{vpc\_endpoint\_service\_id}

**Table 4-32** Path Parameters

| <b>Parameter</b> | <b>Mandatory</b> | <b>Type</b> | <b>Description</b>        |
|------------------|------------------|-------------|---------------------------|
| project_id       | Yes              | String      | Project ID.<br>Minimum: 1 |
|                  |                  |             |                           |
|                  |                  |             | Maximum: 64               |

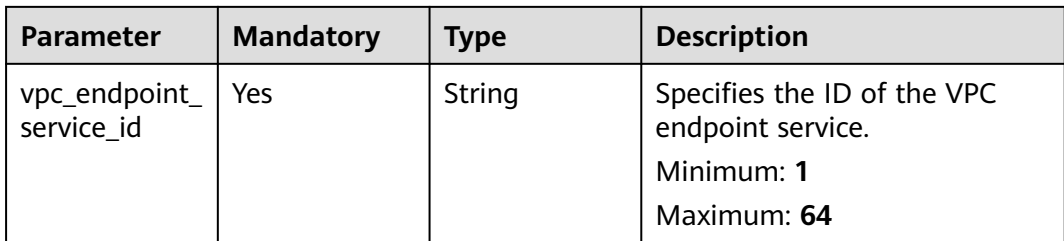

## **Request Parameters**

**Table 4-33** Request header parameters

| <b>Parameter</b> | <b>Mandatory</b> | <b>Type</b> | <b>Description</b>                                                                                                    |
|------------------|------------------|-------------|----------------------------------------------------------------------------------------------------|
| X-Auth-Token     | Yes              | String      | Specifies the user token. It can<br>be obtained by calling the IAM<br>API. The value of X-Subject-<br>Token in the response header<br>is the user token.                                                                               |
| Content-Type     | No.              | String      | Specifies the MIME type of the<br>request body. Default value<br>application/json is<br>recommended. For APIs used<br>to upload objects or images,<br>the MIME type varies<br>depending on the flow type.<br>Default: application/json |

**Table 4-34** Request body parameters

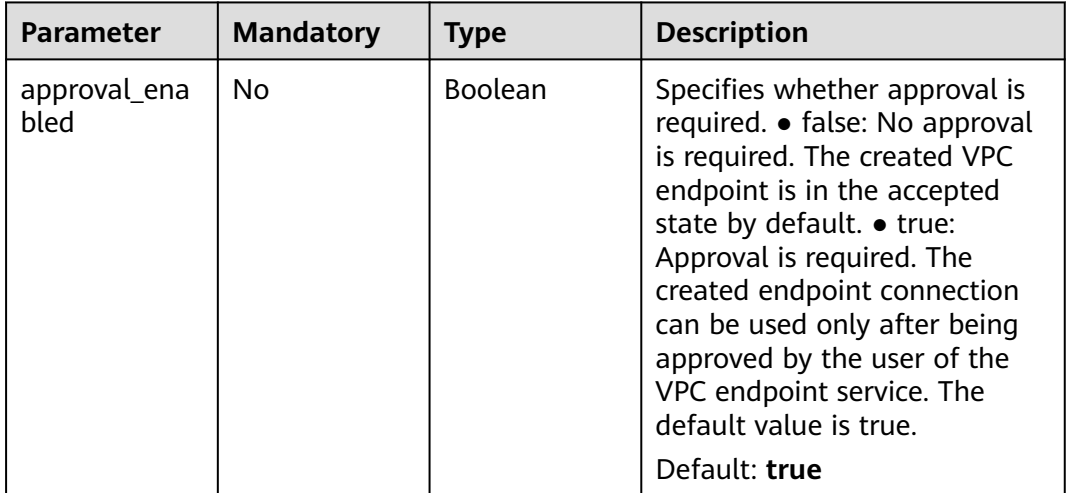

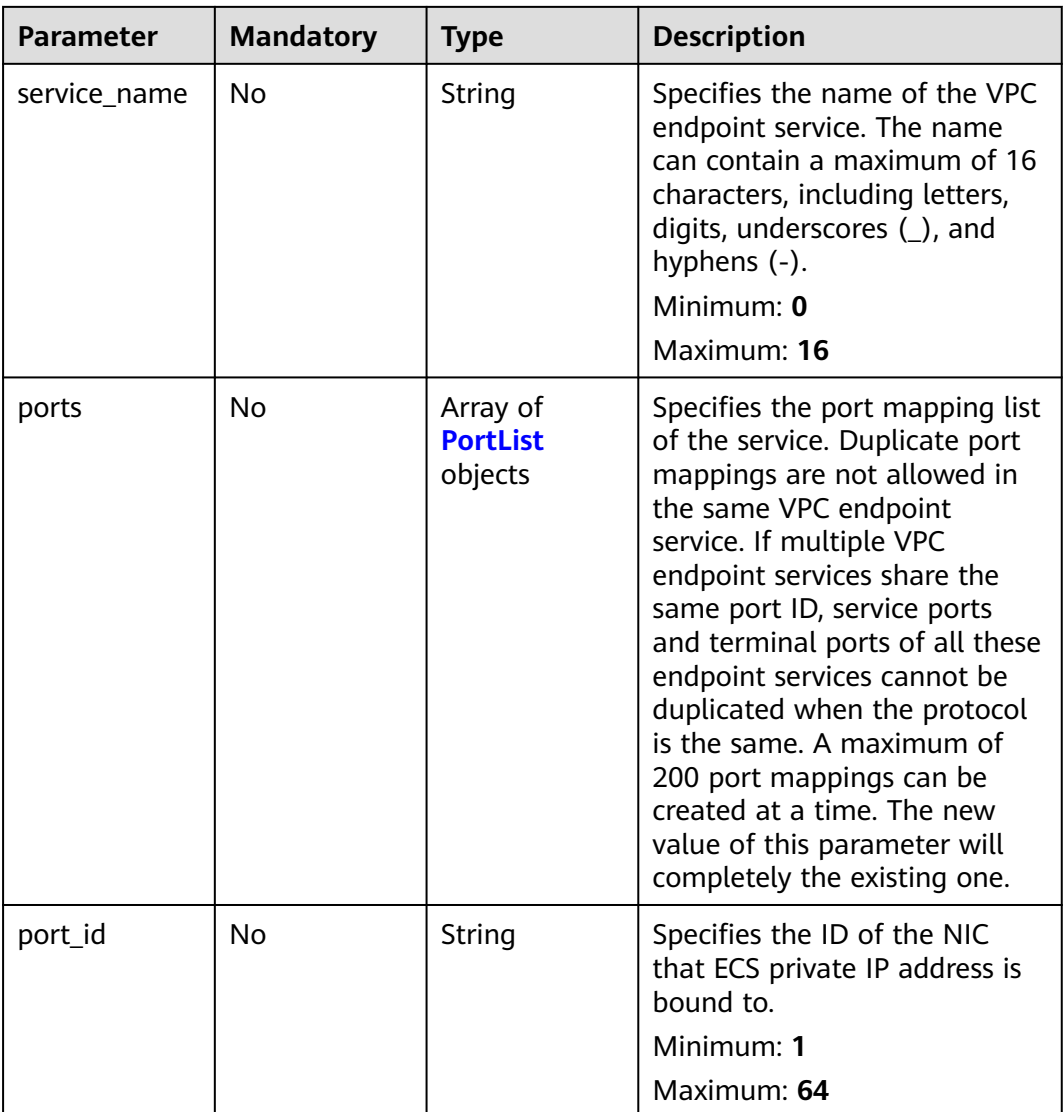

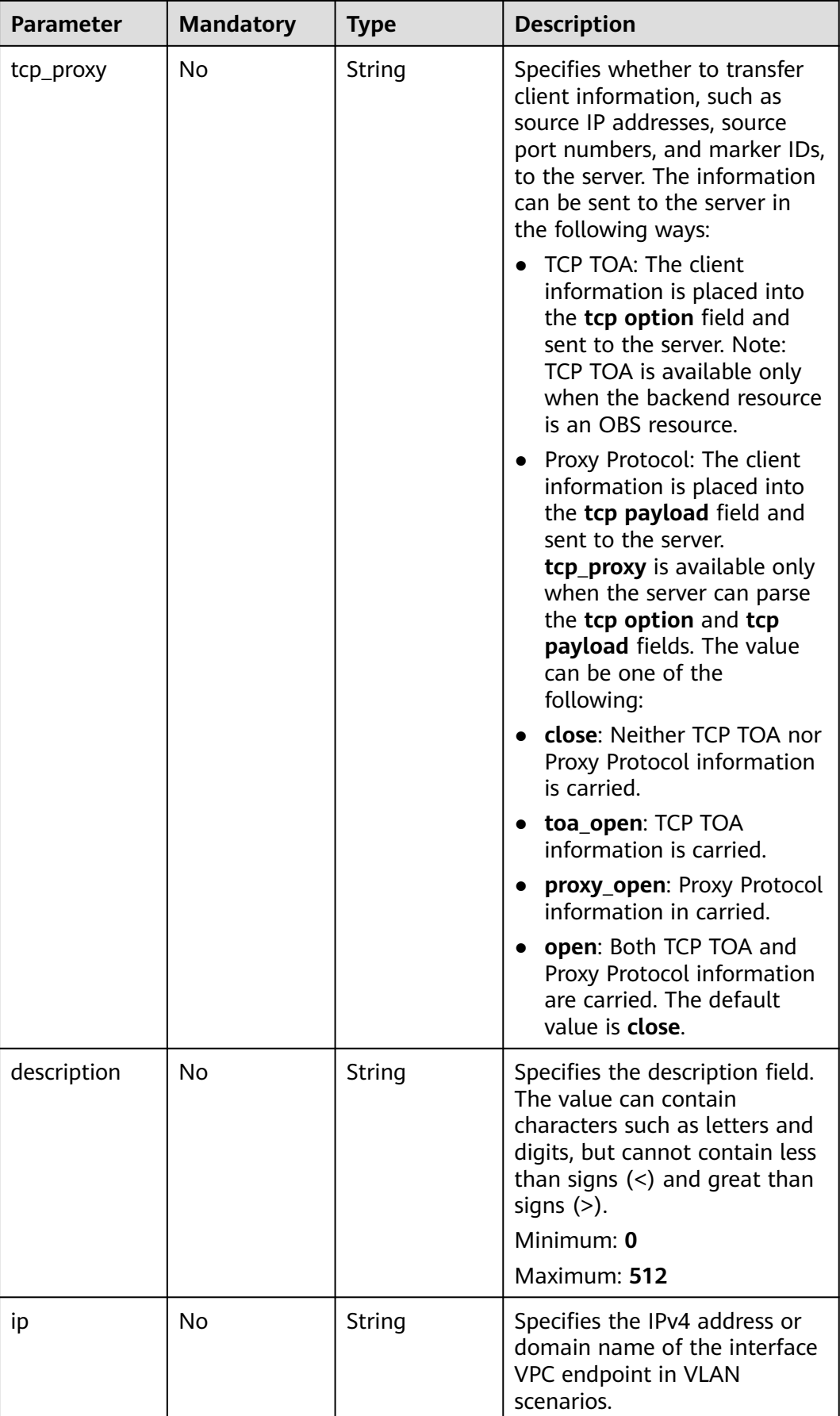

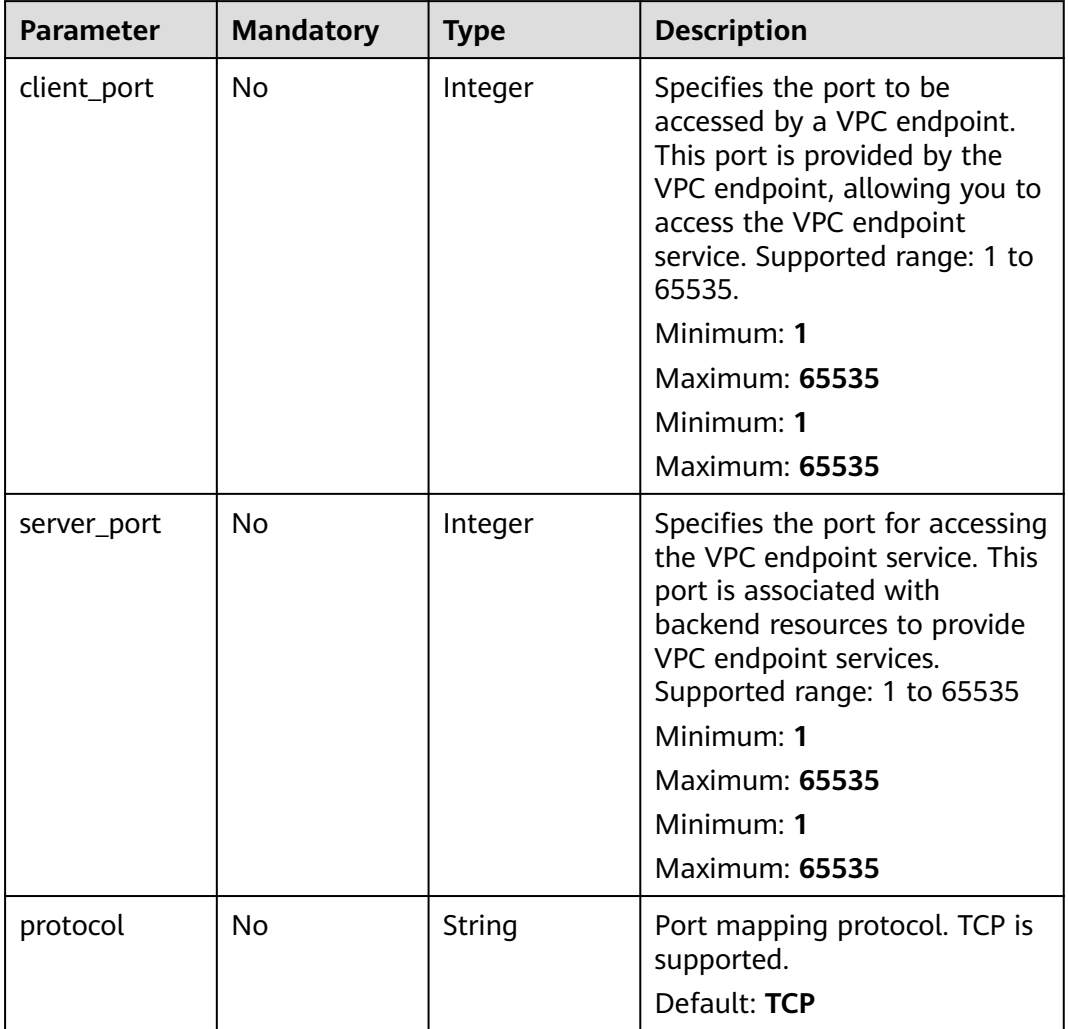

<span id="page-64-0"></span>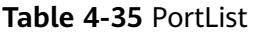

## **Response Parameters**

#### **Status code: 200**

**Table 4-36** Response body parameters

| <b>Parameter</b> | Type   | <b>Description</b>                                      |
|------------------|--------|---------------------------------------------------------|
| ıd               | String | Specifies the unique ID of the VPC endpoint<br>service. |
|                  |        | Minimum: 1                                              |
|                  |        | Maximum: 64                                             |

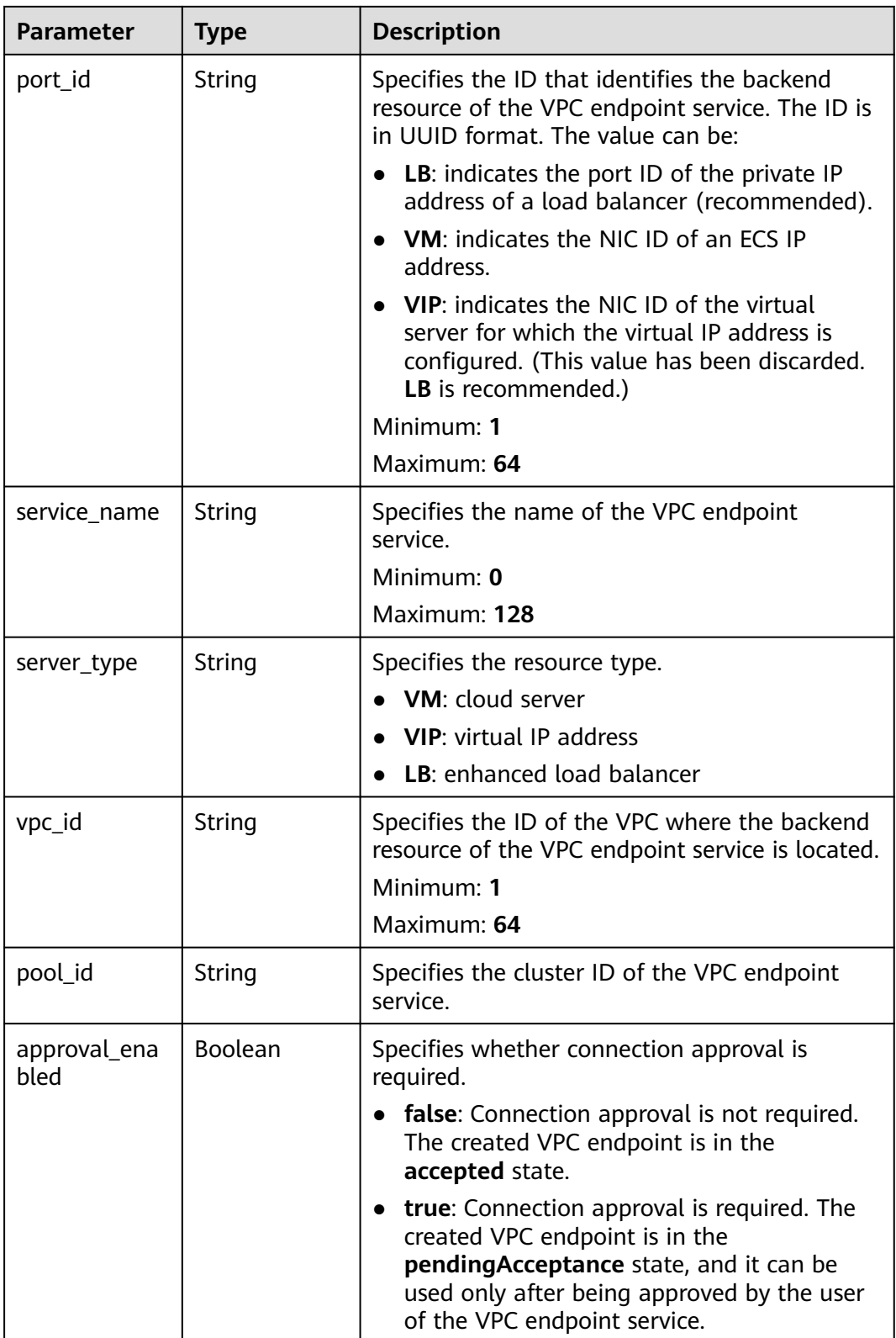

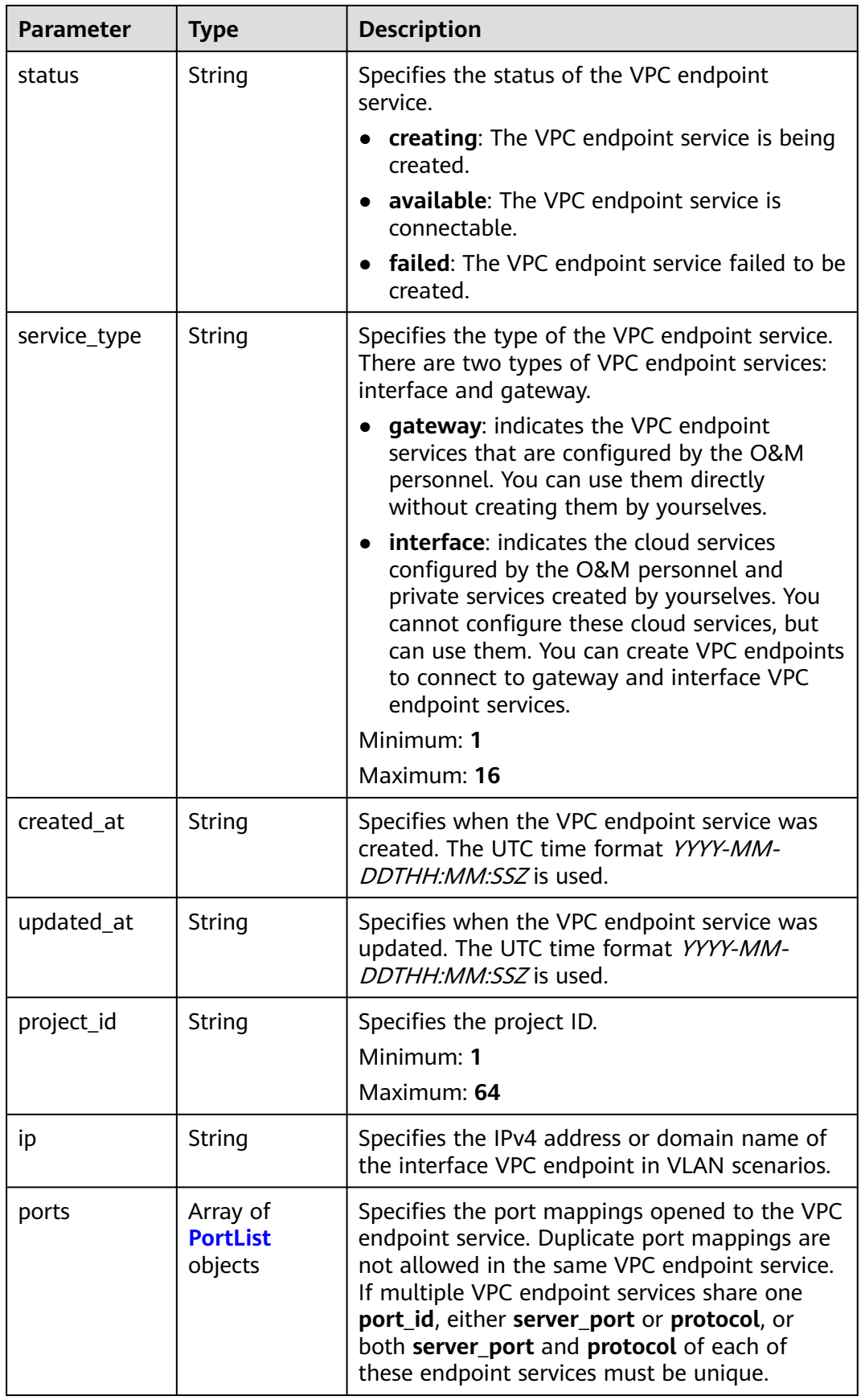

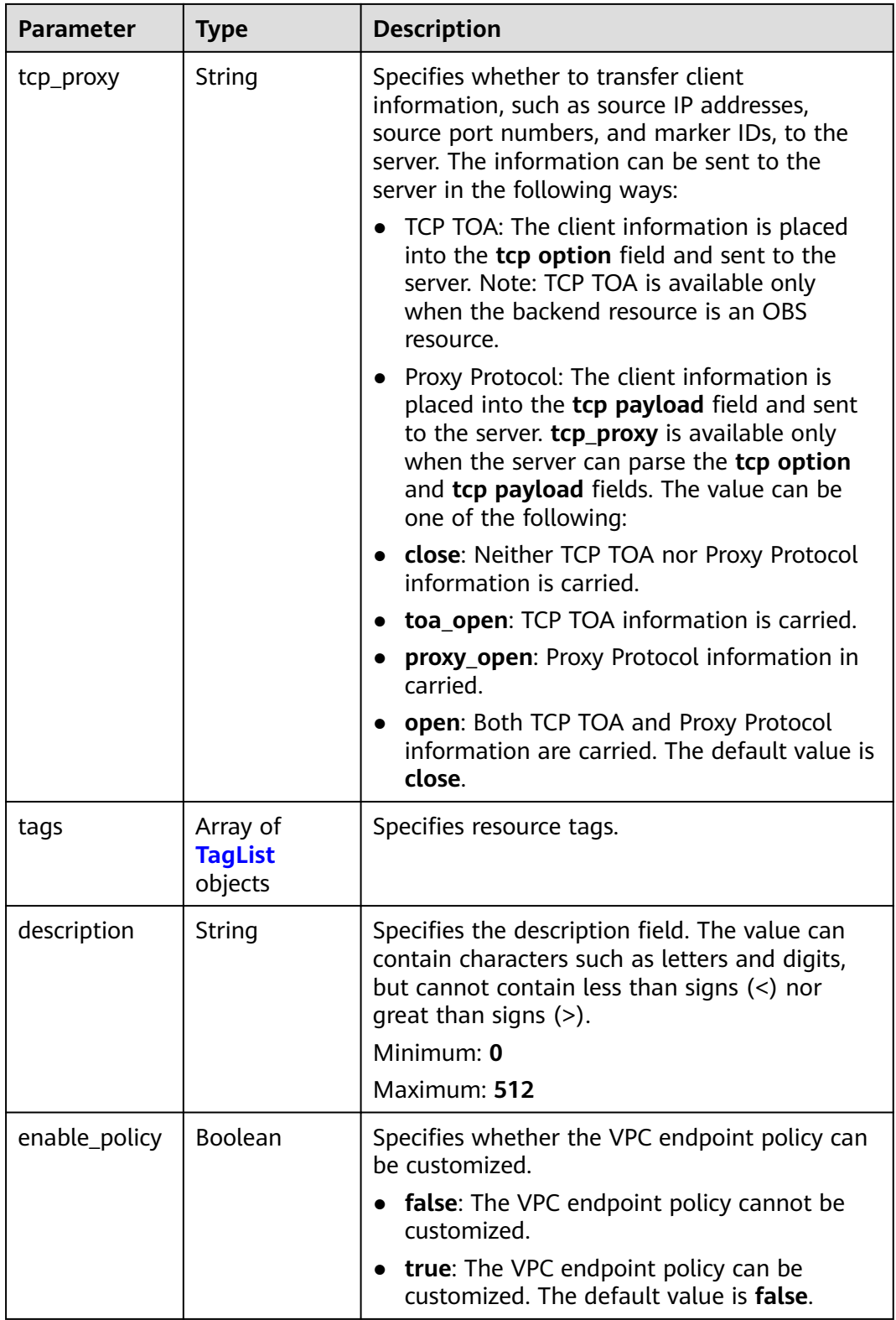

<span id="page-68-0"></span>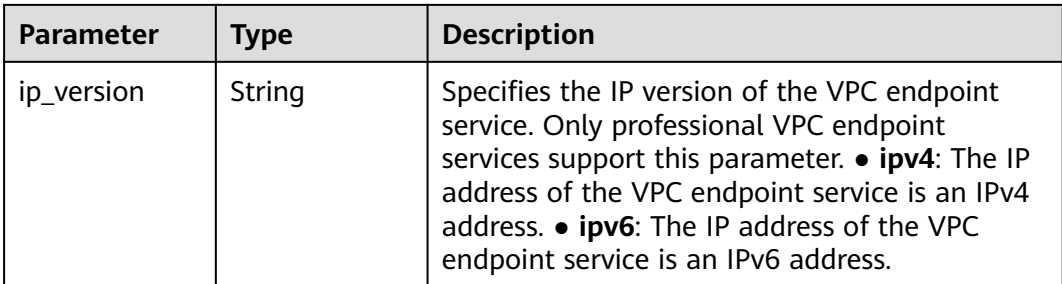

#### **Table 4-37** PortList

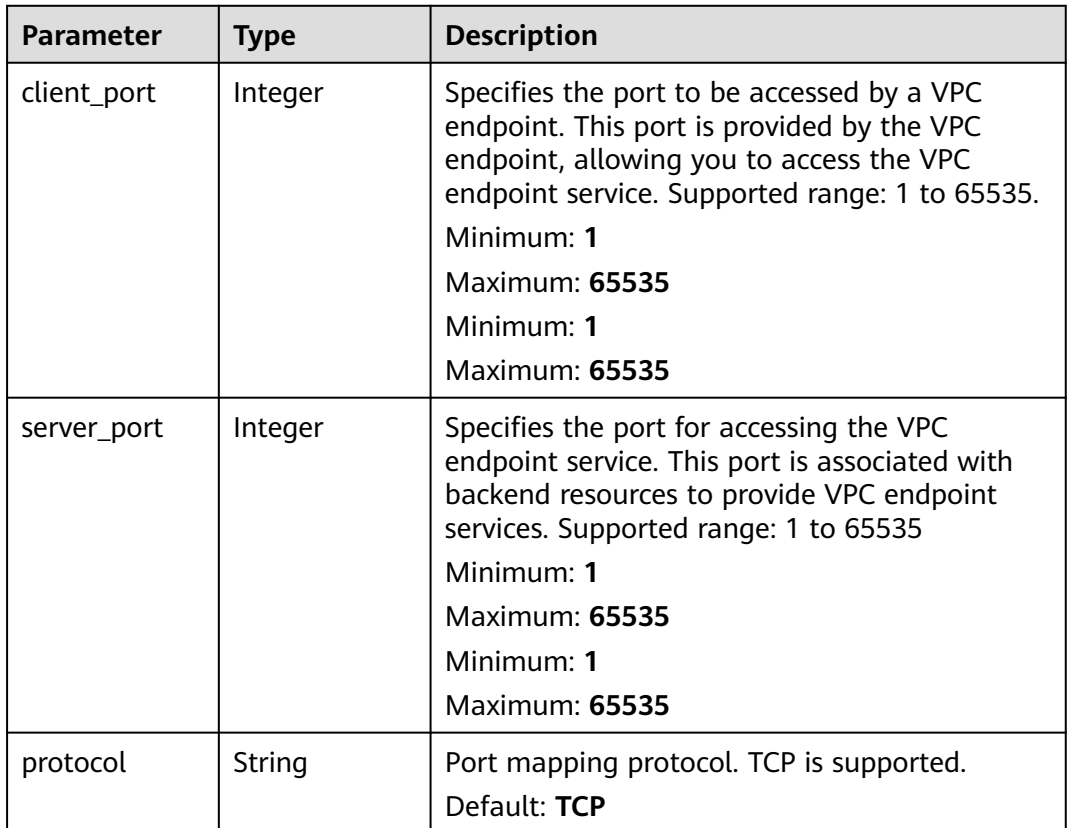

| <b>Parameter</b> | Type   | <b>Description</b>                                                                                                    |
|------------------|--------|----------------------------------------------------------------------------------------------------|
| key              | String | Specifies the tag key. A tag key contains a<br>maximum of 36 Unicode characters. It cannot<br>be left blank. It cannot contain equal signs $(=)$ ,<br>asterisks $(*)$ , less than signs $(<)$ , greater than<br>signs (>), backslashes (), commas (,), vertical<br>bars ( ), and slashes $\left(\frac{\ }{}\right)$ , and the first and last<br>characters cannot be spaces.<br>Minimum: 1<br>Maximum: 128 |
| value            | String | Specifies the tag key. A tag value contains a<br>maximum of 43 Unicode characters and can be<br>an empty string. It cannot contain equal signs<br>$(=)$ , asterisks $(*)$ , less than signs $($ ), greater<br>than signs $(>)$ , backslashes $( )$ , commas $( )$ ,<br>vertical bars ( ), and slashes $($ / $)$ , and the first<br>and last characters cannot be spaces.<br>Maximum: 255                   |

<span id="page-69-0"></span>**Table 4-38** TagList

#### **Example Requests**

Modifying a VPC endpoint service (Setting **approval\_enabled** to **true**, **client\_port** to **8081** and **8082**, and **server\_port** to **22** and **23**)

PUT https://{endpoint}/v1/{project\_id}/vpc-endpoint-services/4189d3c2-8882-4871-a3c2- d380272eed88

```
{
  "approval_enabled" : true,
  "service_name" : "test",
 "ports" \overline{\cdot} [ {
   "client_port" : 8081,
   "server_port" : 22,
    "protocol" : "TCP"
  }, {
    "client_port" : 8082,
    "server_port" : 23,
    "protocol" : "TCP"
 } ]
}
```
### **Example Responses**

#### **Status code: 200**

The server has successfully processed the request.

```
{
 "id" : "4189d3c2-8882-4871-a3c2-d380272eed83",
 "port_id" : "4189d3c2-8882-4871-a3c2-d380272eed88",
  "vpc_id" : "4189d3c2-8882-4871-a3c2-d380272eed80",
  "pool_id" : "5289d3c2-8882-4871-a3c2-d380272eed80",
  "status" : "available",
  "approval_enabled" : false,
  "service_name" : "test123",
```

```
 "service_type" : "interface",
  "server_type" : "VM",
  "project_id" : "6e9dfd51d1124e8d8498dce894923a0d",
  "created_at" : "2022-04-14T09:35:47Z",
   "ports" : [ {
   .<br>"client_port" : 8080,
    "server_port" : 90,
    "protocol" : "TCP"
  }, {
    "client_port" : 8081,
    "server_port" : 80,
    "protocol" : "TCP"
  } ],
   "tcp_proxy" : "proxy_open"
}
```
### **SDK Sample Code**

The SDK sample code is as follows.

#### **Java**

Modifying a VPC endpoint service (Setting **approval\_enabled** to **true**, **client\_port** to **8081** and **8082**, and **server\_port** to **22** and **23**)

package com.huaweicloud.sdk.test;

```
import com.huaweicloud.sdk.core.auth.ICredential;
import com.huaweicloud.sdk.core.auth.BasicCredentials;
import com.huaweicloud.sdk.core.exception.ConnectionException;
import com.huaweicloud.sdk.core.exception.RequestTimeoutException;
import com.huaweicloud.sdk.core.exception.ServiceResponseException;
import com.huaweicloud.sdk.vpcep.v1.region.VpcepRegion;
import com.huaweicloud.sdk.vpcep.v1.*;
import com.huaweicloud.sdk.vpcep.v1.model.*;
import java.util.List;
import java.util.ArrayList;
public class UpdateEndpointServiceSolution {
   public static void main(String[] args) {
      // The AK and SK used for authentication are hard-coded or stored in plaintext, which has great 
security risks. It is recommended that the AK and SK be stored in ciphertext in configuration files or 
environment variables and decrypted during use to ensure security.
      // In this example, AK and SK are stored in environment variables for authentication. Before running 
this example, set environment variables CLOUD_SDK_AK and CLOUD_SDK_SK in the local environment
      String ak = System.getenv("CLOUD_SDK_AK");
      String sk = System.getenv("CLOUD_SDK_SK");
      ICredential auth = new BasicCredentials()
           .withAk(ak)
           .withSk(sk);
      VpcepClient client = VpcepClient.newBuilder()
            .withCredential(auth)
           .withRegion(VpcepRegion.valueOf("<YOUR REGION>"))
           .build();
      UpdateEndpointServiceRequest request = new UpdateEndpointServiceRequest();
      UpdateEndpointServiceRequestBody body = new UpdateEndpointServiceRequestBody();
      List<PortList> listbodyPorts = new ArrayList<>();
      listbodyPorts.add(
        new PortList()
           .withClientPort(8081)
           .withServerPort(22)
           .withProtocol(PortList.ProtocolEnum.fromValue("TCP"))
```
);

```
 listbodyPorts.add(
      new PortList()
         .withClientPort(8082)
         .withServerPort(23)
         .withProtocol(PortList.ProtocolEnum.fromValue("TCP"))
    );
   body.withPorts(listbodyPorts);
    body.withServiceName("test");
    body.withApprovalEnabled(true);
    request.withBody(body);
   try {
      UpdateEndpointServiceResponse response = client.updateEndpointService(request);
      System.out.println(response.toString());
   } catch (ConnectionException e) {
      e.printStackTrace();
   } catch (RequestTimeoutException e) {
      e.printStackTrace();
   } catch (ServiceResponseException e) {
      e.printStackTrace();
      System.out.println(e.getHttpStatusCode());
      System.out.println(e.getRequestId());
      System.out.println(e.getErrorCode());
      System.out.println(e.getErrorMsg());
   }
 }
```
### **Python**

#### Modifying a VPC endpoint service (Setting **approval\_enabled** to **true**, **client\_port** to **8081** and **8082**, and **server\_port** to **22** and **23**)

# coding: utf-8

import os

}

```
from huaweicloudsdkcore.auth.credentials import BasicCredentials
from huaweicloudsdkvpcep.v1.region.vpcep_region import VpcepRegion
from huaweicloudsdkcore.exceptions import exceptions
from huaweicloudsdkvpcep.v1 import *
```
if \_\_name\_\_ == "\_\_main\_\_":

 # The AK and SK used for authentication are hard-coded or stored in plaintext, which has great security risks. It is recommended that the AK and SK be stored in ciphertext in configuration files or environment variables and decrypted during use to ensure security.

 # In this example, AK and SK are stored in environment variables for authentication. Before running this example, set environment variables CLOUD\_SDK\_AK and CLOUD\_SDK\_SK in the local environment

```
 ak = os.environ["CLOUD_SDK_AK"]
   sk = os.environ["CLOUD_SDK_SK"]
   credentials = BasicCredentials(ak, sk)
   client = VpcepClient.new_builder() \
      .with_credentials(credentials) \
      .with_region(VpcepRegion.value_of("<YOUR REGION>")) \
      .build()
   try:
      request = UpdateEndpointServiceRequest()
      listPortsbody = [
        PortList(
           client_port=8081,
           server_port=22,
           protocol="TCP"
       \lambda PortList(
           client_port=8082,
           server_port=23,
           protocol="TCP"
 )
```
$\blacksquare$ 

)

```
 request.body = UpdateEndpointServiceRequestBody(
         ports=listPortsbody,
         service_name="test",
         approval_enabled=True
\qquad \qquad response = client.update_endpoint_service(request)
      print(response)
   except exceptions.ClientRequestException as e:
      print(e.status_code)
      print(e.request_id)
      print(e.error_code)
      print(e.error_msg)
```
#### **Go**

Modifying a VPC endpoint service (Setting **approval\_enabled** to **true**, **client\_port** to **8081** and **8082**, and **server\_port** to **22** and **23**)

```
package main
import (
   "fmt"
   "github.com/huaweicloud/huaweicloud-sdk-go-v3/core/auth/basic"
   vpcep "github.com/huaweicloud/huaweicloud-sdk-go-v3/services/vpcep/v1"
   "github.com/huaweicloud/huaweicloud-sdk-go-v3/services/vpcep/v1/model"
   region "github.com/huaweicloud/huaweicloud-sdk-go-v3/services/vpcep/v1/region"
func main() {
   // The AK and SK used for authentication are hard-coded or stored in plaintext, which has great security 
risks. It is recommended that the AK and SK be stored in ciphertext in configuration files or environment 
variables and decrypted during use to ensure security.
   // In this example, AK and SK are stored in environment variables for authentication. Before running this 
example, set environment variables CLOUD_SDK_AK and CLOUD_SDK_SK in the local environment
   ak := os.Getenv("CLOUD_SDK_AK")
   sk := os.Getenv("CLOUD_SDK_SK")
   auth := basic.NewCredentialsBuilder().
      WithAk(ak).
      WithSk(sk).
      Build()
   client := vpcep.NewVpcepClient(
      vpcep.VpcepClientBuilder().
         WithRegion(region.ValueOf("<YOUR REGION>")).
         WithCredential(auth).
         Build())
   request := &model.UpdateEndpointServiceRequest{}
   clientPortPorts:= int32(8081)
  serverPortPorts:= int32(22)
   protocolPorts:= model.GetPortListProtocolEnum().TCP
   clientPortPorts1:= int32(8082)
   serverPortPorts1:= int32(23)
   protocolPorts1:= model.GetPortListProtocolEnum().TCP
   var listPortsbody = []model.PortList{
      {
         ClientPort: &clientPortPorts,
         ServerPort: &serverPortPorts,
         Protocol: &protocolPorts,
 },
\overline{\phantom{a}} ClientPort: &clientPortPorts1,
         ServerPort: &serverPortPorts1,
         Protocol: &protocolPorts1,
      },
   }
   serviceNameUpdateEndpointServiceRequestBody:= "test"
```

```
 approvalEnabledUpdateEndpointServiceRequestBody:= true
 request.Body = &model.UpdateEndpointServiceRequestBody{
   Ports: &listPortsbody,
   ServiceName: &serviceNameUpdateEndpointServiceRequestBody,
   ApprovalEnabled: &approvalEnabledUpdateEndpointServiceRequestBody,
 }
 response, err := client.UpdateEndpointService(request)
if err == nil fmt.Printf("%+v\n", response)
 } else {
   fmt.Println(err)
 }
```
#### **More**

For SDK sample code of more programming languages, see the Sample Code tab in **[API Explorer](https://console-intl.huaweicloud.com/apiexplorer/#/openapi/VPCEP/sdk?api=UpdateEndpointService)**. SDK sample code can be automatically generated.

#### **Status Codes**

}

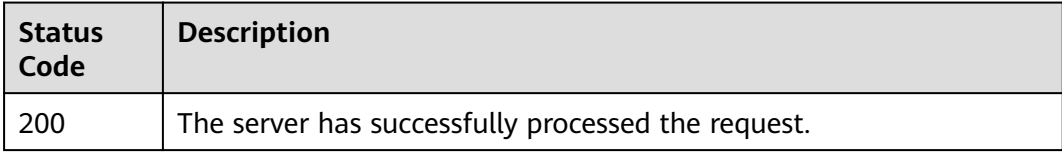

#### **Error Codes**

See **[Error Codes](#page-254-0)**.

# **4.2.5 Deleting a VPC Endpoint Service**

### **Function**

This API is used to delete a VPC endpoint service.

### **Calling Method**

For details, see **[Calling APIs](#page-8-0)**.

#### **URI**

DELETE /v1/{project\_id}/vpc-endpoint-services/{vpc\_endpoint\_service\_id}

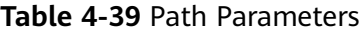

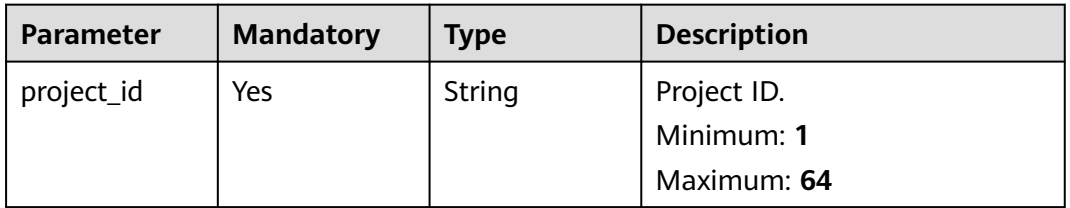

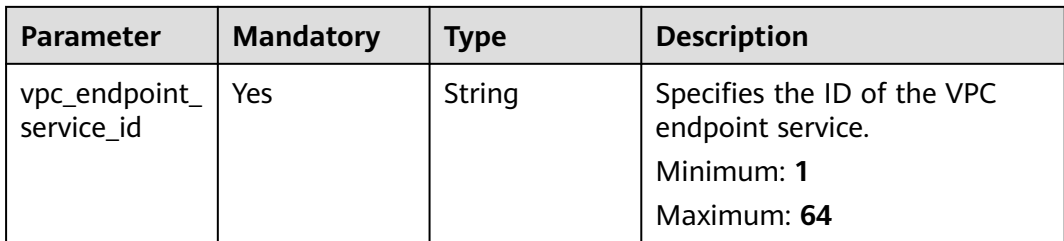

## **Request Parameters**

**Table 4-40** Request header parameters

| <b>Parameter</b> | <b>Mandatory</b> | <b>Type</b> | <b>Description</b>                                                                                                    |
|------------------|------------------|-------------|----------------------------------------------------------------------------------------------------|
| X-Auth-Token     | Yes              | String      | Specifies the user token. It can<br>be obtained by calling the IAM<br>API. The value of X-Subject-<br>Token in the response header<br>is the user token.                                                                               |
| Content-Type     | No.              | String      | Specifies the MIME type of the<br>request body. Default value<br>application/json is<br>recommended. For APIs used<br>to upload objects or images,<br>the MIME type varies<br>depending on the flow type.<br>Default: application/json |

## **Response Parameters**

None

## **Example Requests**

Deleting a VPC endpoint service

DELETE https://{endpoint}/v1/{project\_id}/vpc-endpoint-services/4189d3c2-8882-4871-a3c2-d380272eed88

## **Example Responses**

None

## **SDK Sample Code**

The SDK sample code is as follows.

### **Java**

package com.huaweicloud.sdk.test;

```
import com.huaweicloud.sdk.core.auth.ICredential;
import com.huaweicloud.sdk.core.auth.BasicCredentials;
import com.huaweicloud.sdk.core.exception.ConnectionException;
import com.huaweicloud.sdk.core.exception.RequestTimeoutException;
import com.huaweicloud.sdk.core.exception.ServiceResponseException;
import com.huaweicloud.sdk.vpcep.v1.region.VpcepRegion;
import com.huaweicloud.sdk.vpcep.v1.*;
import com.huaweicloud.sdk.vpcep.v1.model.*;
public class DeleteEndpointServiceSolution {
   public static void main(String[] args) {
      // The AK and SK used for authentication are hard-coded or stored in plaintext, which has great 
security risks. It is recommended that the AK and SK be stored in ciphertext in configuration files or 
environment variables and decrypted during use to ensure security.
      // In this example, AK and SK are stored in environment variables for authentication. Before running 
this example, set environment variables CLOUD_SDK_AK and CLOUD_SDK_SK in the local environment
      String ak = System.getenv("CLOUD_SDK_AK");
      String sk = System.getenv("CLOUD_SDK_SK");
      ICredential auth = new BasicCredentials()
           .withAk(ak)
           .withSk(sk);
      VpcepClient client = VpcepClient.newBuilder()
           .withCredential(auth)
            .withRegion(VpcepRegion.valueOf("<YOUR REGION>"))
            .build();
      DeleteEndpointServiceRequest request = new DeleteEndpointServiceRequest();
      try {
         DeleteEndpointServiceResponse response = client.deleteEndpointService(request);
         System.out.println(response.toString());
      } catch (ConnectionException e) {
         e.printStackTrace();
      } catch (RequestTimeoutException e) {
         e.printStackTrace();
      } catch (ServiceResponseException e) {
         e.printStackTrace();
         System.out.println(e.getHttpStatusCode());
         System.out.println(e.getRequestId());
         System.out.println(e.getErrorCode());
         System.out.println(e.getErrorMsg());
      }
   }
}
```
#### **Python**

# coding: utf-8

import os

```
from huaweicloudsdkcore.auth.credentials import BasicCredentials
from huaweicloudsdkvpcep.v1.region.vpcep_region import VpcepRegion
from huaweicloudsdkcore.exceptions import exceptions
from huaweicloudsdkvpcep.v1 import *
```

```
if name == "main ":
```
 # The AK and SK used for authentication are hard-coded or stored in plaintext, which has great security risks. It is recommended that the AK and SK be stored in ciphertext in configuration files or environment variables and decrypted during use to ensure security.

 # In this example, AK and SK are stored in environment variables for authentication. Before running this example, set environment variables CLOUD\_SDK\_AK and CLOUD\_SDK\_SK in the local environment

```
ak = os.environ["CLOUD_SDK_AK"]
 sk = os.environ["CLOUD_SDK_SK"]
```

```
 credentials = BasicCredentials(ak, sk)
```

```
client = VpcepClient.new_builder() \
```

```
.with_credentials(credentials) \
    .with_region(VpcepRegion.value_of("<YOUR REGION>")) \
   .build()
 try:
   request = DeleteEndpointServiceRequest()
   response = client.delete_endpoint_service(request)
   print(response)
 except exceptions.ClientRequestException as e:
   print(e.status_code)
    print(e.request_id)
```
 print(e.error\_code) print(e.error\_msg)

package main

```
Go
```

```
import (
   "fmt"
   "github.com/huaweicloud/huaweicloud-sdk-go-v3/core/auth/basic"
 vpcep "github.com/huaweicloud/huaweicloud-sdk-go-v3/services/vpcep/v1"
 "github.com/huaweicloud/huaweicloud-sdk-go-v3/services/vpcep/v1/model"
   region "github.com/huaweicloud/huaweicloud-sdk-go-v3/services/vpcep/v1/region"
)
func main() {
   // The AK and SK used for authentication are hard-coded or stored in plaintext, which has great security 
risks. It is recommended that the AK and SK be stored in ciphertext in configuration files or environment 
variables and decrypted during use to ensure security.
   // In this example, AK and SK are stored in environment variables for authentication. Before running this 
example, set environment variables CLOUD_SDK_AK and CLOUD_SDK_SK in the local environment
   ak := os.Getenv("CLOUD_SDK_AK")
   sk := os.Getenv("CLOUD_SDK_SK")
   auth := basic.NewCredentialsBuilder().
      WithAk(ak).
      WithSk(sk).
      Build()
   client := vpcep.NewVpcepClient(
      vpcep.VpcepClientBuilder().
         WithRegion(region.ValueOf("<YOUR REGION>")).
         WithCredential(auth).
        Build())
   request := &model.DeleteEndpointServiceRequest{}
   response, err := client.DeleteEndpointService(request)
  if err == nil fmt.Printf("%+v\n", response)
   } else {
      fmt.Println(err)
   }
```
#### **More**

}

For SDK sample code of more programming languages, see the Sample Code tab in **[API Explorer](https://console-intl.huaweicloud.com/apiexplorer/#/openapi/VPCEP/sdk?api=DeleteEndpointService)**. SDK sample code can be automatically generated.

## **Status Codes**

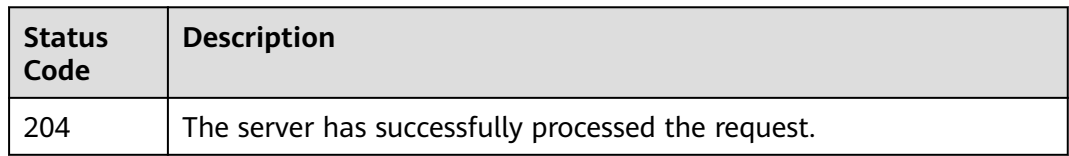

## **Error Codes**

See **[Error Codes](#page-254-0)**.

# **4.2.6 Querying Connections to a VPC Endpoint Service**

## **Function**

This API is used to query connections to a VPC endpoint service. The marker ID is the unique ID of each connection.

## **Calling Method**

For details, see **[Calling APIs](#page-8-0)**.

### **URI**

GET /v1/{project\_id}/vpc-endpoint-services/{vpc\_endpoint\_service\_id}/connections

#### **Table 4-41** Path Parameters

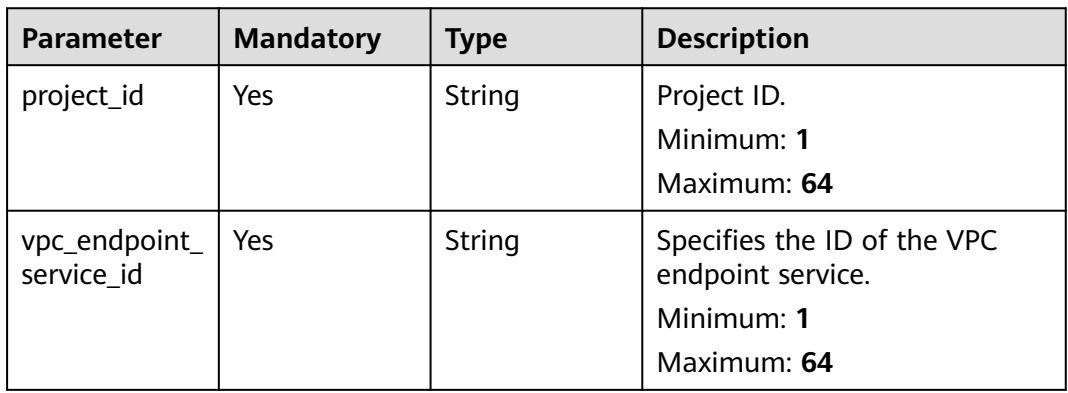

### **Table 4-42** Query Parameters

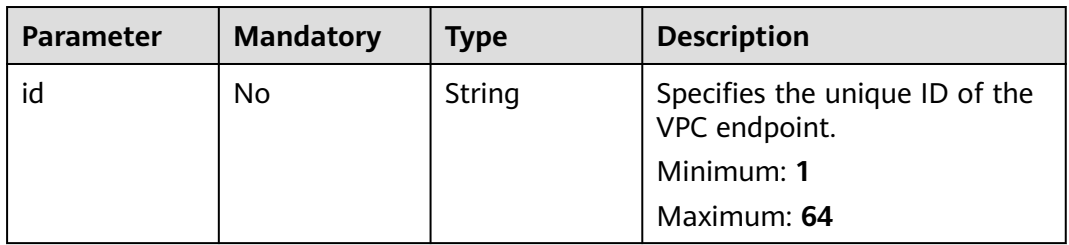

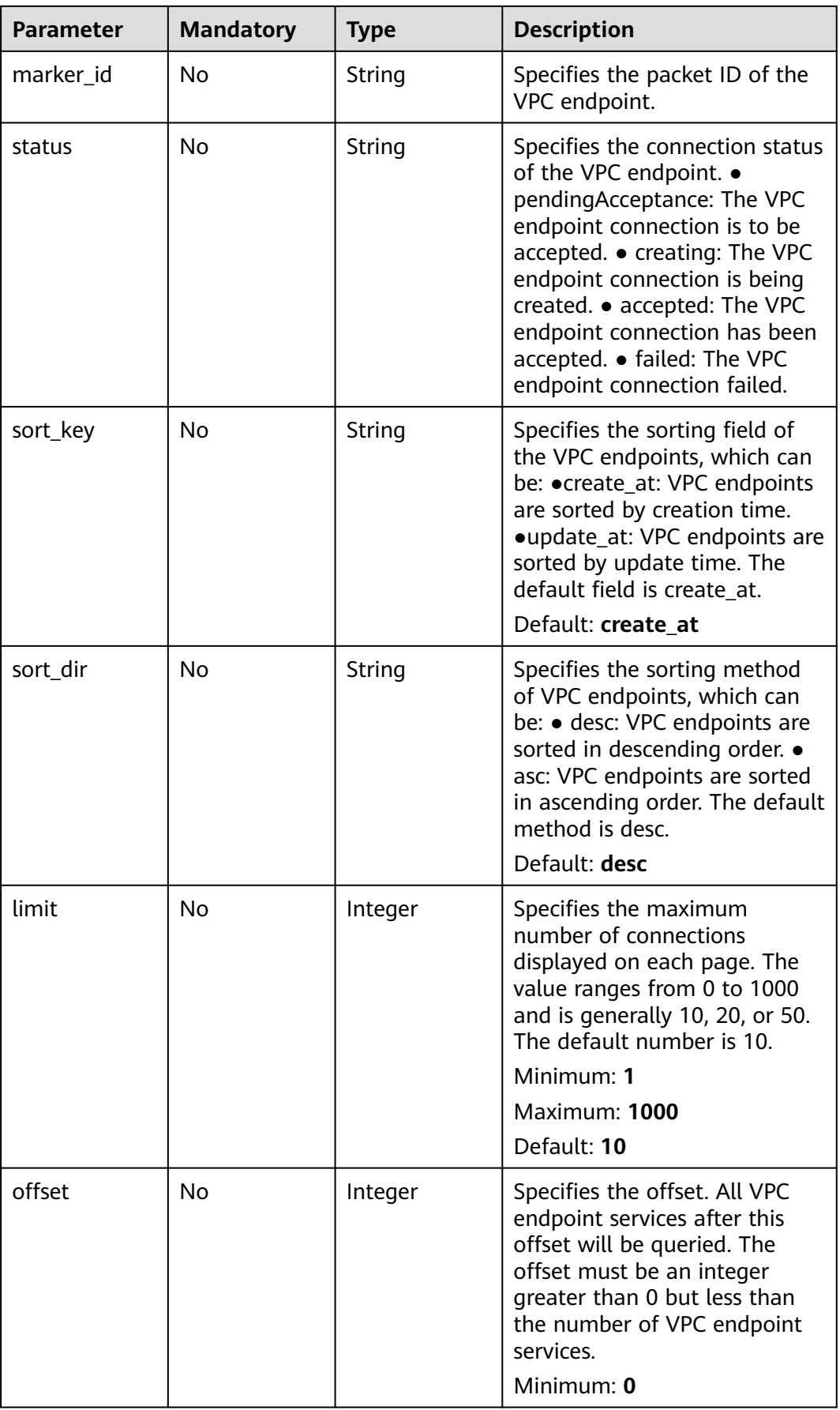

# **Request Parameters**

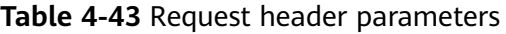

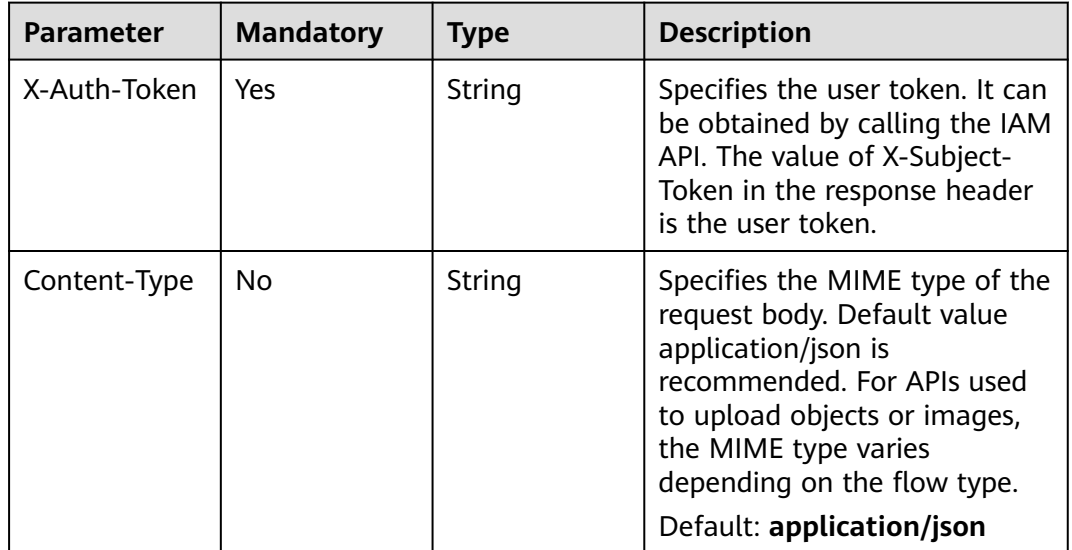

# **Response Parameters**

#### **Status code: 200**

**Table 4-44** Response body parameters

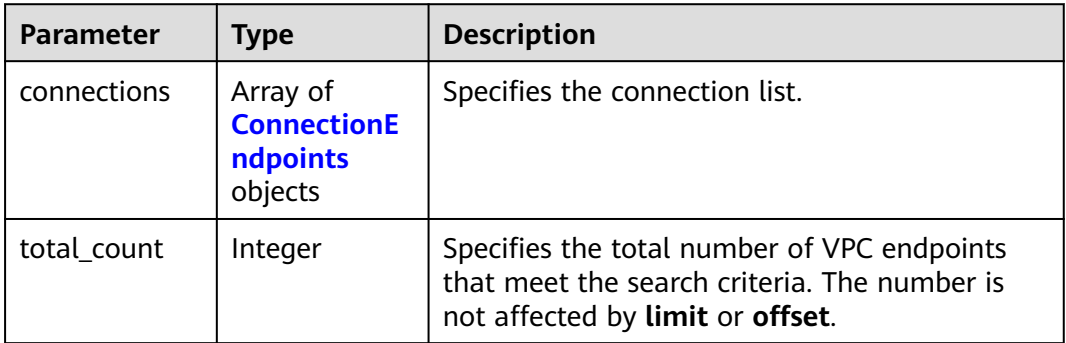

#### **Table 4-45** ConnectionEndpoints

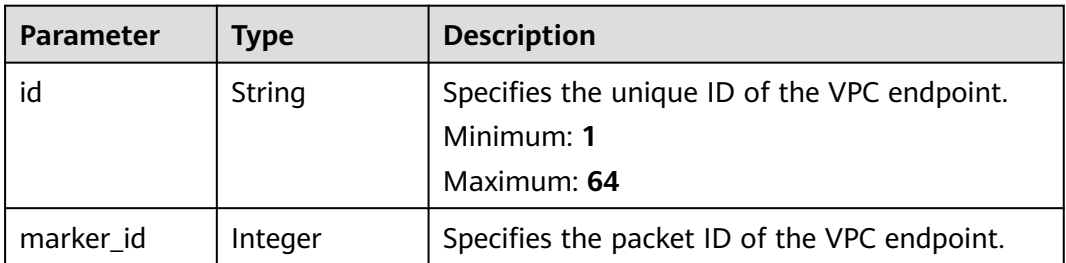

| <b>Parameter</b> | <b>Type</b>                              | <b>Description</b>                                                                                                    |  |
|------------------|------------------------------------------|----------------------------------------------------------------------------------------------------|--|
| created_at       | String                                   | Specifies the creation time of the VPC<br>endpoint. The applied UTC time format is<br>YYYY-MMDDTHH:MM:SSZ.                                                                                                    |  |
| updated_at       | String                                   | Specifies the update time of the VPC endpoint.<br>The applied UTC time format is YYYY-<br>MMDDTHH:MM:SSZ.                                                                                                    |  |
| domain id        | String                                   | Domain ID of a user.<br>Minimum: 1<br>Maximum: 64                                                                                                    |  |
| error            | Array of<br><b>QueryError</b><br>objects | Specifies the error message. This field is<br>returned when the VPC endpoint is abnormal,<br>that is, the value of status is failed.                                                                                                    |  |
| status           | String                                   | Specifies the connection status of the VPC<br>endpoint. • pendingAcceptance: The VPC<br>endpoint connection is to be accepted. •<br>creating: The VPC endpoint connection is being<br>created. • accepted: The VPC endpoint<br>connection has been accepted. • rejected: The<br>VPC endpoint connection has been rejected. .<br>failed: The VPC endpoint connection failed. •<br>deleting: The VPC endpoint connection is being<br>deleted. |  |
| description      | String                                   | Specifies the description of a VPC endpoint<br>connection.                                                                                                    |  |
|                  |                                          | Minimum: 0<br>Maximum: 512                                                                                                    |  |

**Table 4-46** QueryError

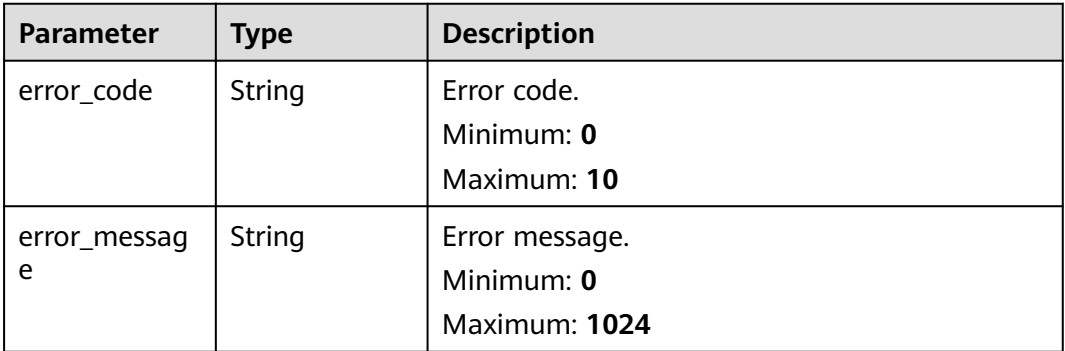

# **Example Requests**

Querying connections to a VPC endpoint service

GET https://{endpoint}/v1/{project\_id}/vpc-endpoint-services/{vpc\_endpoint\_service\_id}/connections? id={vpc\_endpoint\_id}&marker\_id={marker\_id}&status={status}&sort\_key={sort\_key }&sort\_dir={sort\_dir}&limi t={limit}&offset={offset}

This request is to query connections of the VPC endpoint service whose ID is 4189d3c2-8882-4871-a3c2 d380272eed88. GET https://{endpoint}/v1/{project\_id}/vpc-endpoint-services/4189d3c2-8882-4871-a3c2 d380272eed88/connections

### **Example Responses**

#### **Status code: 200**

The server has successfully processed the request.

```
{
  "connections" : [ {
   "id" : "adb7b229-bb11-4072-bcc0-3327cd784263",
   "status" : "accepted",
   "marker_id" : 16777510,
   "domain_id" : "5fc973eea581490997e82ea11a1df31f",
   "created_at" : "2018-09-17T11:10:11Z",
   "updated_at" : "2018-09-17T11:10:12Z"
  }, {
   "id" : "fd69d29f-dc29-4a9b-80d8-b51d1e7e58ea",
   "status" : "accepted",
   "marker_id" : 16777513,
   "domain_id" : "5fc973eea581490997e82ea11a1df31f",
   "created_at" : "2018-09-17T07:28:56Z",
   "updated_at" : "2018-09-17T07:28:58Z"
  } ],
  "total_count" : 2
}
```
### **Status Codes**

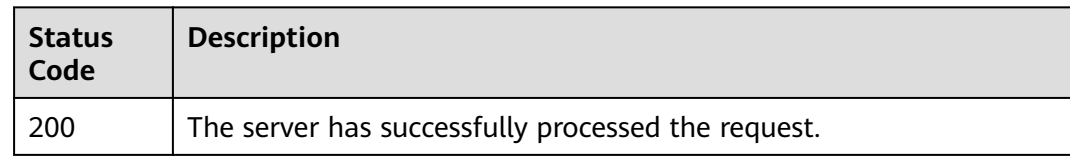

## **Error Codes**

See **[Error Codes](#page-254-0)**.

# **4.2.7 Accepting or Rejecting a VPC Endpoint**

### **Function**

This API is used to accept or reject a VPC endpoint for a VPC endpoint service.

### **Calling Method**

For details, see **[Calling APIs](#page-8-0)**.

### **URI**

POST /v1/{project\_id}/vpc-endpoint-services/{vpc\_endpoint\_service\_id}/ connections/action

**Table 4-47** Path Parameters

| <b>Parameter</b>            | <b>Mandatory</b> | <b>Type</b> | <b>Description</b>                                                            |
|-----------------------------|------------------|-------------|-------------------------------------------------------------------------------|
| project_id                  | Yes              | String      | Project ID.<br>Minimum: 1<br>Maximum: 64                                      |
| vpc_endpoint_<br>service id | Yes              | String      | Specifies the ID of the VPC<br>endpoint service.<br>Minimum: 1<br>Maximum: 64 |

# **Request Parameters**

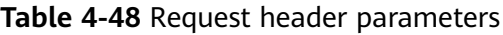

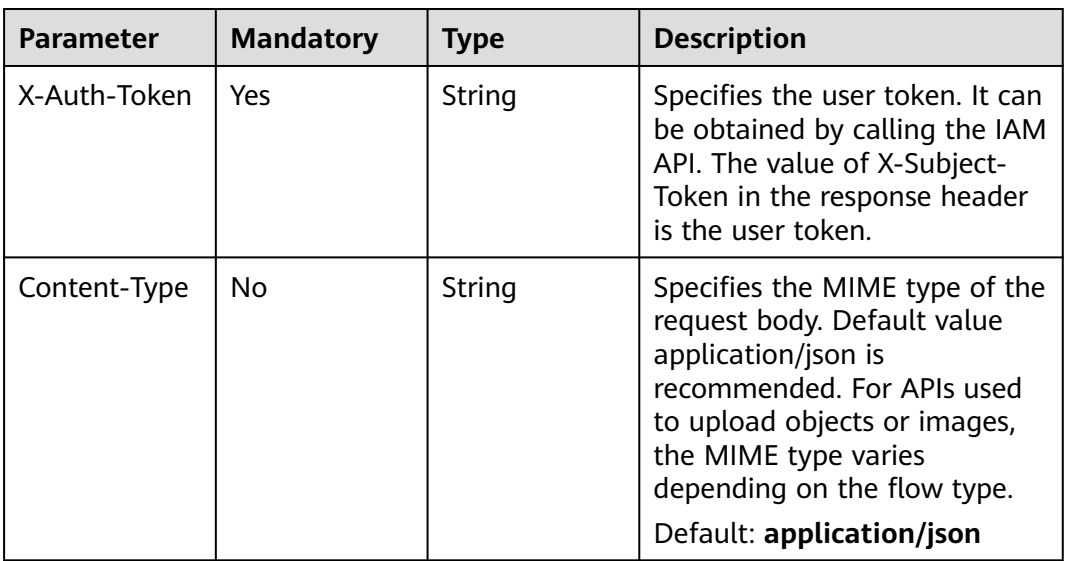

**Table 4-49** Request body parameters

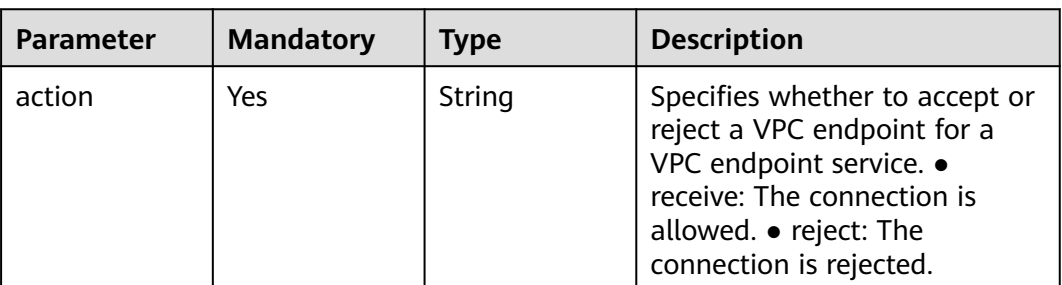

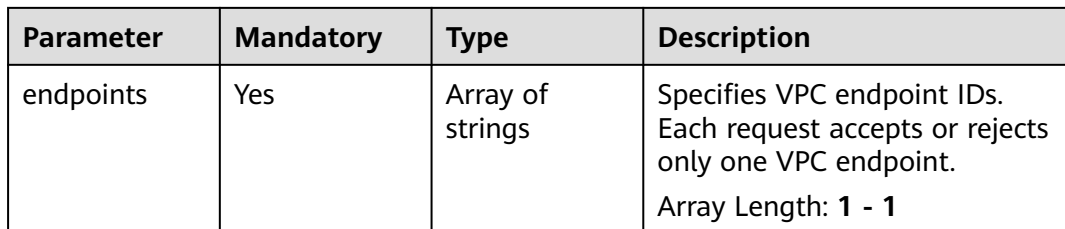

## **Response Parameters**

### **Status code: 200**

**Table 4-50** Response body parameters

| <b>Parameter</b> | <b>Type</b>                                           | <b>Description</b>             |
|------------------|-------------------------------------------------------|--------------------------------|
| connections      | Array of<br><b>ConnectionE</b><br>ndpoints<br>objects | Specifies the connection list. |

**Table 4-51** ConnectionEndpoints

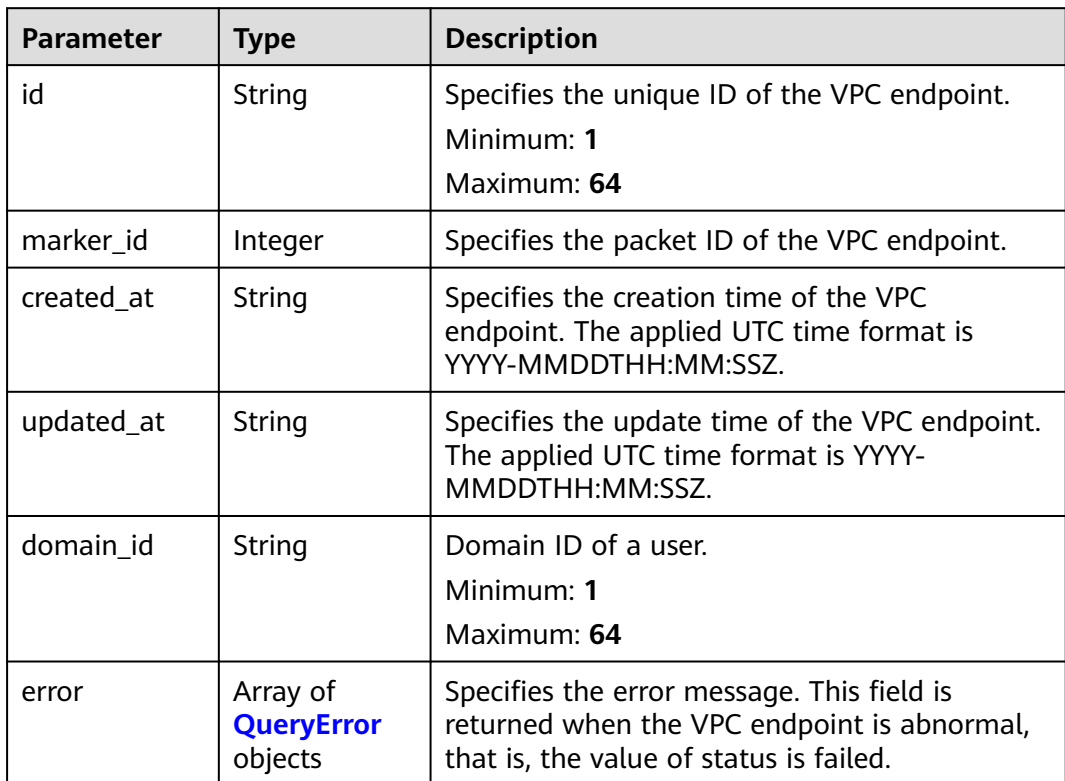

<span id="page-84-0"></span>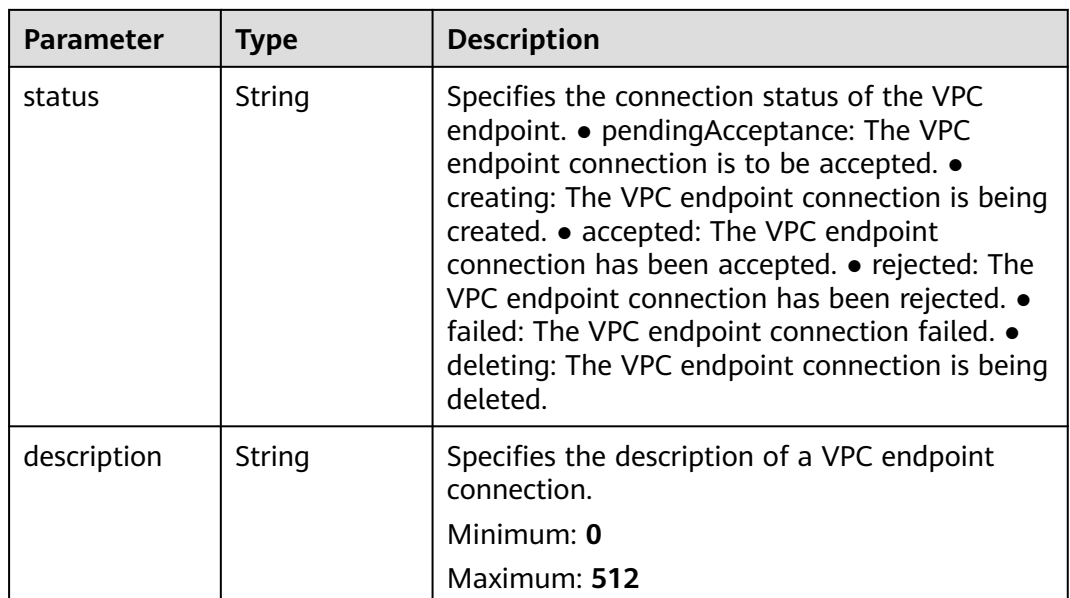

#### **Table 4-52** QueryError

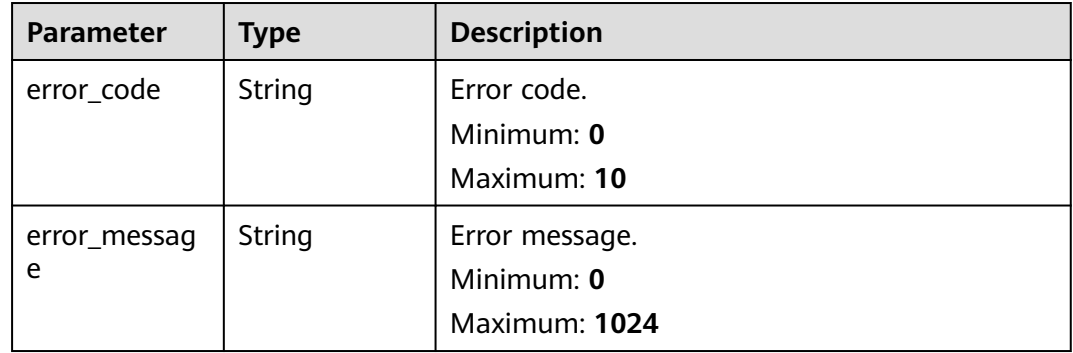

## **Example Requests**

#### Accepting a connection from a VPC endpoint

POST https://{endpoint}/v1/{project\_id}/vpc-endpoint-services/4189d3c2-8882-4871-a3c2- d380272eed88/ connections/action

```
{
  "endpoints" : [ "705290f3-0d00-41f2-aedc-71f09844e879" ],
  "action" : "receive"
}
```
### **Example Responses**

{

#### **Status code: 200**

The server has successfully processed the request.

```
 "connections" : [ {
 "id" : "4189d3c2-8882-4871-a3c2-d380272eed83",
   "status" : "accepted",
```

```
 "marker_id" : 422321321312321321,
   "domain_id" : "6e9dfd51d1124e8d8498dce894923a0d",
   "created_at" : "2022-04-14T09:35:47Z",
   "updated_at" : "2022-04-14T09:36:47Z"
  } ]
}
```
## **SDK Sample Code**

The SDK sample code is as follows.

#### **Java**

#### Accepting a connection from a VPC endpoint

package com.huaweicloud.sdk.test;

```
import com.huaweicloud.sdk.core.auth.ICredential;
import com.huaweicloud.sdk.core.auth.BasicCredentials;
import com.huaweicloud.sdk.core.exception.ConnectionException;
import com.huaweicloud.sdk.core.exception.RequestTimeoutException;
import com.huaweicloud.sdk.core.exception.ServiceResponseException;
import com.huaweicloud.sdk.vpcep.v1.region.VpcepRegion;
import com.huaweicloud.sdk.vpcep.v1.*;
import com.huaweicloud.sdk.vpcep.v1.model.*;
import java.util.List;
import java.util.ArrayList;
public class AcceptOrRejectEndpointSolution {
   public static void main(String[] args) {
      // The AK and SK used for authentication are hard-coded or stored in plaintext, which has great 
security risks. It is recommended that the AK and SK be stored in ciphertext in configuration files or 
environment variables and decrypted during use to ensure security.
      // In this example, AK and SK are stored in environment variables for authentication. Before running 
this example, set environment variables CLOUD_SDK_AK and CLOUD_SDK_SK in the local environment
      String ak = System.getenv("CLOUD_SDK_AK");
      String sk = System.getenv("CLOUD_SDK_SK");
      ICredential auth = new BasicCredentials()
           .withAk(ak)
           .withSk(sk);
      VpcepClient client = VpcepClient.newBuilder()
           .withCredential(auth)
           .withRegion(VpcepRegion.valueOf("<YOUR REGION>"))
           .build();
      AcceptOrRejectEndpointRequest request = new AcceptOrRejectEndpointRequest();
      AcceptOrRejectEndpointRequestBody body = new AcceptOrRejectEndpointRequestBody();
      List<String> listbodyEndpoints = new ArrayList<>();
      listbodyEndpoints.add("705290f3-0d00-41f2-aedc-71f09844e879");
      body.withEndpoints(listbodyEndpoints);
      body.withAction(AcceptOrRejectEndpointRequestBody.ActionEnum.fromValue("receive"));
      request.withBody(body);
      try {
         AcceptOrRejectEndpointResponse response = client.acceptOrRejectEndpoint(request);
         System.out.println(response.toString());
      } catch (ConnectionException e) {
        e.printStackTrace();
      } catch (RequestTimeoutException e) {
        e.printStackTrace();
      } catch (ServiceResponseException e) {
         e.printStackTrace();
        System.out.println(e.getHttpStatusCode());
         System.out.println(e.getRequestId());
         System.out.println(e.getErrorCode());
```
 System.out.println(e.getErrorMsg()); }

## **Python**

#### Accepting a connection from a VPC endpoint

# coding: utf-8

import os

 } }

from huaweicloudsdkcore.auth.credentials import BasicCredentials from huaweicloudsdkvpcep.v1.region.vpcep\_region import VpcepRegion from huaweicloudsdkcore.exceptions import exceptions from huaweicloudsdkvpcep.v1 import \*

```
if name == "main ":
```
 # The AK and SK used for authentication are hard-coded or stored in plaintext, which has great security risks. It is recommended that the AK and SK be stored in ciphertext in configuration files or environment variables and decrypted during use to ensure security.

 # In this example, AK and SK are stored in environment variables for authentication. Before running this example, set environment variables CLOUD\_SDK\_AK and CLOUD\_SDK\_SK in the local environment

```
 ak = os.environ["CLOUD_SDK_AK"]
 sk = os.environ["CLOUD_SDK_SK"]
 credentials = BasicCredentials(ak, sk)
```

```
client = VpcepClient.new builder() \
      .with_credentials(credentials) \
      .with_region(VpcepRegion.value_of("<YOUR REGION>")) \
      .build()
   try:
      request = AcceptOrRejectEndpointRequest()
      listEndpointsbody = [
         "705290f3-0d00-41f2-aedc-71f09844e879"
\blacksquare request.body = AcceptOrRejectEndpointRequestBody(
        endpoints=listEndpointsbody,
        action="receive"
\qquad \qquad response = client.accept_or_reject_endpoint(request)
      print(response)
   except exceptions.ClientRequestException as e:
      print(e.status_code)
      print(e.request_id)
      print(e.error_code)
      print(e.error_msg)
```
**Go**

#### Accepting a connection from a VPC endpoint

package main

```
import (
   "fmt"
   "github.com/huaweicloud/huaweicloud-sdk-go-v3/core/auth/basic"
   vpcep "github.com/huaweicloud/huaweicloud-sdk-go-v3/services/vpcep/v1"
   "github.com/huaweicloud/huaweicloud-sdk-go-v3/services/vpcep/v1/model"
   region "github.com/huaweicloud/huaweicloud-sdk-go-v3/services/vpcep/v1/region"
)
```
func main() {

 // The AK and SK used for authentication are hard-coded or stored in plaintext, which has great security risks. It is recommended that the AK and SK be stored in ciphertext in configuration files or environment variables and decrypted during use to ensure security.

```
 // In this example, AK and SK are stored in environment variables for authentication. Before running this 
example, set environment variables CLOUD_SDK_AK and CLOUD_SDK_SK in the local environment
   ak := os.Getenv("CLOUD_SDK_AK")
   sk := os.Getenv("CLOUD_SDK_SK")
   auth := basic.NewCredentialsBuilder().
      WithAk(ak).
      WithSk(sk).
      Build()
   client := vpcep.NewVpcepClient(
      vpcep.VpcepClientBuilder().
         WithRegion(region.ValueOf("<YOUR REGION>")).
        WithCredential(auth).
        Build())
   request := &model.AcceptOrRejectEndpointRequest{}
   var listEndpointsbody = []string{
       "705290f3-0d00-41f2-aedc-71f09844e879",
   }
   request.Body = &model.AcceptOrRejectEndpointRequestBody{
      Endpoints: listEndpointsbody,
      Action: model.GetAcceptOrRejectEndpointRequestBodyActionEnum().RECEIVE,
   }
   response, err := client.AcceptOrRejectEndpoint(request)
  if err == nil fmt.Printf("%+v\n", response)
   } else {
      fmt.Println(err)
   }
}
```
### **More**

For SDK sample code of more programming languages, see the Sample Code tab in **[API Explorer](https://console-intl.huaweicloud.com/apiexplorer/#/openapi/VPCEP/sdk?api=AcceptOrRejectEndpoint)**. SDK sample code can be automatically generated.

### **Status Codes**

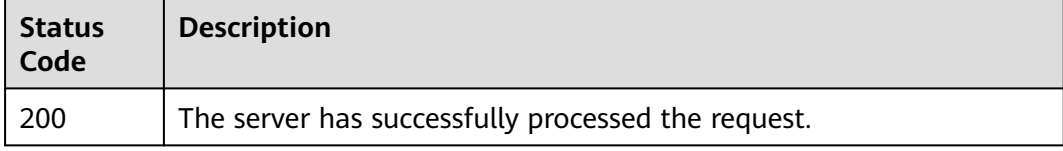

### **Error Codes**

See **[Error Codes](#page-254-0)**.

# **4.2.8 Querying Whitelist Records of a VPC Endpoint Service**

## **Function**

This API is used to query whitelist records of a VPC endpoint service. Note Your account is in the whitelist of your own VPC endpoint service by default.

## **Calling Method**

For details, see **[Calling APIs](#page-8-0)**.

# **URI**

## GET /v1/{project\_id}/vpc-endpoint-services/{vpc\_endpoint\_service\_id}/permissions

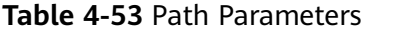

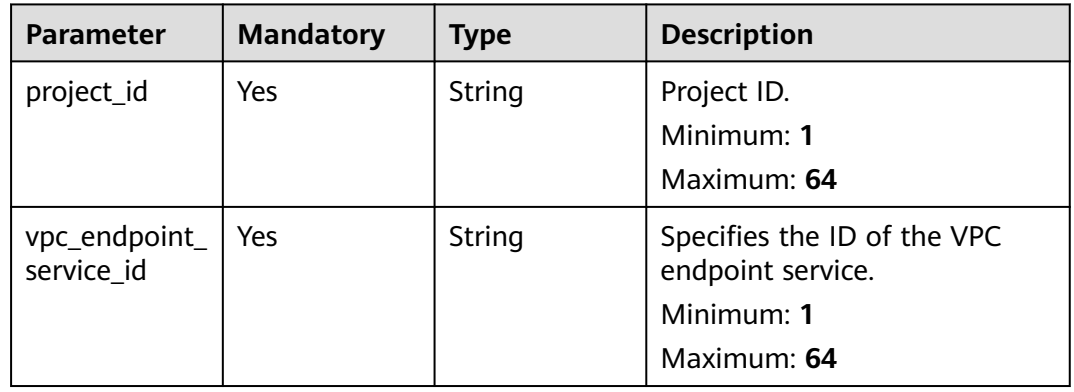

#### **Table 4-54** Query Parameters

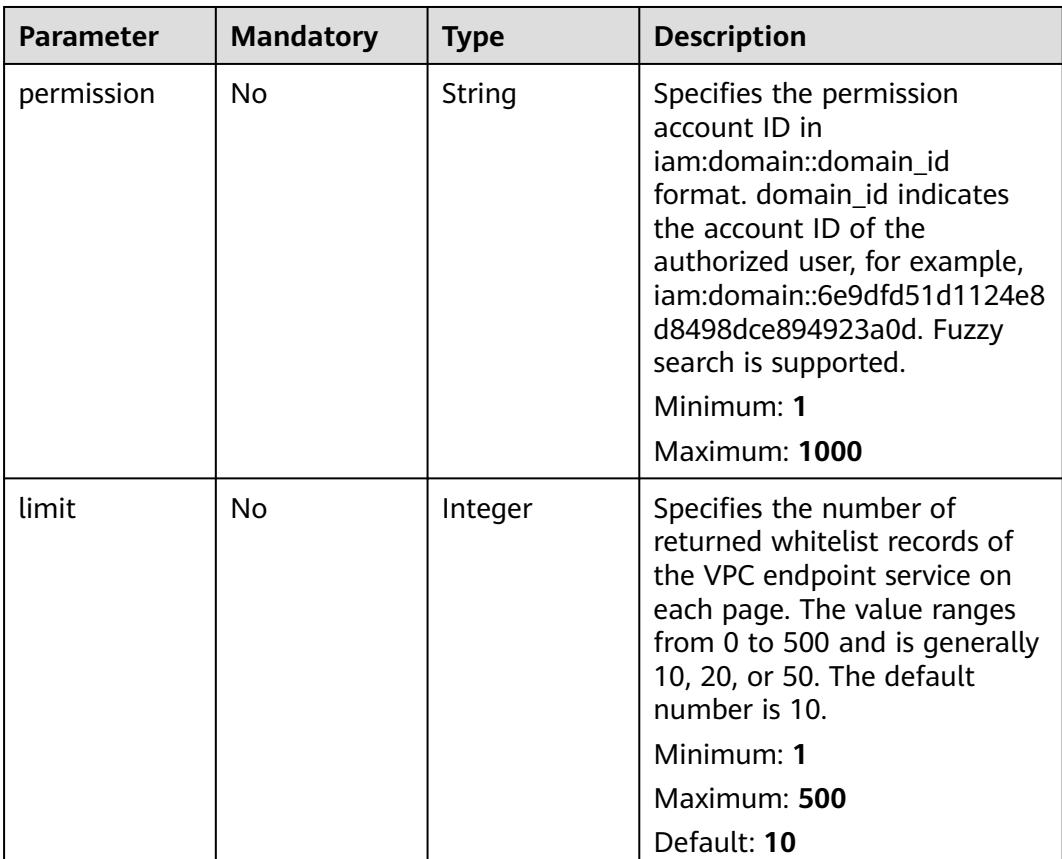

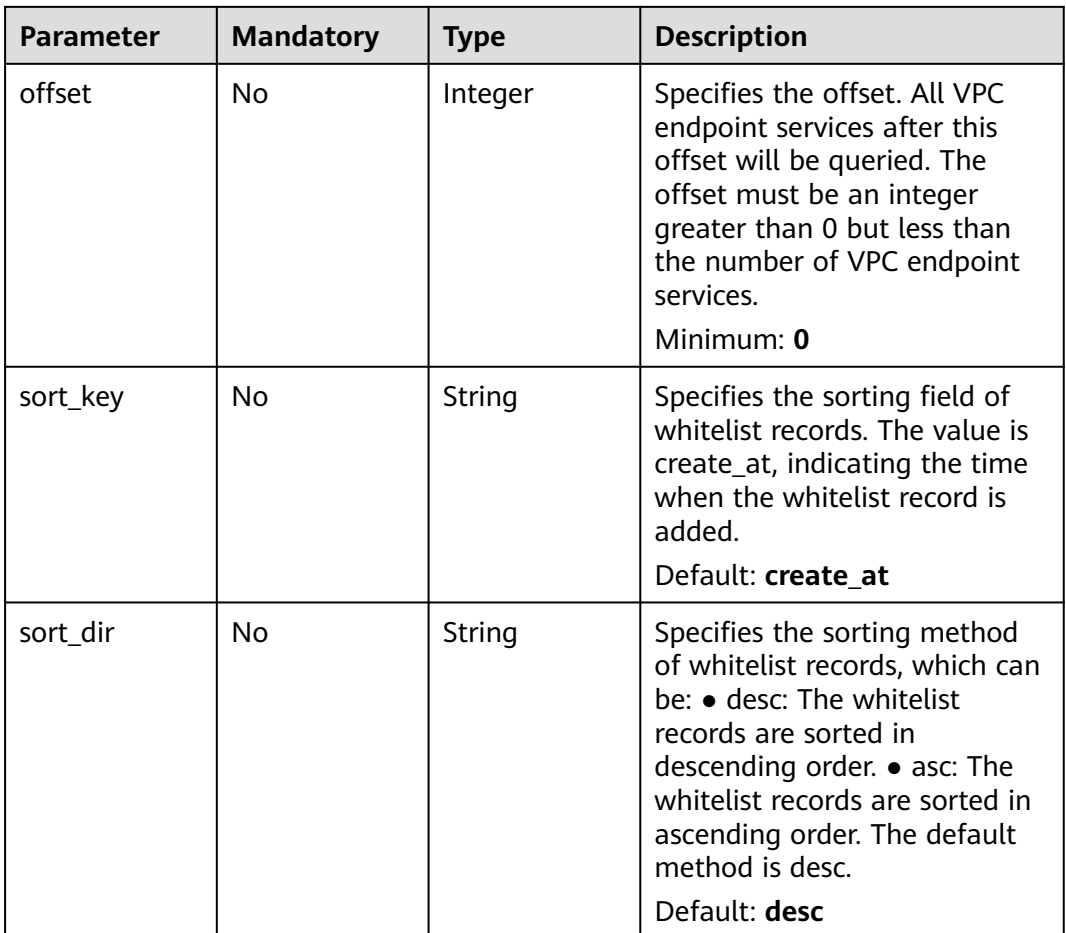

# **Request Parameters**

**Table 4-55** Request header parameters

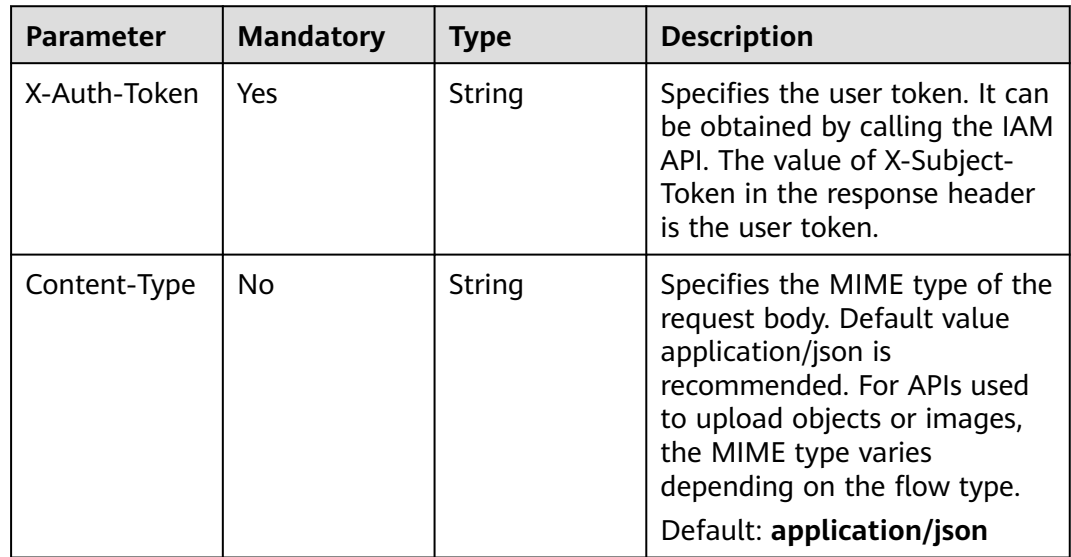

## **Response Parameters**

#### **Status code: 200**

### **Table 4-56** Response body parameters

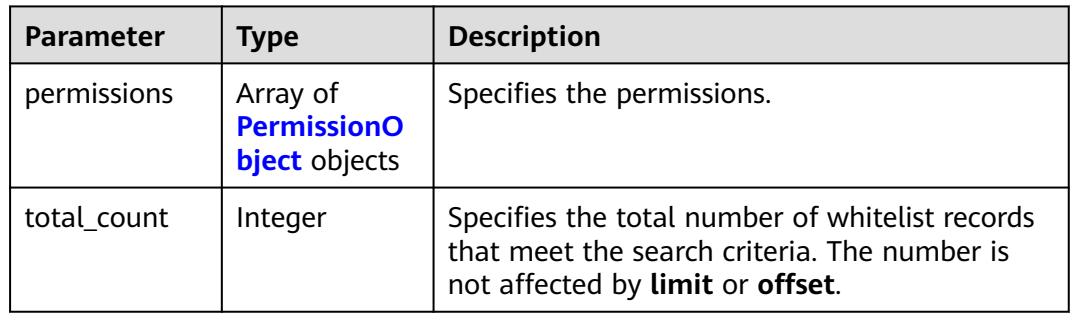

#### **Table 4-57** PermissionObject

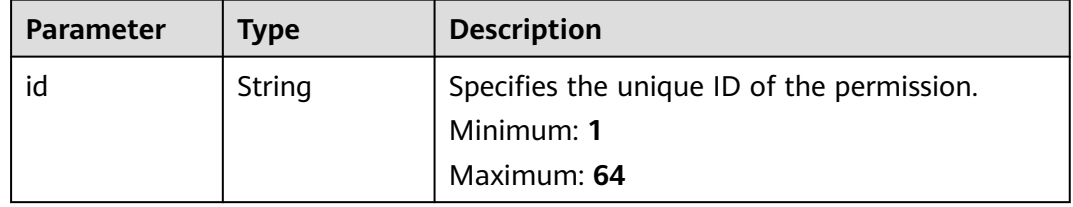

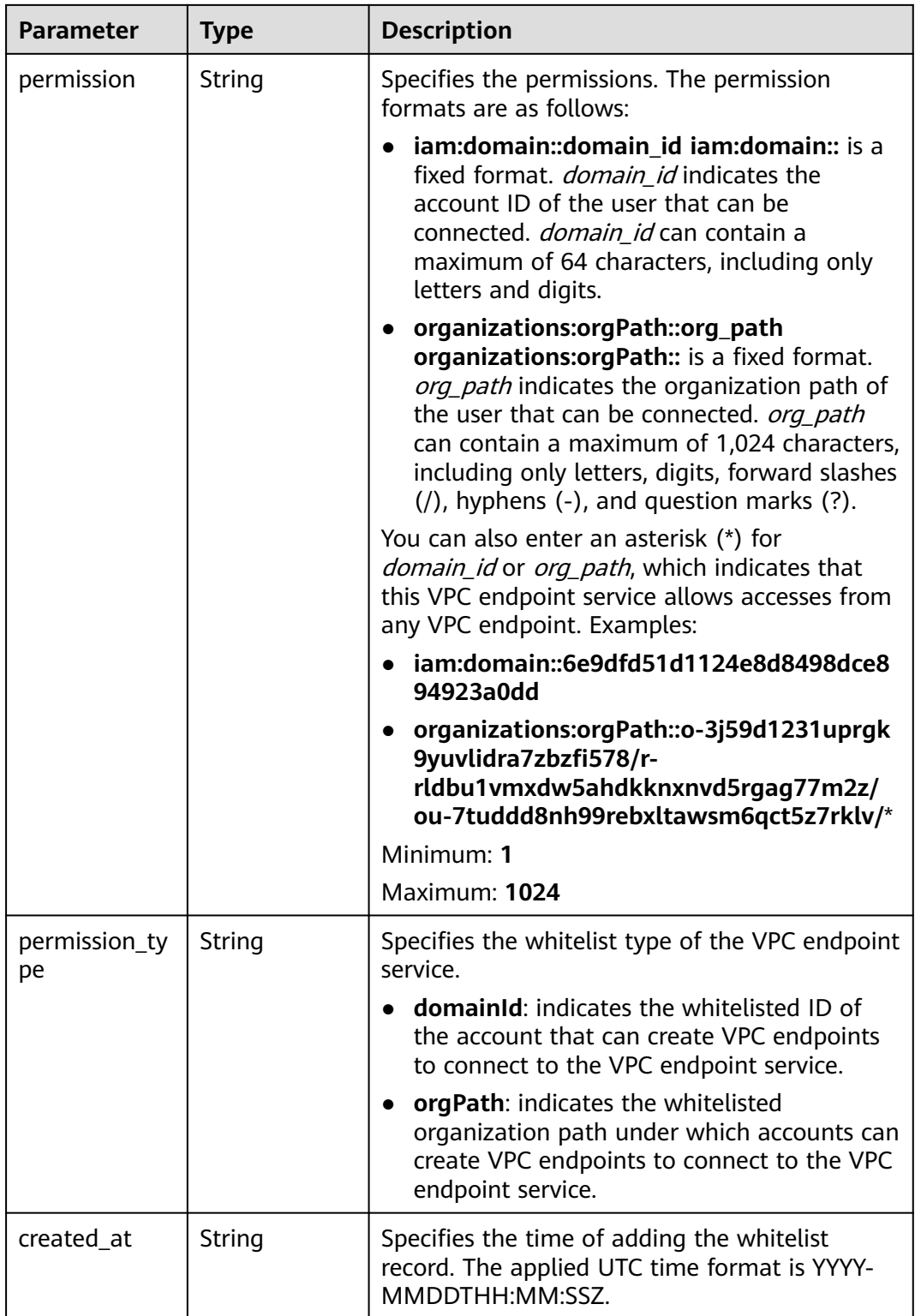

# **Example Requests**

Querying whitelist records of a VPC endpoint service

GET https://{endpoint}/v1/{project\_id}/vpc-endpoint-services/4189d3c2-8882-4871-a3c2-d380272eed88/ permissions?permission={permission}&sort\_dir={sort\_dir}&limit={limit}&offset={offset}

This request is to query whitelist records of the VPC endpoint service whose ID is 4189d3c2-8882-4871-a3c2 d380272eed88. GET https://{endpoint}/v1/{project\_id}/vpc-endpoint-services/4189d3c2-8882-4871-a3c2 d380272eed88/permissions

## **Example Responses**

#### **Status code: 200**

The server has successfully processed the request.

```
{
  "permissions" : [ {
    "id" : "f2659906-c622-480a-83e9-ef42bdb67b90",
   "permission" : "*",
    "created_at" : "2018-10-18T13:26:40Z"
  } ],
  "total_count" : 1
}
```
## **Status Codes**

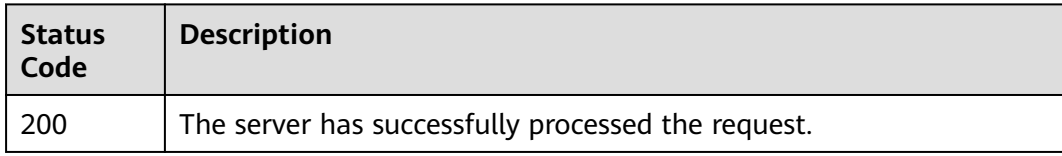

## **Error Codes**

See **[Error Codes](#page-254-0)**.

# **4.2.9 Batch Adding or Deleting Whitelist Records of a VPC Endpoint Service**

## **Function**

This API is used to batch add or delete whitelist records of a VPC endpoint service. Note Your account is in the whitelist of your own VPC endpoint service by default.

## **Calling Method**

For details, see **[Calling APIs](#page-8-0)**.

## **URI**

POST /v1/{project\_id}/vpc-endpoint-services/{vpc\_endpoint\_service\_id}/ permissions/action

**Table 4-58** Path Parameters

| <b>Parameter</b>            | <b>Mandatory</b> | <b>Type</b> | <b>Description</b>                                                            |
|-----------------------------|------------------|-------------|-------------------------------------------------------------------------------|
| project_id                  | Yes.             | String      | Project ID.<br>Minimum: 1<br>Maximum: 64                                      |
| vpc_endpoint_<br>service id | Yes              | String      | Specifies the ID of the VPC<br>endpoint service.<br>Minimum: 1<br>Maximum: 64 |

# **Request Parameters**

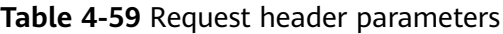

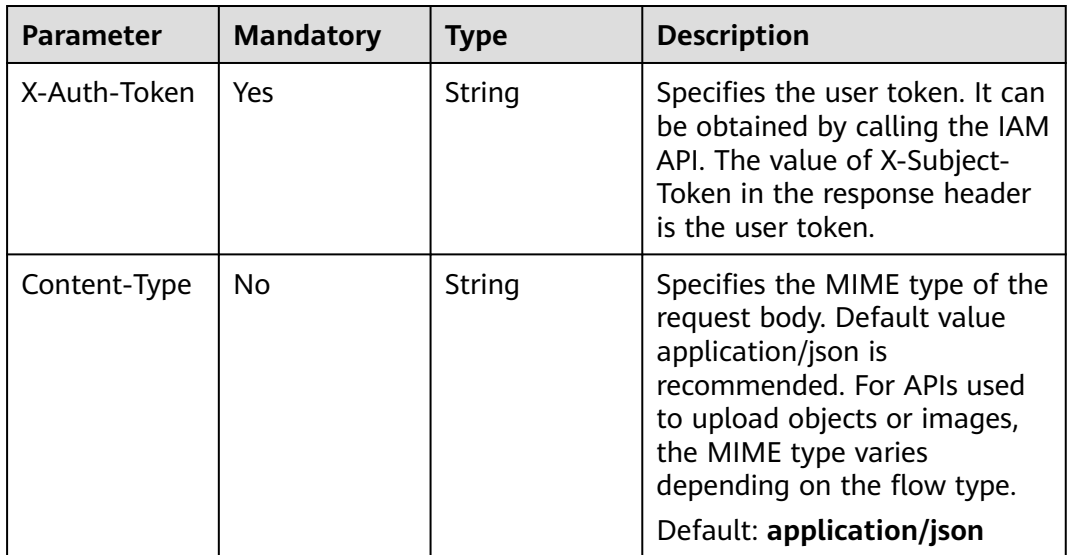

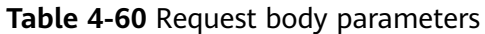

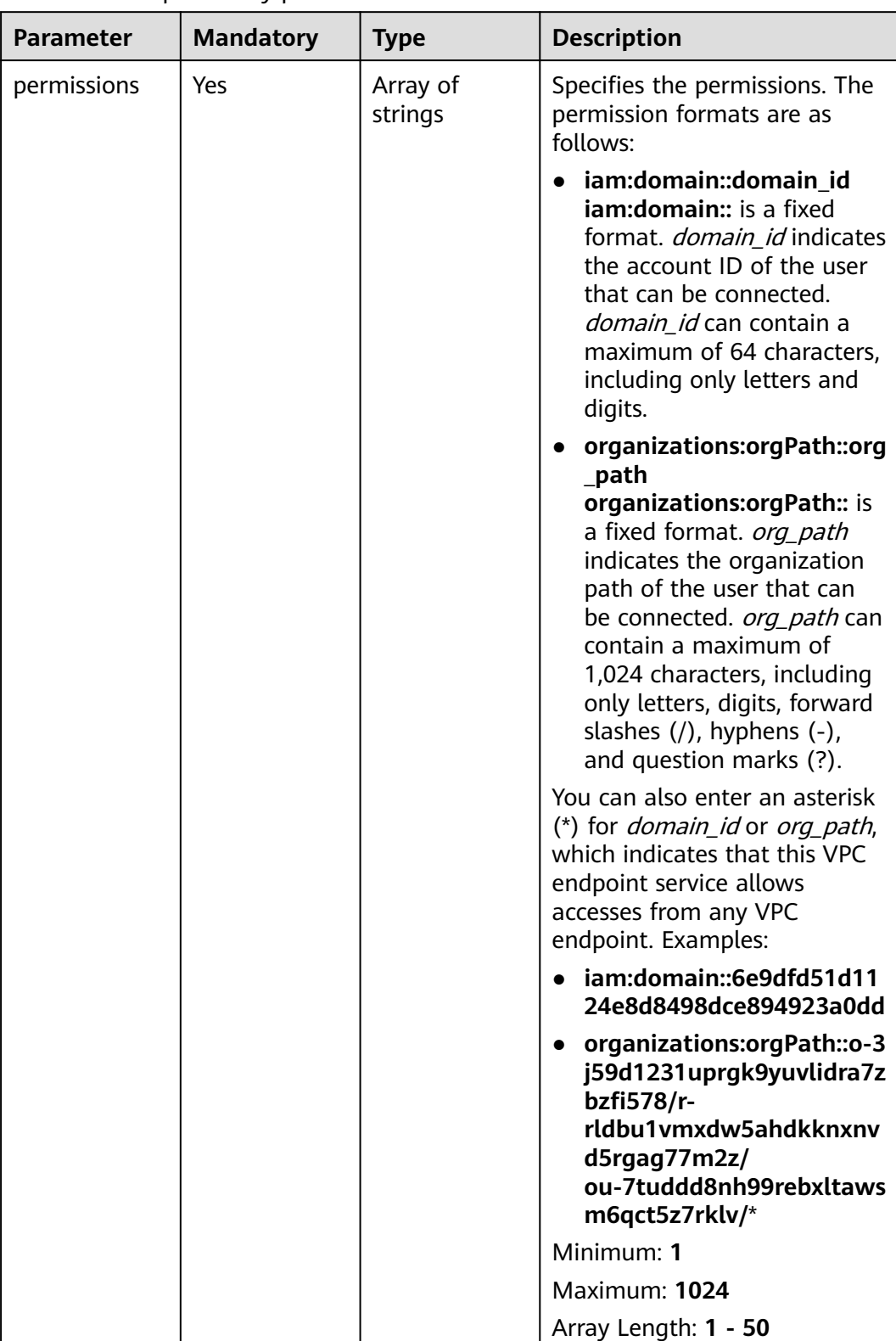

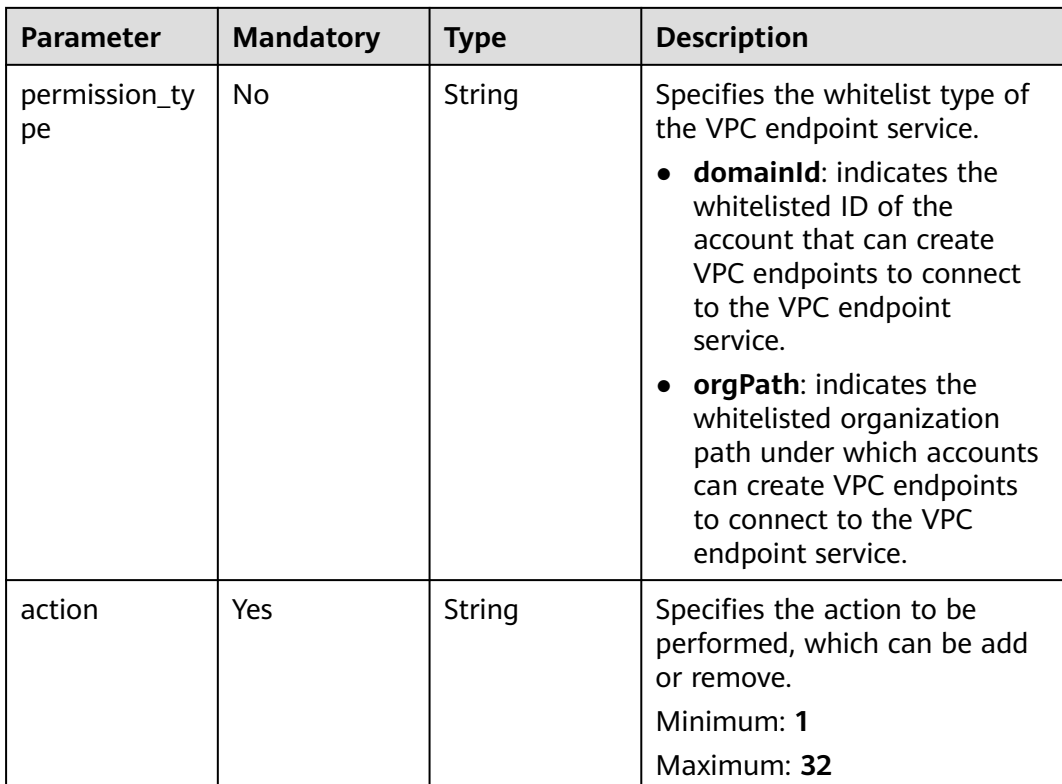

# **Response Parameters**

**Status code: 200**

| <b>Parameter</b>    | <b>Type</b>         | <b>Description</b>                                                                                                    |  |  |
|---------------------|---------------------|----------------------------------------------------------------------------------------------------|--|--|
| permissions         | Array of<br>strings | Specifies the permissions. The permission<br>formats are as follows:                                                                                                    |  |  |
|                     |                     | iam:domain::domain_id iam:domain:: is a<br>fixed format. domain id indicates the<br>account ID of the user that can be<br>connected. domain_id can contain a<br>maximum of 64 characters, including only<br>letters and digits.                                                                                                    |  |  |
|                     |                     | organizations:orgPath::org_path<br>$\bullet$<br>organizations: org Path:: is a fixed format.<br>org_path indicates the organization path of<br>the user that can be connected. org_path<br>can contain a maximum of 1,024 characters,<br>including only letters, digits, forward slashes<br>$($ / $)$ , hyphens $(-)$ , and question marks $(?)$ . |  |  |
|                     |                     | You can also enter an asterisk (*) for<br>domain_id or org_path, which indicates that<br>this VPC endpoint service allows accesses from<br>any VPC endpoint. Examples:                                                                                                    |  |  |
|                     |                     | iam:domain::6e9dfd51d1124e8d8498dce8<br>94923a0dd                                                                                                    |  |  |
|                     |                     | organizations:orgPath::o-3j59d1231uprgk<br>9yuvlidra7zbzfi578/r-<br>rldbu1vmxdw5ahdkknxnvd5rgag77m2z/<br>ou-7tuddd8nh99rebxltawsm6qct5z7rklv/*                                                                                                    |  |  |
|                     |                     | Minimum: 0                                                                                                    |  |  |
|                     |                     | Maximum: 32                                                                                                    |  |  |
| permission_ty<br>рe | String              | Specifies the whitelist type of the VPC endpoint<br>service.                                                                                                    |  |  |
|                     |                     | domainId: indicates the whitelisted ID of<br>the account that can create VPC endpoints<br>to connect to the VPC endpoint service.                                                                                                    |  |  |
|                     |                     | orgPath: indicates the whitelisted<br>organization path under which accounts can<br>create VPC endpoints to connect to the VPC<br>endpoint service.                                                                                                    |  |  |

**Table 4-61** Response body parameters

## **Example Requests**

{

● Adding a Whitelist for a VPC Endpoint Service

POST https://{endpoint}/v1/{project\_id}/vpc-endpoint-services/4189d3c2-8882-4871-a3c2 d380272eed88/permissions/action

"permissions" : [ "iam:domain::fc973eea581490997e82ea11a1d0101" ],

 "action" : "add" }

Removing a VPC Endpoint Service from the Whitelist

POST https://{endpoint}/v1/{project\_id}/vpc-endpoint-services/4189d3c2-8882-4871-a3c2 d380272eed88/permissions/action

```
 "permissions" : [ "iam:domain::fc973eea581490997e82ea11a1d0101" ],
  "action" : "remove"
}
```
#### **Example Responses**

#### **Status code: 200**

{

The server has successfully processed the request.

```
{
  "permissions" : [ "iam:domain::5fc973eea581490997e82ea11a1d0101", 
"iam:domain::5fc973eea581490997e82ea11a1d0102" ]
}
```
#### **SDK Sample Code**

The SDK sample code is as follows.

#### **Java**

Adding a Whitelist for a VPC Endpoint Service package com.huaweicloud.sdk.test; import com.huaweicloud.sdk.core.auth.ICredential; import com.huaweicloud.sdk.core.auth.BasicCredentials; import com.huaweicloud.sdk.core.exception.ConnectionException; import com.huaweicloud.sdk.core.exception.RequestTimeoutException; import com.huaweicloud.sdk.core.exception.ServiceResponseException; import com.huaweicloud.sdk.vpcep.v1.region.VpcepRegion; import com.huaweicloud.sdk.vpcep.v1.\*; import com.huaweicloud.sdk.vpcep.v1.model.\*; import java.util.List; import java.util.ArrayList; public class AddOrRemoveServicePermissionsSolution { public static void main(String[] args) { // The AK and SK used for authentication are hard-coded or stored in plaintext, which has great security risks. It is recommended that the AK and SK be stored in ciphertext in configuration files or environment variables and decrypted during use to ensure security. // In this example, AK and SK are stored in environment variables for authentication. Before running this example, set environment variables CLOUD\_SDK\_AK and CLOUD\_SDK\_SK in the local environment String ak = System.getenv("CLOUD\_SDK\_AK"); String sk = System.getenv("CLOUD\_SDK\_SK"); ICredential auth = new BasicCredentials() .withAk(ak) .withSk(sk); VpcepClient client = VpcepClient.newBuilder()

```
 .withCredential(auth)
           .withRegion(VpcepRegion.valueOf("<YOUR REGION>"))
           .build();
      AddOrRemoveServicePermissionsRequest request = new 
AddOrRemoveServicePermissionsRequest();
```

```
 AddOrRemoveServicePermissionsRequestBody body = new 
AddOrRemoveServicePermissionsRequestBody();
      List<String> listbodyPermissions = new ArrayList<>();
      listbodyPermissions.add("iam:domain::fc973eea581490997e82ea11a1d0101");
      body.withAction(AddOrRemoveServicePermissionsRequestBody.ActionEnum.fromValue("add"));
      body.withPermissions(listbodyPermissions);
      request.withBody(body);
      try {
         AddOrRemoveServicePermissionsResponse response = 
client.addOrRemoveServicePermissions(request);
         System.out.println(response.toString());
      } catch (ConnectionException e) {
         e.printStackTrace();
      } catch (RequestTimeoutException e) {
         e.printStackTrace();
      } catch (ServiceResponseException e) {
         e.printStackTrace();
         System.out.println(e.getHttpStatusCode());
         System.out.println(e.getRequestId());
         System.out.println(e.getErrorCode());
         System.out.println(e.getErrorMsg());
      }
   }
}
Removing a VPC Endpoint Service from the Whitelist
package com.huaweicloud.sdk.test;
import com.huaweicloud.sdk.core.auth.ICredential;
import com.huaweicloud.sdk.core.auth.BasicCredentials;
import com.huaweicloud.sdk.core.exception.ConnectionException;
import com.huaweicloud.sdk.core.exception.RequestTimeoutException;
import com.huaweicloud.sdk.core.exception.ServiceResponseException;
import com.huaweicloud.sdk.vpcep.v1.region.VpcepRegion;
import com.huaweicloud.sdk.vpcep.v1.*;
import com.huaweicloud.sdk.vpcep.v1.model.*;
import java.util.List;
import java.util.ArrayList;
public class AddOrRemoveServicePermissionsSolution {
   public static void main(String[] args) {
      // The AK and SK used for authentication are hard-coded or stored in plaintext, which has great 
security risks. It is recommended that the AK and SK be stored in ciphertext in configuration files or 
environment variables and decrypted during use to ensure security.
      // In this example, AK and SK are stored in environment variables for authentication. Before 
running this example, set environment variables CLOUD_SDK_AK and CLOUD_SDK_SK in the local 
environment
      String ak = System.getenv("CLOUD_SDK_AK");
      String sk = System.getenv("CLOUD_SDK_SK");
      ICredential auth = new BasicCredentials()
           .withAk(ak)
           .withSk(sk);
      VpcepClient client = VpcepClient.newBuilder()
           .withCredential(auth)
           .withRegion(VpcepRegion.valueOf("<YOUR REGION>"))
            .build();
      AddOrRemoveServicePermissionsRequest request = new 
AddOrRemoveServicePermissionsRequest();
      AddOrRemoveServicePermissionsRequestBody body = new 
AddOrRemoveServicePermissionsRequestBody();
      List<String> listbodyPermissions = new ArrayList<>();
      listbodyPermissions.add("iam:domain::fc973eea581490997e82ea11a1d0101");
body.withAction(AddOrRemoveServicePermissionsRequestBody.ActionEnum.fromValue("remove"));
      body.withPermissions(listbodyPermissions);
      request.withBody(body);
```

```
 try {
         AddOrRemoveServicePermissionsResponse response = 
client.addOrRemoveServicePermissions(request);
         System.out.println(response.toString());
      } catch (ConnectionException e) {
         e.printStackTrace();
      } catch (RequestTimeoutException e) {
 e.printStackTrace();
 } catch (ServiceResponseException e) {
         e.printStackTrace();
         System.out.println(e.getHttpStatusCode());
         System.out.println(e.getRequestId());
         System.out.println(e.getErrorCode());
         System.out.println(e.getErrorMsg());
      }
   }
```
**Python**

```
Adding a Whitelist for a VPC Endpoint Service
# coding: utf-8
```

```
import os
```
}

from huaweicloudsdkcore.auth.credentials import BasicCredentials from huaweicloudsdkvpcep.v1.region.vpcep\_region import VpcepRegion from huaweicloudsdkcore.exceptions import exceptions from huaweicloudsdkvpcep.v1 import \*

```
if __name__ == '__main__":
```
 # The AK and SK used for authentication are hard-coded or stored in plaintext, which has great security risks. It is recommended that the AK and SK be stored in ciphertext in configuration files or environment variables and decrypted during use to ensure security.

 # In this example, AK and SK are stored in environment variables for authentication. Before running this example, set environment variables CLOUD\_SDK\_AK and CLOUD\_SDK\_SK in the local environment

```
 ak = os.environ["CLOUD_SDK_AK"]
sk = os.environ["CLOUD_SDK_SK"]
 credentials = BasicCredentials(ak, sk)
 client = VpcepClient.new_builder() \
   .with_credentials(credentials) \
```

```
 .with_region(VpcepRegion.value_of("<YOUR REGION>")) \
 .build()
```
try:

```
 request = AddOrRemoveServicePermissionsRequest()
   listPermissionsbody = [
      "iam:domain::fc973eea581490997e82ea11a1d0101"
   ]
   request.body = AddOrRemoveServicePermissionsRequestBody(
      action="add",
      permissions=listPermissionsbody
   )
   response = client.add_or_remove_service_permissions(request)
   print(response)
 except exceptions.ClientRequestException as e:
   print(e.status_code)
  print(e.request_id)
```
 print(e.error\_code) print(e.error\_msg)

Removing a VPC Endpoint Service from the Whitelist

```
# coding: utf-8
```

```
import os
from huaweicloudsdkcore.auth.credentials import BasicCredentials
from huaweicloudsdkvpcep.v1.region.vpcep_region import VpcepRegion
```
from huaweicloudsdkcore.exceptions import exceptions from huaweicloudsdkvpcep.v1 import \*

```
if __name__ == "__main__
```
 # The AK and SK used for authentication are hard-coded or stored in plaintext, which has great security risks. It is recommended that the AK and SK be stored in ciphertext in configuration files or environment variables and decrypted during use to ensure security.

 # In this example, AK and SK are stored in environment variables for authentication. Before running this example, set environment variables CLOUD\_SDK\_AK and CLOUD\_SDK\_SK in the local environment

 ak = os.environ["CLOUD\_SDK\_AK"] sk = os.environ["CLOUD\_SDK\_SK"]

credentials = BasicCredentials(ak, sk)

```
 client = VpcepClient.new_builder() \
   .with_credentials(credentials) \
   .with_region(VpcepRegion.value_of("<YOUR REGION>")) \
   .build()
```

```
 try:
      request = AddOrRemoveServicePermissionsRequest()
      listPermissionsbody = [
         "iam:domain::fc973eea581490997e82ea11a1d0101"
      ]
      request.body = AddOrRemoveServicePermissionsRequestBody(
        action="remove",
         permissions=listPermissionsbody
\qquad \qquad response = client.add_or_remove_service_permissions(request)
      print(response)
   except exceptions.ClientRequestException as e:
      print(e.status_code)
      print(e.request_id)
      print(e.error_code)
      print(e.error_msg)
```
**Go**

#### Adding a Whitelist for a VPC Endpoint Service

package main

)

```
import (
   "fmt"
   "github.com/huaweicloud/huaweicloud-sdk-go-v3/core/auth/basic"
   vpcep "github.com/huaweicloud/huaweicloud-sdk-go-v3/services/vpcep/v1"
   "github.com/huaweicloud/huaweicloud-sdk-go-v3/services/vpcep/v1/model"
   region "github.com/huaweicloud/huaweicloud-sdk-go-v3/services/vpcep/v1/region"
func main() {
   // The AK and SK used for authentication are hard-coded or stored in plaintext, which has great 
security risks. It is recommended that the AK and SK be stored in ciphertext in configuration files or 
environment variables and decrypted during use to ensure security.
   // In this example, AK and SK are stored in environment variables for authentication. Before 
running this example, set environment variables CLOUD_SDK_AK and CLOUD_SDK_SK in the local 
environment
  ak := os.Getenv("CLOUD SDK AK")
   sk := os.Getenv("CLOUD_SDK_SK")
   auth := basic.NewCredentialsBuilder().
      WithAk(ak).
      WithSk(sk).
      Build()
   client := vpcep.NewVpcepClient(
      vpcep.VpcepClientBuilder().
         WithRegion(region.ValueOf("<YOUR REGION>")).
         WithCredential(auth).
```
Build())

```
 request := &model.AddOrRemoveServicePermissionsRequest{}
   var listPermissionsbody = []string{
      "iam:domain::fc973eea581490997e82ea11a1d0101",
   }
   request.Body = &model.AddOrRemoveServicePermissionsRequestBody{
      Action: model.GetAddOrRemoveServicePermissionsRequestBodyActionEnum().ADD,
      Permissions: listPermissionsbody,
   }
   response, err := client.AddOrRemoveServicePermissions(request)
  if err == nil fmt.Printf("%+v\n", response)
   } else {
      fmt.Println(err)
   }
}
Removing a VPC Endpoint Service from the Whitelist
package main
import (
   "fmt"
   "github.com/huaweicloud/huaweicloud-sdk-go-v3/core/auth/basic"
   vpcep "github.com/huaweicloud/huaweicloud-sdk-go-v3/services/vpcep/v1"
   "github.com/huaweicloud/huaweicloud-sdk-go-v3/services/vpcep/v1/model"
   region "github.com/huaweicloud/huaweicloud-sdk-go-v3/services/vpcep/v1/region"
)
func main() {
   // The AK and SK used for authentication are hard-coded or stored in plaintext, which has great 
security risks. It is recommended that the AK and SK be stored in ciphertext in configuration files or 
environment variables and decrypted during use to ensure security.
   // In this example, AK and SK are stored in environment variables for authentication. Before 
running this example, set environment variables CLOUD_SDK_AK and CLOUD_SDK_SK in the local 
environment
   ak := os.Getenv("CLOUD_SDK_AK")
   sk := os.Getenv("CLOUD_SDK_SK")
   auth := basic.NewCredentialsBuilder().
      WithAk(ak).
      WithSk(sk).
      Build()
   client := vpcep.NewVpcepClient(
      vpcep.VpcepClientBuilder().
        WithRegion(region.ValueOf("<YOUR REGION>")).
        WithCredential(auth).
        Build())
   request := &model.AddOrRemoveServicePermissionsRequest{}
   var listPermissionsbody = []string{
      "iam:domain::fc973eea581490997e82ea11a1d0101",
 }
   request.Body = &model.AddOrRemoveServicePermissionsRequestBody{
      Action: model.GetAddOrRemoveServicePermissionsRequestBodyActionEnum().REMOVE,
```

```
 Permissions: listPermissionsbody,
 }
 response, err := client.AddOrRemoveServicePermissions(request)
if err == nil fmt.Printf("%+v\n", response)
 } else {
    fmt.Println(err)
```
 } }

Issue 01 (2024-09-11) Copyright © Huawei Cloud Computing Technologies Co., Ltd. 98

## **More**

For SDK sample code of more programming languages, see the Sample Code tab in **[API Explorer](https://console-intl.huaweicloud.com/apiexplorer/#/openapi/VPCEP/sdk?api=AddOrRemoveServicePermissions)**. SDK sample code can be automatically generated.

## **Status Codes**

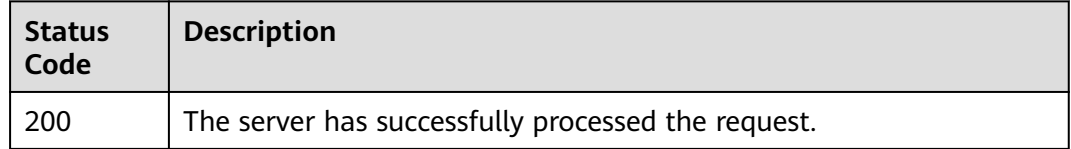

### **Error Codes**

See **[Error Codes](#page-254-0)**.

# **4.2.10 Querying Public VPC Endpoint Services**

## **Function**

This API is used to query public VPC endpoint services. These services are created by O&M personnel and can be visible to and assessed by all users.

## **Calling Method**

For details, see **[Calling APIs](#page-8-0)**.

#### **URI**

GET /v1/{project\_id}/vpc-endpoint-services/public

#### **Table 4-62** Path Parameters

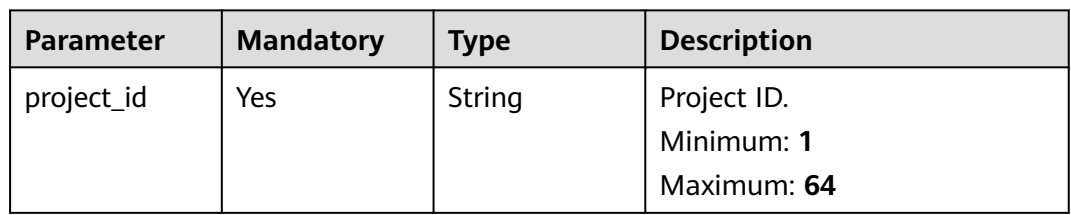

**Table 4-63** Query Parameters

| <b>Parameter</b>          | <b>Mandatory</b> | <b>Type</b> | <b>Description</b>                                                                                                    |
|---------------------------|------------------|-------------|----------------------------------------------------------------------------------------------------|
| limit                     | N <sub>0</sub>   | Integer     | Specifies the maximum<br>number of public VPC<br>endpoint services displayed on<br>each page. The value ranges<br>from 0 to 1000 and is<br>generally 10, 20, or 50. The<br>default number is 10.<br>Minimum: 1<br><b>Maximum: 1000</b><br>Default: 10                            |
| offset                    | N <sub>0</sub>   | Integer     | Specifies the offset. All VPC<br>endpoint services after this<br>offset will be queried. The<br>offset must be an integer<br>greater than 0 but less than<br>the number of VPC endpoint<br>services.<br>Minimum: 0                                                               |
| endpoint_serv<br>ice_name | Nο               | String      | Specifies the name of the<br>public VPC endpoint service.<br>The value is case-sensitive and<br>supports fuzzy match.<br>Minimum: 1<br>Maximum: 128                                                                                                    |
| id                        | No               | String      | Unique ID of the public VPC<br>endpoint service.<br>Minimum: 1<br>Maximum: 64                                                                                                    |
| sort_key                  | No               | String      | Specifies the sorting field of<br>the VPC endpoint services,<br>which can be: • create_at: VPC<br>endpoint services are sorted<br>by creation time. • update_at:<br>VPC endpoint services are<br>sorted by update time. The<br>default field is create_at.<br>Default: create at |

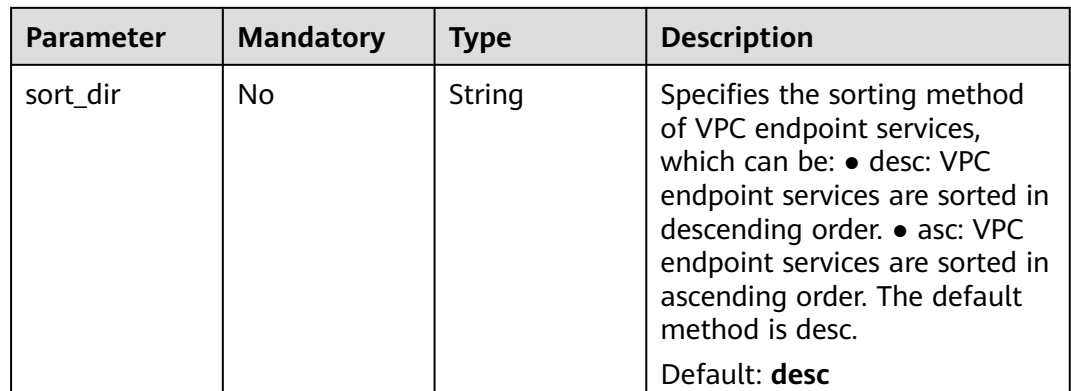

# **Request Parameters**

### **Table 4-64** Request header parameters

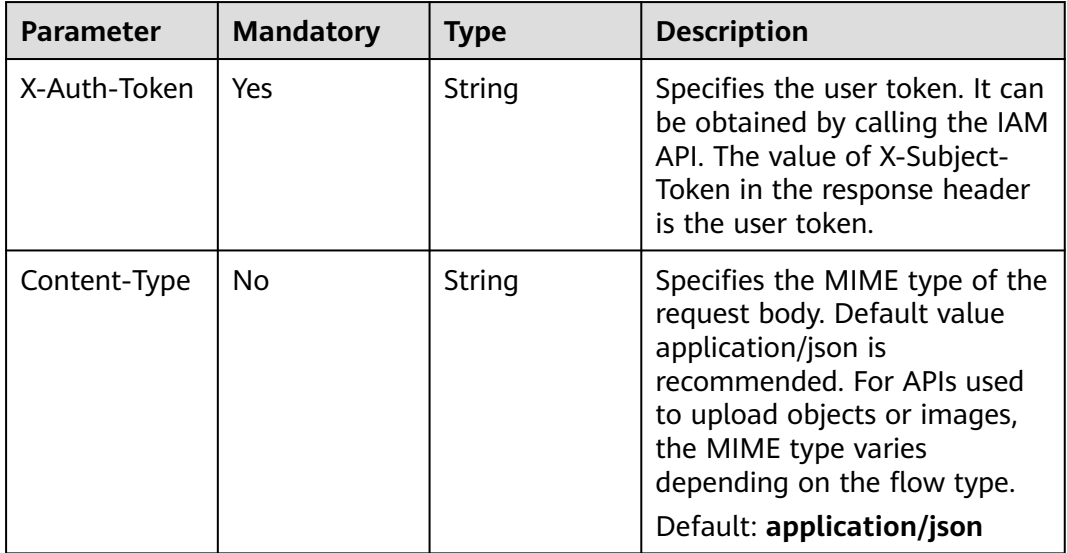

# **Response Parameters**

#### **Status code: 200**

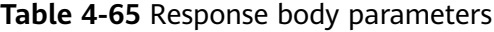

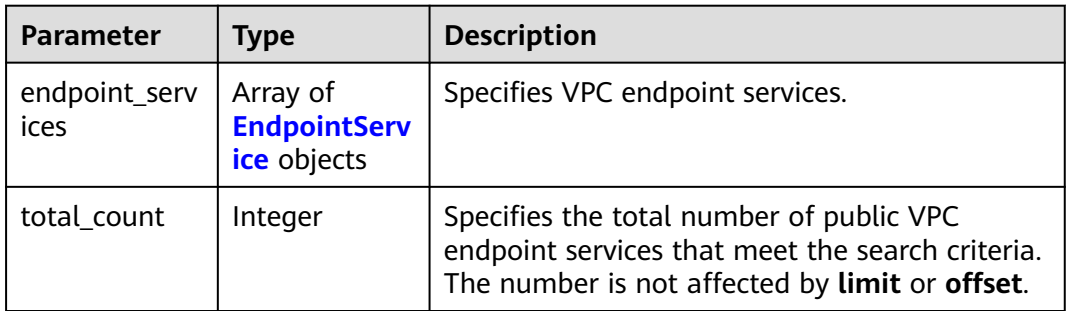

#### <span id="page-105-0"></span>**Table 4-66** EndpointService

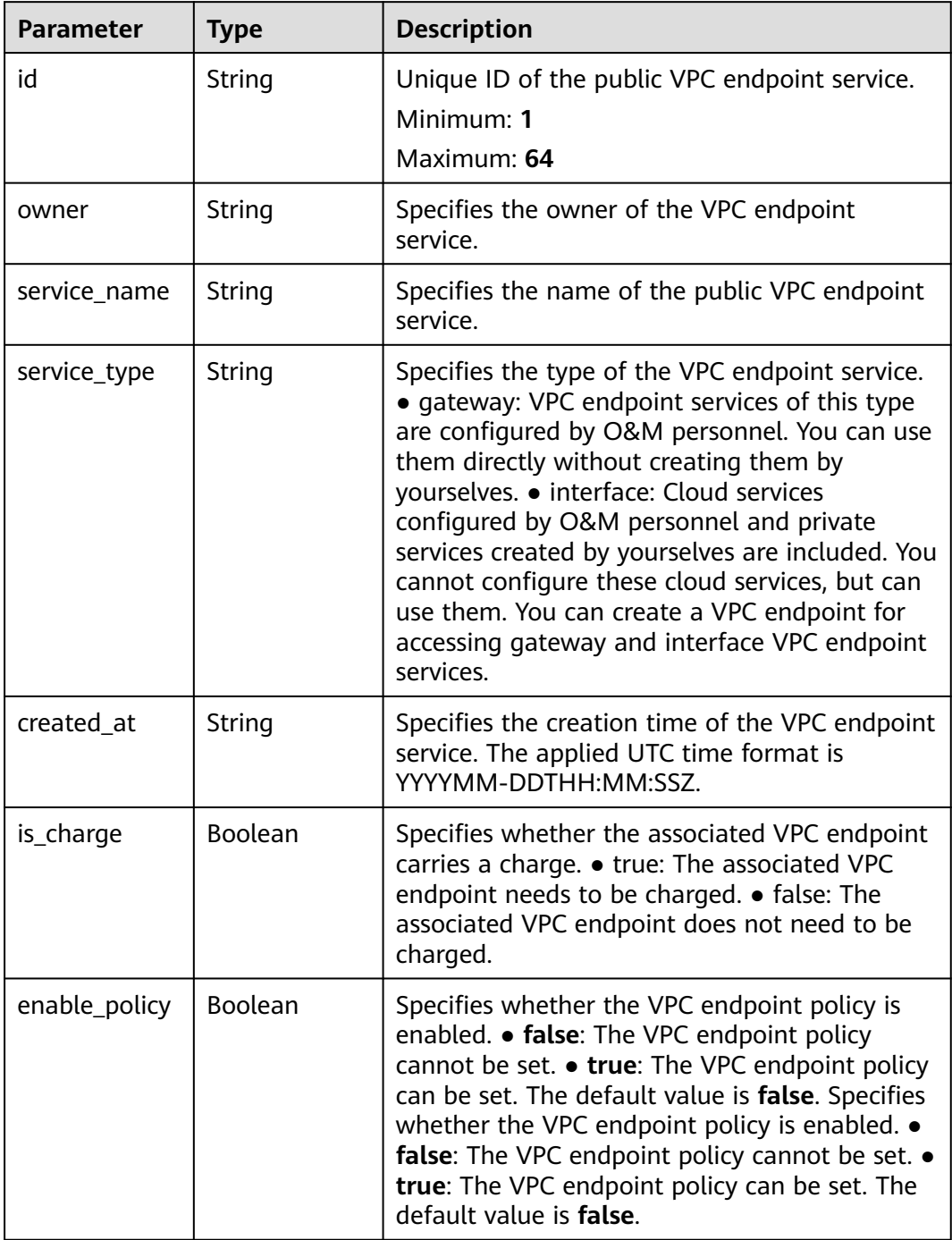

## **Example Requests**

Querying public VPC endpoint services

GET https://{endpoint}/v1/{project\_id}/vpc-endpoint-services/public? limit={limit}&offset={offset}&endpoint\_service\_name={endpoint\_service\_name}&id={endpoint\_service\_id}&so rt\_key={sort\_key}&sort\_dir={sort\_dir}

## **Example Responses**

#### **Status code: 200**

The server has successfully processed the request.

```
{
  "endpoint_services" : [ {
   "id" : "b0e22f6f-26f4-461c-b140-d873464d4fa0",
   "owner" : "example",
   "service_name" : "test123",
   "service_type" : "interface",
   "created_at" : "2018-09-10T13:13:23Z",
   "is_charge" : "true"
  }, {
   "id" : "26391a76-546b-42a9-b2fc-496ec68c0e4d",
   "owner" : "example",
   "service_name" : "OBS",
   "service_type" : "gateway",
   "created_at" : "2019-03-28T09:30:27Z",
   "is_charge" : "true"
 } ],
  "total_count" : 2
}
```
## **SDK Sample Code**

The SDK sample code is as follows.

#### **Java**

package com.huaweicloud.sdk.test;

```
import com.huaweicloud.sdk.core.auth.ICredential;
import com.huaweicloud.sdk.core.auth.BasicCredentials;
import com.huaweicloud.sdk.core.exception.ConnectionException;
import com.huaweicloud.sdk.core.exception.RequestTimeoutException;
import com.huaweicloud.sdk.core.exception.ServiceResponseException;
import com.huaweicloud.sdk.vpcep.v1.region.VpcepRegion;
import com.huaweicloud.sdk.vpcep.v1.*;
import com.huaweicloud.sdk.vpcep.v1.model.*;
public class ListServicePublicDetailsSolution {
   public static void main(String[] args) {
      // The AK and SK used for authentication are hard-coded or stored in plaintext, which has great 
security risks. It is recommended that the AK and SK be stored in ciphertext in configuration files or 
environment variables and decrypted during use to ensure security.
      // In this example, AK and SK are stored in environment variables for authentication. Before running 
this example, set environment variables CLOUD_SDK_AK and CLOUD_SDK_SK in the local environment
      String ak = System.getenv("CLOUD_SDK_AK");
      String sk = System.getenv("CLOUD_SDK_SK");
      ICredential auth = new BasicCredentials()
           .withAk(ak)
           .withSk(sk);
      VpcepClient client = VpcepClient.newBuilder()
           .withCredential(auth)
           .withRegion(VpcepRegion.valueOf("<YOUR REGION>"))
          .buid();
      ListServicePublicDetailsRequest request = new ListServicePublicDetailsRequest();
      request.withLimit(<limit>);
     request.withOffset(<offset>);
      request.withEndpointServiceName("<endpoint_service_name>");
     request.withId("<id>");
```

```
 request.withSortKey(ListServicePublicDetailsRequest.SortKeyEnum.fromValue("<sort_key>"));
    request.withSortDir(ListServicePublicDetailsRequest.SortDirEnum.fromValue("<sort_dir>"));
    try {
      ListServicePublicDetailsResponse response = client.listServicePublicDetails(request);
       System.out.println(response.toString());
   } catch (ConnectionException e) {
      e.printStackTrace();
   } catch (RequestTimeoutException e) {
      e.printStackTrace();
    } catch (ServiceResponseException e) {
      e.printStackTrace();
      System.out.println(e.getHttpStatusCode());
      System.out.println(e.getRequestId());
      System.out.println(e.getErrorCode());
      System.out.println(e.getErrorMsg());
   }
 }
```
#### **Python**

# coding: utf-8

}

```
import os
```

```
from huaweicloudsdkcore.auth.credentials import BasicCredentials
from huaweicloudsdkvpcep.v1.region.vpcep_region import VpcepRegion
from huaweicloudsdkcore.exceptions import exceptions
from huaweicloudsdkvpcep.v1 import *
```

```
if __name__ == "__main__":
```
 # The AK and SK used for authentication are hard-coded or stored in plaintext, which has great security risks. It is recommended that the AK and SK be stored in ciphertext in configuration files or environment variables and decrypted during use to ensure security.

 # In this example, AK and SK are stored in environment variables for authentication. Before running this example, set environment variables CLOUD\_SDK\_AK and CLOUD\_SDK\_SK in the local environment

```
 ak = os.environ["CLOUD_SDK_AK"]
 sk = os.environ["CLOUD_SDK_SK"]
```
credentials = BasicCredentials(ak, sk)

```
 client = VpcepClient.new_builder() \
   .with_credentials(credentials) \
    .with_region(VpcepRegion.value_of("<YOUR REGION>")) \
   .build()
```
try:

```
 request = ListServicePublicDetailsRequest()
      request.limit = <limit>
      request.offset = <offset>
      request.endpoint_service_name = "<endpoint_service_name>"
     request.id = "< id> request.sort_key = "<sort_key>"
 request.sort_dir = "<sort_dir>"
      response = client.list_service_public_details(request)
      print(response)
   except exceptions.ClientRequestException as e:
      print(e.status_code)
      print(e.request_id)
      print(e.error_code)
      print(e.error_msg)
```
#### **Go**

package main

import ( "fmt" "github.com/huaweicloud/huaweicloud-sdk-go-v3/core/auth/basic" vpcep "github.com/huaweicloud/huaweicloud-sdk-go-v3/services/vpcep/v1"
```
 "github.com/huaweicloud/huaweicloud-sdk-go-v3/services/vpcep/v1/model"
   region "github.com/huaweicloud/huaweicloud-sdk-go-v3/services/vpcep/v1/region"
)
func main() {
   // The AK and SK used for authentication are hard-coded or stored in plaintext, which has great security 
risks. It is recommended that the AK and SK be stored in ciphertext in configuration files or environment 
variables and decrypted during use to ensure security.
   // In this example, AK and SK are stored in environment variables for authentication. Before running this 
example, set environment variables CLOUD_SDK_AK and CLOUD_SDK_SK in the local environment
   ak := os.Getenv("CLOUD_SDK_AK")
   sk := os.Getenv("CLOUD_SDK_SK")
   auth := basic.NewCredentialsBuilder().
      WithAk(ak).
      WithSk(sk).
      Build()
   client := vpcep.NewVpcepClient(
      vpcep.VpcepClientBuilder().
         WithRegion(region.ValueOf("<YOUR REGION>")).
         WithCredential(auth).
        Build())
   request := &model.ListServicePublicDetailsRequest{}
   limitRequest:= int32(<limit>)
   request.Limit = &limitRequest
   offsetRequest:= int32(<offset>)
   request.Offset = &offsetRequest
   endpointServiceNameRequest:= "<endpoint_service_name>"
   request.EndpointServiceName = &endpointServiceNameRequest
  idRequest:= "<id>'
   request.Id = &idRequest
   sortKeyRequest:= model.GetListServicePublicDetailsRequestSortKeyEnum().<SORT_KEY>
   request.SortKey = &sortKeyRequest
   sortDirRequest:= model.GetListServicePublicDetailsRequestSortDirEnum().<SORT_DIR>
   request.SortDir = &sortDirRequest
   response, err := client.ListServicePublicDetails(request)
  if err == nil fmt.Printf("%+v\n", response)
   } else {
      fmt.Println(err)
   }
}
```
#### **More**

For SDK sample code of more programming languages, see the Sample Code tab in **[API Explorer](https://console-intl.huaweicloud.com/apiexplorer/#/openapi/VPCEP/sdk?api=ListServicePublicDetails)**. SDK sample code can be automatically generated.

### **Status Codes**

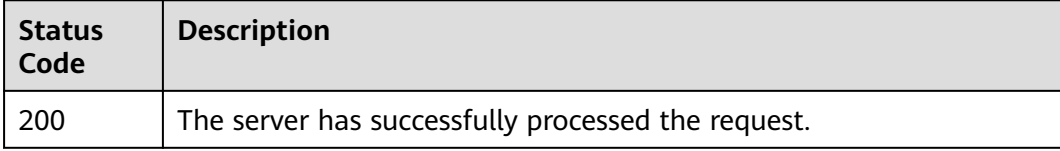

#### **Error Codes**

#### See **[Error Codes](#page-254-0)**.

# **4.2.11 Querying Basic Information About a VPC Endpoint Service**

## **Function**

This API is used to query basic information about a VPC endpoint service. You can use this API to query the target VPC endpoint service. This API can also be used by other users to query basic information about your VPC endpoint service, without exposing your server information.

## **Calling Method**

For details, see **[Calling APIs](#page-8-0)**.

### **URI**

GET /v1/{project\_id}/vpc-endpoint-services/describe

#### **Table 4-67** Path Parameters

| <b>Parameter</b> | <b>Mandatory</b> | <b>Type</b> | <b>Description</b> |
|------------------|------------------|-------------|--------------------|
| project_id       | Yes              | String      | Project ID.        |
|                  |                  |             | Minimum: 1         |
|                  |                  |             | Maximum: 64        |

**Table 4-68** Query Parameters

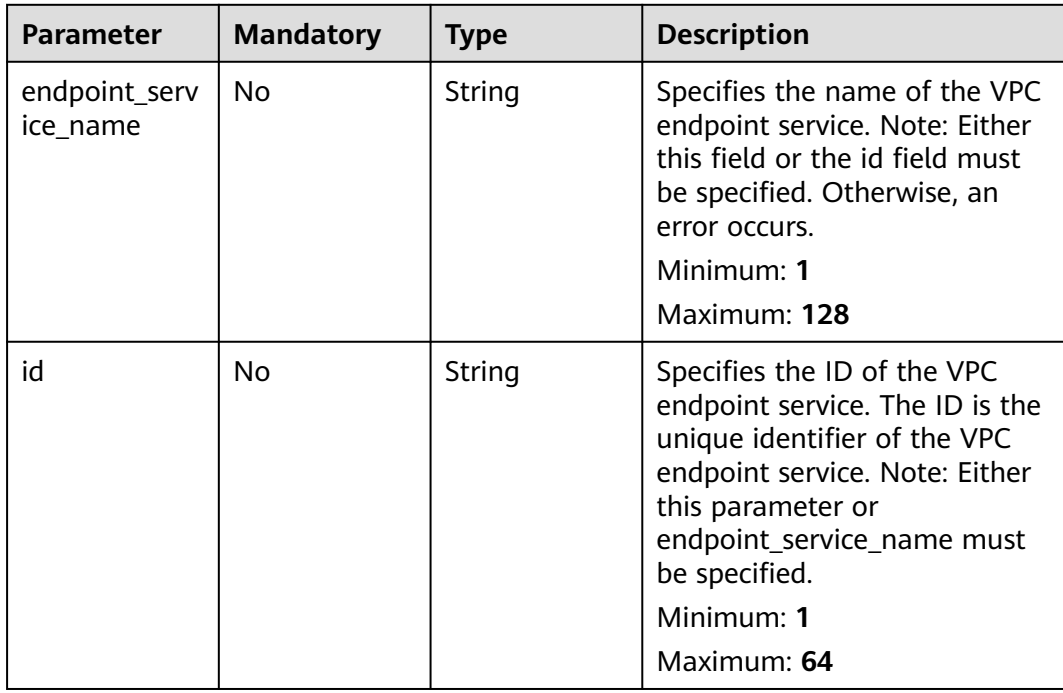

## **Request Parameters**

**Table 4-69** Request header parameters

| <b>Parameter</b> | <b>Mandatory</b> | <b>Type</b> | <b>Description</b>                                                                                                    |
|------------------|------------------|-------------|----------------------------------------------------------------------------------------------------|
| X-Auth-Token     | Yes.             | String      | Specifies the user token. It can<br>be obtained by calling the IAM<br>API. The value of X-Subject-<br>Token in the response header<br>is the user token.                                                                               |
| Content-Type     | No.              | String      | Specifies the MIME type of the<br>request body. Default value<br>application/json is<br>recommended. For APIs used<br>to upload objects or images,<br>the MIME type varies<br>depending on the flow type.<br>Default: application/json |

## **Response Parameters**

#### **Status code: 200**

#### **Table 4-70** Response body parameters

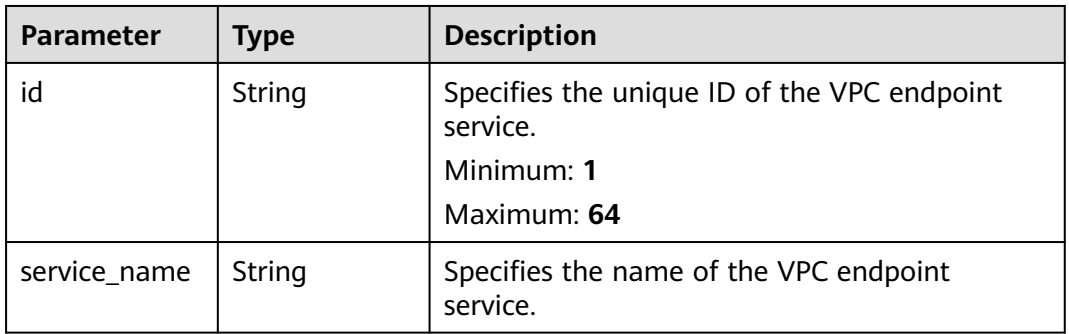

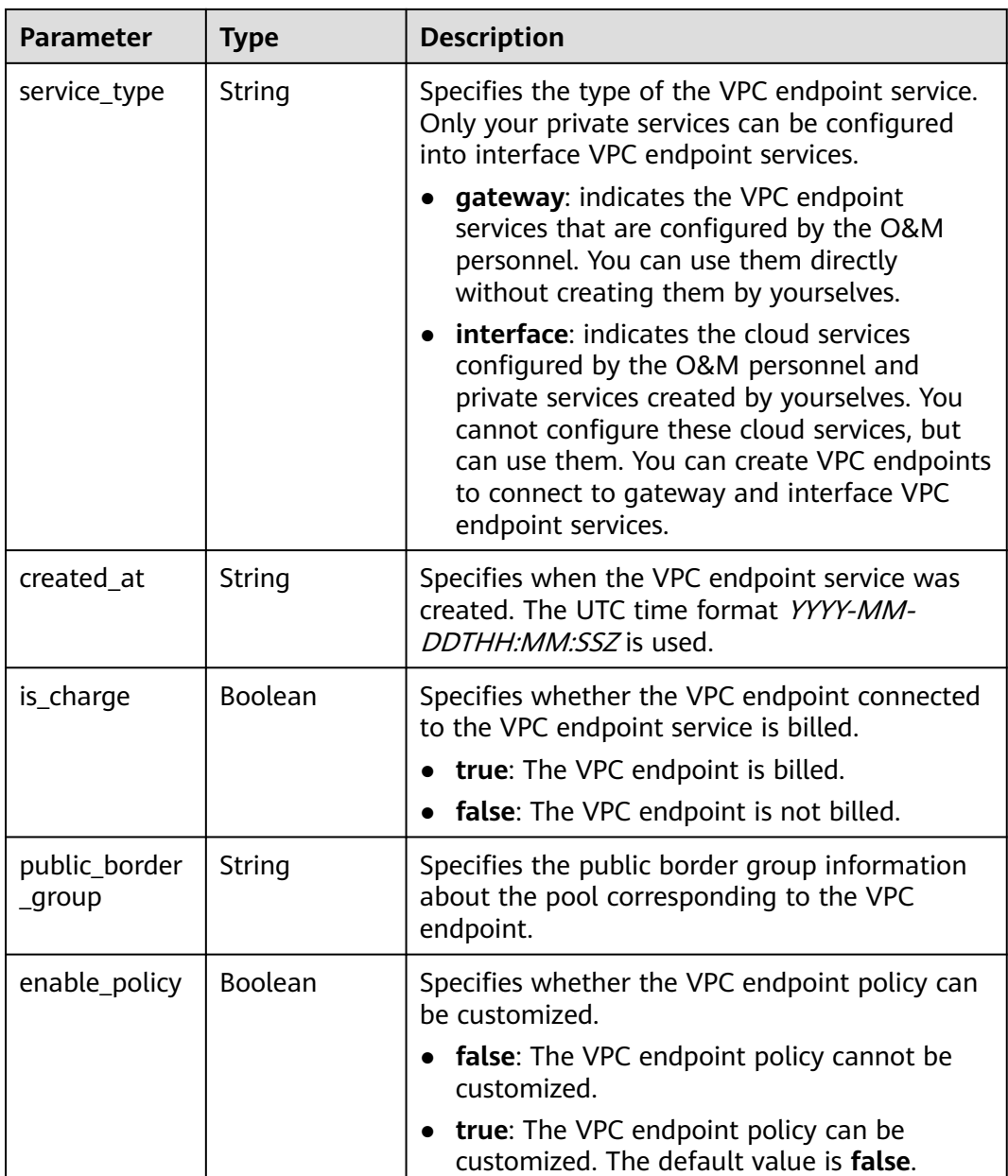

### **Example Requests**

Querying basic information about a VPC endpoint service

GET https://{endpoint}/v1/{project\_id}/vpc-endpoint-services/describe?id=4189d3c2-8882-4871-a3c2 d380272eed83

### **Example Responses**

#### **Status code: 200**

The server has successfully processed the request.

```
{
 "id" : "9d4c1028-1336-4556-9881-b5d807c1b8a8",
 "service_name" : "test123",
```

```
 "service_type" : "interface",
  "created_at" : "2018-09-17T07:28:31Z",
  "is_charge" : "true"
}
```
## **SDK Sample Code**

The SDK sample code is as follows.

#### **Java**

package com.huaweicloud.sdk.test;

```
import com.huaweicloud.sdk.core.auth.ICredential;
import com.huaweicloud.sdk.core.auth.BasicCredentials;
import com.huaweicloud.sdk.core.exception.ConnectionException;
import com.huaweicloud.sdk.core.exception.RequestTimeoutException;
import com.huaweicloud.sdk.core.exception.ServiceResponseException;
import com.huaweicloud.sdk.vpcep.v1.region.VpcepRegion;
import com.huaweicloud.sdk.vpcep.v1.*;
import com.huaweicloud.sdk.vpcep.v1.model.*;
public class ListServiceDescribeDetailsSolution {
   public static void main(String[] args) {
      // The AK and SK used for authentication are hard-coded or stored in plaintext, which has great 
security risks. It is recommended that the AK and SK be stored in ciphertext in configuration files or 
environment variables and decrypted during use to ensure security.
      // In this example, AK and SK are stored in environment variables for authentication. Before running 
this example, set environment variables CLOUD_SDK_AK and CLOUD_SDK_SK in the local environment
      String ak = System.getenv("CLOUD_SDK_AK");
      String sk = System.getenv("CLOUD_SDK_SK");
      ICredential auth = new BasicCredentials()
           .withAk(ak)
           .withSk(sk);
      VpcepClient client = VpcepClient.newBuilder()
           .withCredential(auth)
           .withRegion(VpcepRegion.valueOf("<YOUR REGION>"))
           .build();
      ListServiceDescribeDetailsRequest request = new ListServiceDescribeDetailsRequest();
      request.withEndpointServiceName("<endpoint_service_name>");
     request.withId("<id>");
      try {
         ListServiceDescribeDetailsResponse response = client.listServiceDescribeDetails(request);
         System.out.println(response.toString());
      } catch (ConnectionException e) {
         e.printStackTrace();
      } catch (RequestTimeoutException e) {
         e.printStackTrace();
      } catch (ServiceResponseException e) {
         e.printStackTrace();
         System.out.println(e.getHttpStatusCode());
         System.out.println(e.getRequestId());
         System.out.println(e.getErrorCode());
         System.out.println(e.getErrorMsg());
      }
   }
}
```
### **Python**

# coding: utf-8

import os

```
from huaweicloudsdkcore.auth.credentials import BasicCredentials
from huaweicloudsdkvpcep.v1.region.vpcep_region import VpcepRegion
from huaweicloudsdkcore.exceptions import exceptions
from huaweicloudsdkvpcep.v1 import *
if __name__ == "__main__": # The AK and SK used for authentication are hard-coded or stored in plaintext, which has great security 
risks. It is recommended that the AK and SK be stored in ciphertext in configuration files or environment 
variables and decrypted during use to ensure security.
   # In this example, AK and SK are stored in environment variables for authentication. Before running this 
example, set environment variables CLOUD_SDK_AK and CLOUD_SDK_SK in the local environment
   ak = os.environ["CLOUD_SDK_AK"]
   sk = os.environ["CLOUD_SDK_SK"]
   credentials = BasicCredentials(ak, sk)
   client = VpcepClient.new_builder() \
      .with_credentials(credentials) \
      .with_region(VpcepRegion.value_of("<YOUR REGION>")) \
      .build()
   try:
      request = ListServiceDescribeDetailsRequest()
      request.endpoint_service_name = "<endpoint_service_name>"
     request_id = "< id> response = client.list_service_describe_details(request)
      print(response)
   except exceptions.ClientRequestException as e:
      print(e.status_code)
      print(e.request_id)
      print(e.error_code)
      print(e.error_msg)
```
#### **Go**

```
package main
import (
   "fmt"
   "github.com/huaweicloud/huaweicloud-sdk-go-v3/core/auth/basic"
   vpcep "github.com/huaweicloud/huaweicloud-sdk-go-v3/services/vpcep/v1"
   "github.com/huaweicloud/huaweicloud-sdk-go-v3/services/vpcep/v1/model"
   region "github.com/huaweicloud/huaweicloud-sdk-go-v3/services/vpcep/v1/region"
)
func main() {
   // The AK and SK used for authentication are hard-coded or stored in plaintext, which has great security 
risks. It is recommended that the AK and SK be stored in ciphertext in configuration files or environment 
variables and decrypted during use to ensure security.
   // In this example, AK and SK are stored in environment variables for authentication. Before running this 
example, set environment variables CLOUD_SDK_AK and CLOUD_SDK_SK in the local environment
   ak := os.Getenv("CLOUD_SDK_AK")
   sk := os.Getenv("CLOUD_SDK_SK")
   auth := basic.NewCredentialsBuilder().
      WithAk(ak).
      WithSk(sk).
      Build()
   client := vpcep.NewVpcepClient(
      vpcep.VpcepClientBuilder().
         WithRegion(region.ValueOf("<YOUR REGION>")).
         WithCredential(auth).
         Build())
   request := &model.ListServiceDescribeDetailsRequest{}
   endpointServiceNameRequest:= "<endpoint_service_name>"
   request.EndpointServiceName = &endpointServiceNameRequest
  idRequest:= "<id>'
```

```
 request.Id = &idRequest
 response, err := client.ListServiceDescribeDetails(request)
if err == nil fmt.Printf("%+v\n", response)
 } else {
    fmt.Println(err)
 }
```
#### **More**

For SDK sample code of more programming languages, see the Sample Code tab in **[API Explorer](https://console-intl.huaweicloud.com/apiexplorer/#/openapi/VPCEP/sdk?api=ListServiceDescribeDetails)**. SDK sample code can be automatically generated.

### **Status Codes**

}

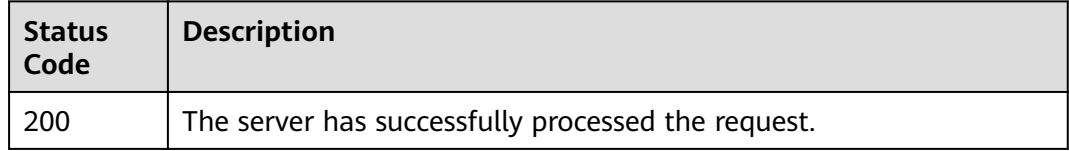

### **Error Codes**

See **[Error Codes](#page-254-0)**.

# **4.2.12 Changing the Name of a VPC Endpoint Service**

### **Function**

This API is used to change the name of a VPC endpoint service.

### **Calling Method**

For details, see **[Calling APIs](#page-8-0)**.

### **URI**

PUT /v1/{project\_id}/vpc-endpoint-services/{vpc\_endpoint\_service\_id}/name

#### **Table 4-71** Path Parameters

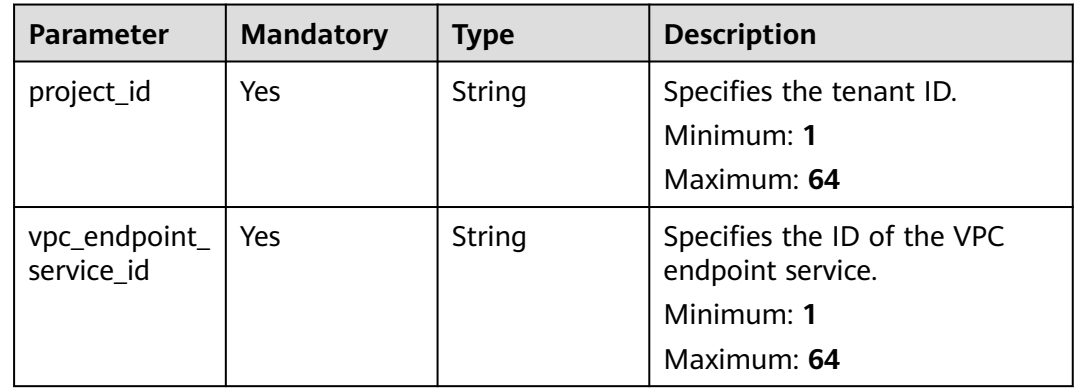

### **Request Parameters**

**Table 4-72** Request body parameters

| <b>Parameter</b>          | <b>Mandatory</b> | <b>Type</b> | <b>Description</b>                                 |
|---------------------------|------------------|-------------|----------------------------------------------------|
| endpoint_serv<br>ice name | l No             | String      | Specifies the name of the VPC<br>endpoint service. |

### **Response Parameters**

#### **Status code: 200**

**Table 4-73** Response body parameters

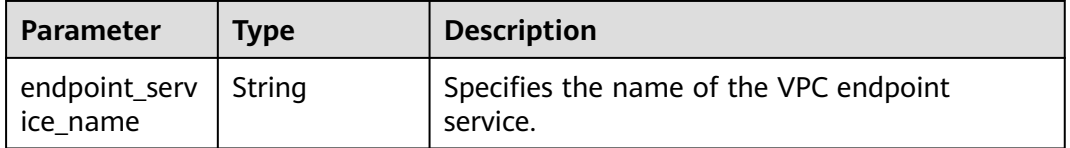

### **Example Requests**

Changing the name of a VPC endpoint service

https://{endpoint}/v1/{project\_id}/vpc-endpoint-services/070c4a63-8a62-448e-89ed-f2cbde8e6a3b/name

```
{
  "endpoint_service_name" : "obs_test"
}
```
## **Example Responses**

{

#### **Status code: 200**

The server has successfully processed the request.

 "endpoint\_service\_name" : "br-abc-aaa1.obs\_test.77e40857-03e9-45ee-a940-4bbb8cef72bf" }

### **SDK Sample Code**

The SDK sample code is as follows.

### **Java**

Changing the name of a VPC endpoint service

package com.huaweicloud.sdk.test;

import com.huaweicloud.sdk.core.auth.ICredential; import com.huaweicloud.sdk.core.auth.BasicCredentials; import com.huaweicloud.sdk.core.exception.ConnectionException; import com.huaweicloud.sdk.core.exception.RequestTimeoutException;

```
import com.huaweicloud.sdk.core.exception.ServiceResponseException;
import com.huaweicloud.sdk.vpcep.v1.region.VpcepRegion;
import com.huaweicloud.sdk.vpcep.v1.*;
import com.huaweicloud.sdk.vpcep.v1.model.*;
public class UpdateEndpointServiceNameSolution {
   public static void main(String[] args) {
      // The AK and SK used for authentication are hard-coded or stored in plaintext, which has great 
security risks. It is recommended that the AK and SK be stored in ciphertext in configuration files or 
environment variables and decrypted during use to ensure security.
      // In this example, AK and SK are stored in environment variables for authentication. Before running 
this example, set environment variables CLOUD_SDK_AK and CLOUD_SDK_SK in the local environment
      String ak = System.getenv("CLOUD_SDK_AK");
      String sk = System.getenv("CLOUD_SDK_SK");
      ICredential auth = new BasicCredentials()
           .withAk(ak)
           .withSk(sk);
      VpcepClient client = VpcepClient.newBuilder()
           .withCredential(auth)
           .withRegion(VpcepRegion.valueOf("<YOUR REGION>"))
           .build();
     UpdateEndpointServiceNameRequest request = new UpdateEndpointServiceNameRequest();
      UpdateEndpointServiceNameRequestBody body = new UpdateEndpointServiceNameRequestBody();
      body.withEndpointServiceName("obs_test");
      request.withBody(body);
      try {
         UpdateEndpointServiceNameResponse response = client.updateEndpointServiceName(request);
         System.out.println(response.toString());
      } catch (ConnectionException e) {
         e.printStackTrace();
      } catch (RequestTimeoutException e) {
        e.printStackTrace();
      } catch (ServiceResponseException e) {
        e.printStackTrace();
         System.out.println(e.getHttpStatusCode());
        System.out.println(e.getRequestId());
        System.out.println(e.getErrorCode());
        System.out.println(e.getErrorMsg());
      }
   }
}
```
### **Python**

Changing the name of a VPC endpoint service

```
# coding: utf-8
```

```
import os
```

```
from huaweicloudsdkcore.auth.credentials import BasicCredentials
from huaweicloudsdkvpcep.v1.region.vpcep_region import VpcepRegion
from huaweicloudsdkcore.exceptions import exceptions
from huaweicloudsdkvpcep.v1 import *
```

```
if name == "main ":
```
 $\frac{1}{4}$  The AK and SK used for authentication are hard-coded or stored in plaintext, which has great security risks. It is recommended that the AK and SK be stored in ciphertext in configuration files or environment variables and decrypted during use to ensure security.

 # In this example, AK and SK are stored in environment variables for authentication. Before running this example, set environment variables CLOUD\_SDK\_AK and CLOUD\_SDK\_SK in the local environment

```
 ak = os.environ["CLOUD_SDK_AK"]
 sk = os.environ["CLOUD_SDK_SK"]
```

```
 credentials = BasicCredentials(ak, sk)
```

```
client = VpcepClient.new_builder() \
    .with_credentials(credentials) \
    .with_region(VpcepRegion.value_of("<YOUR REGION>")) \
   .build()
 try:
   request = UpdateEndpointServiceNameRequest()
   request.body = UpdateEndpointServiceNameRequestBody(
      endpoint_service_name="obs_test"
   )
   response = client.update_endpoint_service_name(request)
   print(response)
 except exceptions.ClientRequestException as e:
   print(e.status_code)
    print(e.request_id)
   print(e.error_code)
   print(e.error_msg)
```
**Go**

#### Changing the name of a VPC endpoint service

package main

)

}

```
import (
   "fmt"
   "github.com/huaweicloud/huaweicloud-sdk-go-v3/core/auth/basic"
 vpcep "github.com/huaweicloud/huaweicloud-sdk-go-v3/services/vpcep/v1"
 "github.com/huaweicloud/huaweicloud-sdk-go-v3/services/vpcep/v1/model"
   region "github.com/huaweicloud/huaweicloud-sdk-go-v3/services/vpcep/v1/region"
func main() {
   // The AK and SK used for authentication are hard-coded or stored in plaintext, which has great security 
risks. It is recommended that the AK and SK be stored in ciphertext in configuration files or environment 
variables and decrypted during use to ensure security.
   // In this example, AK and SK are stored in environment variables for authentication. Before running this 
example, set environment variables CLOUD_SDK_AK and CLOUD_SDK_SK in the local environment
   ak := os.Getenv("CLOUD_SDK_AK")
   sk := os.Getenv("CLOUD_SDK_SK")
   auth := basic.NewCredentialsBuilder().
      WithAk(ak).
      WithSk(sk).
      Build()
   client := vpcep.NewVpcepClient(
      vpcep.VpcepClientBuilder().
         WithRegion(region.ValueOf("<YOUR REGION>")).
         WithCredential(auth).
         Build())
   request := &model.UpdateEndpointServiceNameRequest{}
   endpointServiceNameUpdateEndpointServiceNameRequestBody:= "obs_test"
   request.Body = &model.UpdateEndpointServiceNameRequestBody{
      EndpointServiceName: &endpointServiceNameUpdateEndpointServiceNameRequestBody,
   }
   response, err := client.UpdateEndpointServiceName(request)
  if err == nil fmt.Printf("%+v\n", response)
   } else {
      fmt.Println(err)
   }
```
### **More**

For SDK sample code of more programming languages, see the Sample Code tab in **[API Explorer](https://console-intl.huaweicloud.com/apiexplorer/#/openapi/VPCEP/sdk?api=UpdateEndpointServiceName)**. SDK sample code can be automatically generated.

## **Status Codes**

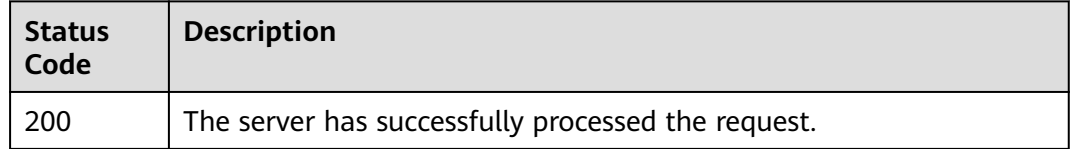

### **Error Codes**

See **[Error Codes](#page-254-0)**.

# **4.2.13 Updating Descriptions of VPC Endpoint Connections**

## **Function**

This API is used to update descriptions of VPC endpoint connections.

## **Calling Method**

For details, see **[Calling APIs](#page-8-0)**.

### **URI**

PUT /v1/{project\_id}/vpc-endpoint-services/{vpc\_endpoint\_service\_id}/connections/ description

**Table 4-74** Path Parameters

| <b>Parameter</b>            | <b>Mandatory</b> | <b>Type</b> | <b>Description</b>                                                            |
|-----------------------------|------------------|-------------|-------------------------------------------------------------------------------|
| project_id                  | Yes              | String      | Specifies the tenant ID.<br>Minimum: 1<br>Maximum: 64                         |
| vpc_endpoint_<br>service id | Yes              | String      | Specifies the ID of the VPC<br>endpoint service.<br>Minimum: 1<br>Maximum: 64 |

## **Request Parameters**

**Table 4-75** Request body parameters

| <b>Parameter</b> | <b>Mandatory</b> | Type                                                  | <b>Description</b>                         |
|------------------|------------------|-------------------------------------------------------|--------------------------------------------|
| connections      | Yes              | Array of<br><b>Connections</b><br><b>Desc</b> objects | Specifies the VPC endpoint<br>connections. |

**Table 4-76** ConnectionsDesc

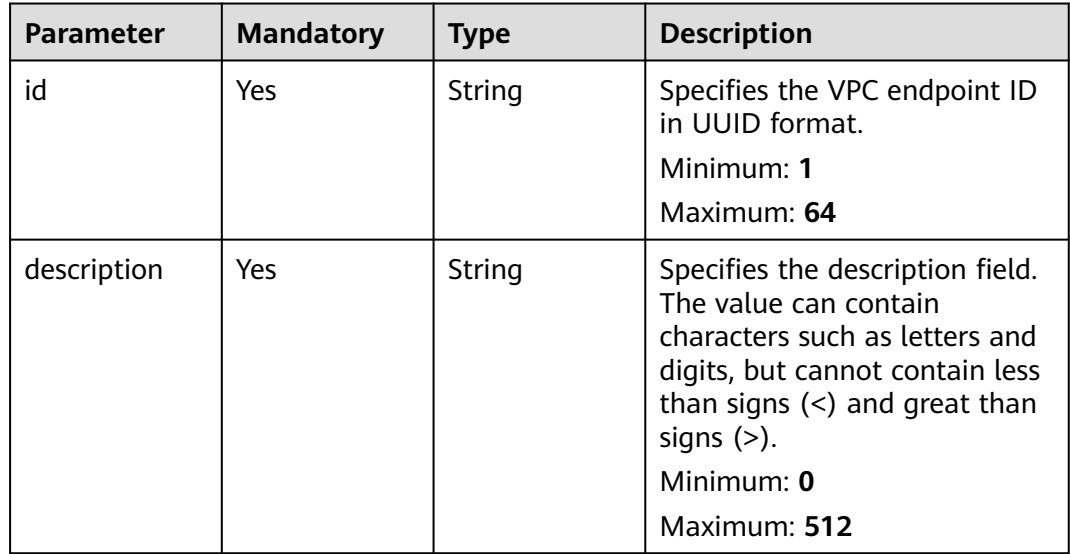

## **Response Parameters**

**Status code: 200**

### **Table 4-77** Response body parameters

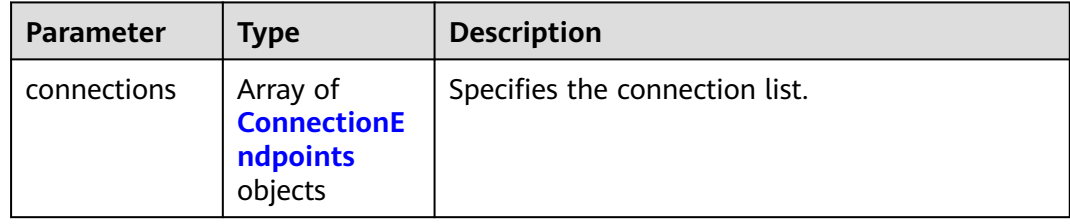

<span id="page-120-0"></span>**Table 4-78** ConnectionEndpoints

| Specifies the unique ID of the VPC endpoint.<br>Minimum: 1<br>Maximum: 64<br>Specifies the packet ID of the VPC endpoint.<br>Specifies the creation time of the VPC                                                                                                    |  |
|----------------------------------------------------------------------------------------------------|--|
|                                                                                                    |  |
|                                                                                                    |  |
| endpoint. The applied UTC time format is<br>YYYY-MMDDTHH:MM:SSZ.                                                                                                    |  |
| Specifies the update time of the VPC endpoint.<br>The applied UTC time format is YYYY-<br>MMDDTHH:MM:SSZ.                                                                                                    |  |
| Domain ID of a user.<br>Minimum: 1<br>Maximum: 64                                                                                                    |  |
| Specifies the error message. This field is<br>returned when the VPC endpoint is abnormal,<br>that is, the value of status is failed.                                                                                                    |  |
| Specifies the connection status of the VPC<br>endpoint. • pendingAcceptance: The VPC<br>endpoint connection is to be accepted. •<br>creating: The VPC endpoint connection is being<br>created. • accepted: The VPC endpoint<br>connection has been accepted. • rejected: The<br>VPC endpoint connection has been rejected. .<br>failed: The VPC endpoint connection failed. •<br>deleting: The VPC endpoint connection is being<br>deleted. |  |
| Specifies the description of a VPC endpoint<br>connection.<br>Minimum: 0<br>Maximum: 512                                                                                                    |  |
|                                                                                                    |  |

### **Table 4-79** QueryError

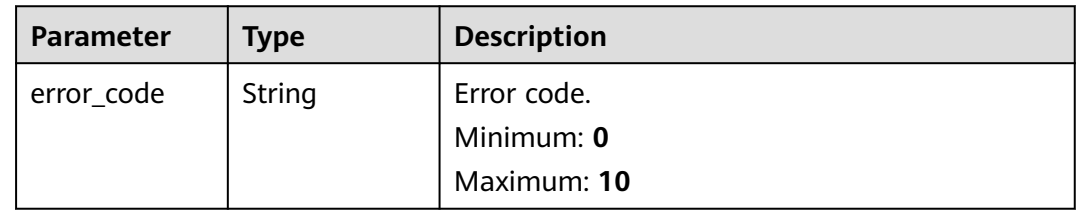

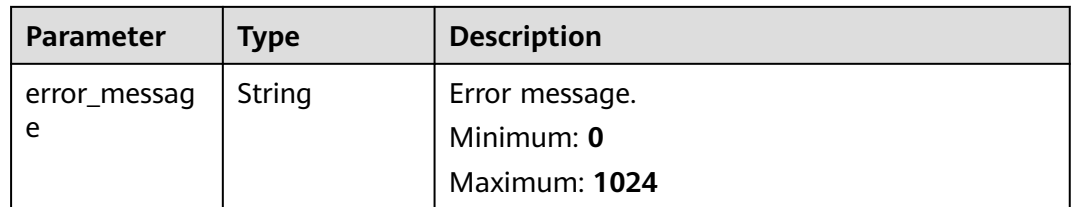

### **Example Requests**

#### Updating the description of a VPC endpoint connection

```
https://{endpoint}/v1/{project_id}/vpc-endpoint-services/813d9300-8473-405b-bfcd-f711117bad65/
connections/description
{
  "connections" : [ {
   "id" : "0df78897-35b0-4a93-ad17-0bc0585f546b",
   "description" : "Specifies the VPC endpoint 1, which belongs to account 
[0605767a3300d5762fb7c0186d9e1779]abc_26."
 }, {
 "id" : "0d837f75-90d5-4528-bd11-5d974238ebca",
   "description" : "Specifies the VPC endpoint 2, which belongs to account [7876999999999]abc_26."
 } ]
}<sup>-</sup>
```
### **Example Responses**

#### **Status code: 200**

The server has successfully processed the request.

```
{
  "connections" : [ {
   "id" : "0d837f75-90d5-4528-bd11-5d974238ebca",
   "status" : "accepted",
   "description" : "Specifies the VPC endpoint 2, which belongs to account [7876999999999]abc_26.",
   "marker_id" : 302008767,
   "domain_id" : "05b5408a0a80d2b10f06c0184a774460",
 "created_at" : "2022-04-14T02:09:08Z",
 "updated_at" : "2022-04-14T07:55:40Z"
 }, {
 "id" : "0df78897-35b0-4a93-ad17-0bc0585f546b",
   "status" : "accepted",
   "description" : "Specifies the VPC endpoint 1, which belongs to account 
[0605767a3300d5762fb7c0186d9e1779]abc_26.",
   "marker_id" : 302001833,
   "domain_id" : "05b5408a0a80d2b10f06c0184a774460",
   "created_at" : "2022-04-14T01:59:31Z",
   "updated_at" : "2022-04-14T07:57:39Z"
 } ]
}<sup>-</sup>
```
### **SDK Sample Code**

The SDK sample code is as follows.

#### **Java**

Updating the description of a VPC endpoint connection

package com.huaweicloud.sdk.test;

```
import com.huaweicloud.sdk.core.auth.ICredential;
import com.huaweicloud.sdk.core.auth.BasicCredentials;
import com.huaweicloud.sdk.core.exception.ConnectionException;
import com.huaweicloud.sdk.core.exception.RequestTimeoutException;
import com.huaweicloud.sdk.core.exception.ServiceResponseException;
import com.huaweicloud.sdk.vpcep.v1.region.VpcepRegion;
import com.huaweicloud.sdk.vpcep.v1.*;
import com.huaweicloud.sdk.vpcep.v1.model.*;
import java.util.List;
import java.util.ArrayList;
public class UpdateEndpointConnectionsDescSolution {
   public static void main(String[] args) {
      // The AK and SK used for authentication are hard-coded or stored in plaintext, which has great 
security risks. It is recommended that the AK and SK be stored in ciphertext in configuration files or 
environment variables and decrypted during use to ensure security.
      // In this example, AK and SK are stored in environment variables for authentication. Before running 
this example, set environment variables CLOUD_SDK_AK and CLOUD_SDK_SK in the local environment
      String ak = System.getenv("CLOUD_SDK_AK");
     String sk = System.getenv("CLOUD_SDK_SK");
      ICredential auth = new BasicCredentials()
           .withAk(ak)
           .withSk(sk);
      VpcepClient client = VpcepClient.newBuilder()
           .withCredential(auth)
           .withRegion(VpcepRegion.valueOf("<YOUR REGION>"))
           .build();
      UpdateEndpointConnectionsDescRequest request = new UpdateEndpointConnectionsDescRequest();
      UpdateEndpointConnectionsDescRequestBody body = new 
UpdateEndpointConnectionsDescRequestBody();
      List<ConnectionsDesc> listbodyConnections = new ArrayList<>();
      listbodyConnections.add(
        new ConnectionsDesc()
           .withId("0df78897-35b0-4a93-ad17-0bc0585f546b")
            .withDescription("Specifies the VPC endpoint 1, which belongs to account 
[0605767a3300d5762fb7c0186d9e1779]abc_26.")
      );
      listbodyConnections.add(
         new ConnectionsDesc()
           .withId("0d837f75-90d5-4528-bd11-5d974238ebca")
           .withDescription("Specifies the VPC endpoint 2, which belongs to account 
[7876999999999]abc_26.")
\hspace{1.6cm});
      body.withConnections(listbodyConnections);
      request.withBody(body);
      try {
        UpdateEndpointConnectionsDescResponse response = 
client.updateEndpointConnectionsDesc(request);
         System.out.println(response.toString());
      } catch (ConnectionException e) {
         e.printStackTrace();
      } catch (RequestTimeoutException e) {
         e.printStackTrace();
      } catch (ServiceResponseException e) {
        e.printStackTrace();
         System.out.println(e.getHttpStatusCode());
        System.out.println(e.getRequestId());
        System.out.println(e.getErrorCode());
        System.out.println(e.getErrorMsg());
      }
   }
}
```
## **Python**

#### Updating the description of a VPC endpoint connection

# coding: utf-8

package main

```
import os
from huaweicloudsdkcore.auth.credentials import BasicCredentials
from huaweicloudsdkvpcep.v1.region.vpcep_region import VpcepRegion
from huaweicloudsdkcore.exceptions import exceptions
from huaweicloudsdkvpcep.v1 import *
if\_name__ == "main # The AK and SK used for authentication are hard-coded or stored in plaintext, which has great security 
risks. It is recommended that the AK and SK be stored in ciphertext in configuration files or environment 
variables and decrypted during use to ensure security.
   # In this example, AK and SK are stored in environment variables for authentication. Before running this 
example, set environment variables CLOUD_SDK_AK and CLOUD_SDK_SK in the local environment
  ak = os.environ["CLOUD_SDK_AK"]
   sk = os.environ["CLOUD_SDK_SK"]
   credentials = BasicCredentials(ak, sk)
  client = VpcepClient.new_builder() \
      .with_credentials(credentials) \
     .with_region(VpcepRegion.value_of("<YOUR REGION>")) \
      .build()
   try:
      request = UpdateEndpointConnectionsDescRequest()
      listConnectionsbody = [
         ConnectionsDesc(
           id="0df78897-35b0-4a93-ad17-0bc0585f546b",
           description="Specifies the VPC endpoint 1, which belongs to account 
[0605767a3300d5762fb7c0186d9e1779]abc_26."
        ),
         ConnectionsDesc(
           id="0d837f75-90d5-4528-bd11-5d974238ebca",
           description="Specifies the VPC endpoint 2, which belongs to account [7876999999999]abc_26."
        )
      ]
      request.body = UpdateEndpointConnectionsDescRequestBody(
        connections=listConnectionsbody
\qquad \qquad response = client.update_endpoint_connections_desc(request)
      print(response)
   except exceptions.ClientRequestException as e:
      print(e.status_code)
      print(e.request_id)
     print(e.error_code)
      print(e.error_msg)
```
**Go**

#### Updating the description of a VPC endpoint connection

```
import (
   "fmt"
   "github.com/huaweicloud/huaweicloud-sdk-go-v3/core/auth/basic"
   vpcep "github.com/huaweicloud/huaweicloud-sdk-go-v3/services/vpcep/v1"
   "github.com/huaweicloud/huaweicloud-sdk-go-v3/services/vpcep/v1/model"
   region "github.com/huaweicloud/huaweicloud-sdk-go-v3/services/vpcep/v1/region"
)
func main() {
```

```
 // The AK and SK used for authentication are hard-coded or stored in plaintext, which has great security
```

```
risks. It is recommended that the AK and SK be stored in ciphertext in configuration files or environment 
variables and decrypted during use to ensure security.
   // In this example, AK and SK are stored in environment variables for authentication. Before running this 
example, set environment variables CLOUD_SDK_AK and CLOUD_SDK_SK in the local environment
   ak := os.Getenv("CLOUD_SDK_AK")
   sk := os.Getenv("CLOUD_SDK_SK")
   auth := basic.NewCredentialsBuilder().
      WithAk(ak).
      WithSk(sk).
      Build()
   client := vpcep.NewVpcepClient(
      vpcep.VpcepClientBuilder().
        WithRegion(region.ValueOf("<YOUR REGION>")).
        WithCredential(auth).
        Build())
   request := &model.UpdateEndpointConnectionsDescRequest{}
   var listConnectionsbody = []model.ConnectionsDesc{
      {
        Id: "0df78897-35b0-4a93-ad17-0bc0585f546b",
        Description: "Specifies the VPC endpoint 1, which belongs to account 
[0605767a3300d5762fb7c0186d9e1779]abc_26.",
     },
      {
        Id: "0d837f75-90d5-4528-bd11-5d974238ebca",
        Description: "Specifies the VPC endpoint 2, which belongs to account [7876999999999]abc_26.",
      },
   }
   request.Body = &model.UpdateEndpointConnectionsDescRequestBody{
      Connections: listConnectionsbody,
   }
   response, err := client.UpdateEndpointConnectionsDesc(request)
  if err == nil fmt.Printf("%+v\n", response)
   } else {
      fmt.Println(err)
   }
}
```
#### **More**

For SDK sample code of more programming languages, see the Sample Code tab in **[API Explorer](https://console-intl.huaweicloud.com/apiexplorer/#/openapi/VPCEP/sdk?api=UpdateEndpointConnectionsDesc)**. SDK sample code can be automatically generated.

#### **Status Codes**

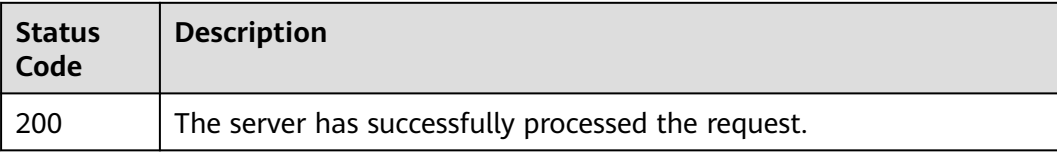

### **Error Codes**

#### See **[Error Codes](#page-254-0)**.

# **4.2.14 Batch Adding Whitelist Records of a VPC Endpoint Service**

## **Function**

This API is used to batch add whitelist records for VPC endpoint services of the current user. The description can be added. Note Your account is in the whitelist of your own VPC endpoint service by default.

## **Calling Method**

For details, see **[Calling APIs](#page-8-0)**.

## **URI**

POST /v1/{project\_id}/vpc-endpoint-services/{vpc\_endpoint\_service\_id}/ permissions/batch-create

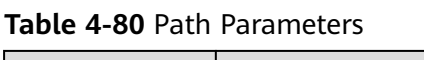

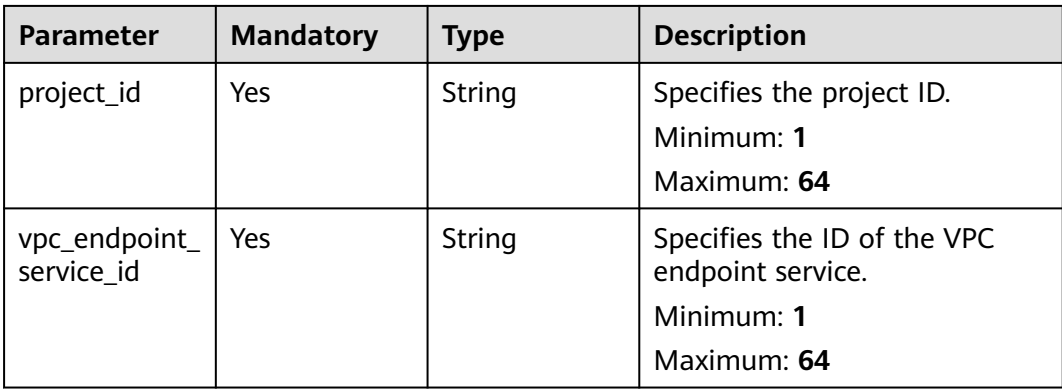

## **Request Parameters**

**Table 4-81** Request header parameters

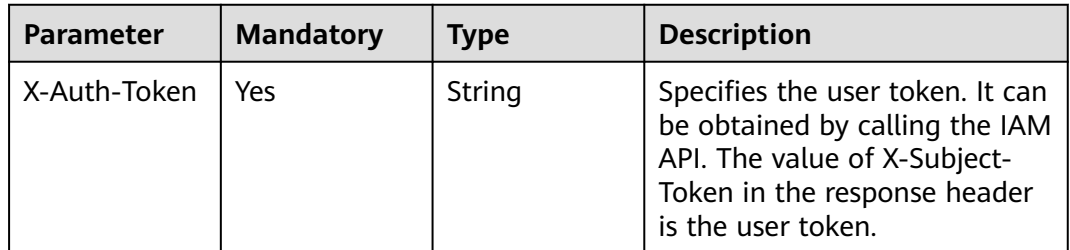

| <b>Parameter</b> | <b>Mandatory</b> | <b>Type</b> | <b>Description</b>                                                                                                    |
|------------------|------------------|-------------|----------------------------------------------------------------------------------------------------|
| Content-Type     | No.              | String      | Specifies the MIME type of the<br>request body. Default value<br>application/json is<br>recommended. For APIs used<br>to upload objects or images,<br>the MIME type varies<br>depending on the flow type.<br>Default: application/json |

**Table 4-82** Request body parameters

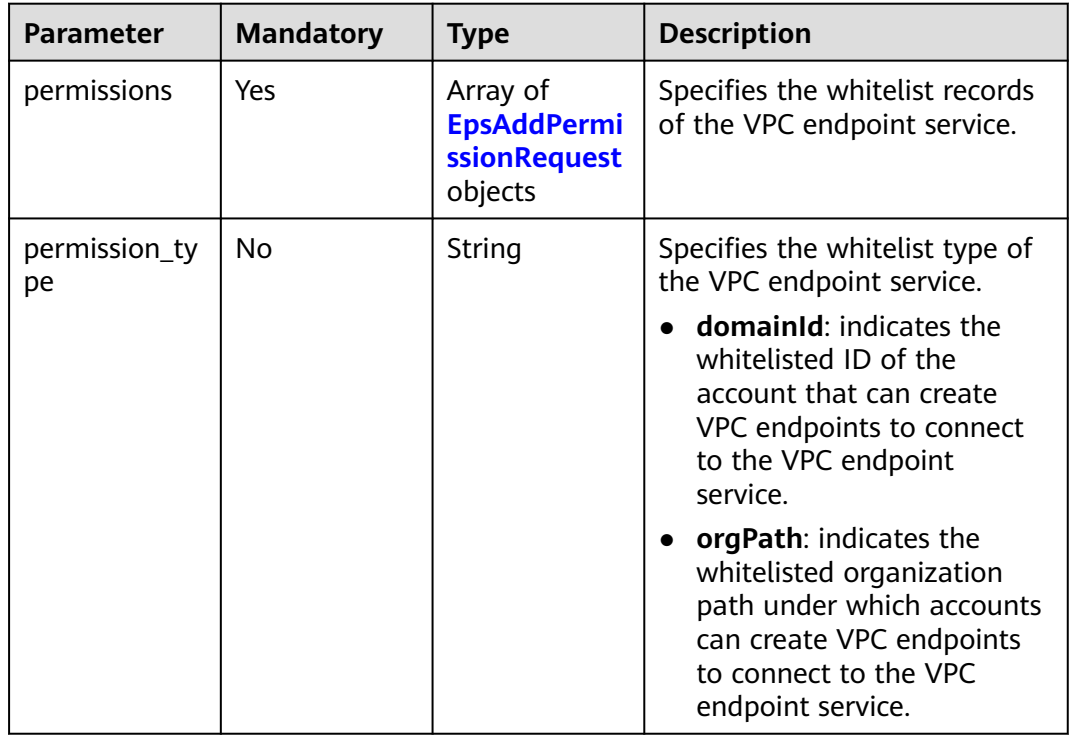

| <b>Parameter</b> | <b>Mandatory</b> | <b>Type</b> | <b>Description</b>                                                                                                    |
|------------------|------------------|-------------|----------------------------------------------------------------------------------------------------|
| permission       | Yes              | String      | The permission format is<br>iam:domain::domain_id or<br>organizations:orgPath::org_p<br>ath.                                                                                                    |
|                  |                  |             | iam:domain:: and<br>organizations:orgPath::<br>are fixed formats.                                                                                                    |
|                  |                  |             | domain_id indicates the ID<br>$\bullet$<br>of the account in which<br>VPC endpoints can be<br>created to access the VPC<br>endpoint service. org_path<br>indicates the organization<br>path under which accounts<br>can create VPC endpoints<br>to access the VPC endpoint<br>service. <i>domain_id</i> can<br>contain a maximum of 64<br>characters, including only<br>letters and digits. org_path<br>can contain a maximum of<br>1,024 characters, including<br>only letters, digits, forward<br>slashes $($ ), and hyphens<br>(-). Example:<br>iam:domain::6e9dfd51d11<br>24e8d8498dce894923a0dd<br>or |
|                  |                  |             | organizations:orgPath::o-3<br>j59d1231uprgk9yuvlidra7z<br>bzfi578/r-<br>rldbu1vmxdw5ahdkknxnv<br>d5rgag77m2z/<br>ou-7tuddd8nh99rebxltaws<br>m6qct5z7rklv/*                                                                                                    |
|                  |                  |             | Minimum: 0                                                                                                    |
|                  |                  |             | Maximum: 1024                                                                                                    |
| description      | Yes              | String      | Specifies the description of a<br>whitelist record of a VPC<br>endpoint service.                                                                                                    |
|                  |                  |             | Minimum: 0                                                                                                    |
|                  |                  |             | Maximum: 256                                                                                                    |

<span id="page-127-0"></span>**Table 4-83** EpsAddPermissionRequest

# **Response Parameters**

### **Status code: 200**

**Table 4-84** Response body parameters

| <b>Parameter</b> | Tvpe                                         | <b>Description</b>                                      |
|------------------|----------------------------------------------|---------------------------------------------------------|
| permissions      | Array of<br><b>EpsPermissio</b><br>n objects | Specifies the whitelist of the VPC endpoint<br>service. |

### **Table 4-85** EpsPermission

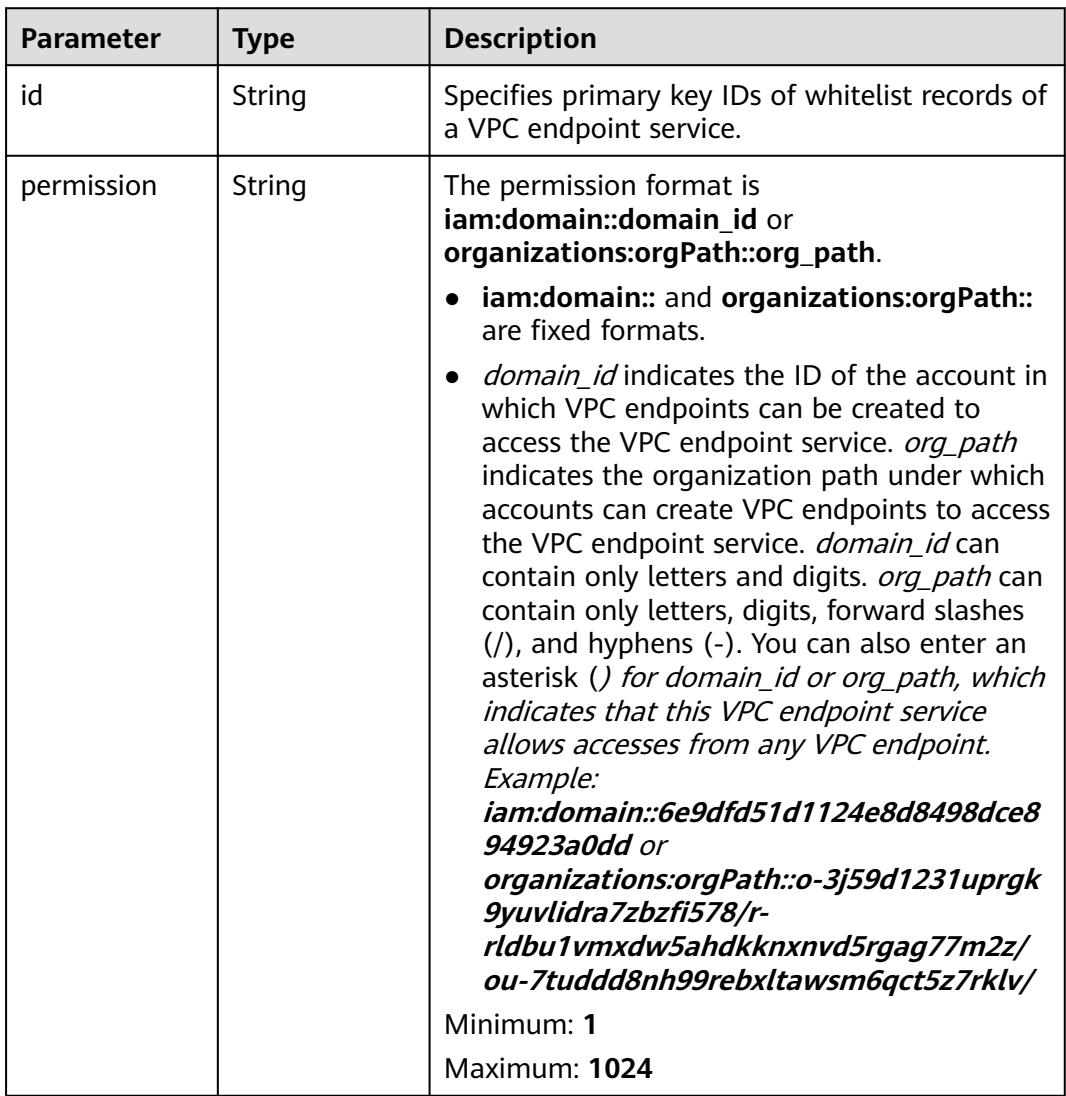

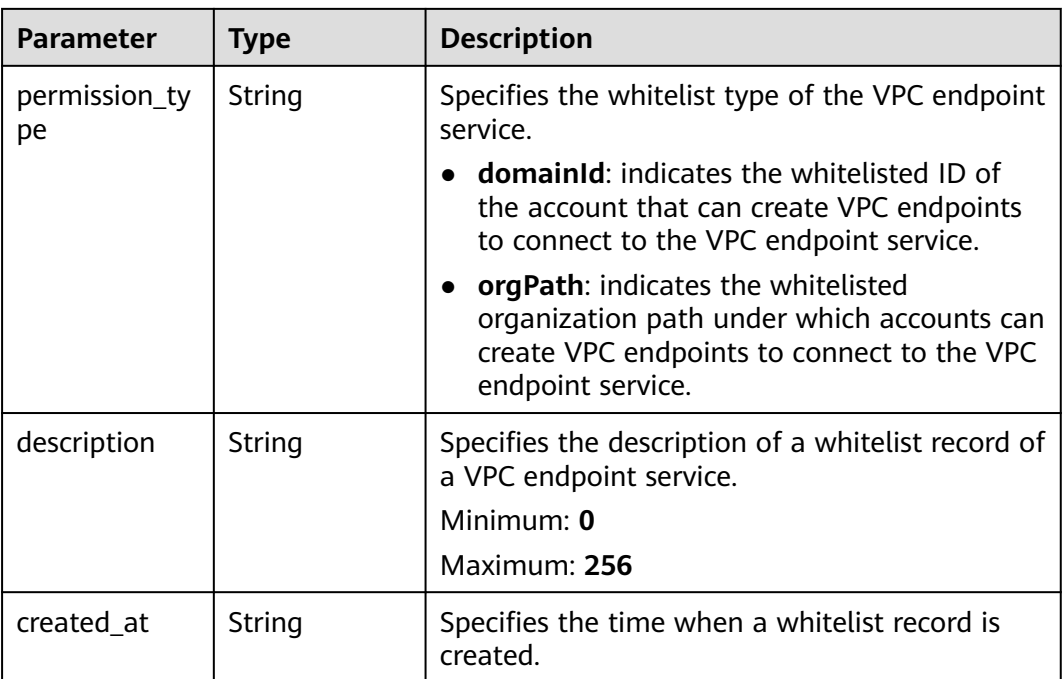

### **Example Requests**

Batch adding whitelist records of a VPC endpoint service

POST https://{endpoint}/v1/{project\_id}/vpc-endpoint-services/c07132bf-4071-439a-9ff3-2068eb45092f/ permissions/batch-create

```
{
 "permissions" : [ {
 "permission" : "*",
   "description" : "Specifies APIs for batch adding whitelist records of a VPC endpoint service."
  }, {
 "permission" : "iam:domain::4dbb0ce8766f44a9bfd08ccf8fc02397",
 "description" : "test"
 } ]
}
```
## **Example Responses**

#### **Status code: 200**

The server has successfully processed the request.

```
{
  "permissions" : [ {
   "id" : "ab42a58b-6f8e-43b3-9400-aaf0e393ee0d",
   "permission" : "iam:domain::4dbb0ce8766f44a9bfd08ccf8fc02397",
   "description" : "test",
   "created_at" : "2022-06-16T10:03:27Z"
 }, {
 "id" : "dfaaeff1-858d-4631-83c4-be3548a07935",
 "permission" : "*",
 "description" : "",
    "created_at" : "2022-06-16T10:03:27Z"
  } ]
}
```
## **SDK Sample Code**

The SDK sample code is as follows.

#### **Java**

#### Batch adding whitelist records of a VPC endpoint service

package com.huaweicloud.sdk.test;

```
import com.huaweicloud.sdk.core.auth.ICredential;
import com.huaweicloud.sdk.core.auth.BasicCredentials;
import com.huaweicloud.sdk.core.exception.ConnectionException;
import com.huaweicloud.sdk.core.exception.RequestTimeoutException;
import com.huaweicloud.sdk.core.exception.ServiceResponseException;
import com.huaweicloud.sdk.vpcep.v1.region.VpcepRegion;
import com.huaweicloud.sdk.vpcep.v1.*;
import com.huaweicloud.sdk.vpcep.v1.model.*;
import java.util.List;
import java.util.ArrayList;
public class BatchAddEndpointServicePermissionsSolution {
   public static void main(String[] args) {
      // The AK and SK used for authentication are hard-coded or stored in plaintext, which has great 
security risks. It is recommended that the AK and SK be stored in ciphertext in configuration files or 
environment variables and decrypted during use to ensure security.
      // In this example, AK and SK are stored in environment variables for authentication. Before running 
this example, set environment variables CLOUD_SDK_AK and CLOUD_SDK_SK in the local environment
      String ak = System.getenv("CLOUD_SDK_AK");
      String sk = System.getenv("CLOUD_SDK_SK");
      ICredential auth = new BasicCredentials()
           .withAk(ak)
            .withSk(sk);
      VpcepClient client = VpcepClient.newBuilder()
           .withCredential(auth)
            .withRegion(VpcepRegion.valueOf("<YOUR REGION>"))
            .build();
      BatchAddEndpointServicePermissionsRequest request = new 
BatchAddEndpointServicePermissionsRequest();
      BatchAddEndpointServicePermissionsRequestBody body = new 
BatchAddEndpointServicePermissionsRequestBody();
      List<EpsAddPermissionRequest> listbodyPermissions = new ArrayList<>();
      listbodyPermissions.add(
        new EpsAddPermissionRequest()
           .withPermission("*")
           .withDescription("Specifies APIs for batch adding whitelist records of a VPC endpoint service.")
\hspace{1.6cm});
      listbodyPermissions.add(
         new EpsAddPermissionRequest()
           .withPermission("iam:domain::4dbb0ce8766f44a9bfd08ccf8fc02397")
           .withDescription("test")
      );
      body.withPermissions(listbodyPermissions);
      request.withBody(body);
      try {
        BatchAddEndpointServicePermissionsResponse response = 
client.batchAddEndpointServicePermissions(request);
        System.out.println(response.toString());
      } catch (ConnectionException e) {
         e.printStackTrace();
      } catch (RequestTimeoutException e) {
         e.printStackTrace();
      } catch (ServiceResponseException e) {
        e.printStackTrace();
```

```
 System.out.println(e.getHttpStatusCode());
   System.out.println(e.getRequestId());
   System.out.println(e.getErrorCode());
   System.out.println(e.getErrorMsg());
 }
```
### **Python**

#### Batch adding whitelist records of a VPC endpoint service

# coding: utf-8

import os

 } }

from huaweicloudsdkcore.auth.credentials import BasicCredentials from huaweicloudsdkvpcep.v1.region.vpcep\_region import VpcepRegion from huaweicloudsdkcore.exceptions import exceptions from huaweicloudsdkvpcep.v1 import \*

#### $if __name__ == '__main__$

 $#$  The AK and SK used for authentication are hard-coded or stored in plaintext, which has great security risks. It is recommended that the AK and SK be stored in ciphertext in configuration files or environment variables and decrypted during use to ensure security.

 # In this example, AK and SK are stored in environment variables for authentication. Before running this example, set environment variables CLOUD\_SDK\_AK and CLOUD\_SDK\_SK in the local environment

```
 ak = os.environ["CLOUD_SDK_AK"]
 sk = os.environ["CLOUD_SDK_SK"]
 credentials = BasicCredentials(ak, sk)
 client = VpcepClient.new_builder() \
   .with_credentials(credentials) \
    .with_region(VpcepRegion.value_of("<YOUR REGION>")) \
   .build()
 try:
```

```
 request = BatchAddEndpointServicePermissionsRequest()
   listPermissionsbody = [
      EpsAddPermissionRequest(
         permission="*",
         description="Specifies APIs for batch adding whitelist records of a VPC endpoint service."
     \lambda EpsAddPermissionRequest(
         permission="iam:domain::4dbb0ce8766f44a9bfd08ccf8fc02397",
         description="test"
      )
   ]
   request.body = BatchAddEndpointServicePermissionsRequestBody(
      permissions=listPermissionsbody
   )
   response = client.batch_add_endpoint_service_permissions(request)
   print(response)
 except exceptions.ClientRequestException as e:
   print(e.status_code)
   print(e.request_id)
   print(e.error_code)
```
#### **Go**

Batch adding whitelist records of a VPC endpoint service

package main

print(e.error\_msg)

import ( "fmt" "github.com/huaweicloud/huaweicloud-sdk-go-v3/core/auth/basic"

```
 vpcep "github.com/huaweicloud/huaweicloud-sdk-go-v3/services/vpcep/v1"
   "github.com/huaweicloud/huaweicloud-sdk-go-v3/services/vpcep/v1/model"
   region "github.com/huaweicloud/huaweicloud-sdk-go-v3/services/vpcep/v1/region"
)
func main() {
   // The AK and SK used for authentication are hard-coded or stored in plaintext, which has great security 
risks. It is recommended that the AK and SK be stored in ciphertext in configuration files or environment 
variables and decrypted during use to ensure security.
   // In this example, AK and SK are stored in environment variables for authentication. Before running this 
example, set environment variables CLOUD_SDK_AK and CLOUD_SDK_SK in the local environment
   ak := os.Getenv("CLOUD_SDK_AK")
   sk := os.Getenv("CLOUD_SDK_SK")
   auth := basic.NewCredentialsBuilder().
      WithAk(ak).
      WithSk(sk).
      Build()
   client := vpcep.NewVpcepClient(
      vpcep.VpcepClientBuilder().
         WithRegion(region.ValueOf("<YOUR REGION>")).
         WithCredential(auth).
         Build())
   request := &model.BatchAddEndpointServicePermissionsRequest{}
   var listPermissionsbody = []model.EpsAddPermissionRequest{
      {
        Permission: "*",
         Description: "Specifies APIs for batch adding whitelist records of a VPC endpoint service.",
      },
      {
         Permission: "iam:domain::4dbb0ce8766f44a9bfd08ccf8fc02397",
         Description: "test",
      },
   }
   request.Body = &model.BatchAddEndpointServicePermissionsRequestBody{
      Permissions: listPermissionsbody,
   }
   response, err := client.BatchAddEndpointServicePermissions(request)
  if err == nil fmt.Printf("%+v\n", response)
   } else {
      fmt.Println(err)
   }
}
```
#### **More**

For SDK sample code of more programming languages, see the Sample Code tab in **[API Explorer](https://console-intl.huaweicloud.com/apiexplorer/#/openapi/VPCEP/sdk?api=BatchAddEndpointServicePermissions)**. SDK sample code can be automatically generated.

### **Status Codes**

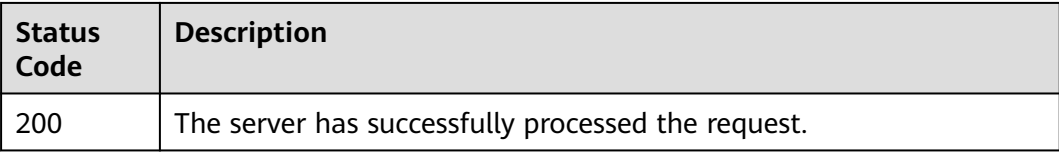

### **Error Codes**

#### See **[Error Codes](#page-254-0)**.

# **4.2.15 Batch Deleting Whitelist Records of a VPC Endpoint Service**

## **Function**

This API is used to batch delete whitelist records of a VPC endpoint service.

### **Calling Method**

For details, see **[Calling APIs](#page-8-0)**.

### **URI**

POST /v1/{project\_id}/vpc-endpoint-services/{vpc\_endpoint\_service\_id}/ permissions/batch-delete

#### **Table 4-86** Path Parameters

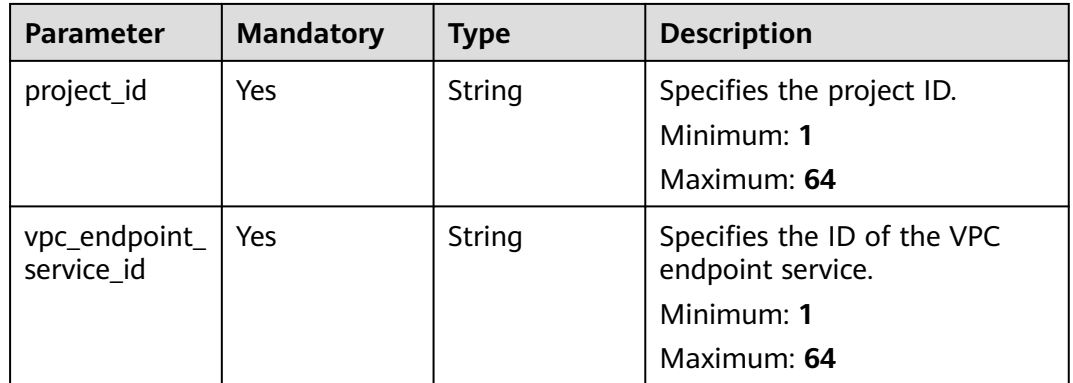

### **Request Parameters**

#### **Table 4-87** Request header parameters

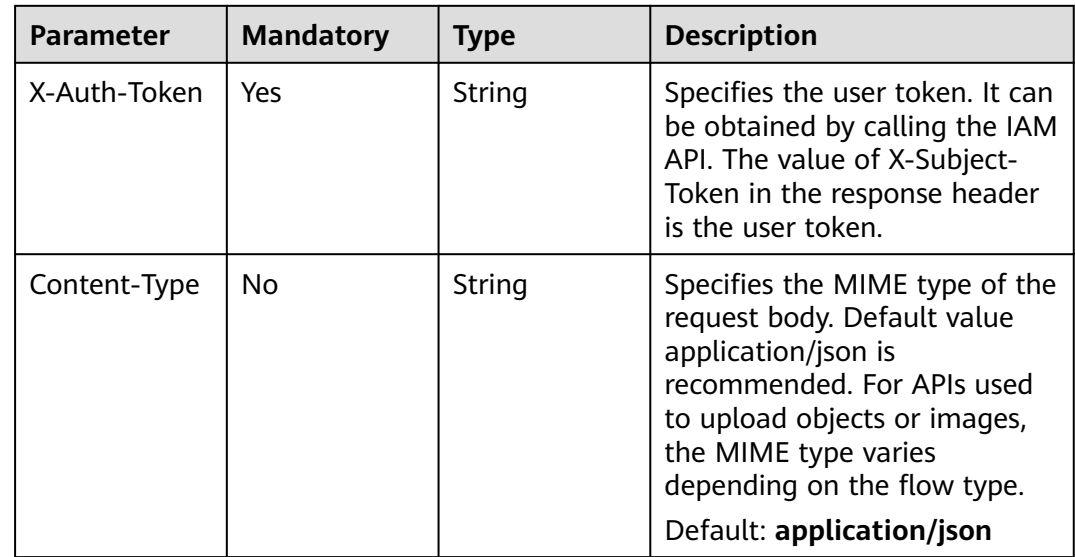

**Table 4-88** Request body parameters

| <b>Parameter</b> | <b>Mandatory</b> | <b>Type</b>                                                   | <b>Description</b>                                      |
|------------------|------------------|---------------------------------------------------------------|---------------------------------------------------------|
| permissions      | Yes              | Array of<br><b>EpsRemoveP</b><br>ermissionReq<br>uest objects | Specifies the whitelist of the<br>VPC endpoint service. |

**Table 4-89** EpsRemovePermissionRequest

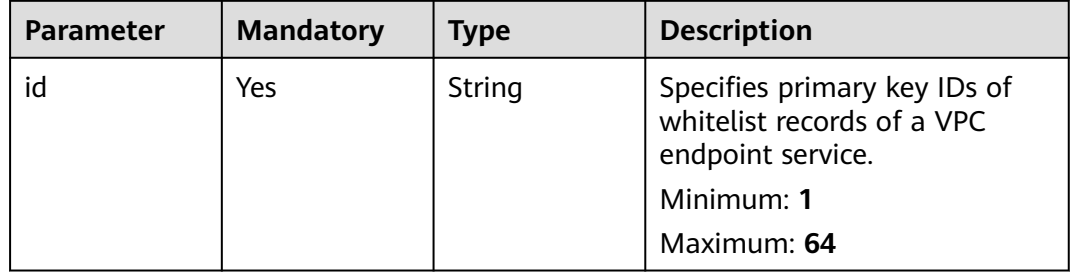

### **Response Parameters**

#### **Status code: 200**

**Table 4-90** Response body parameters

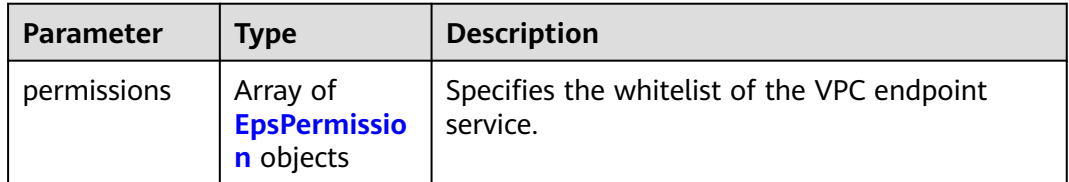

#### **Table 4-91** EpsPermission

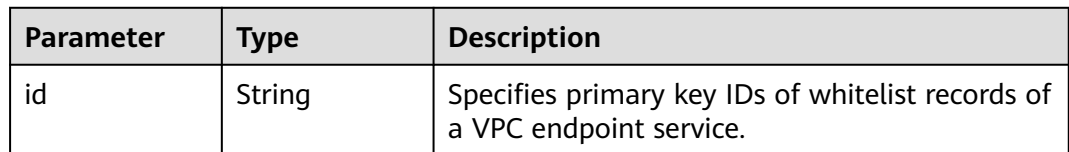

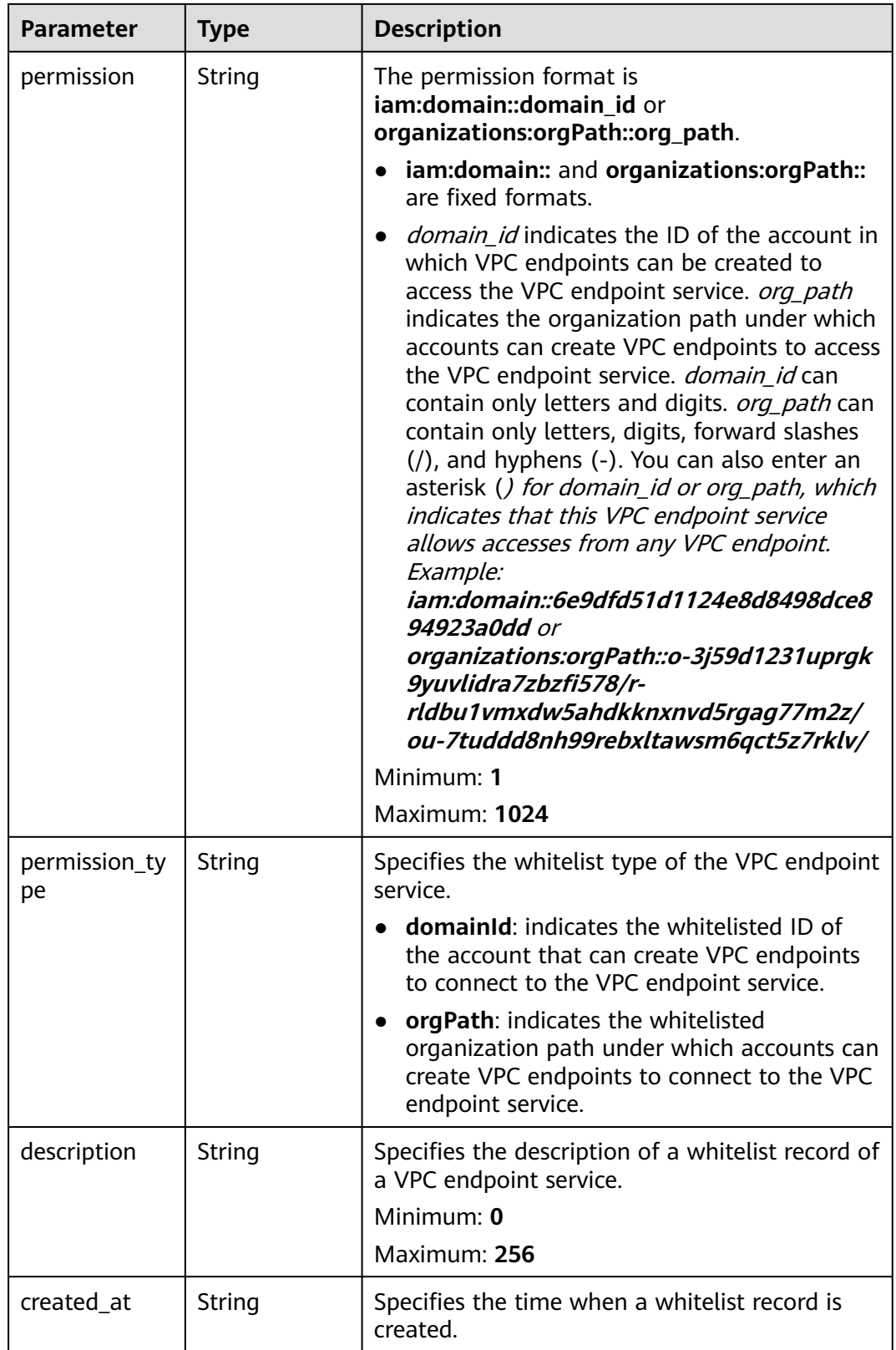

# **Example Requests**

Batch deleting whitelist records of a VPC endpoint service

POST https://{endpoint}/v1/{project\_id}/vpc-endpoint-services/c07132bf-4071-439a-9ff3-2068eb45092f/ permissions/batch-delete

```
{
   "permissions" : [ {
   "id" : "b9b6f264-3562-4f62-ba84-c128da20d18d"
  }, {
    "id" : "c07132bf-4071-439a-9ff3-2068eb45092f"
  } ]
}
```
### **Example Responses**

#### **Status code: 200**

The server has successfully processed the request.

```
{
   "permissions" : [ ]
}
```
## **SDK Sample Code**

The SDK sample code is as follows.

### **Java**

Batch deleting whitelist records of a VPC endpoint service

package com.huaweicloud.sdk.test;

```
import com.huaweicloud.sdk.core.auth.ICredential;
import com.huaweicloud.sdk.core.auth.BasicCredentials;
import com.huaweicloud.sdk.core.exception.ConnectionException;
import com.huaweicloud.sdk.core.exception.RequestTimeoutException;
import com.huaweicloud.sdk.core.exception.ServiceResponseException;
import com.huaweicloud.sdk.vpcep.v1.region.VpcepRegion;
import com.huaweicloud.sdk.vpcep.v1.*;
import com.huaweicloud.sdk.vpcep.v1.model.*;
```
import java.util.List; import java.util.ArrayList;

public class BatchRemoveEndpointServicePermissionsSolution {

public static void main(String[] args) {

 // The AK and SK used for authentication are hard-coded or stored in plaintext, which has great security risks. It is recommended that the AK and SK be stored in ciphertext in configuration files or environment variables and decrypted during use to ensure security.

 // In this example, AK and SK are stored in environment variables for authentication. Before running this example, set environment variables CLOUD\_SDK\_AK and CLOUD\_SDK\_SK in the local environment

```
 String ak = System.getenv("CLOUD_SDK_AK");
 String sk = System.getenv("CLOUD_SDK_SK");
```

```
 ICredential auth = new BasicCredentials()
           .withAk(ak)
           .withSk(sk);
      VpcepClient client = VpcepClient.newBuilder()
           .withCredential(auth)
           .withRegion(VpcepRegion.valueOf("<YOUR REGION>"))
           .build();
      BatchRemoveEndpointServicePermissionsRequest request = new 
BatchRemoveEndpointServicePermissionsRequest();
      BatchRemoveEndpointServicePermissionsRequestBody body = new 
BatchRemoveEndpointServicePermissionsRequestBody();
```

```
List<EpsRemovePermissionRequest> listbodyPermissions = new ArrayList<>();
      listbodyPermissions.add(
         new EpsRemovePermissionRequest()
            .withId("b9b6f264-3562-4f62-ba84-c128da20d18d")
\hspace{1.6cm} listbodyPermissions.add(
         new EpsRemovePermissionRequest()
            .withId("c07132bf-4071-439a-9ff3-2068eb45092f")
     \mathcal{E} body.withPermissions(listbodyPermissions);
      request.withBody(body);
      try {
         BatchRemoveEndpointServicePermissionsResponse response = 
client.batchRemoveEndpointServicePermissions(request);
         System.out.println(response.toString());
      } catch (ConnectionException e) {
         e.printStackTrace();
      } catch (RequestTimeoutException e) {
         e.printStackTrace();
      } catch (ServiceResponseException e) {
         e.printStackTrace();
         System.out.println(e.getHttpStatusCode());
         System.out.println(e.getRequestId());
         System.out.println(e.getErrorCode());
         System.out.println(e.getErrorMsg());
\qquad \qquad \} }
```
### **Python**

#### Batch deleting whitelist records of a VPC endpoint service

```
# coding: utf-8
```
}

```
import os
from huaweicloudsdkcore.auth.credentials import BasicCredentials
from huaweicloudsdkvpcep.v1.region.vpcep_region import VpcepRegion
from huaweicloudsdkcore.exceptions import exceptions
from huaweicloudsdkvpcep.v1 import *
```

```
if __name__ == '__main__
```

```
 # The AK and SK used for authentication are hard-coded or stored in plaintext, which has great security 
risks. It is recommended that the AK and SK be stored in ciphertext in configuration files or environment 
variables and decrypted during use to ensure security.
```
 # In this example, AK and SK are stored in environment variables for authentication. Before running this example, set environment variables CLOUD\_SDK\_AK and CLOUD\_SDK\_SK in the local environment

```
 ak = os.environ["CLOUD_SDK_AK"]
   sk = os.environ["CLOUD_SDK_SK"]
   credentials = BasicCredentials(ak, sk)
   client = VpcepClient.new_builder() \
      .with_credentials(credentials) \
      .with_region(VpcepRegion.value_of("<YOUR REGION>")) \
      .build()
   try:
      request = BatchRemoveEndpointServicePermissionsRequest()
     listPermissionsbody = [
        EpsRemovePermissionRequest(
           id="b9b6f264-3562-4f62-ba84-c128da20d18d"
\qquad \qquad),
        EpsRemovePermissionRequest(
           id="c07132bf-4071-439a-9ff3-2068eb45092f"
 )
     ]
      request.body = BatchRemoveEndpointServicePermissionsRequestBody(
```
permissions=listPermissionsbody

```
\qquad \qquad response = client.batch_remove_endpoint_service_permissions(request)
      print(response)
   except exceptions.ClientRequestException as e:
      print(e.status_code)
     print(e.request_id)
      print(e.error_code)
      print(e.error_msg)
```
#### **Go**

#### Batch deleting whitelist records of a VPC endpoint service

package main

)

```
import (
   "fmt"
   "github.com/huaweicloud/huaweicloud-sdk-go-v3/core/auth/basic"
   vpcep "github.com/huaweicloud/huaweicloud-sdk-go-v3/services/vpcep/v1"
   "github.com/huaweicloud/huaweicloud-sdk-go-v3/services/vpcep/v1/model"
   region "github.com/huaweicloud/huaweicloud-sdk-go-v3/services/vpcep/v1/region"
func main() {
   // The AK and SK used for authentication are hard-coded or stored in plaintext, which has great security 
risks. It is recommended that the AK and SK be stored in ciphertext in configuration files or environment 
variables and decrypted during use to ensure security.
   // In this example, AK and SK are stored in environment variables for authentication. Before running this 
example, set environment variables CLOUD_SDK_AK and CLOUD_SDK_SK in the local environment
   ak := os.Getenv("CLOUD_SDK_AK")
   sk := os.Getenv("CLOUD_SDK_SK")
   auth := basic.NewCredentialsBuilder().
      WithAk(ak).
      WithSk(sk).
      Build()
   client := vpcep.NewVpcepClient(
      vpcep.VpcepClientBuilder().
         WithRegion(region.ValueOf("<YOUR REGION>")).
         WithCredential(auth).
        Build())
   request := &model.BatchRemoveEndpointServicePermissionsRequest{}
   var listPermissionsbody = []model.EpsRemovePermissionRequest{
      {
        Id: "b9b6f264-3562-4f62-ba84-c128da20d18d",
      },
      {
        Id: "c07132bf-4071-439a-9ff3-2068eb45092f",
      },
   }
   request.Body = &model.BatchRemoveEndpointServicePermissionsRequestBody{
      Permissions: listPermissionsbody,
 }
   response, err := client.BatchRemoveEndpointServicePermissions(request)
  if err == nil fmt.Printf("%+v\n", response)
   } else {
      fmt.Println(err)
   }
```
#### **More**

}

For SDK sample code of more programming languages, see the Sample Code tab in **[API Explorer](https://console-intl.huaweicloud.com/apiexplorer/#/openapi/VPCEP/sdk?api=BatchRemoveEndpointServicePermissions)**. SDK sample code can be automatically generated.

## **Status Codes**

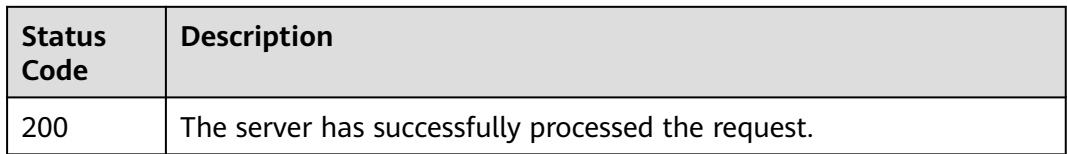

## **Error Codes**

See **[Error Codes](#page-254-0)**.

# **4.2.16 Updating the Description of a Whitelist Record of a VPC Endpoint Service**

## **Function**

This API is used to update the whitelist description of a VPC endpoint service.

## **Calling Method**

For details, see **[Calling APIs](#page-8-0)**.

### **URI**

PUT /v1/{project\_id}/vpc-endpoint-services/{vpc\_endpoint\_service\_id}/permissions/ {permission\_id}

**Table 4-92** Path Parameters

| <b>Parameter</b>            | <b>Mandatory</b> | <b>Type</b> | <b>Description</b>                                                                               |
|-----------------------------|------------------|-------------|--------------------------------------------------------------------------------------------------|
| project_id                  | Yes.             | String      | Specifies the project ID.<br>Minimum: 1<br>Maximum: 64                                           |
| vpc_endpoint_<br>service id | Yes              | String      | Specifies the ID of the VPC<br>endpoint service.<br>Minimum: 1<br>Maximum: 64                    |
| permission id               | Yes.             | String      | Specifies IDs of whitelist<br>records of a VPC endpoint<br>service.<br>Minimum: 1<br>Maximum: 64 |

## **Request Parameters**

**Table 4-93** Request header parameters

| <b>Parameter</b> | <b>Mandatory</b> | <b>Type</b> | <b>Description</b>                                                                                                    |
|------------------|------------------|-------------|----------------------------------------------------------------------------------------------------|
| X-Auth-Token     | Yes.             | String      | Specifies the user token. It can<br>be obtained by calling the IAM<br>API. The value of X-Subject-<br>Token in the response header<br>is the user token.                                                                               |
| Content-Type     | No.              | String      | Specifies the MIME type of the<br>request body. Default value<br>application/json is<br>recommended. For APIs used<br>to upload objects or images,<br>the MIME type varies<br>depending on the flow type.<br>Default: application/json |

**Table 4-94** Request body parameters

| <b>Parameter</b> | <b>Mandatory</b> | <b>Type</b>                                  | <b>Description</b>                                                                                                |
|------------------|------------------|----------------------------------------------|----------------------------------------------------------------------------------------------------|
| permission       | Yes              | <b>EpsUpdatePe</b><br>rmissionDesc<br>object | Specifies the request body for<br>updating the description of a<br>whitelist record of a VPC<br>endpoint service. |

**Table 4-95** EpsUpdatePermissionDesc

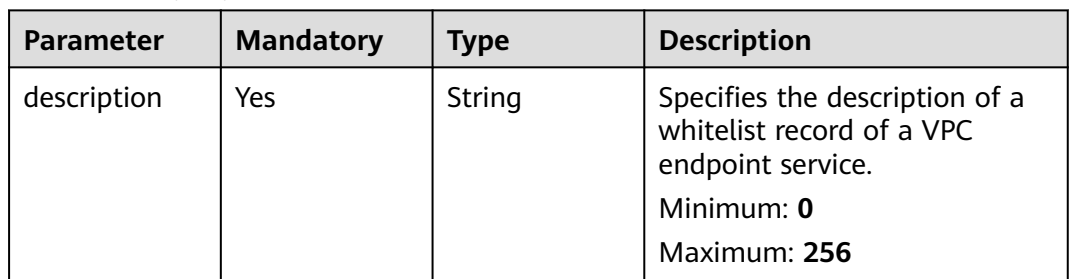

### **Response Parameters**

**Status code: 200**

**Table 4-96** Response body parameters

| <b>Parameter</b> | Tvpe                                         | <b>Description</b>                                      |
|------------------|----------------------------------------------|---------------------------------------------------------|
| permissions      | Array of<br><b>EpsPermissio</b><br>n objects | Specifies the whitelist of the VPC endpoint<br>service. |

### **Table 4-97** EpsPermission

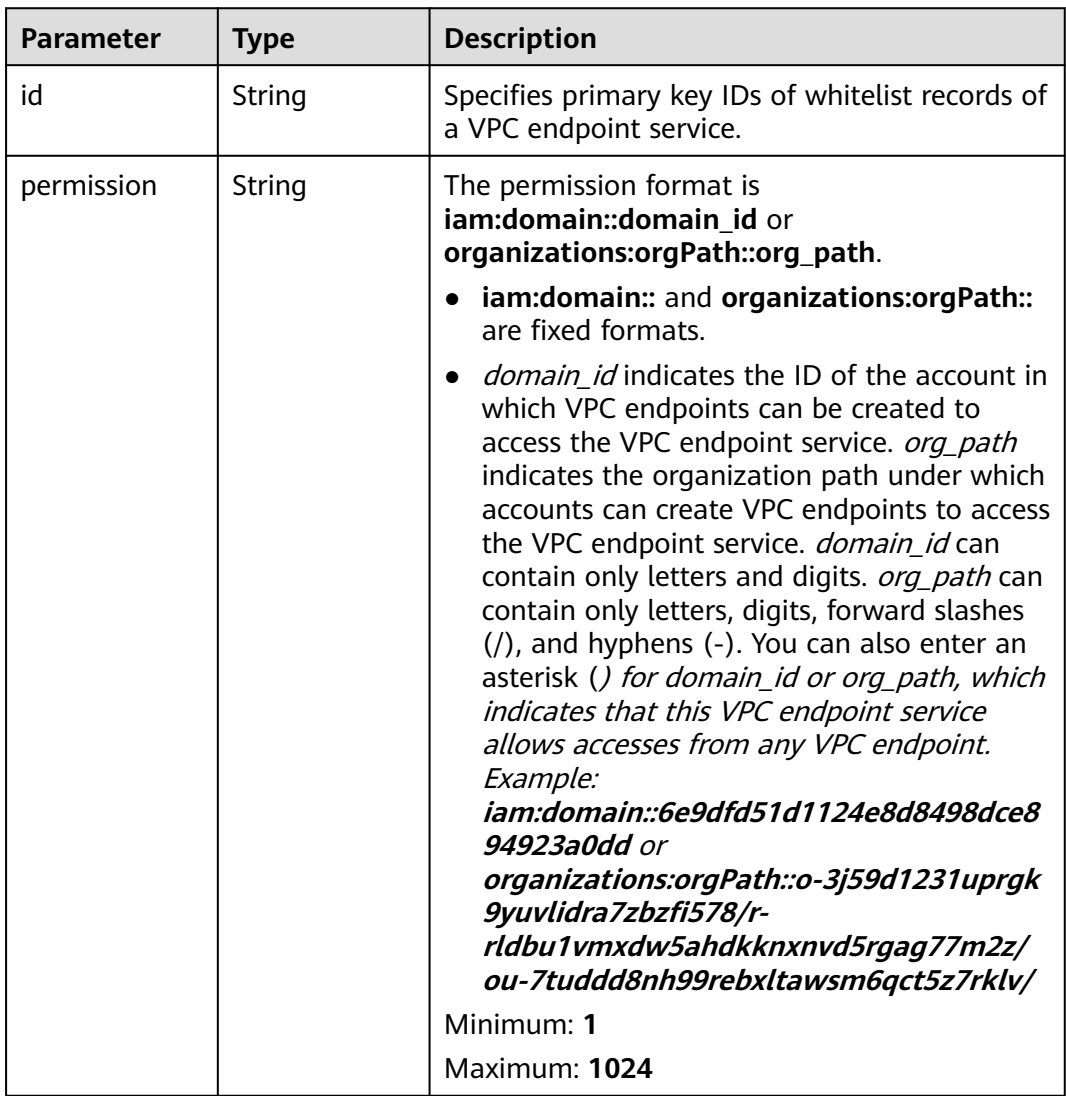

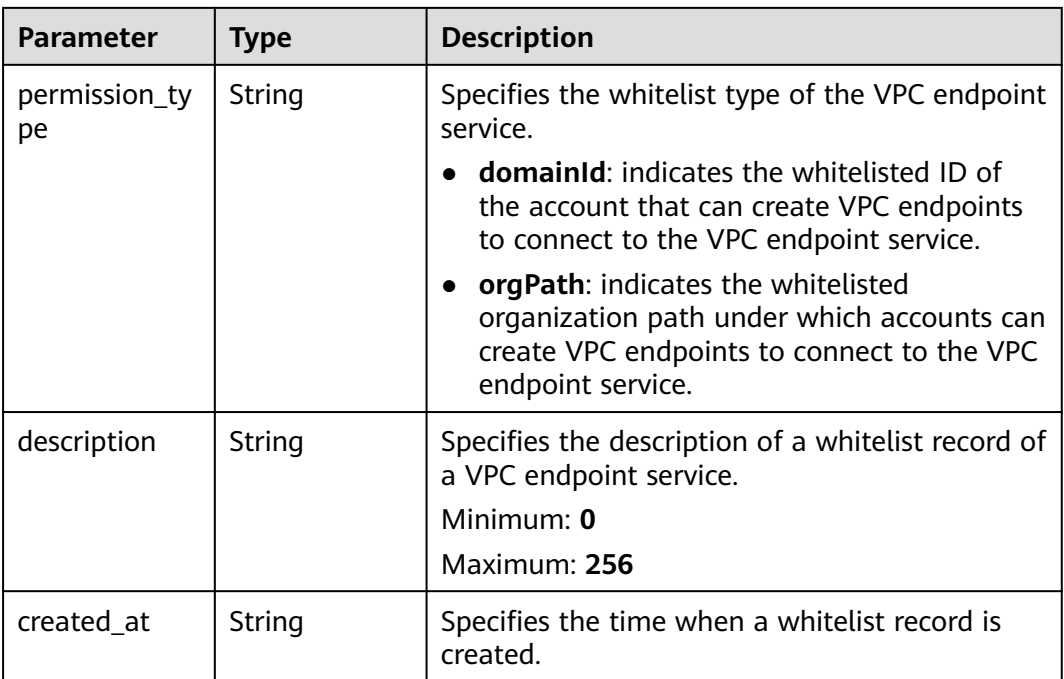

### **Example Requests**

Updating the description of a whitelist record of a VPC endpoint service

PUT https://{endpoint}/v1/{project\_id}/vpc-endpoint-services/c07132bf-4071-439a-9ff3-2068eb45092f/ permissions/849046d9-7342-44ba-b2d2-367d8de6311b

{ "permission" : { "description" : "Specifies the whitelist record to the VPC endpoint service added." } }

### **Example Responses**

#### **Status code: 200**

The server has successfully processed the request.

```
{
  "permissions" : [ {
   "id" : "849046d9-7342-44ba-b2d2-367d8de6311b",
  "permission" : "*"
   "description" : "Specifies the whitelist record to the VPC endpoint service added.",
   "created_at" : "2022-06-16T09:48:21Z"
 } ]
}
```
### **SDK Sample Code**

The SDK sample code is as follows.

### **Java**

Updating the description of a whitelist record of a VPC endpoint service

package com.huaweicloud.sdk.test;

```
import com.huaweicloud.sdk.core.auth.ICredential;
import com.huaweicloud.sdk.core.auth.BasicCredentials;
import com.huaweicloud.sdk.core.exception.ConnectionException;
import com.huaweicloud.sdk.core.exception.RequestTimeoutException;
import com.huaweicloud.sdk.core.exception.ServiceResponseException;
import com.huaweicloud.sdk.vpcep.v1.region.VpcepRegion;
import com.huaweicloud.sdk.vpcep.v1.*;
import com.huaweicloud.sdk.vpcep.v1.model.*;
public class UpdateEndpointServicePermissionDescSolution {
   public static void main(String[] args) {
      // The AK and SK used for authentication are hard-coded or stored in plaintext, which has great 
security risks. It is recommended that the AK and SK be stored in ciphertext in configuration files or 
environment variables and decrypted during use to ensure security.
      // In this example, AK and SK are stored in environment variables for authentication. Before running 
this example, set environment variables CLOUD_SDK_AK and CLOUD_SDK_SK in the local environment
      String ak = System.getenv("CLOUD_SDK_AK");
     String sk = System.getenv("CLOUD_SDK_SK");
      ICredential auth = new BasicCredentials()
           .withAk(ak)
            .withSk(sk);
      VpcepClient client = VpcepClient.newBuilder()
            .withCredential(auth)
           .withRegion(VpcepRegion.valueOf("<YOUR REGION>"))
            .build();
      UpdateEndpointServicePermissionDescRequest request = new 
UpdateEndpointServicePermissionDescRequest();
      UpdateEndpointServicePermissionDescRequestBody body = new 
UpdateEndpointServicePermissionDescRequestBody();
      EpsUpdatePermissionDesc permissionbody = new EpsUpdatePermissionDesc();
      permissionbody.withDescription("Specifies the whitelist record to the VPC endpoint service added.");
      body.withPermission(permissionbody);
      request.withBody(body);
      try {
        UpdateEndpointServicePermissionDescResponse response = 
client.updateEndpointServicePermissionDesc(request);
         System.out.println(response.toString());
      } catch (ConnectionException e) {
         e.printStackTrace();
      } catch (RequestTimeoutException e) {
         e.printStackTrace();
      } catch (ServiceResponseException e) {
        e.printStackTrace();
         System.out.println(e.getHttpStatusCode());
        System.out.println(e.getRequestId());
        System.out.println(e.getErrorCode());
         System.out.println(e.getErrorMsg());
\qquad \qquad \} }
}
```
### **Python**

Updating the description of a whitelist record of a VPC endpoint service

# coding: utf-8

```
import os
from huaweicloudsdkcore.auth.credentials import BasicCredentials
from huaweicloudsdkvpcep.v1.region.vpcep_region import VpcepRegion
from huaweicloudsdkcore.exceptions import exceptions
from huaweicloudsdkvpcep.v1 import *
```
```
if _name_ == "_main_":
   # The AK and SK used for authentication are hard-coded or stored in plaintext, which has great security 
risks. It is recommended that the AK and SK be stored in ciphertext in configuration files or environment 
variables and decrypted during use to ensure security.
    # In this example, AK and SK are stored in environment variables for authentication. Before running this 
example, set environment variables CLOUD_SDK_AK and CLOUD_SDK_SK in the local environment
   ak = os.environ["CLOUD_SDK_AK"]
   sk = os.environ["CLOUD_SDK_SK"]
   credentials = BasicCredentials(ak, sk)
   client = VpcepClient.new_builder() \
      .with_credentials(credentials) \
      .with_region(VpcepRegion.value_of("<YOUR REGION>")) \
      .build()
      request = UpdateEndpointServicePermissionDescRequest()
      permissionbody = EpsUpdatePermissionDesc(
        description="Specifies the whitelist record to the VPC endpoint service added."
      request.body = UpdateEndpointServicePermissionDescRequestBody(
        permission=permissionbody
```

```
\qquad \qquad response = client.update_endpoint_service_permission_desc(request)
      print(response)
   except exceptions.ClientRequestException as e:
      print(e.status_code)
      print(e.request_id)
      print(e.error_code)
```
**Go**

### Updating the description of a whitelist record of a VPC endpoint service

package main

)

print(e.error\_msg)

try:

 $\qquad \qquad$ 

```
import (
   "fmt"
   "github.com/huaweicloud/huaweicloud-sdk-go-v3/core/auth/basic"
   vpcep "github.com/huaweicloud/huaweicloud-sdk-go-v3/services/vpcep/v1"
   "github.com/huaweicloud/huaweicloud-sdk-go-v3/services/vpcep/v1/model"
   region "github.com/huaweicloud/huaweicloud-sdk-go-v3/services/vpcep/v1/region"
func main() {
   // The AK and SK used for authentication are hard-coded or stored in plaintext, which has great security 
risks. It is recommended that the AK and SK be stored in ciphertext in configuration files or environment 
variables and decrypted during use to ensure security.
   // In this example, AK and SK are stored in environment variables for authentication. Before running this 
example, set environment variables CLOUD_SDK_AK and CLOUD_SDK_SK in the local environment
   ak := os.Getenv("CLOUD_SDK_AK")
   sk := os.Getenv("CLOUD_SDK_SK")
   auth := basic.NewCredentialsBuilder().
      WithAk(ak).
      WithSk(sk).
      Build()
   client := vpcep.NewVpcepClient(
      vpcep.VpcepClientBuilder().
         WithRegion(region.ValueOf("<YOUR REGION>")).
         WithCredential(auth).
        Build())
   request := &model.UpdateEndpointServicePermissionDescRequest{}
   permissionbody := &model.EpsUpdatePermissionDesc{
      Description: "Specifies the whitelist record to the VPC endpoint service added.",
```

```
 }
 request.Body = &model.UpdateEndpointServicePermissionDescRequestBody{
   Permission: permissionbody,
 }
 response, err := client.UpdateEndpointServicePermissionDesc(request)
if err == nil fmt.Printf("%+v\n", response)
 } else {
   fmt.Println(err)
 }
```
### **More**

For SDK sample code of more programming languages, see the Sample Code tab in **[API Explorer](https://console-intl.huaweicloud.com/apiexplorer/#/openapi/VPCEP/sdk?api=UpdateEndpointServicePermissionDesc)**. SDK sample code can be automatically generated.

# **Status Codes**

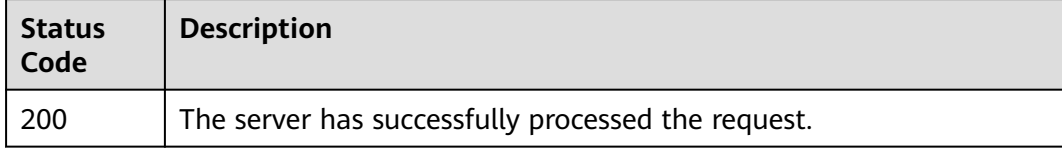

### **Error Codes**

See **[Error Codes](#page-254-0)**.

# **4.3 VPC Endpoints**

}

# **4.3.1 Creating a VPC Endpoint**

## **Function**

This API is used to create a VPC endpoint for accessing a VPC endpoint service.

## **Calling Method**

For details, see **[Calling APIs](#page-8-0)**.

### **URI**

POST /v1/{project\_id}/vpc-endpoints

**Table 4-98** Path Parameters

| <b>Parameter</b> | <b>Mandatory</b> | <b>Type</b> | <b>Description</b> |
|------------------|------------------|-------------|--------------------|
| project_id       | Yes              | String      | Project ID.        |
|                  |                  |             | Minimum: 1         |
|                  |                  |             | Maximum: 64        |

# **Request Parameters**

**Table 4-99** Request header parameters

| <b>Parameter</b> | <b>Mandatory</b> | <b>Type</b> | <b>Description</b>                                                                                                    |
|------------------|------------------|-------------|----------------------------------------------------------------------------------------------------|
| X-Auth-Token     | Yes              | String      | Specifies the user token. It can<br>be obtained by calling the IAM<br>API. The value of X-Subject-<br>Token in the response header<br>is the user token.                                                                               |
| Content-Type     | No               | String      | Specifies the MIME type of the<br>request body. Default value<br>application/json is<br>recommended. For APIs used<br>to upload objects or images,<br>the MIME type varies<br>depending on the flow type.<br>Default: application/json |

| <b>Description</b>                                                                                                    |
|----------------------------------------------------------------------------------------------------|
| Note: This parameter is<br>mandatory to create an<br>interface VPC endpoint. The ID<br>must be the ID of the subnet<br>created in the VPC specified by<br>vpc_id and in the format of<br>UUID. For details, see the id<br>field in the response<br>information of the section<br>"Querying Subnet Details" in<br>the Virtual Private Cloud API<br>Reference. This parameter is<br>mandatory when you create a<br>VPC endpoint for connecting<br>an interface VPC endpoint<br>service. Note: • The subnet |

**Table 4-100** Request body parameters

**Parameter** | **Mandatory** | **Type** 

 $subnet_id$  | No | String

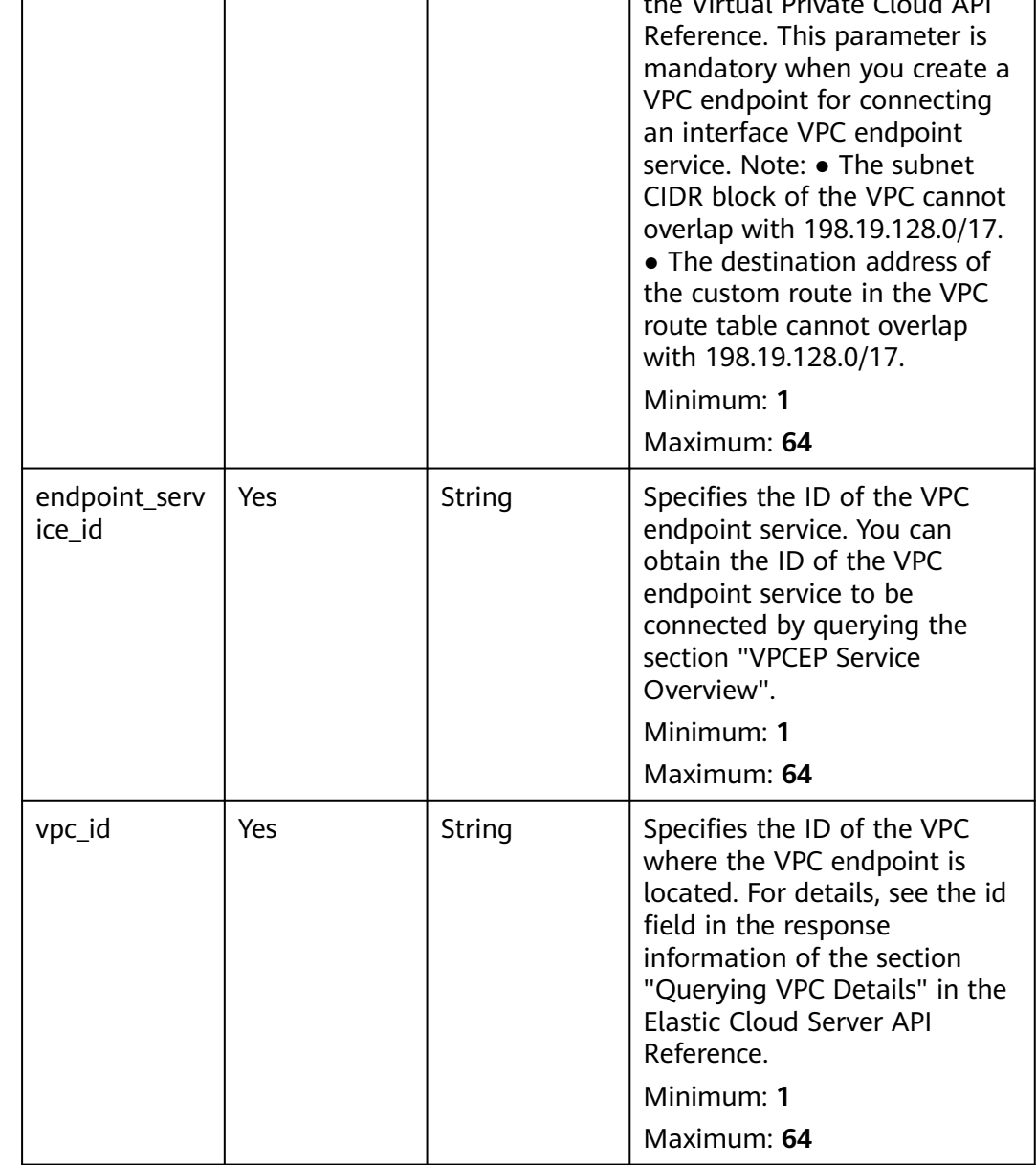

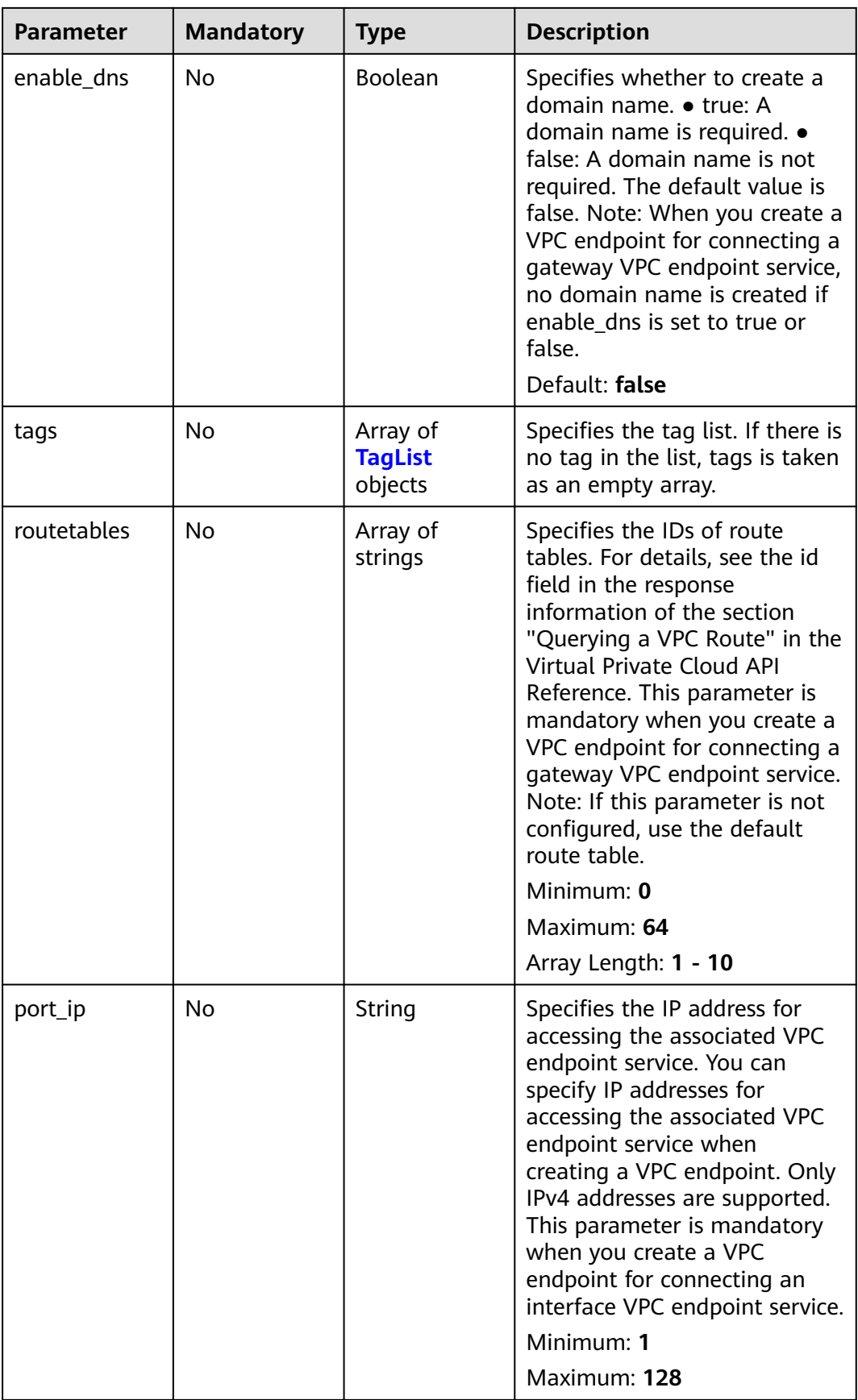

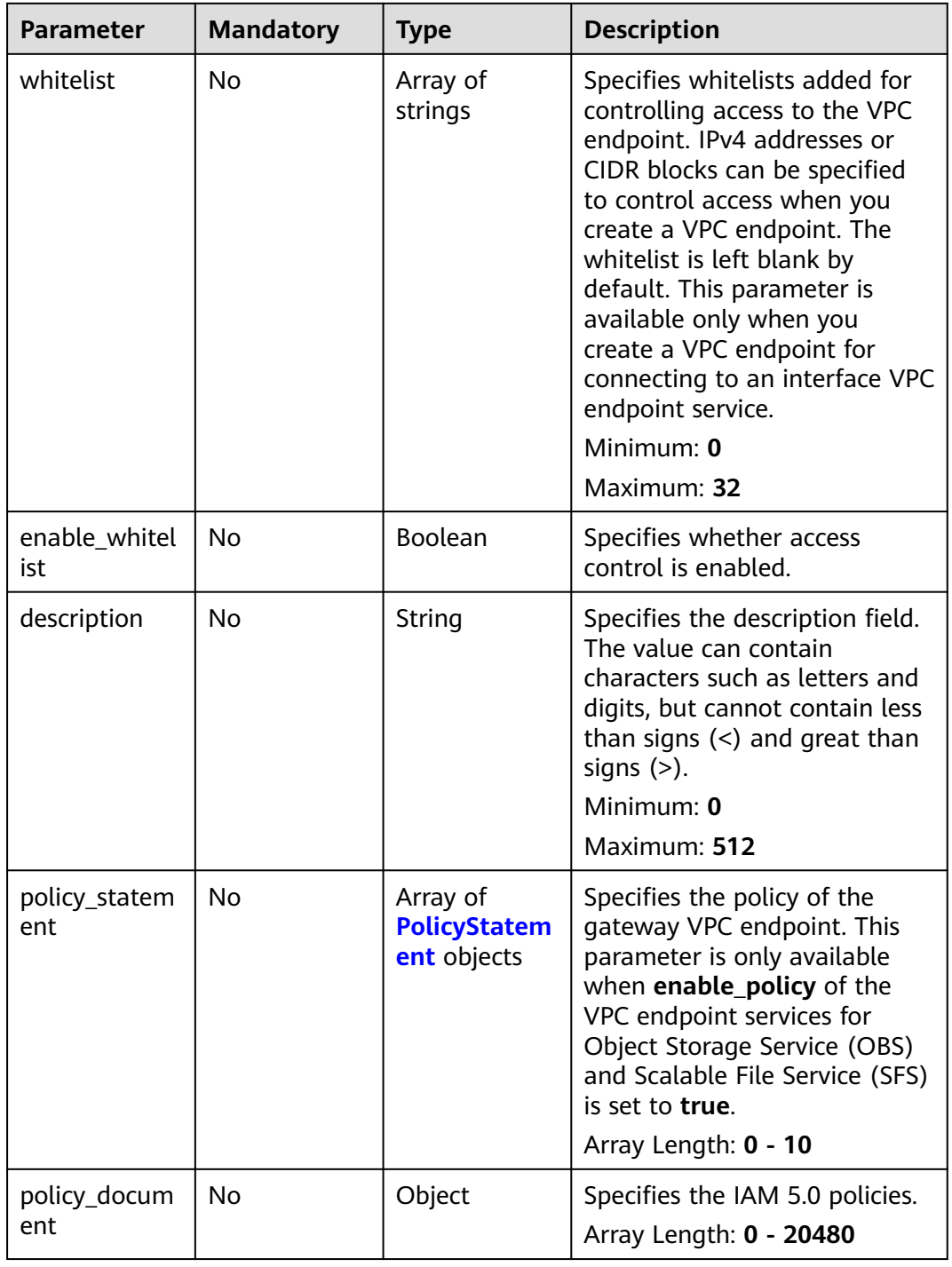

<span id="page-150-0"></span>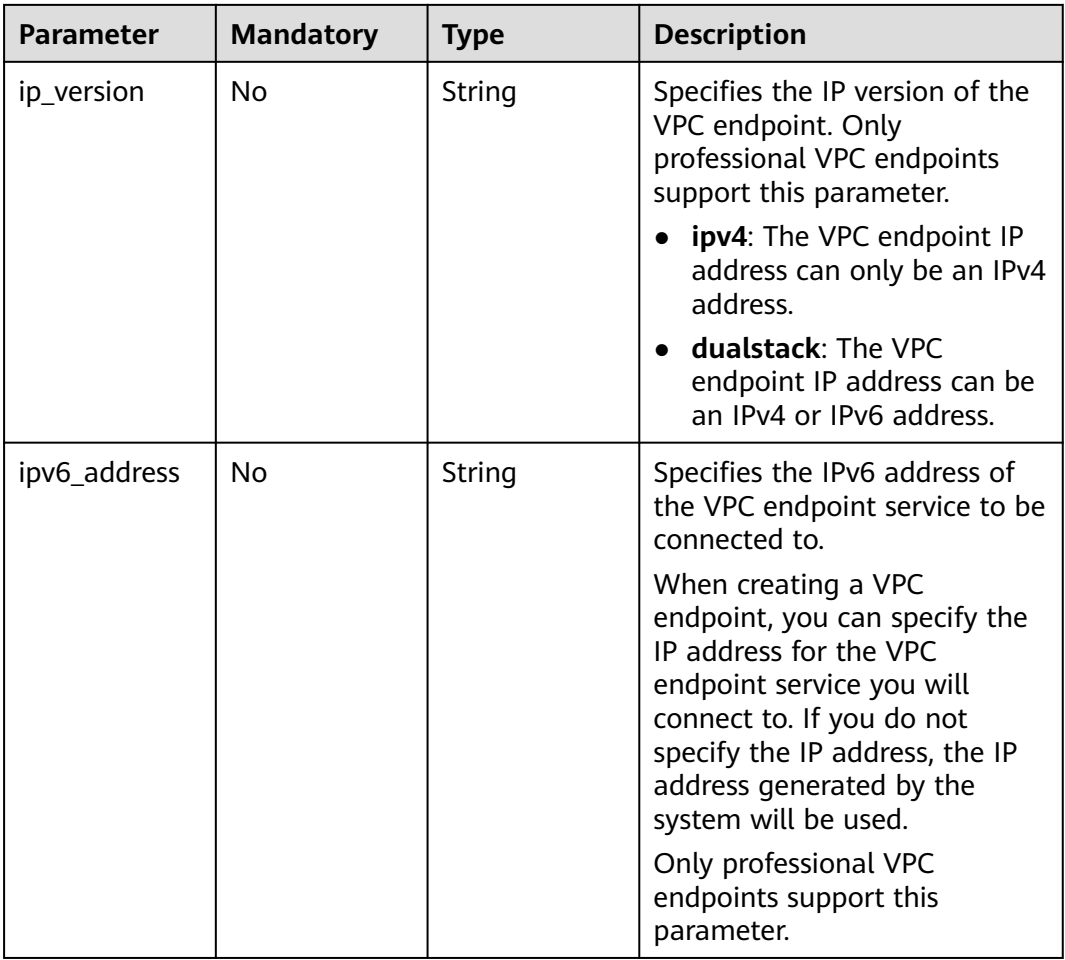

### **Table 4-101** TagList

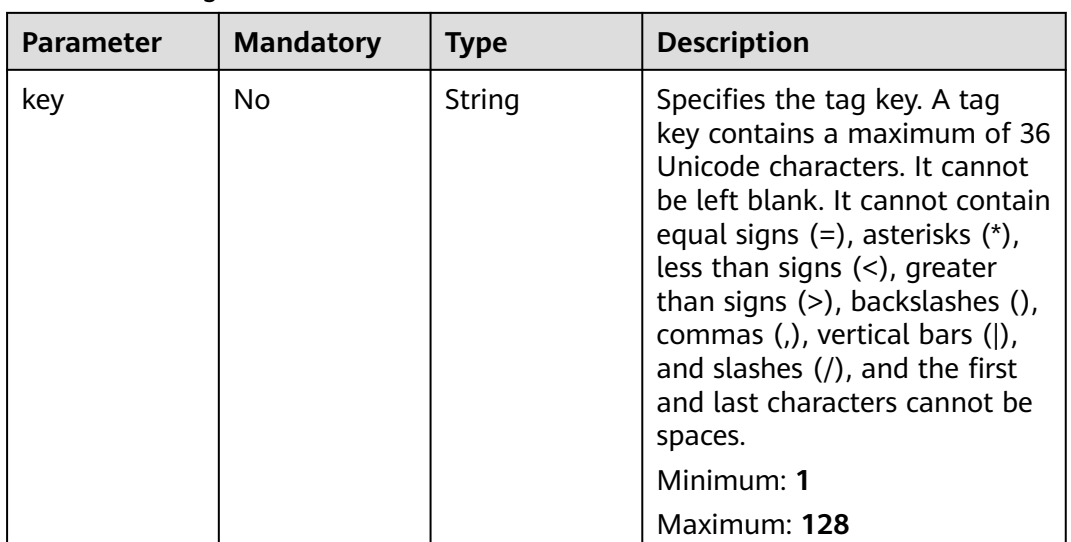

<span id="page-151-0"></span>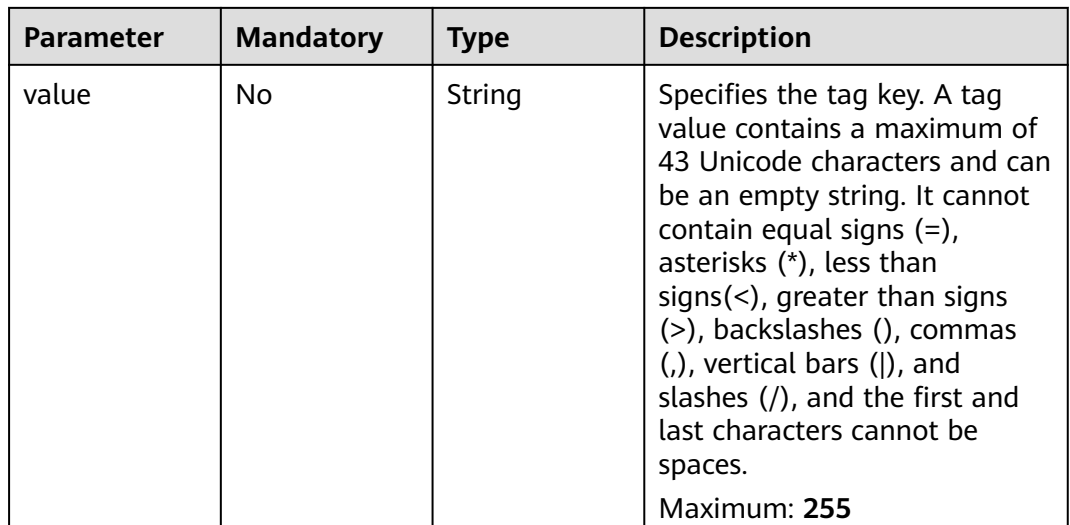

### **Table 4-102** PolicyStatement

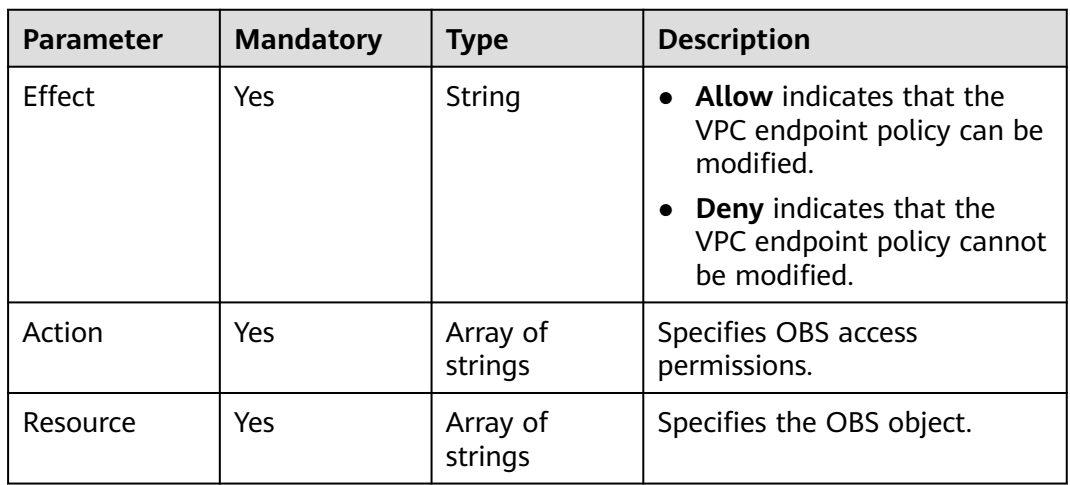

# **Response Parameters**

### **Status code: 200**

**Table 4-103** Response body parameters

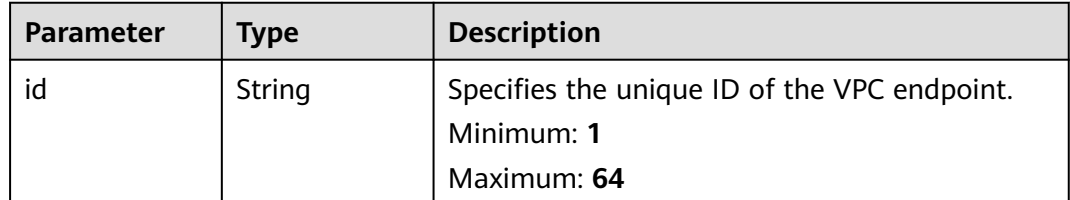

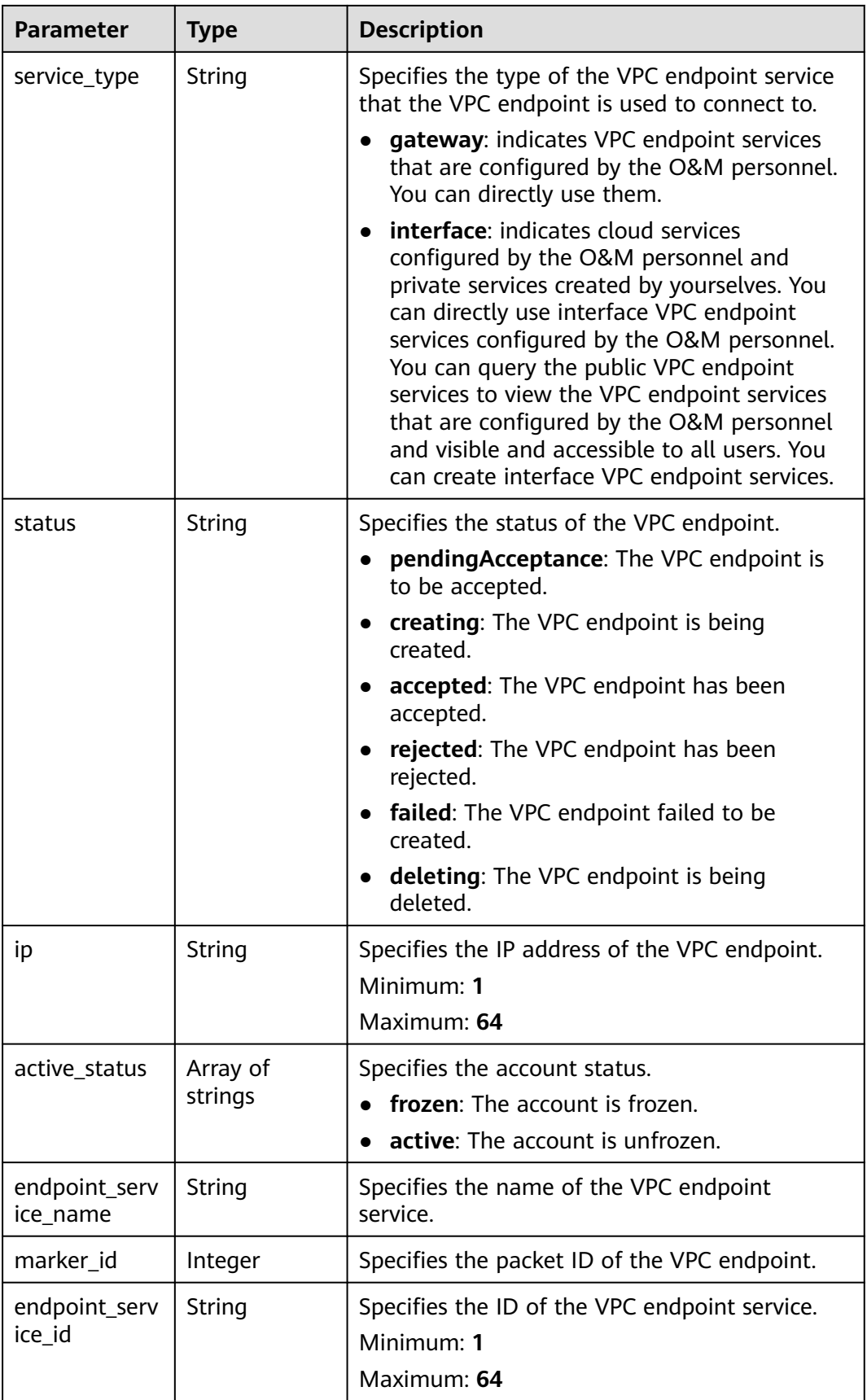

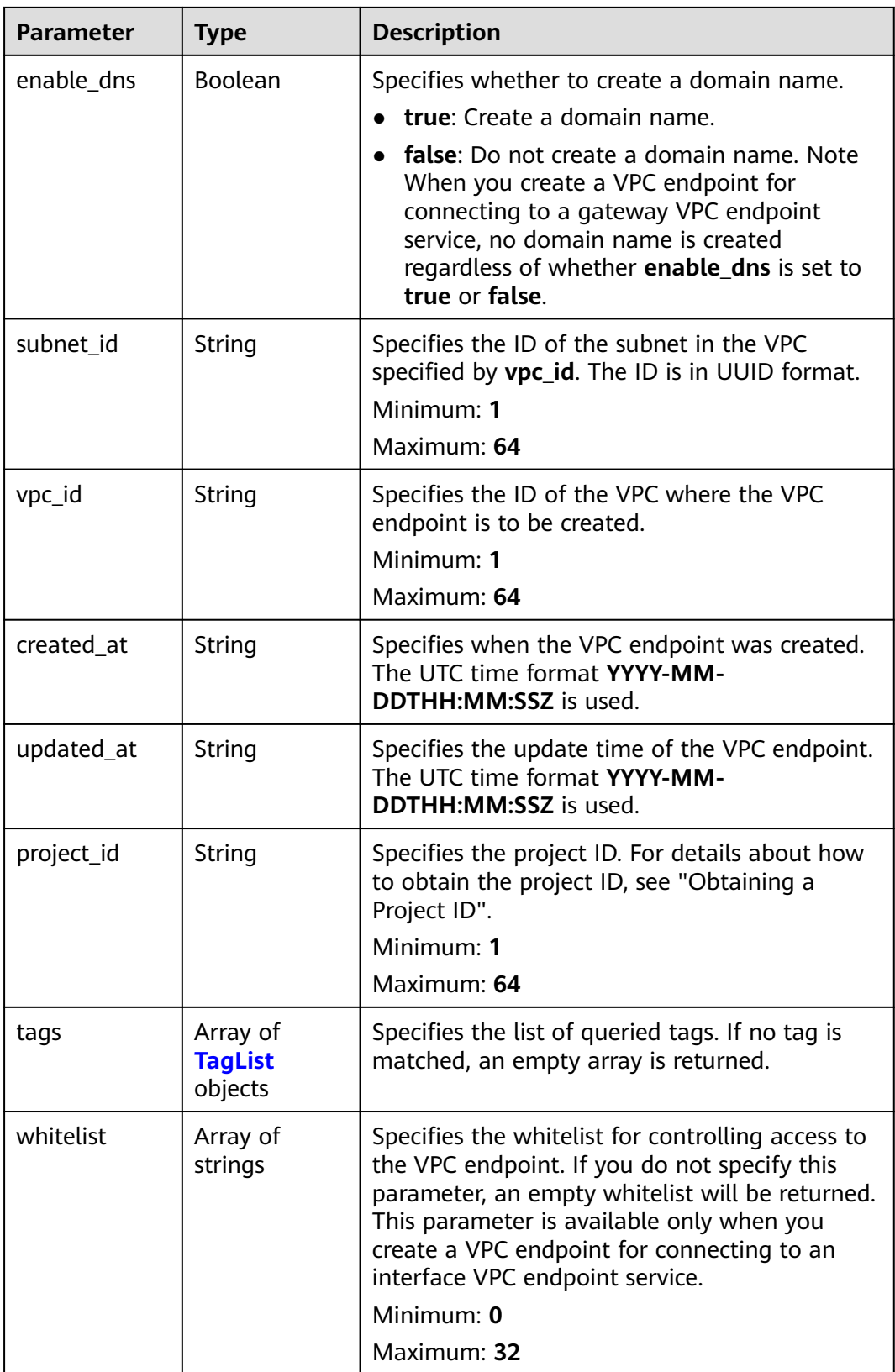

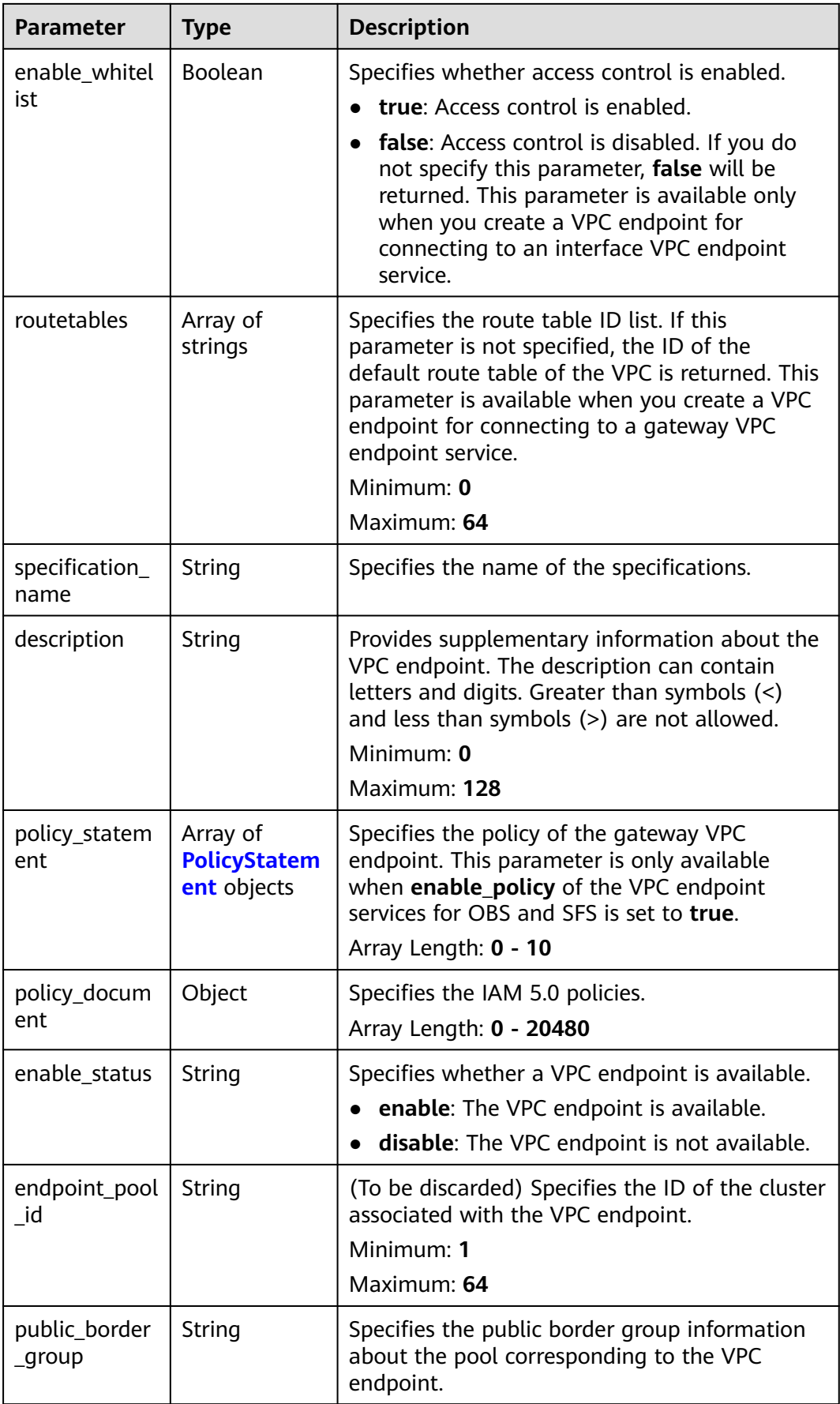

<span id="page-155-0"></span>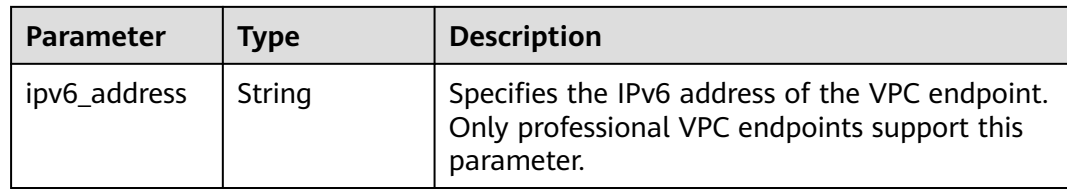

### **Table 4-104** TagList

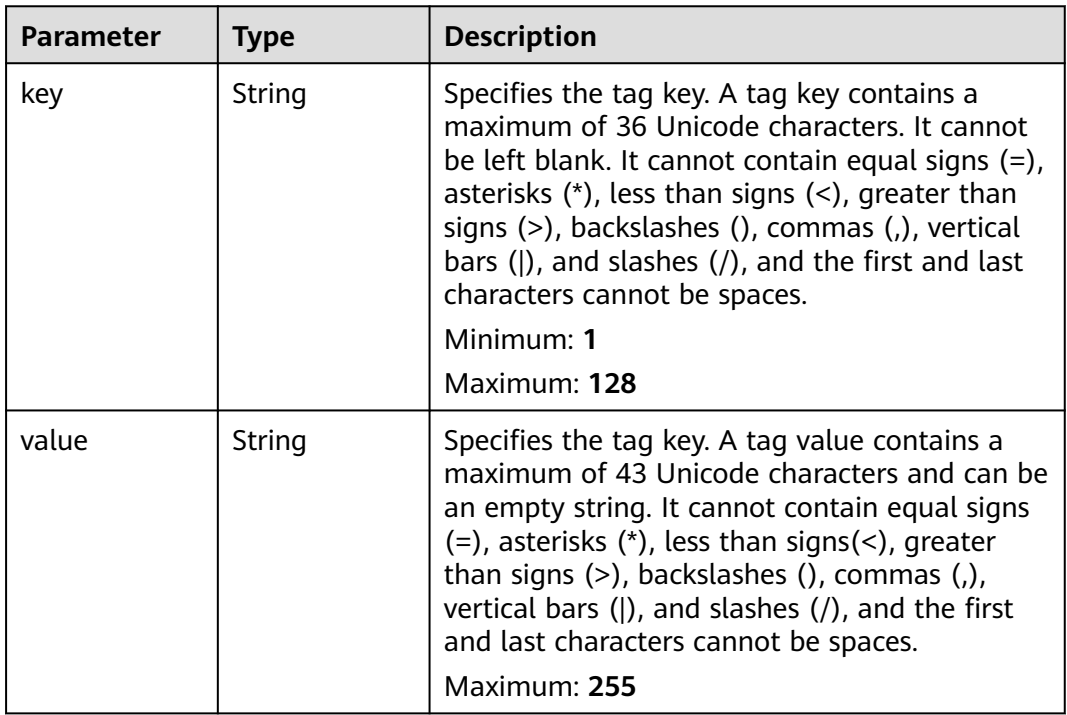

### **Table 4-105** PolicyStatement

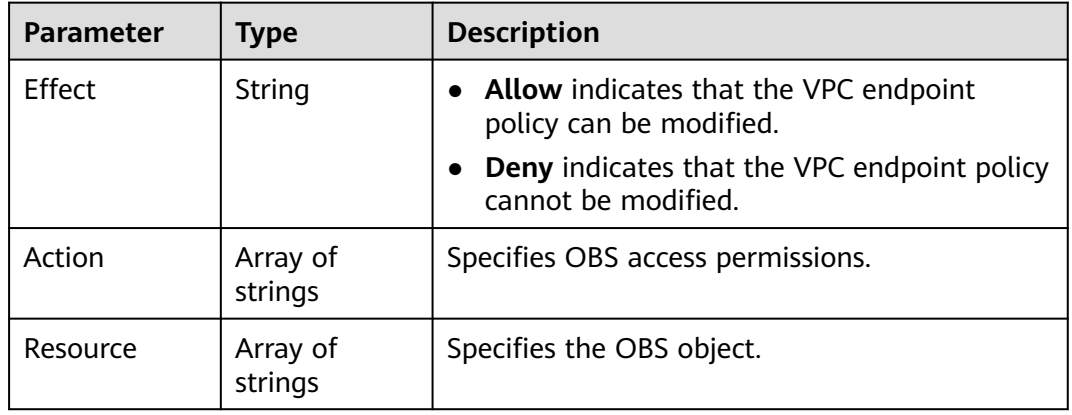

# **Example Requests**

Create a VPC endpoint without creating a domain name.

POST https://{endpoint}/v1/{project\_id}/vpc-endpoints

```
{
  "subnet_id" : "5d1c1d71-2613-4274-b34e-d82af550f967",
  "vpc_id" : "4e65f8b1-306d-4522-8ecd-aa374000e2a4",
  "endpoint_service_id" : "813d9300-8473-405b-bfcd-f711117bad65",
  "enable_dns" : "false"
}
```
### **Example Responses**

#### **Status code: 200**

The server has successfully processed the request.

```
{
  "id" : "492c776f-2cb9-40a2-9735-d7279ab2bbb6",
  "status" : "accepted",
  "ip" : "172.16.0.154",
  "tags" : [ ],
  "whitelist" : [ ],
  "marker_id" : 302010104,
 "active_status" : [ "active" ],
 "vpc_id" : "0da03835-1dcf-4361-9b87-34139d58dd59",
  "service_type" : "interface",
  "project_id" : "0605767a3300d5762fb7c0186d9e1779",
 "subnet_id" : "fb1b8b7e-f34c-4ff1-b3a7-221acef3b3aa",
 "enable_dns" : false,
  "created_at" : "2022-04-28T02:44:50Z",
  "updated_at" : "2022-04-28T02:56:15Z",
  "endpoint_service_id" : "8843fac2-bc01-445a-a822-c8124ff3968c",
  "endpoint_service_name" : "br-abc-aaa1.vm_test.8843fac2-bc01-445a-a822-c8124ff3968c",
  "enable_whitelist" : false,
  "specification_name" : "default",
  "endpoint_pool_id" : "501f4a3b-6f96-4309-97d1-e291b8ca5b96",
  "enable_status" : "enable",
  "public_border_group" : "center"
}
```
### **SDK Sample Code**

The SDK sample code is as follows.

#### **Java**

Create a VPC endpoint without creating a domain name.

package com.huaweicloud.sdk.test;

```
import com.huaweicloud.sdk.core.auth.ICredential;
import com.huaweicloud.sdk.core.auth.BasicCredentials;
import com.huaweicloud.sdk.core.exception.ConnectionException;
import com.huaweicloud.sdk.core.exception.RequestTimeoutException;
import com.huaweicloud.sdk.core.exception.ServiceResponseException;
import com.huaweicloud.sdk.vpcep.v1.region.VpcepRegion;
import com.huaweicloud.sdk.vpcep.v1.*;
import com.huaweicloud.sdk.vpcep.v1.model.*;
```
public class CreateEndpointSolution {

public static void main(String[] args) {

 // The AK and SK used for authentication are hard-coded or stored in plaintext, which has great security risks. It is recommended that the AK and SK be stored in ciphertext in configuration files or environment variables and decrypted during use to ensure security.

// In this example, AK and SK are stored in environment variables for authentication. Before running

```
this example, set environment variables CLOUD_SDK_AK and CLOUD_SDK_SK in the local environment
      String ak = System.getenv("CLOUD_SDK_AK");
      String sk = System.getenv("CLOUD_SDK_SK");
      ICredential auth = new BasicCredentials()
           .withAk(ak)
           .withSk(sk);
      VpcepClient client = VpcepClient.newBuilder()
           .withCredential(auth)
            .withRegion(VpcepRegion.valueOf("<YOUR REGION>"))
            .build();
      CreateEndpointRequest request = new CreateEndpointRequest();
      CreateEndpointRequestBody body = new CreateEndpointRequestBody();
      body.withEnableDns(false);
      body.withVpcId("4e65f8b1-306d-4522-8ecd-aa374000e2a4");
      body.withEndpointServiceId("813d9300-8473-405b-bfcd-f711117bad65");
      body.withSubnetId("5d1c1d71-2613-4274-b34e-d82af550f967");
      request.withBody(body);
      try {
         CreateEndpointResponse response = client.createEndpoint(request);
         System.out.println(response.toString());
      } catch (ConnectionException e) {
        e.printStackTrace();
      } catch (RequestTimeoutException e) {
         e.printStackTrace();
      } catch (ServiceResponseException e) {
        e.printStackTrace();
         System.out.println(e.getHttpStatusCode());
        System.out.println(e.getRequestId());
        System.out.println(e.getErrorCode());
         System.out.println(e.getErrorMsg());
      }
   }
}
```
### **Python**

Create a VPC endpoint without creating a domain name.

# coding: utf-8

import os

```
from huaweicloudsdkcore.auth.credentials import BasicCredentials
from huaweicloudsdkvpcep.v1.region.vpcep_region import VpcepRegion
from huaweicloudsdkcore.exceptions import exceptions
from huaweicloudsdkvpcep.v1 import *
```

```
if __name__ == '__main__"
```
 # The AK and SK used for authentication are hard-coded or stored in plaintext, which has great security risks. It is recommended that the AK and SK be stored in ciphertext in configuration files or environment variables and decrypted during use to ensure security.

 # In this example, AK and SK are stored in environment variables for authentication. Before running this example, set environment variables CLOUD\_SDK\_AK and CLOUD\_SDK\_SK in the local environment

```
 ak = os.environ["CLOUD_SDK_AK"]
 sk = os.environ["CLOUD_SDK_SK"]
```

```
 credentials = BasicCredentials(ak, sk)
 client = VpcepClient.new_builder() \
    .with_credentials(credentials) \
    .with_region(VpcepRegion.value_of("<YOUR REGION>")) \
    .build()
 try:
   request = CreateEndpointRequest()
   request.body = CreateEndpointRequestBody(
      enable_dns=False,
```
vpc\_id="4e65f8b1-306d-4522-8ecd-aa374000e2a4",

```
endpoint service id="813d9300-8473-405b-bfcd-f711117bad65",
        subnet_id="5d1c1d71-2613-4274-b34e-d82af550f967"
\qquad \qquad response = client.create_endpoint(request)
      print(response)
   except exceptions.ClientRequestException as e:
      print(e.status_code)
      print(e.request_id)
      print(e.error_code)
      print(e.error_msg)
```
**Go**

#### Create a VPC endpoint without creating a domain name.

```
package main
import (
    "fmt"
   "github.com/huaweicloud/huaweicloud-sdk-go-v3/core/auth/basic"
   vpcep "github.com/huaweicloud/huaweicloud-sdk-go-v3/services/vpcep/v1"
   "github.com/huaweicloud/huaweicloud-sdk-go-v3/services/vpcep/v1/model"
   region "github.com/huaweicloud/huaweicloud-sdk-go-v3/services/vpcep/v1/region"
)
func main() {
   // The AK and SK used for authentication are hard-coded or stored in plaintext, which has great security 
risks. It is recommended that the AK and SK be stored in ciphertext in configuration files or environment 
variables and decrypted during use to ensure security.
   // In this example, AK and SK are stored in environment variables for authentication. Before running this 
example, set environment variables CLOUD_SDK_AK and CLOUD_SDK_SK in the local environment
   ak := os.Getenv("CLOUD_SDK_AK")
   sk := os.Getenv("CLOUD_SDK_SK")
   auth := basic.NewCredentialsBuilder().
      WithAk(ak).
      WithSk(sk).
      Build()
   client := vpcep.NewVpcepClient(
      vpcep.VpcepClientBuilder().
         WithRegion(region.ValueOf("<YOUR REGION>")).
         WithCredential(auth).
        Build())
   request := &model.CreateEndpointRequest{}
   enableDnsCreateEndpointRequestBody:= false
   subnetIdCreateEndpointRequestBody:= "5d1c1d71-2613-4274-b34e-d82af550f967"
   request.Body = &model.CreateEndpointRequestBody{
      EnableDns: &enableDnsCreateEndpointRequestBody,
      VpcId: "4e65f8b1-306d-4522-8ecd-aa374000e2a4",
      EndpointServiceId: "813d9300-8473-405b-bfcd-f711117bad65",
      SubnetId: &subnetIdCreateEndpointRequestBody,
   }
   response, err := client.CreateEndpoint(request)
  if err == nil fmt.Printf("%+v\n", response)
   } else {
      fmt.Println(err)
   }
}
```
### **More**

For SDK sample code of more programming languages, see the Sample Code tab in **[API Explorer](https://console-intl.huaweicloud.com/apiexplorer/#/openapi/VPCEP/sdk?api=CreateEndpoint)**. SDK sample code can be automatically generated.

# **Status Codes**

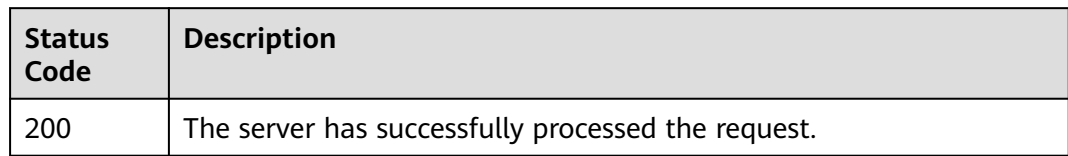

# **Error Codes**

See **[Error Codes](#page-254-0)**.

# **4.3.2 Querying VPC Endpoints**

# **Function**

This API is used to query VPC endpoints.

# **Calling Method**

For details, see **[Calling APIs](#page-8-0)**.

# **URI**

GET /v1/{project\_id}/vpc-endpoints

### **Table 4-106** Path Parameters

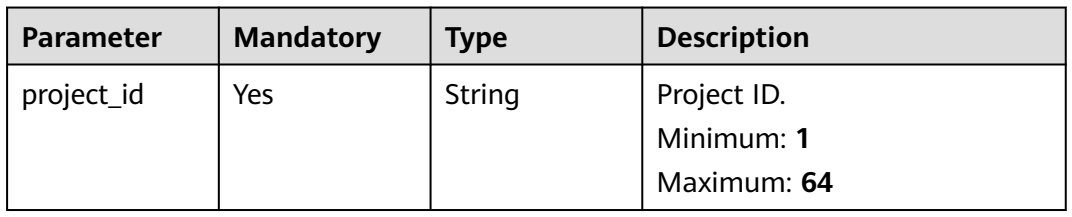

### **Table 4-107** Query Parameters

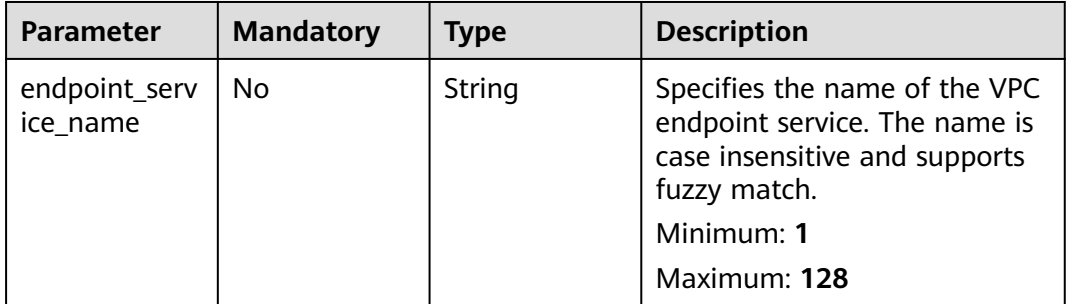

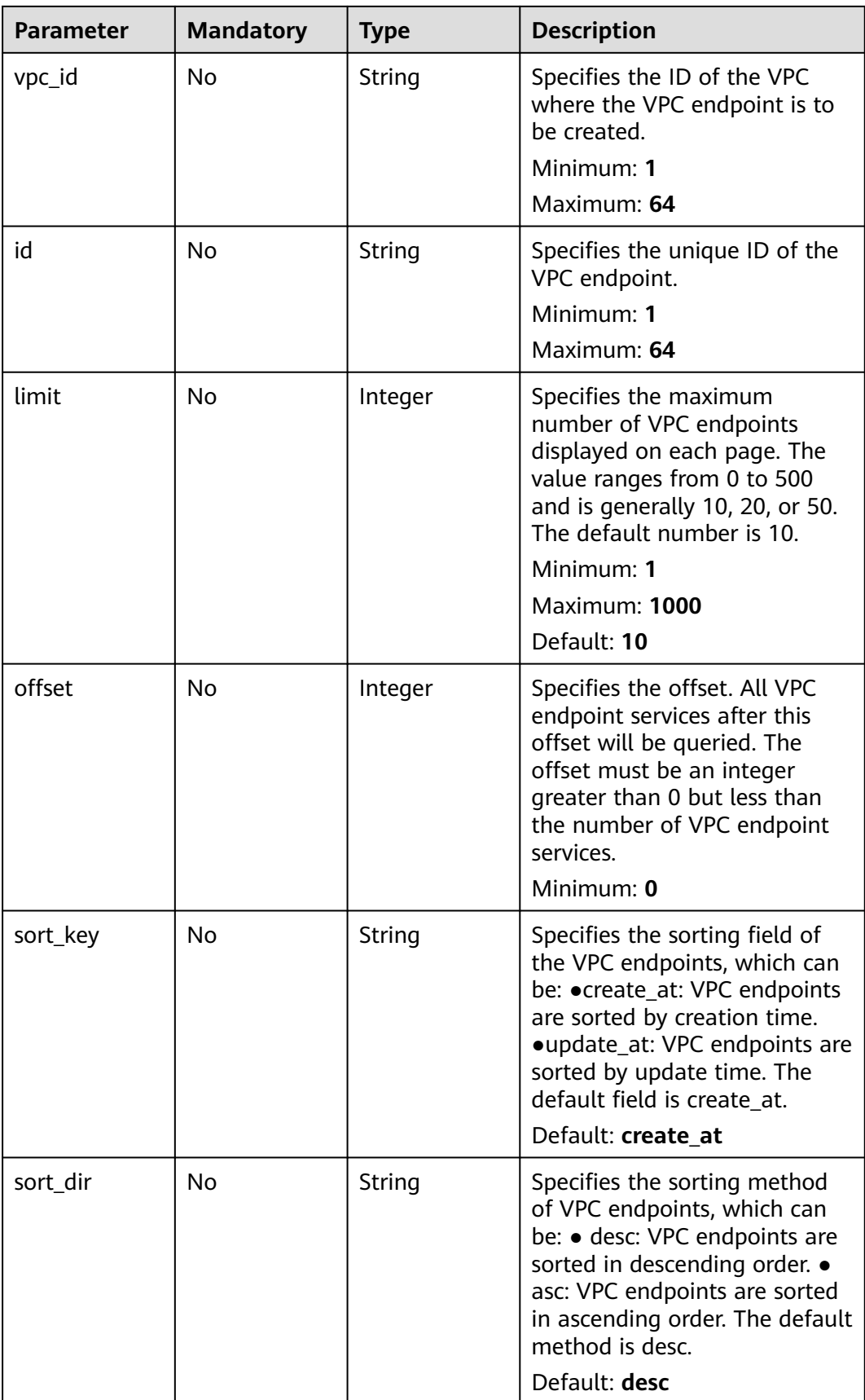

# **Request Parameters**

**Table 4-108** Request header parameters

| <b>Parameter</b> | <b>Mandatory</b> | Type   | <b>Description</b>                                                                                                    |
|------------------|------------------|--------|----------------------------------------------------------------------------------------------------|
| X-Auth-Token     | Yes.             | String | Specifies the user token. It can<br>be obtained by calling the IAM<br>API. The value of X-Subject-<br>Token in the response header<br>is the user token.                                                                               |
| Content-Type     | No.              | String | Specifies the MIME type of the<br>request body. Default value<br>application/json is<br>recommended. For APIs used<br>to upload objects or images,<br>the MIME type varies<br>depending on the flow type.<br>Default: application/json |

## **Response Parameters**

#### **Status code: 200**

### **Table 4-109** Response body parameters

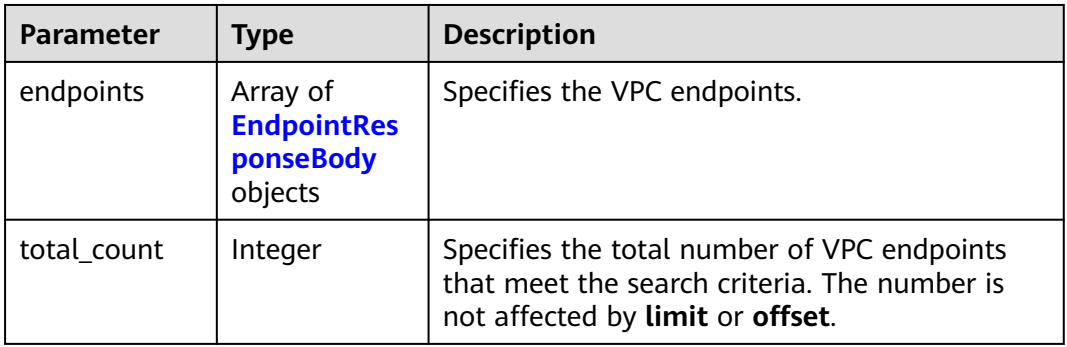

### **Table 4-110** EndpointResponseBody

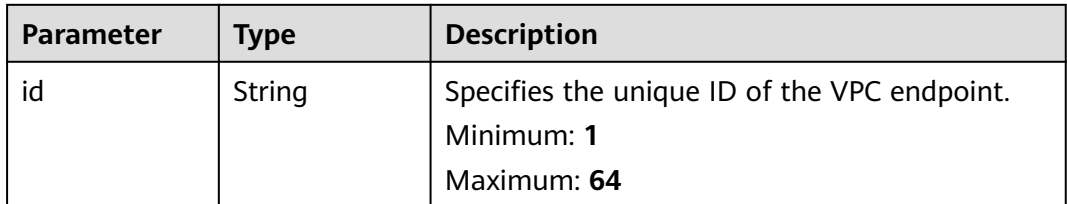

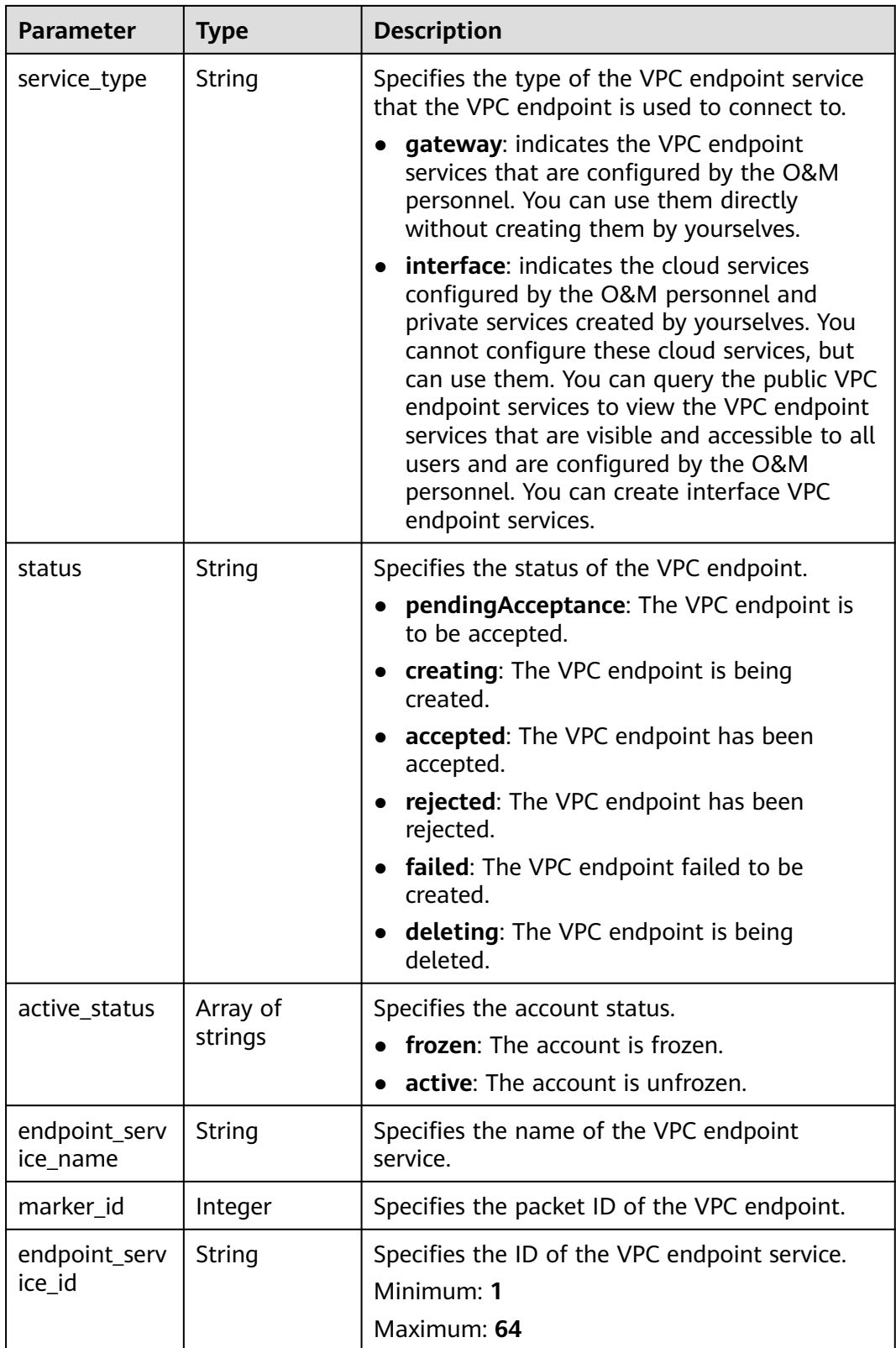

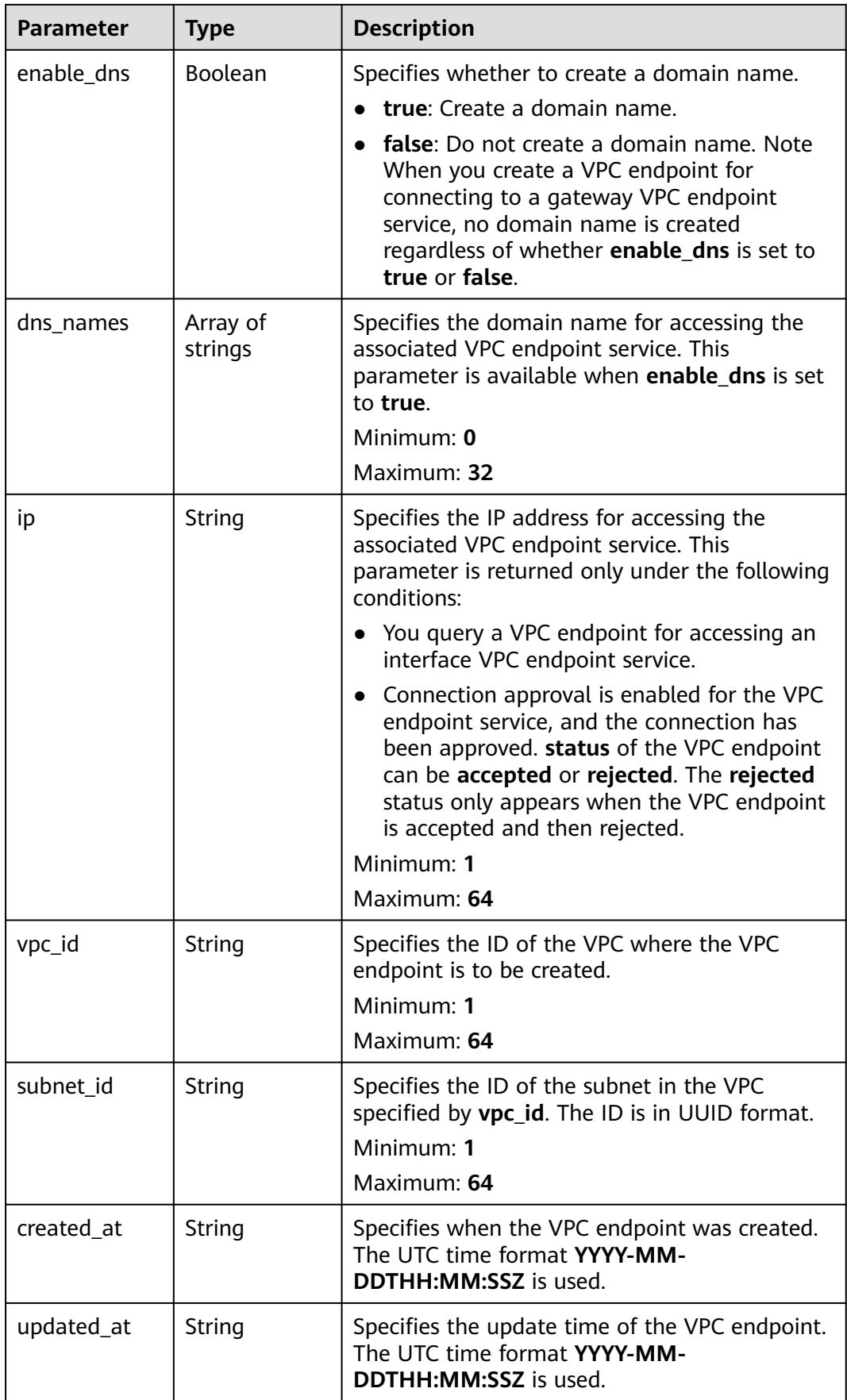

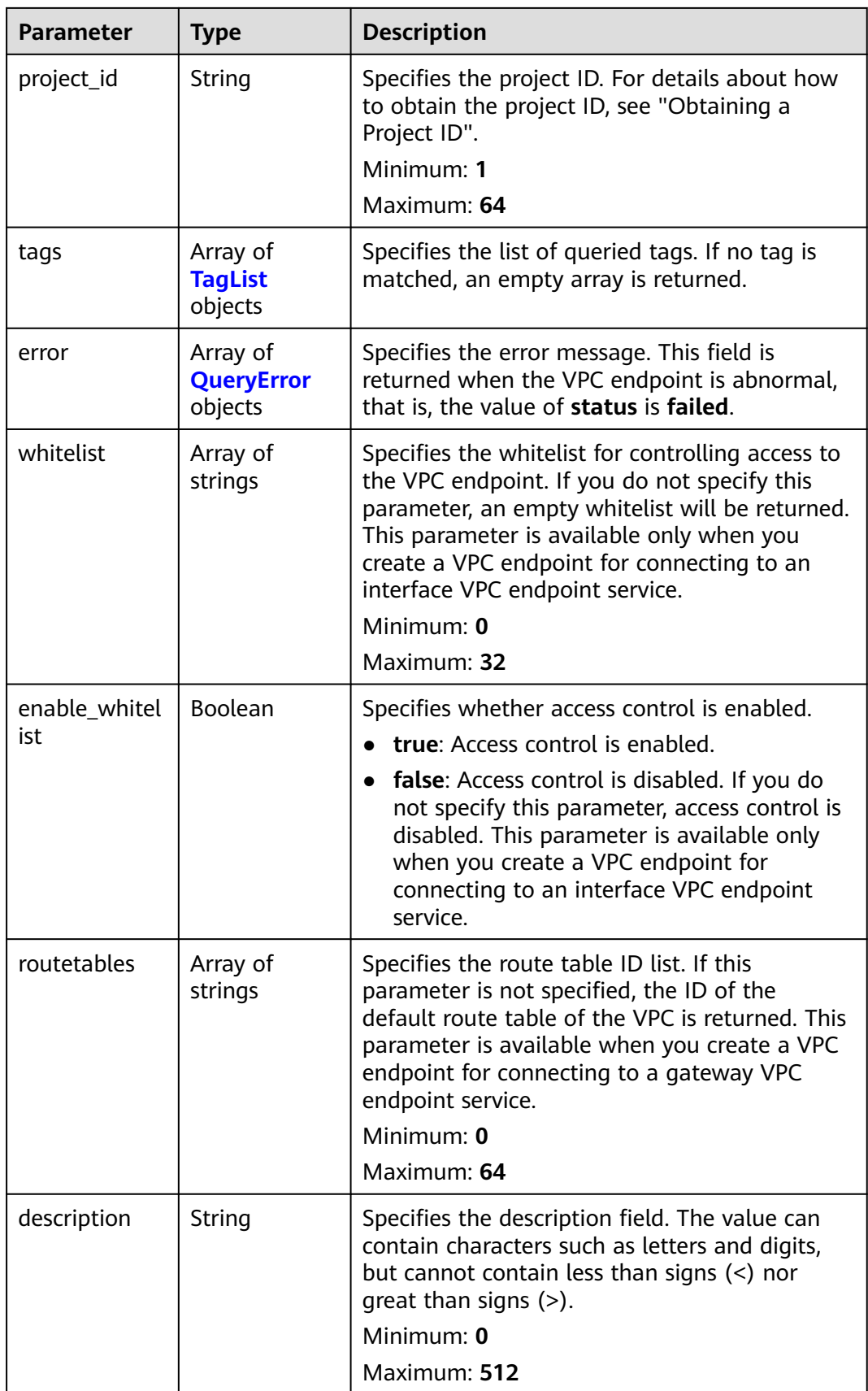

<span id="page-165-0"></span>

| <b>Parameter</b>           | <b>Type</b>                                    | <b>Description</b>                                                                                                    |  |
|----------------------------|------------------------------------------------|----------------------------------------------------------------------------------------------------|--|
| policy_statem<br>ent       | Array of<br><b>PolicyStatem</b><br>ent objects | Specifies the policy of the gateway VPC<br>endpoint. This parameter is only available<br>when enable_policy of the VPC endpoint<br>services for OBS and SFS is set to true.<br>Array Length: 0 - 10 |  |
| policy_docum<br>ent        | Object                                         | Specifies the IAM 5.0 policies.<br>Array Length: 0 - 20480                                                                                                    |  |
| endpoint_pool<br>id        | String                                         | (To be discarded) Specifies the ID of the cluster<br>associated with the VPC endpoint.<br>Minimum: 1<br>Maximum: 64                                                                                 |  |
| public_border<br>$\_group$ | String                                         | Specifies the information about the public<br>border group associated with the VPC<br>endpoint. This parameter is returned only<br>when the VPC endpoint is associated with an<br>edge pool.        |  |

**Table 4-111** TagList

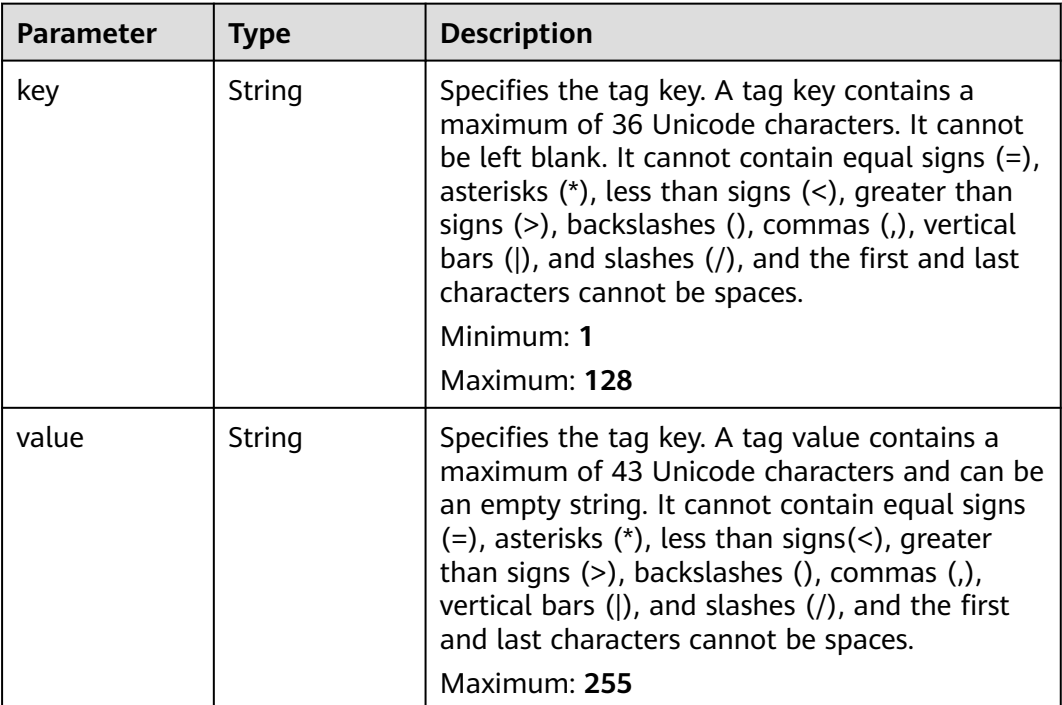

<span id="page-166-0"></span>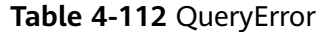

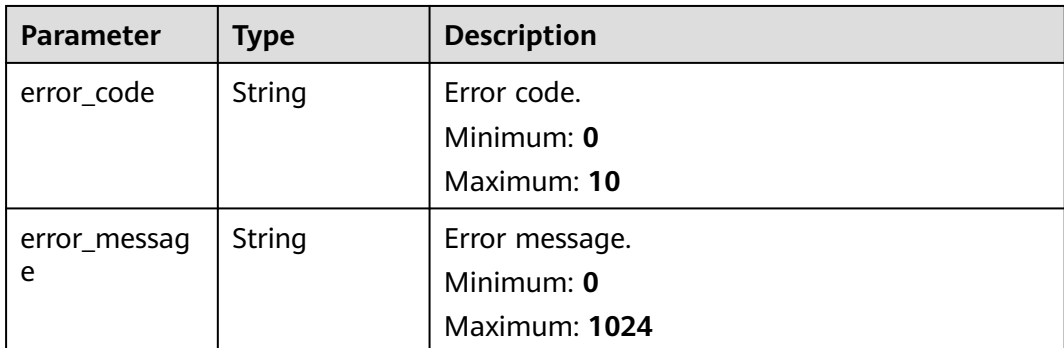

#### **Table 4-113** PolicyStatement

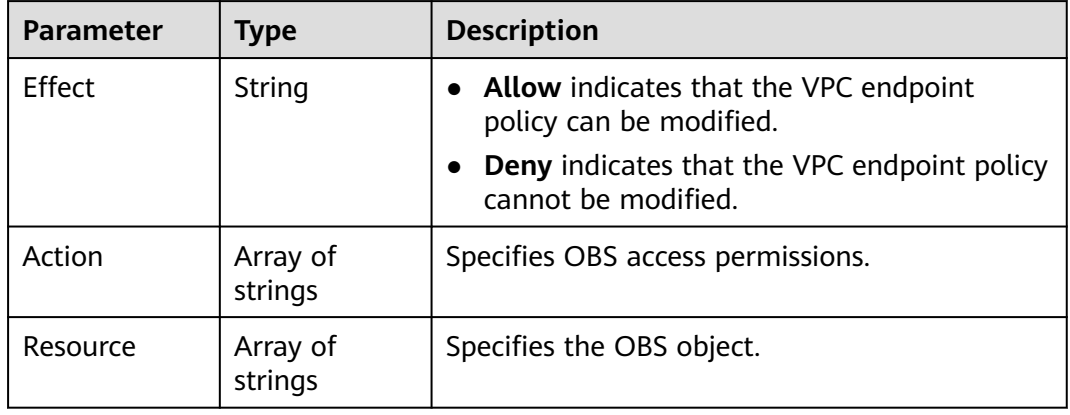

### **Example Requests**

#### Querying VPC endpoints

GET https://{endpoint}/v1/{project\_id}/vpc-endpoints? endpoint\_service\_name={endpoint\_service\_name}&vpc\_id={vpc\_id}&limit={limit}&offset={offset}&id={id}&sor t\_key={sort\_key}&sort\_dir={sort\_dir}

### **Example Responses**

#### **Status code: 200**

The server has successfully processed the request.

```
{
 "endpoints" : [ {
 "id" : "03184a04-95d5-4555-86c4-e767a371ff99",
   "status" : "accepted",
   "ip" : "192.168.0.232",
   "marker_id" : 16777337,
 "active_status" : "active",
 "vpc_id" : "84758cf5-9c62-43ae-a778-3dbd8370c0a4",
   "service_type" : "interface",
 "project_id" : "295dacf46a4842fcbf7844dc2dc2489d",
 "subnet_id" : "68bfbcc1-dff2-47e4-a9d4-332b9bc1b8de",
   "enable_dns" : "true",
   "dns_names" : [ "test123" ],
   "created_at" : "2018-10-18T06:49:46Z",
```

```
 "updated_at" : "2018-10-18T06:49:50Z",
   "endpoint_service_id" : "5133655d-0e28-4090-b669-13f87b355c78",
   "endpoint_service_name" : "test123",
   "endpoint_pool_id" : "ee38223b-aacb-46f0-ba7e-94fa62e35dde",
   "public_border_group" : "br-abc-aaa1",
   "whitelist" : [ "127.0.0.1" ],
   "enable_whitelist" : true
 }, {
 "id" : "43b0e3b0-eec9-49da-866b-6687b75f9fe5",
   "status" : "accepted",
   "ip" : "192.168.0.115",
   "marker_id" : 16777322,
   "active_status" : "active",
   "vpc_id" : "e251b400-2963-4131-b38a-da81e32026ee",
   "service_type" : "interface",
   "project_id" : "295dacf46a4842fcbf7844dc2dc2489d",
   "subnet_id" : "65528a22-59a1-4972-ba64-88984b3207cd",
 "enable_dns" : "true",
 "dns_names" : [ "test123" ],
   "created_at" : "2018-10-18T06:36:20Z",
   "updated_at" : "2018-10-18T06:36:24Z",
   "endpoint_service_id" : "5133655d-0e28-4090-b669-13f87b355c78",
   "endpoint_service_name" : "test123",
   "endpoint_pool_id" : "ee38223b-aacb-46f0-ba7e-94fa62e35dde",
   "whitelist" : [ "127.0.0.1" ],
   "enable_whitelist" : true
 } ],
```

```
 "total_count" : 2
}
```
### **SDK Sample Code**

The SDK sample code is as follows.

#### **Java**

package com.huaweicloud.sdk.test;

```
import com.huaweicloud.sdk.core.auth.ICredential;
import com.huaweicloud.sdk.core.auth.BasicCredentials;
import com.huaweicloud.sdk.core.exception.ConnectionException;
import com.huaweicloud.sdk.core.exception.RequestTimeoutException;
import com.huaweicloud.sdk.core.exception.ServiceResponseException;
import com.huaweicloud.sdk.vpcep.v1.region.VpcepRegion;
import com.huaweicloud.sdk.vpcep.v1.*;
import com.huaweicloud.sdk.vpcep.v1.model.*;
public class ListEndpointsSolution {
   public static void main(String[] args) {
      // The AK and SK used for authentication are hard-coded or stored in plaintext, which has great 
security risks. It is recommended that the AK and SK be stored in ciphertext in configuration files or 
environment variables and decrypted during use to ensure security.
      // In this example, AK and SK are stored in environment variables for authentication. Before running 
this example, set environment variables CLOUD_SDK_AK and CLOUD_SDK_SK in the local environment
      String ak = System.getenv("CLOUD_SDK_AK");
      String sk = System.getenv("CLOUD_SDK_SK");
      ICredential auth = new BasicCredentials()
           .withAk(ak)
           .withSk(sk);
      VpcepClient client = VpcepClient.newBuilder()
            .withCredential(auth)
            .withRegion(VpcepRegion.valueOf("<YOUR REGION>"))
            .build();
```
ListEndpointsRequest request = new ListEndpointsRequest();

```
 request.withEndpointServiceName("<endpoint_service_name>");
 request.withVpcId("<vpc_id>");
request.withId("<id>");
 request.withLimit(<limit>);
request.withOffset(<offset>);
 request.withSortKey(ListEndpointsRequest.SortKeyEnum.fromValue("<sort_key>"));
 request.withSortDir(ListEndpointsRequest.SortDirEnum.fromValue("<sort_dir>"));
 try {
   ListEndpointsResponse response = client.listEndpoints(request);
   System.out.println(response.toString());
 } catch (ConnectionException e) {
   e.printStackTrace();
 } catch (RequestTimeoutException e) {
   e.printStackTrace();
 } catch (ServiceResponseException e) {
   e.printStackTrace();
   System.out.println(e.getHttpStatusCode());
   System.out.println(e.getRequestId());
   System.out.println(e.getErrorCode());
   System.out.println(e.getErrorMsg());
 }
```
# **Python**

# coding: utf-8

import os

 } }

from huaweicloudsdkcore.auth.credentials import BasicCredentials from huaweicloudsdkvpcep.v1.region.vpcep\_region import VpcepRegion from huaweicloudsdkcore.exceptions import exceptions from huaweicloudsdkvpcep.v1 import \*

if \_\_name\_\_ == "\_\_main\_\_":

 # The AK and SK used for authentication are hard-coded or stored in plaintext, which has great security risks. It is recommended that the AK and SK be stored in ciphertext in configuration files or environment variables and decrypted during use to ensure security.

 # In this example, AK and SK are stored in environment variables for authentication. Before running this example, set environment variables CLOUD\_SDK\_AK and CLOUD\_SDK\_SK in the local environment

```
ak = os.environ["CLOUD_SDK_AK"]
 sk = os.environ["CLOUD_SDK_SK"]
```
credentials = BasicCredentials(ak, sk)

```
 client = VpcepClient.new_builder() \
    .with_credentials(credentials) \
    .with_region(VpcepRegion.value_of("<YOUR REGION>")) \
    .build()
 try:
```

```
 request = ListEndpointsRequest()
   request.endpoint_service_name = "<endpoint_service_name>"
   request.vpc_id = "<vpc_id>"
  request.id = "< id> request.limit = <limit>
   request.offset = <offset>
  request.sort_key = "<sort_key>"
    request.sort_dir = "<sort_dir>"
   response = client.list_endpoints(request)
   print(response)
 except exceptions.ClientRequestException as e:
   print(e.status_code)
    print(e.request_id)
  print(e.error_code)
   print(e.error_msg)
```
### **Go**

```
package main
import (
    "fmt"
   "github.com/huaweicloud/huaweicloud-sdk-go-v3/core/auth/basic"
   vpcep "github.com/huaweicloud/huaweicloud-sdk-go-v3/services/vpcep/v1"
   "github.com/huaweicloud/huaweicloud-sdk-go-v3/services/vpcep/v1/model"
   region "github.com/huaweicloud/huaweicloud-sdk-go-v3/services/vpcep/v1/region"
)
func main() {
   // The AK and SK used for authentication are hard-coded or stored in plaintext, which has great security 
risks. It is recommended that the AK and SK be stored in ciphertext in configuration files or environment 
variables and decrypted during use to ensure security.
   // In this example, AK and SK are stored in environment variables for authentication. Before running this 
example, set environment variables CLOUD_SDK_AK and CLOUD_SDK_SK in the local environment
   ak := os.Getenv("CLOUD_SDK_AK")
   sk := os.Getenv("CLOUD_SDK_SK")
   auth := basic.NewCredentialsBuilder().
      WithAk(ak).
      WithSk(sk).
      Build()
   client := vpcep.NewVpcepClient(
      vpcep.VpcepClientBuilder().
         WithRegion(region.ValueOf("<YOUR REGION>")).
         WithCredential(auth).
         Build())
   request := &model.ListEndpointsRequest{}
  endpointServiceNameRequest:= "<endpoint_service_name>"
   request.EndpointServiceName = &endpointServiceNameRequest
   vpcIdRequest:= "<vpc_id>"
   request.VpcId = &vpcIdRequest
  idRequest:= "<id>'
   request.Id = &idRequest
   limitRequest:= int32(<limit>)
   request.Limit = &limitRequest
   offsetRequest:= int32(<offset>)
   request.Offset = &offsetRequest
   sortKeyRequest:= model.GetListEndpointsRequestSortKeyEnum().<SORT_KEY>
   request.SortKey = &sortKeyRequest
   sortDirRequest:= model.GetListEndpointsRequestSortDirEnum().<SORT_DIR>
   request.SortDir = &sortDirRequest
   response, err := client.ListEndpoints(request)
  if err == nil fmt.Printf("%+v\n", response)
   } else {
      fmt.Println(err)
   }
}
```
### **More**

For SDK sample code of more programming languages, see the Sample Code tab in **[API Explorer](https://console-intl.huaweicloud.com/apiexplorer/#/openapi/VPCEP/sdk?api=ListEndpoints)**. SDK sample code can be automatically generated.

# **Status Codes**

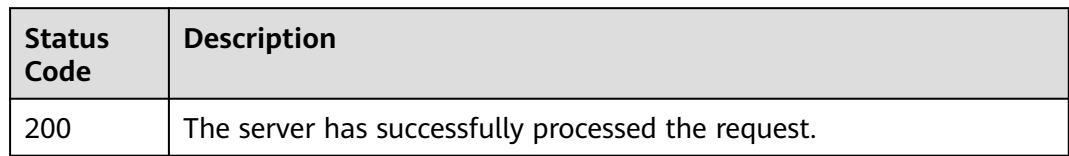

# **Error Codes**

See **[Error Codes](#page-254-0)**.

# **4.3.3 Querying Details of a VPC Endpoint**

# **Function**

This API is used to query details of a VPC endpoint.

# **Calling Method**

For details, see **[Calling APIs](#page-8-0)**.

# **URI**

GET /v1/{project\_id}/vpc-endpoints/{vpc\_endpoint\_id}

### **Table 4-114** Path Parameters

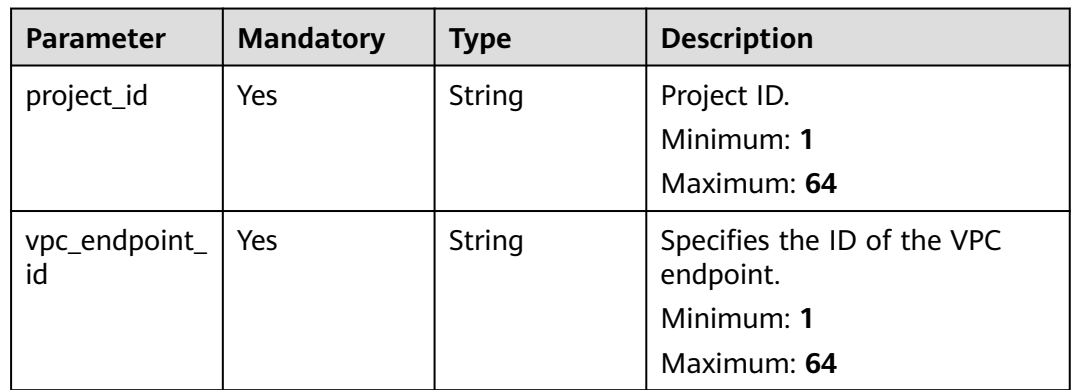

# **Request Parameters**

**Table 4-115** Request header parameters

| <b>Parameter</b> | <b>Mandatory</b> | <b>Type</b> | <b>Description</b>                                                                                                    |
|------------------|------------------|-------------|----------------------------------------------------------------------------------------------------|
| X-Auth-Token     | Yes              | String      | Specifies the user token. It can<br>be obtained by calling the IAM<br>API. The value of X-Subject-<br>Token in the response header<br>is the user token.                                                                               |
| Content-Type     | No.              | String      | Specifies the MIME type of the<br>request body. Default value<br>application/json is<br>recommended. For APIs used<br>to upload objects or images,<br>the MIME type varies<br>depending on the flow type.<br>Default: application/json |

# **Response Parameters**

### **Status code: 200**

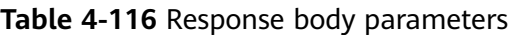

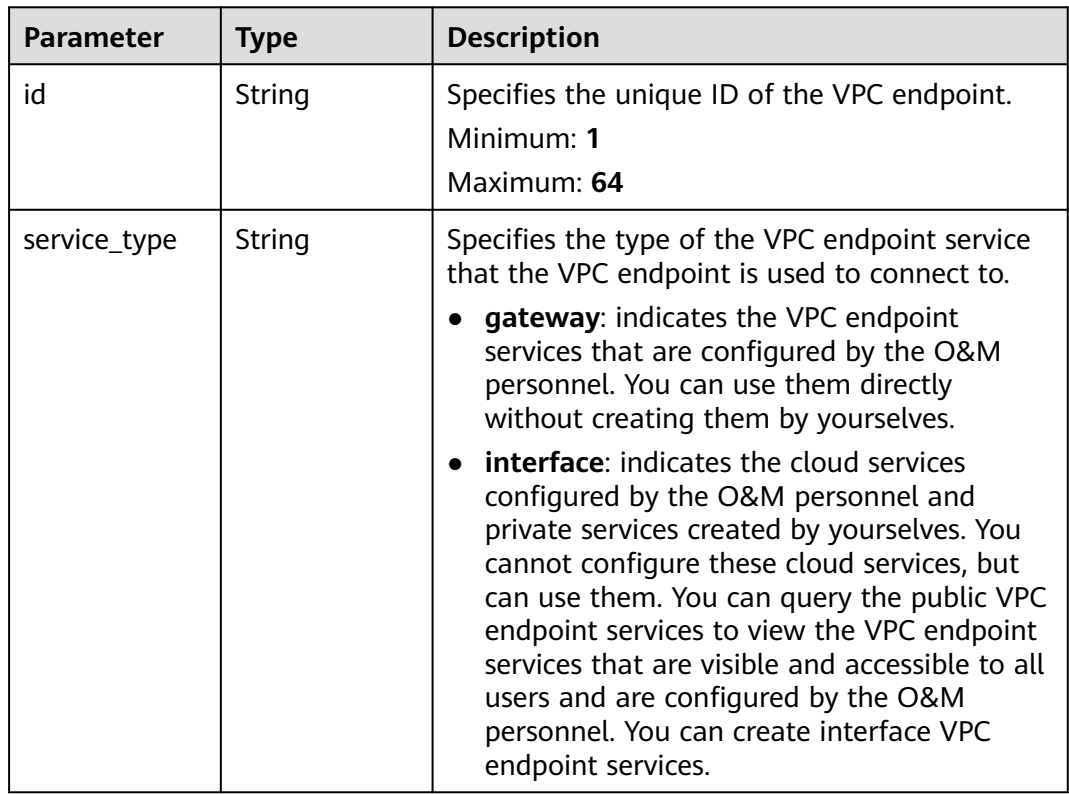

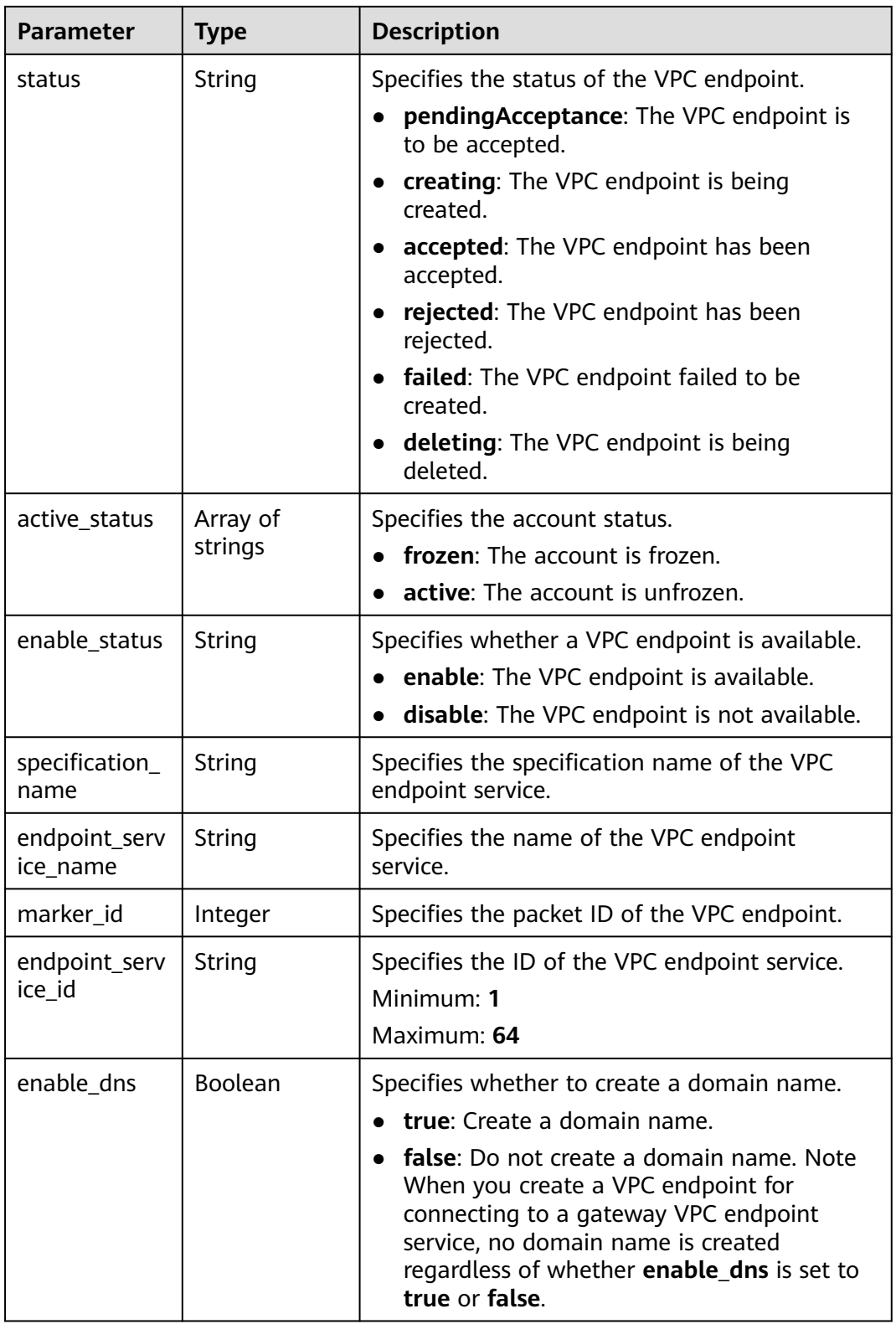

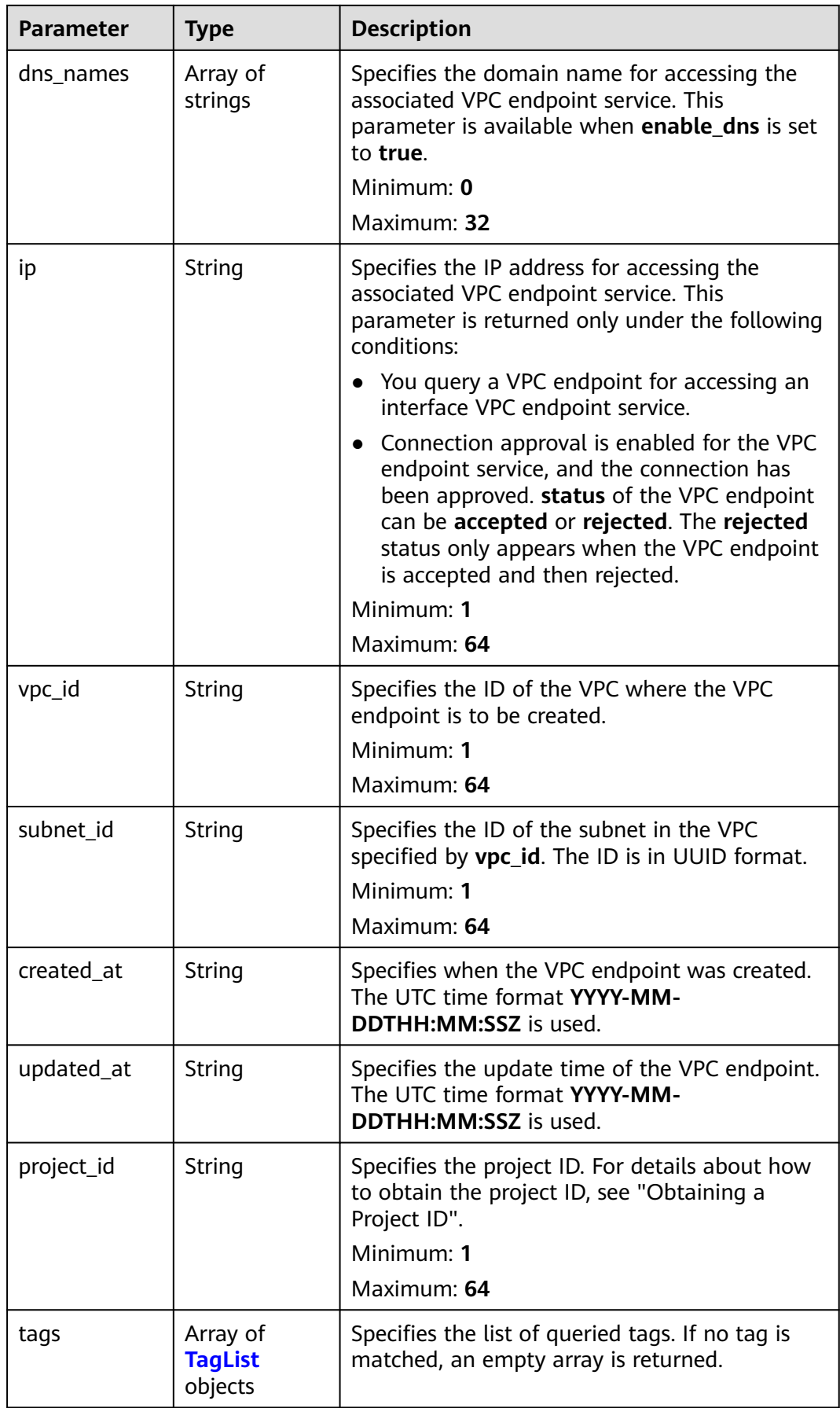

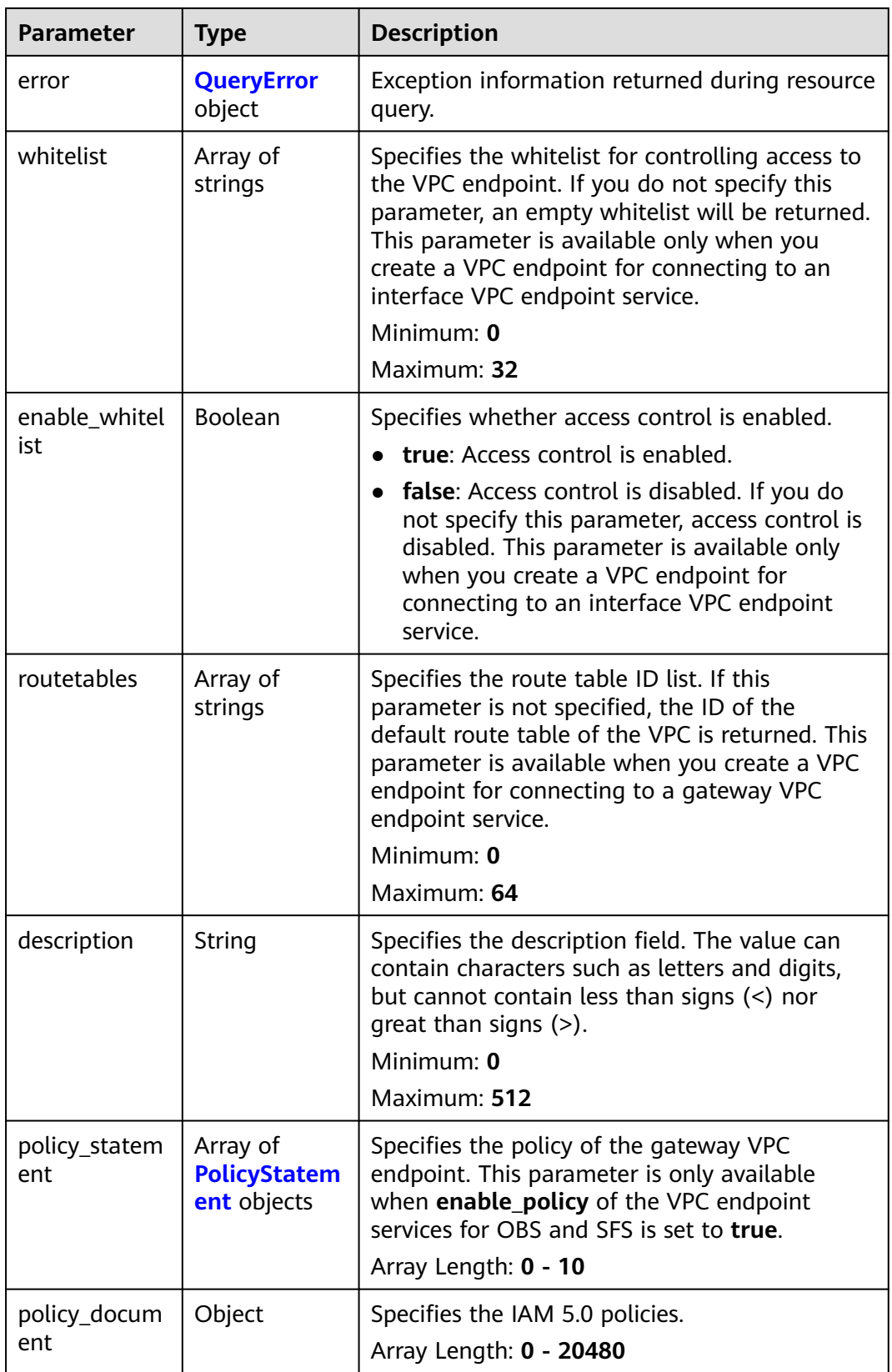

<span id="page-175-0"></span>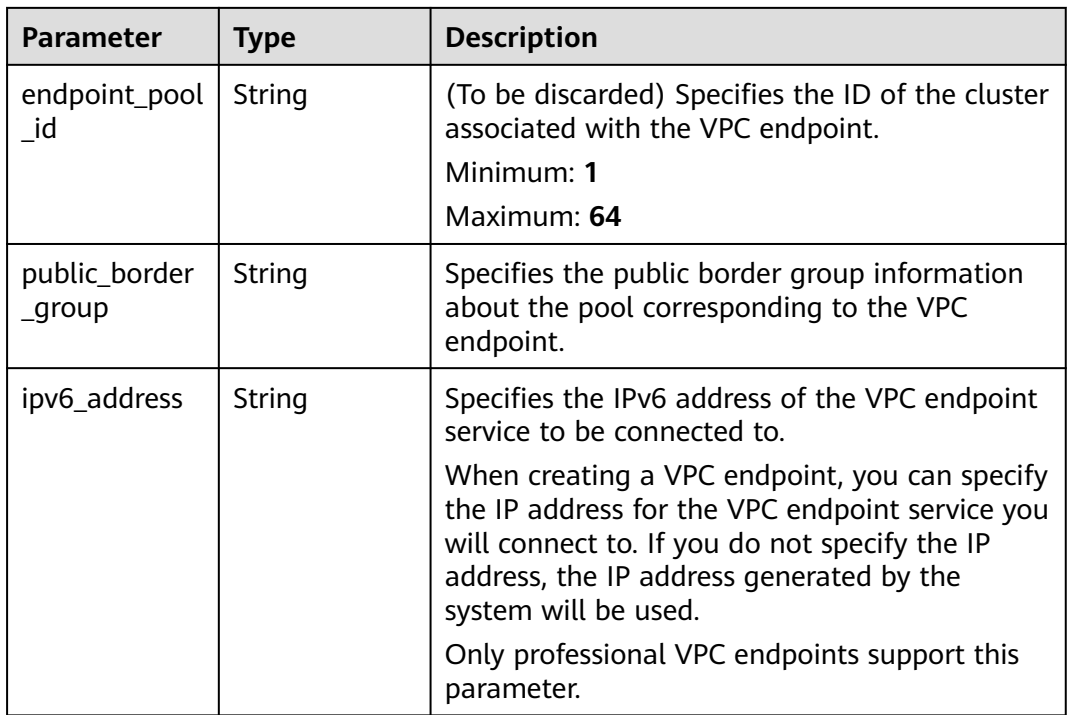

# **Table 4-117** TagList

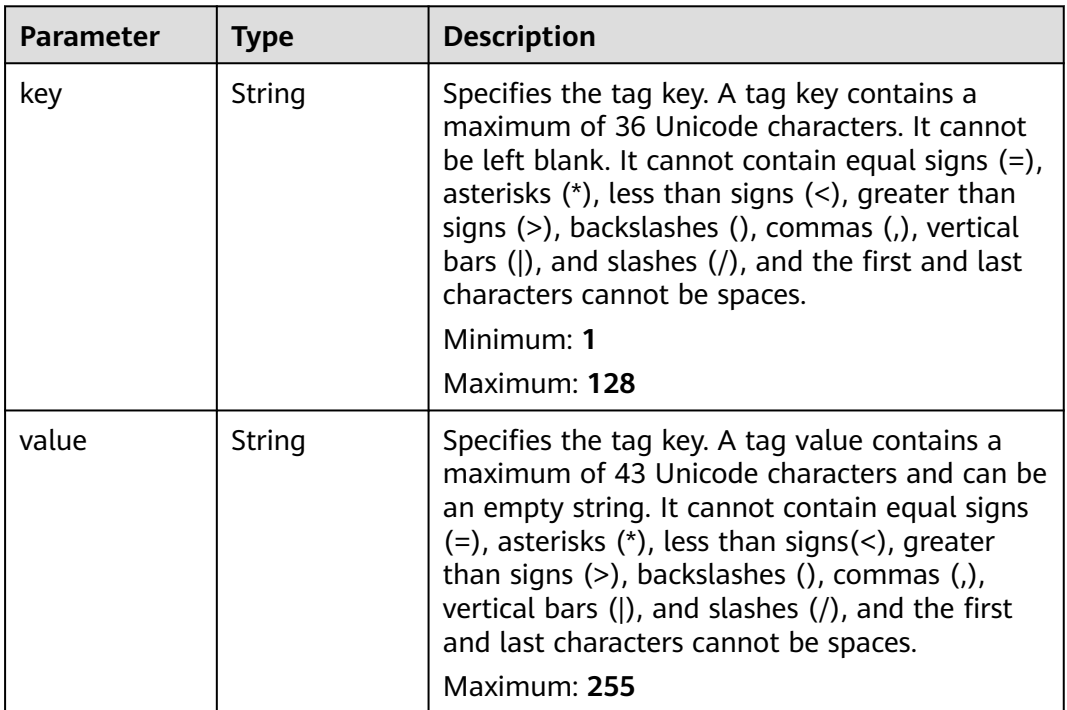

<span id="page-176-0"></span>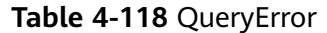

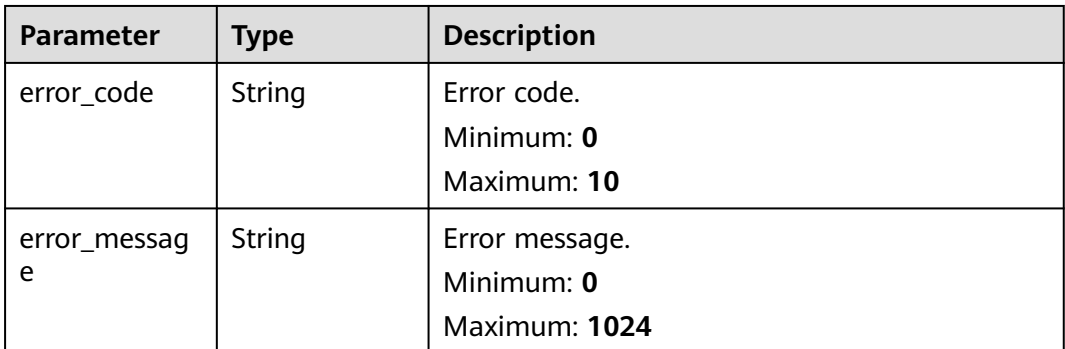

#### **Table 4-119** PolicyStatement

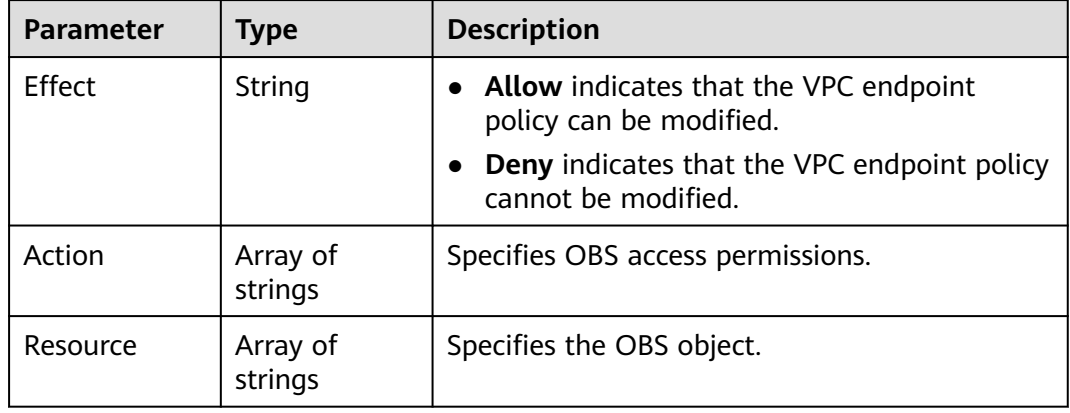

### **Example Requests**

Querying details about a VPC endpoint

GET https://{endpoint}/v1/{project\_id}/vpc-endpoints/4189d3c2-8882-4871-a3c2- d380272eed83

### **Example Responses**

### **Status code: 200**

The server has successfully processed the request.

```
{
  "id" : "4189d3c2-8882-4871-a3c2-d380272eed83",
  "ip" : "192.168.0.187",
 "service_type" : "interface",
 "marker_id" : 16777337,
 "status" : "accepted",
 "vpc_id" : "4189d3c2-8882-4871-a3c2-d380272eed83",
  "enable_dns" : false,
  "endpoint_service_name" : "test123",
  "endpoint_service_id" : "test123",
  "project_id" : "6e9dfd51d1124e8d8498dce894923a0d",
  "whitelist" : [ "127.0.0.1" ],
  "enable_whitelist" : true,
  "created_at" : "2022-04-14T09:35:47Z",
  "updated_at" : "2022-04-14T09:36:47Z"
}
```
# **SDK Sample Code**

The SDK sample code is as follows.

#### **Java**

package com.huaweicloud.sdk.test;

```
import com.huaweicloud.sdk.core.auth.ICredential;
import com.huaweicloud.sdk.core.auth.BasicCredentials;
import com.huaweicloud.sdk.core.exception.ConnectionException;
import com.huaweicloud.sdk.core.exception.RequestTimeoutException;
import com.huaweicloud.sdk.core.exception.ServiceResponseException;
import com.huaweicloud.sdk.vpcep.v1.region.VpcepRegion;
import com.huaweicloud.sdk.vpcep.v1.*;
import com.huaweicloud.sdk.vpcep.v1.model.*;
public class ListEndpointInfoDetailsSolution {
   public static void main(String[] args) {
      // The AK and SK used for authentication are hard-coded or stored in plaintext, which has great 
security risks. It is recommended that the AK and SK be stored in ciphertext in configuration files or 
environment variables and decrypted during use to ensure security.
      // In this example, AK and SK are stored in environment variables for authentication. Before running 
this example, set environment variables CLOUD_SDK_AK and CLOUD_SDK_SK in the local environment
      String ak = System.getenv("CLOUD_SDK_AK");
      String sk = System.getenv("CLOUD_SDK_SK");
      ICredential auth = new BasicCredentials()
           .withAk(ak)
           .withSk(sk);
      VpcepClient client = VpcepClient.newBuilder()
           .withCredential(auth)
            .withRegion(VpcepRegion.valueOf("<YOUR REGION>"))
            .build();
     ListEndpointInfoDetailsRequest request = new ListEndpointInfoDetailsRequest();
      try {
         ListEndpointInfoDetailsResponse response = client.listEndpointInfoDetails(request);
         System.out.println(response.toString());
      } catch (ConnectionException e) {
         e.printStackTrace();
      } catch (RequestTimeoutException e) {
         e.printStackTrace();
      } catch (ServiceResponseException e) {
         e.printStackTrace();
         System.out.println(e.getHttpStatusCode());
         System.out.println(e.getRequestId());
         System.out.println(e.getErrorCode());
         System.out.println(e.getErrorMsg());
      }
   }
}
```
### **Python**

# coding: utf-8

import os

from huaweicloudsdkcore.auth.credentials import BasicCredentials from huaweicloudsdkvpcep.v1.region.vpcep\_region import VpcepRegion from huaweicloudsdkcore.exceptions import exceptions from huaweicloudsdkvpcep.v1 import \*

if \_\_name\_\_ == "\_\_main\_\_":

 # The AK and SK used for authentication are hard-coded or stored in plaintext, which has great security risks. It is recommended that the AK and SK be stored in ciphertext in configuration files or environment

```
variables and decrypted during use to ensure security.
   # In this example, AK and SK are stored in environment variables for authentication. Before running this 
example, set environment variables CLOUD_SDK_AK and CLOUD_SDK_SK in the local environment
   ak = os.environ["CLOUD_SDK_AK"]
   sk = os.environ["CLOUD_SDK_SK"]
   credentials = BasicCredentials(ak, sk)
   client = VpcepClient.new_builder() \
      .with_credentials(credentials) \
      .with_region(VpcepRegion.value_of("<YOUR REGION>")) \
      .build()
   try:
      request = ListEndpointInfoDetailsRequest()
      response = client.list_endpoint_info_details(request)
      print(response)
   except exceptions.ClientRequestException as e:
      print(e.status_code)
     print(e.request_id)
      print(e.error_code)
      print(e.error_msg)
```
#### **Go**

#### package main

```
import (
   "fmt"
   "github.com/huaweicloud/huaweicloud-sdk-go-v3/core/auth/basic"
   vpcep "github.com/huaweicloud/huaweicloud-sdk-go-v3/services/vpcep/v1"
   "github.com/huaweicloud/huaweicloud-sdk-go-v3/services/vpcep/v1/model"
   region "github.com/huaweicloud/huaweicloud-sdk-go-v3/services/vpcep/v1/region"
)
func main() {
   // The AK and SK used for authentication are hard-coded or stored in plaintext, which has great security 
risks. It is recommended that the AK and SK be stored in ciphertext in configuration files or environment 
variables and decrypted during use to ensure security.
   // In this example, AK and SK are stored in environment variables for authentication. Before running this 
example, set environment variables CLOUD_SDK_AK and CLOUD_SDK_SK in the local environment
  ak := os.Getenv("CLOUD SDK AK")
   sk := os.Getenv("CLOUD_SDK_SK")
   auth := basic.NewCredentialsBuilder().
      WithAk(ak).
      WithSk(sk).
      Build()
   client := vpcep.NewVpcepClient(
      vpcep.VpcepClientBuilder().
         WithRegion(region.ValueOf("<YOUR REGION>")).
         WithCredential(auth).
        Build())
   request := &model.ListEndpointInfoDetailsRequest{}
   response, err := client.ListEndpointInfoDetails(request)
  if err == nil
```

```
 fmt.Printf("%+v\n", response)
 } else {
```
 } }

fmt.Println(err)

# **More**

For SDK sample code of more programming languages, see the Sample Code tab in **[API Explorer](https://console-intl.huaweicloud.com/apiexplorer/#/openapi/VPCEP/sdk?api=ListEndpointInfoDetails)**. SDK sample code can be automatically generated.

# **Status Codes**

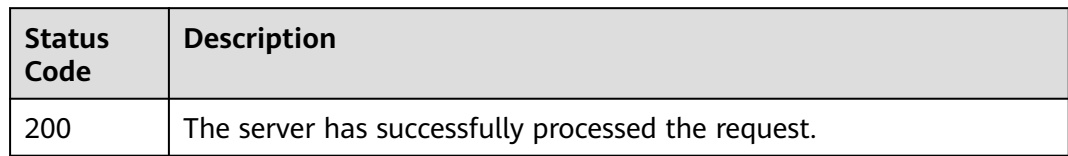

# **Error Codes**

See **[Error Codes](#page-254-0)**.

# **4.3.4 Deleting a VPC Endpoint**

# **Function**

This API is used to delete a VPC endpoint.

# **Calling Method**

For details, see **[Calling APIs](#page-8-0)**.

# **URI**

DELETE /v1/{project\_id}/vpc-endpoints/{vpc\_endpoint\_id}

### **Table 4-120** Path Parameters

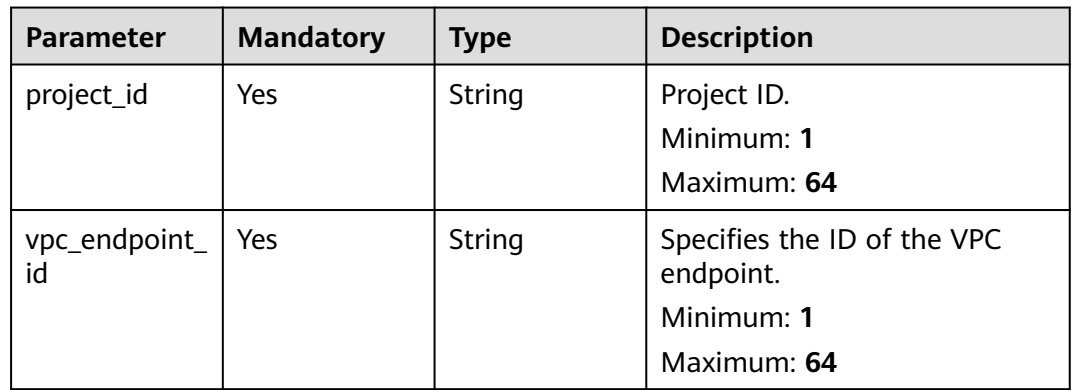
### **Request Parameters**

**Table 4-121** Request header parameters

| <b>Parameter</b> | <b>Mandatory</b> | <b>Type</b> | <b>Description</b>                                                                                                    |
|------------------|------------------|-------------|----------------------------------------------------------------------------------------------------|
| X-Auth-Token     | Yes.             | String      | Specifies the user token. It can<br>be obtained by calling the IAM<br>API. The value of X-Subject-<br>Token in the response header<br>is the user token.                                                                               |
| Content-Type     | No.              | String      | Specifies the MIME type of the<br>request body. Default value<br>application/json is<br>recommended. For APIs used<br>to upload objects or images,<br>the MIME type varies<br>depending on the flow type.<br>Default: application/json |

### **Response Parameters**

None

### **Example Requests**

Deleting a VPC endpoint

DELETE https://{endpoint}/v1/{project\_id}/vpc-endpoints/4189d3c2-8882-4871-a3c2 d380272eed83

### **Example Responses**

None

### **SDK Sample Code**

The SDK sample code is as follows.

#### **Java**

package com.huaweicloud.sdk.test;

import com.huaweicloud.sdk.core.auth.ICredential; import com.huaweicloud.sdk.core.auth.BasicCredentials; import com.huaweicloud.sdk.core.exception.ConnectionException; import com.huaweicloud.sdk.core.exception.RequestTimeoutException; import com.huaweicloud.sdk.core.exception.ServiceResponseException; import com.huaweicloud.sdk.vpcep.v1.region.VpcepRegion; import com.huaweicloud.sdk.vpcep.v1.\*; import com.huaweicloud.sdk.vpcep.v1.model.\*;

public class DeleteEndpointSolution {

```
 public static void main(String[] args) {
      // The AK and SK used for authentication are hard-coded or stored in plaintext, which has great 
security risks. It is recommended that the AK and SK be stored in ciphertext in configuration files or 
environment variables and decrypted during use to ensure security.
      // In this example, AK and SK are stored in environment variables for authentication. Before running 
this example, set environment variables CLOUD_SDK_AK and CLOUD_SDK_SK in the local environment
      String ak = System.getenv("CLOUD_SDK_AK");
      String sk = System.getenv("CLOUD_SDK_SK");
      ICredential auth = new BasicCredentials()
            .withAk(ak)
           .withSk(sk);
      VpcepClient client = VpcepClient.newBuilder()
           .withCredential(auth)
           .withRegion(VpcepRegion.valueOf("<YOUR REGION>"))
            .build();
      DeleteEndpointRequest request = new DeleteEndpointRequest();
      try {
         DeleteEndpointResponse response = client.deleteEndpoint(request);
         System.out.println(response.toString());
      } catch (ConnectionException e) {
         e.printStackTrace();
      } catch (RequestTimeoutException e) {
         e.printStackTrace();
      } catch (ServiceResponseException e) {
         e.printStackTrace();
         System.out.println(e.getHttpStatusCode());
        System.out.println(e.getRequestId());
         System.out.println(e.getErrorCode());
         System.out.println(e.getErrorMsg());
      }
   }
}
```
## **Python**

# coding: utf-8

```
import os
```

```
from huaweicloudsdkcore.auth.credentials import BasicCredentials
from huaweicloudsdkypcep.v1.region.vpcep_region import VpcepRegion
from huaweicloudsdkcore.exceptions import exceptions
from huaweicloudsdkvpcep.v1 import *
```

```
if __name__ == "__main__":
```
 # The AK and SK used for authentication are hard-coded or stored in plaintext, which has great security risks. It is recommended that the AK and SK be stored in ciphertext in configuration files or environment variables and decrypted during use to ensure security.

 # In this example, AK and SK are stored in environment variables for authentication. Before running this example, set environment variables CLOUD\_SDK\_AK and CLOUD\_SDK\_SK in the local environment

```
 ak = os.environ["CLOUD_SDK_AK"]
 sk = os.environ["CLOUD_SDK_SK"]
 credentials = BasicCredentials(ak, sk)
 client = VpcepClient.new_builder() \
    .with_credentials(credentials) \
    .with_region(VpcepRegion.value_of("<YOUR REGION>")) \
   .build()
 try:
   request = DeleteEndpointRequest()
   response = client.delete_endpoint(request)
    print(response)
 except exceptions.ClientRequestException as e:
   print(e.status_code)
   print(e.request_id)
```
**Go**

```
 print(e.error_code)
      print(e.error_msg)
package main
import (
    "fmt"
   "github.com/huaweicloud/huaweicloud-sdk-go-v3/core/auth/basic"
   vpcep "github.com/huaweicloud/huaweicloud-sdk-go-v3/services/vpcep/v1"
   "github.com/huaweicloud/huaweicloud-sdk-go-v3/services/vpcep/v1/model"
   region "github.com/huaweicloud/huaweicloud-sdk-go-v3/services/vpcep/v1/region"
)
func main() {
   // The AK and SK used for authentication are hard-coded or stored in plaintext, which has great security 
risks. It is recommended that the AK and SK be stored in ciphertext in configuration files or environment 
variables and decrypted during use to ensure security.
   // In this example, AK and SK are stored in environment variables for authentication. Before running this 
example, set environment variables CLOUD_SDK_AK and CLOUD_SDK_SK in the local environment
   ak := os.Getenv("CLOUD_SDK_AK")
   sk := os.Getenv("CLOUD_SDK_SK")
   auth := basic.NewCredentialsBuilder().
      WithAk(ak).
      WithSk(sk).
      Build()
   client := vpcep.NewVpcepClient(
      vpcep.VpcepClientBuilder().
         WithRegion(region.ValueOf("<YOUR REGION>")).
         WithCredential(auth).
        Build())
   request := &model.DeleteEndpointRequest{}
   response, err := client.DeleteEndpoint(request)
  if err == nil fmt.Printf("%+v\n", response)
   } else {
      fmt.Println(err)
   }
```
### **More**

For SDK sample code of more programming languages, see the Sample Code tab in **[API Explorer](https://console-intl.huaweicloud.com/apiexplorer/#/openapi/VPCEP/sdk?api=DeleteEndpoint)**. SDK sample code can be automatically generated.

## **Status Codes**

}

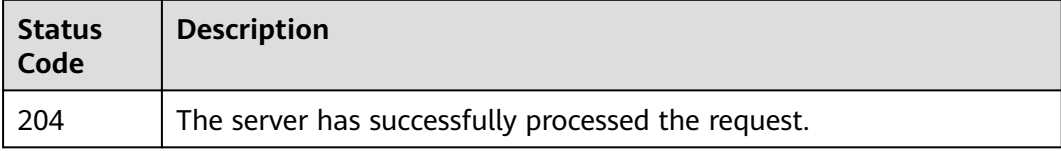

## **Error Codes**

#### See **[Error Codes](#page-254-0)**.

# **4.3.5 Updating a VPC Endpoint**

# **Function**

This API is used to update or delete the whitelist of a VPC endpoint.

# **Calling Method**

For details, see **[Calling APIs](#page-8-0)**.

# **URI**

PUT /v1/{project\_id}/vpc-endpoints/{vpc\_endpoint\_id}

**Table 4-122** Path Parameters

| <b>Parameter</b>    | <b>Mandatory</b> | <b>Type</b> | <b>Description</b>                                                                                                    |
|---------------------|------------------|-------------|----------------------------------------------------------------------------------------------------|
| project_id          | Yes              | String      | Specifies the project ID. For<br>details about how to obtain<br>the project ID, see "Obtaining<br>a Project ID".<br>Minimum: 1<br>Maximum: 64 |
| vpc_endpoint_<br>id | Yes              | String      | Specifies the ID of the VPC<br>endpoint.<br>Minimum: 1<br>Maximum: 64                                                                         |

# **Request Parameters**

**Table 4-123** Request header parameters

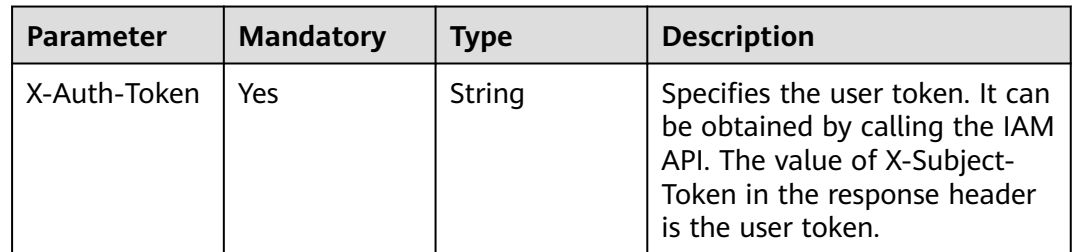

| <b>Parameter</b> | <b>Mandatory</b> | <b>Type</b> | <b>Description</b>                                                                                                    |
|------------------|------------------|-------------|----------------------------------------------------------------------------------------------------|
| Content-Type     | No.              | String      | Specifies the MIME type of the<br>request body. Default value<br>application/json is<br>recommended. For APIs used<br>to upload objects or images,<br>the MIME type varies<br>depending on the flow type.<br>Default: application/json |

**Table 4-124** Request body parameters

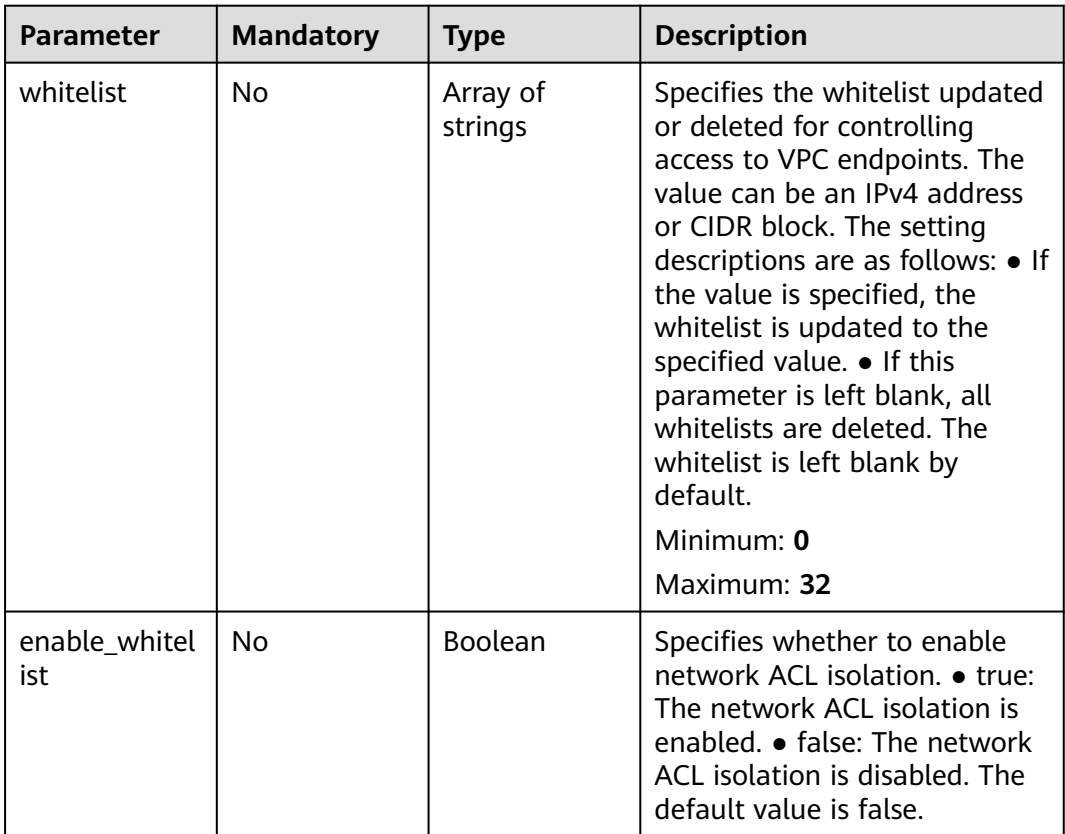

# **Response Parameters**

**Status code: 200**

| <b>Parameter</b> | <b>Type</b> | <b>Description</b>                                                                                                    |
|------------------|-------------|----------------------------------------------------------------------------------------------------|
| id               | String      | Specifies the unique ID of the VPC endpoint.<br>Minimum: 1<br>Maximum: 64                                                                                                    |
| service_type     | String      | Specifies the type of the VPC endpoint service<br>that the VPC endpoint is used to connect to.<br>gateway: indicates the VPC endpoint<br>services that are configured by the O&M<br>personnel. You can use them directly<br>without creating them by yourselves.<br><b>interface:</b> indicates the cloud services<br>configured by the O&M personnel and<br>private services created by yourselves. You<br>cannot configure these cloud services, but<br>can use them. You can query the public VPC<br>endpoint services to view the VPC endpoint<br>services that are visible and accessible to all<br>users and are configured by the O&M<br>personnel. You can create interface VPC<br>endpoint services. |
| status           | String      | Specifies the status of the VPC endpoint.<br>pendingAcceptance: The VPC endpoint is<br>to be accepted.<br>• creating: The VPC endpoint is being<br>created.<br>accepted: The VPC endpoint has been<br>accepted.<br>rejected: The VPC endpoint has been<br>rejected.<br>failed: The VPC endpoint failed to be<br>created.<br>deleting: The VPC endpoint is being<br>deleted.                                                                                                    |

**Table 4-125** Response body parameters

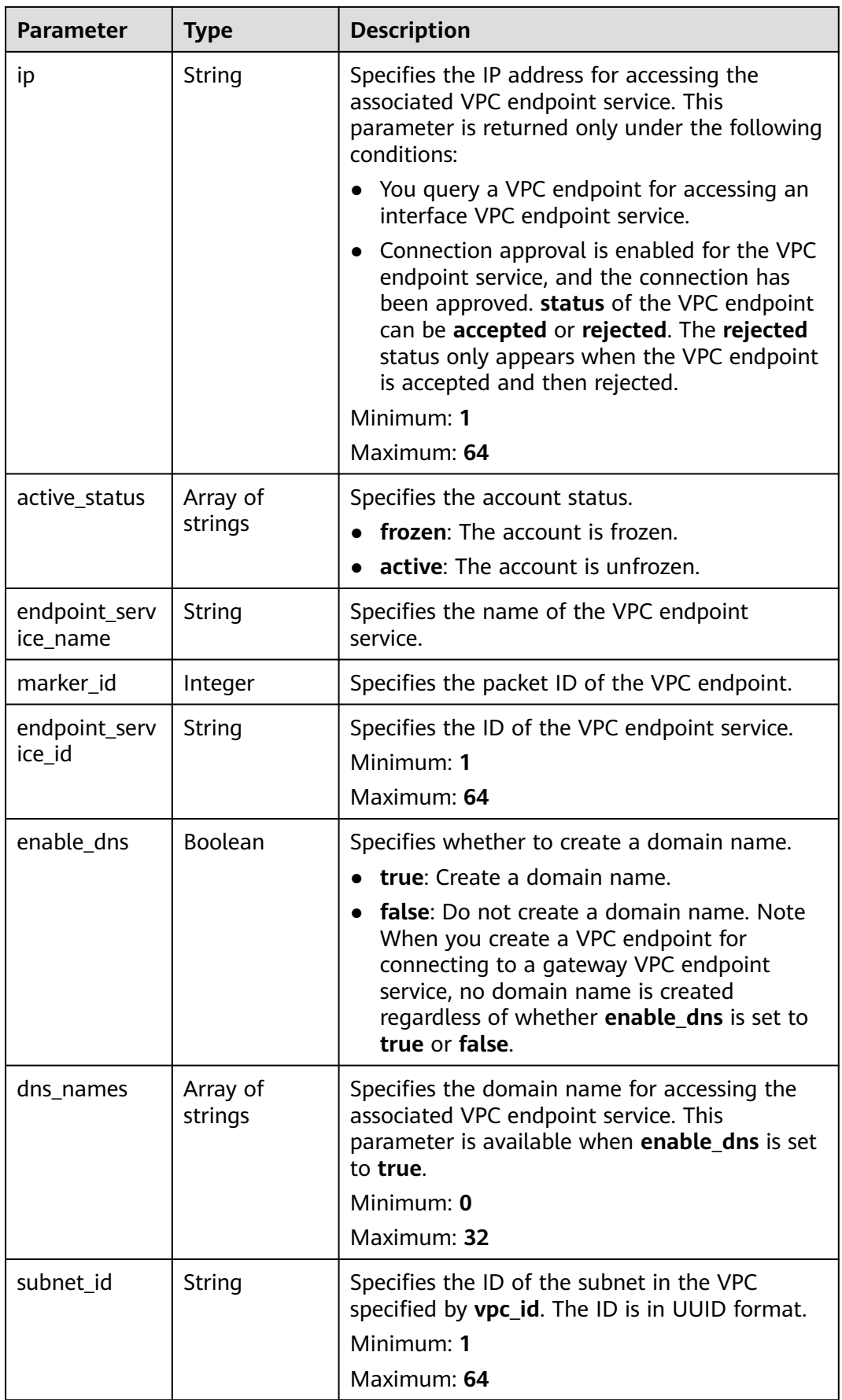

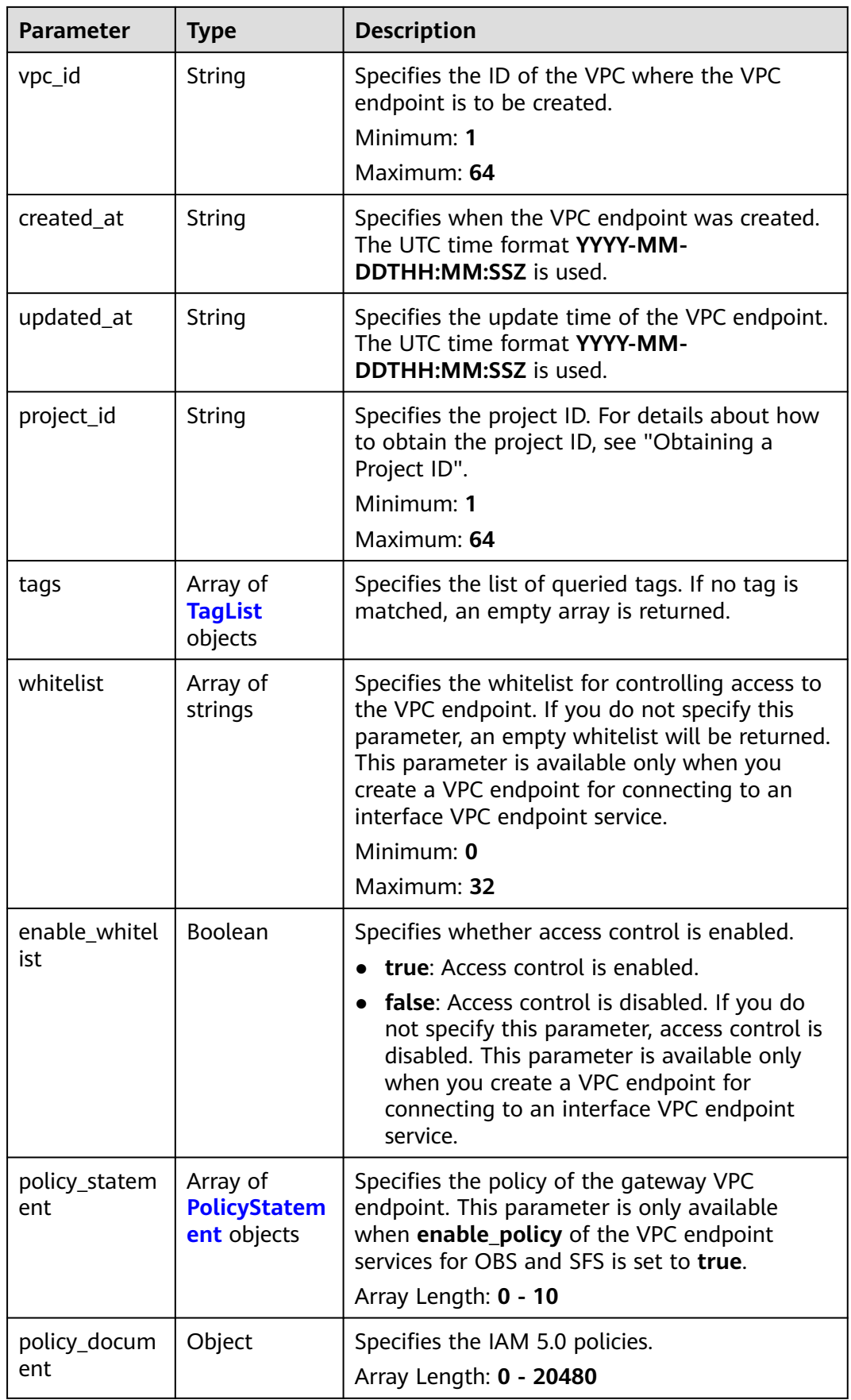

<span id="page-188-0"></span>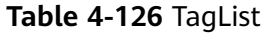

| <b>Parameter</b> | Type   | <b>Description</b>                                                                                                    |
|------------------|--------|----------------------------------------------------------------------------------------------------|
| key              | String | Specifies the tag key. A tag key contains a<br>maximum of 36 Unicode characters. It cannot<br>be left blank. It cannot contain equal signs $(=)$ ,<br>asterisks $(*)$ , less than signs $(<)$ , greater than<br>signs (>), backslashes (), commas (,), vertical<br>bars ( ), and slashes $\left(\frac{\ }{}\right)$ , and the first and last<br>characters cannot be spaces.<br>Minimum: 1<br>Maximum: 128 |
| value            | String | Specifies the tag key. A tag value contains a<br>maximum of 43 Unicode characters and can be<br>an empty string. It cannot contain equal signs<br>$(=)$ , asterisks $(*)$ , less than signs $(<)$ , greater<br>than signs $(>)$ , backslashes $( )$ , commas $( )$ ,<br>vertical bars ( $\vert$ ), and slashes ( $\vert$ ), and the first<br>and last characters cannot be spaces.<br>Maximum: 255         |

**Table 4-127** PolicyStatement

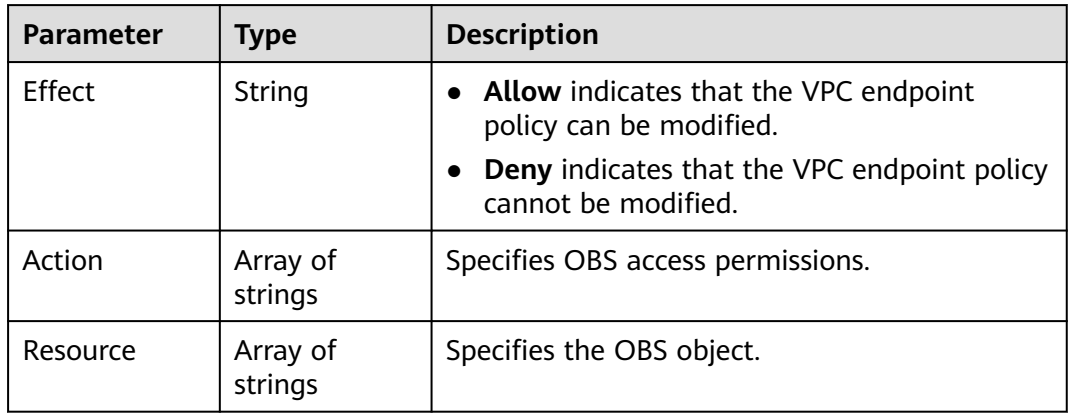

# **Example Requests**

Updating a VPC endpoint (Setting **whitelist** to **192.168.1.1** and **192.168.1.2** and **enable\_whitelist** to **true**)

PUT https://{endpoint}/v1/{project\_id}/vpc-endpoints/4189d3c2-8882-4871-a3c2- d380272eed83

```
{ 
 "whitelist":
 [
        "192.168.1.1",
```

```
 "192.168.1.2"
           ],
  "enable_whitelist":true,
}
```
### **Example Responses**

#### **Status code: 200**

The server has successfully processed the request.

```
{
  "id" : "4189d3c2-8882-4871-a3c2-d380272eed83",
  "service_type" : "interface",
  "status" : "accepted",
  "ip" : "10.32.xx.xx",
  "marker_id" : 322312312312,
  "vpc_id" : "4189d3c2-8882-4871-a3c2-d380272eed83",
  "enable_dns" : true,
  "endpoint_service_name" : "test123",
  "endpoint_service_id" : "test123",
 "project_id" : "6e9dfd51d1124e8d8498dce894923a0d",
 "whitelist" : [ "192.168.1.1", "192.168.1.2" ],
  "enable_whitelist" : true,
  "created_at" : "2022-04-14T09:35:47Z",
  "updated_at" : "2022-04-14T09:36:47Z",
  "tags" : [ {
   "key" : "test1",
    "value" : "test1"
  } ]
}
```
### **SDK Sample Code**

The SDK sample code is as follows.

package com.huaweicloud.sdk.test;

### **Java**

#### Updating a VPC endpoint (Setting **whitelist** to **192.168.1.1** and **192.168.1.2** and **enable\_whitelist** to **true**)

```
import com.huaweicloud.sdk.core.auth.ICredential;
import com.huaweicloud.sdk.core.auth.BasicCredentials;
import com.huaweicloud.sdk.core.exception.ConnectionException;
import com.huaweicloud.sdk.core.exception.RequestTimeoutException;
import com.huaweicloud.sdk.core.exception.ServiceResponseException;
import com.huaweicloud.sdk.vpcep.v1.region.VpcepRegion;
import com.huaweicloud.sdk.vpcep.v1.*;
import com.huaweicloud.sdk.vpcep.v1.model.*;
import java.util.List;
import java.util.ArrayList;
public class UpdateEndpointWhiteSolution {
   public static void main(String[] args) {
      // The AK and SK used for authentication are hard-coded or stored in plaintext, which has great 
security risks. It is recommended that the AK and SK be stored in ciphertext in configuration files or 
environment variables and decrypted during use to ensure security.
      // In this example, AK and SK are stored in environment variables for authentication. Before running 
this example, set environment variables CLOUD_SDK_AK and CLOUD_SDK_SK in the local environment
      String ak = System.getenv("CLOUD_SDK_AK");
      String sk = System.getenv("CLOUD_SDK_SK");
```

```
 ICredential auth = new BasicCredentials()
         .withAk(ak)
         .withSk(sk);
    VpcepClient client = VpcepClient.newBuilder()
         .withCredential(auth)
         .withRegion(VpcepRegion.valueOf("<YOUR REGION>"))
         .build();
    UpdateEndpointWhiteRequest request = new UpdateEndpointWhiteRequest();
    UpdateEndpointWhiteRequestBody body = new UpdateEndpointWhiteRequestBody();
    List<String> listbodyWhitelist = new ArrayList<>();
    listbodyWhitelist.add("192.168.1.1");
    listbodyWhitelist.add("192.168.1.2");
    body.withEnableWhitelist(true);
    body.withWhitelist(listbodyWhitelist);
    request.withBody(body);
    try {
      UpdateEndpointWhiteResponse response = client.updateEndpointWhite(request);
       System.out.println(response.toString());
    } catch (ConnectionException e) {
      e.printStackTrace();
   } catch (RequestTimeoutException e) {
      e.printStackTrace();
    } catch (ServiceResponseException e) {
      e.printStackTrace();
      System.out.println(e.getHttpStatusCode());
      System.out.println(e.getRequestId());
      System.out.println(e.getErrorCode());
      System.out.println(e.getErrorMsg());
   }
 }
```
### **Python**

#### Updating a VPC endpoint (Setting **whitelist** to **192.168.1.1** and **192.168.1.2** and **enable\_whitelist** to **true**)

# coding: utf-8

}

```
import os
from huaweicloudsdkcore.auth.credentials import BasicCredentials
from huaweicloudsdkvpcep.v1.region.vpcep_region import VpcepRegion
from huaweicloudsdkcore.exceptions import exceptions
from huaweicloudsdkvpcep.v1 import *
```

```
if __name__ == "__main__":
```
 # The AK and SK used for authentication are hard-coded or stored in plaintext, which has great security risks. It is recommended that the AK and SK be stored in ciphertext in configuration files or environment variables and decrypted during use to ensure security.

 # In this example, AK and SK are stored in environment variables for authentication. Before running this example, set environment variables CLOUD\_SDK\_AK and CLOUD\_SDK\_SK in the local environment ak = os.environ["CLOUD\_SDK\_AK"]

```
 sk = os.environ["CLOUD_SDK_SK"]
 credentials = BasicCredentials(ak, sk)
 client = VpcepClient.new_builder() \
   .with_credentials(credentials) \
    .with_region(VpcepRegion.value_of("<YOUR REGION>")) \
   .build()
 try:
   request = UpdateEndpointWhiteRequest()
   listWhitelistbody = [
      "192.168.1.1",
      "192.168.1.2"
   ]
   request.body = UpdateEndpointWhiteRequestBody(
```

```
 enable_whitelist=True,
      whitelist=listWhitelistbody
   )
  response = client.update endpoint white(request) print(response)
 except exceptions.ClientRequestException as e:
    print(e.status_code)
    print(e.request_id)
   print(e.error_code)
   print(e.error_msg)
```
**Go**

#### Updating a VPC endpoint (Setting **whitelist** to **192.168.1.1** and **192.168.1.2** and **enable\_whitelist** to **true**)

#### package main

```
import (
    "fmt"
   "github.com/huaweicloud/huaweicloud-sdk-go-v3/core/auth/basic"
   vpcep "github.com/huaweicloud/huaweicloud-sdk-go-v3/services/vpcep/v1"
   "github.com/huaweicloud/huaweicloud-sdk-go-v3/services/vpcep/v1/model"
   region "github.com/huaweicloud/huaweicloud-sdk-go-v3/services/vpcep/v1/region"
)
func main() {
   // The AK and SK used for authentication are hard-coded or stored in plaintext, which has great security 
risks. It is recommended that the AK and SK be stored in ciphertext in configuration files or environment 
variables and decrypted during use to ensure security.
   // In this example, AK and SK are stored in environment variables for authentication. Before running this 
example, set environment variables CLOUD_SDK_AK and CLOUD_SDK_SK in the local environment
   ak := os.Getenv("CLOUD_SDK_AK")
   sk := os.Getenv("CLOUD_SDK_SK")
   auth := basic.NewCredentialsBuilder().
      WithAk(ak).
      WithSk(sk).
      Build()
   client := vpcep.NewVpcepClient(
      vpcep.VpcepClientBuilder().
         WithRegion(region.ValueOf("<YOUR REGION>")).
         WithCredential(auth).
         Build())
   request := &model.UpdateEndpointWhiteRequest{}
   var listWhitelistbody = []string{
      "192.168.1.1",
      "192.168.1.2",
 }
   enableWhitelistUpdateEndpointWhiteRequestBody:= true
   request.Body = &model.UpdateEndpointWhiteRequestBody{
      EnableWhitelist: &enableWhitelistUpdateEndpointWhiteRequestBody,
      Whitelist: &listWhitelistbody,
   }
   response, err := client.UpdateEndpointWhite(request)
  if err == nil fmt.Printf("%+v\n", response)
   } else {
      fmt.Println(err)
   }
```
### **More**

}

For SDK sample code of more programming languages, see the Sample Code tab in **[API Explorer](https://console-intl.huaweicloud.com/apiexplorer/#/openapi/VPCEP/sdk?api=UpdateEndpointWhite)**. SDK sample code can be automatically generated.

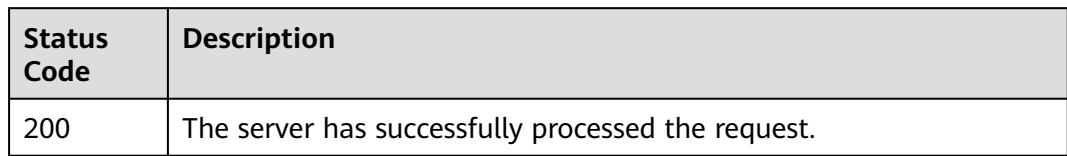

# **Error Codes**

See **[Error Codes](#page-254-0)**.

# **4.3.6 Modifying Route Tables Associated with a VPC Endpoint**

# **Function**

This API is used to modify route tables associated with a VPC endpoint.

# **Calling Method**

For details, see **[Calling APIs](#page-8-0)**.

# **URI**

PUT /v1/{project\_id}/vpc-endpoints/{vpc\_endpoint\_id}/routetables

### **Table 4-128** Path Parameters

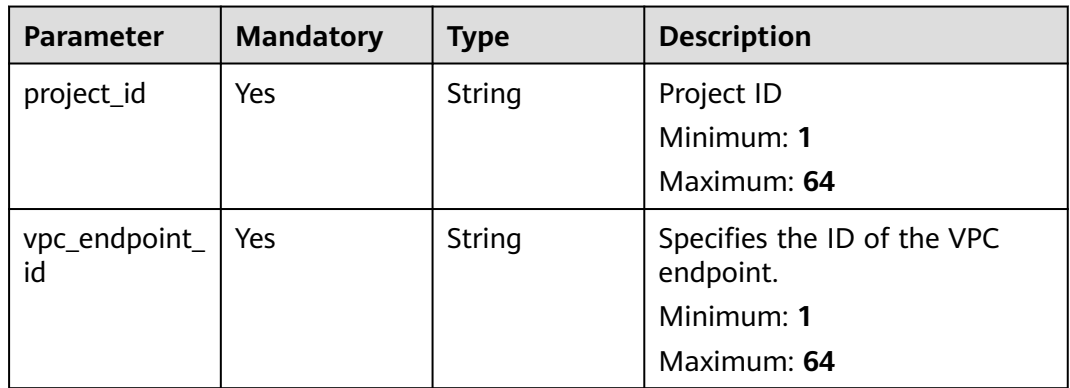

# **Request Parameters**

**Table 4-129** Request header parameters

| Parameter    | <b>Mandatory</b> | <b>Type</b> | <b>Description</b>                                                                                                    |
|--------------|------------------|-------------|----------------------------------------------------------------------------------------------------|
| X-Auth-Token | Yes.             | String      | Specifies the user token. It can<br>be obtained by calling the IAM<br>API. The value of X-Subject-<br>Token in the response header<br>is the user token.                                                                               |
| Content-Type | No.              | String      | Specifies the MIME type of the<br>request body. Default value<br>application/json is<br>recommended. For APIs used<br>to upload objects or images,<br>the MIME type varies<br>depending on the flow type.<br>Default: application/json |

**Table 4-130** Request body parameters

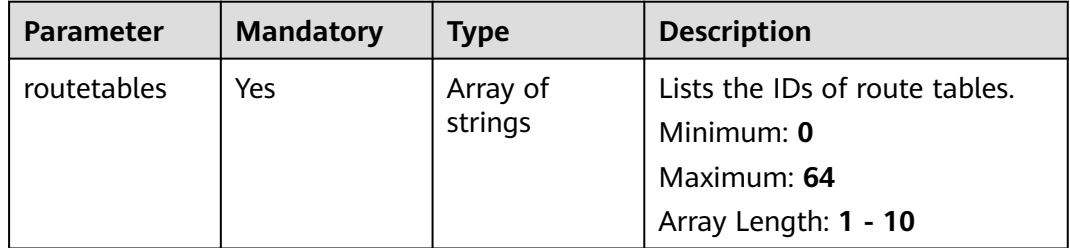

# **Response Parameters**

### **Status code: 200**

**Table 4-131** Response body parameters

| <b>Parameter</b> | Type                | <b>Description</b>                                                                                                    |
|------------------|---------------------|----------------------------------------------------------------------------------------------------|
| routetables      | Array of<br>strings | Specifies the IDs of route tables. If this<br>parameter is not specified, the ID of the route<br>table of the default VPC is returned. This<br>parameter is available when you update VPC<br>endpoints for connecting to gateway VPC<br>endpoint services.<br>Minimum: 0<br>Maximum: 64 |

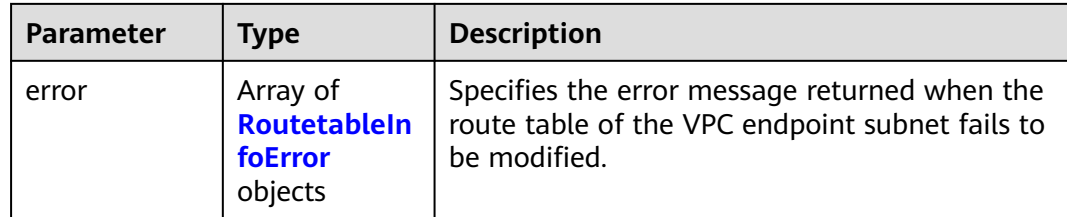

### **Table 4-132** RoutetableInfoError

| <b>Parameter</b> | <b>Type</b>                                                        | <b>Description</b>                                                |
|------------------|--------------------------------------------------------------------|-------------------------------------------------------------------|
| bind_failed      | Array of<br><b>RoutetableIn</b><br>foErrorDetial<br>objects        | Failed to bind the route table to the VPC<br>endpoint subnet.     |
| unbind failed    | Array of<br><b>RoutetableIn</b><br><b>foErrorDetial</b><br>objects | Failed to unbind the route table from the VPC<br>endpoint subnet. |

**Table 4-133** RoutetableInfoErrorDetial

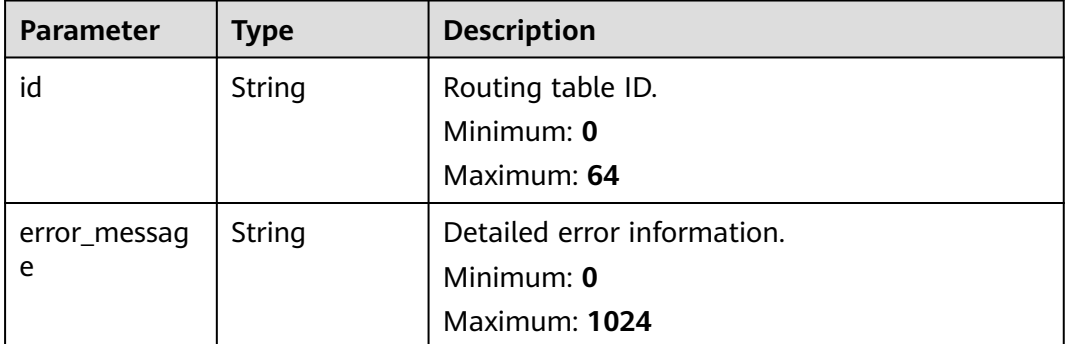

# **Example Requests**

Modifying route tables associated with a VPC endpoint

PUT https://{endpoint}/v1/{project\_id}/vpc-endpoints/4189d3c2-8882-4871-a3c2- d380272eed83/routetables

{ "routetables" : [ "705290f3-0d00-41f2-aedc-71f09844e879" ] }

# **Example Responses**

### **Status code: 200**

The server has successfully processed the request.

{ "routetables" : [ "705290f3-0d00-41f2-aedc-71f09844e879" ] }

# **SDK Sample Code**

The SDK sample code is as follows.

### **Java**

#### Modifying route tables associated with a VPC endpoint

package com.huaweicloud.sdk.test;

```
import com.huaweicloud.sdk.core.auth.ICredential;
import com.huaweicloud.sdk.core.auth.BasicCredentials;
import com.huaweicloud.sdk.core.exception.ConnectionException;
import com.huaweicloud.sdk.core.exception.RequestTimeoutException;
import com.huaweicloud.sdk.core.exception.ServiceResponseException;
import com.huaweicloud.sdk.vpcep.v1.region.VpcepRegion;
import com.huaweicloud.sdk.vpcep.v1.*;
import com.huaweicloud.sdk.vpcep.v1.model.*;
import java.util.List;
import java.util.ArrayList;
public class UpdateEndpointRoutetableSolution {
   public static void main(String[] args) {
      // The AK and SK used for authentication are hard-coded or stored in plaintext, which has great 
security risks. It is recommended that the AK and SK be stored in ciphertext in configuration files or 
environment variables and decrypted during use to ensure security.
      // In this example, AK and SK are stored in environment variables for authentication. Before running 
this example, set environment variables CLOUD_SDK_AK and CLOUD_SDK_SK in the local environment
      String ak = System.getenv("CLOUD_SDK_AK");
     String sk = System.getenv("CLOUD_SDK_SK");
      ICredential auth = new BasicCredentials()
           .withAk(ak)
           .withSk(sk);
      VpcepClient client = VpcepClient.newBuilder()
            .withCredential(auth)
           .withRegion(VpcepRegion.valueOf("<YOUR REGION>"))
           .build();
      UpdateEndpointRoutetableRequest request = new UpdateEndpointRoutetableRequest();
      UpdateEndpointRoutetableRequestBody body = new UpdateEndpointRoutetableRequestBody();
      List<String> listbodyRoutetables = new ArrayList<>();
      listbodyRoutetables.add("705290f3-0d00-41f2-aedc-71f09844e879");
      body.withRoutetables(listbodyRoutetables);
      request.withBody(body);
      try {
         UpdateEndpointRoutetableResponse response = client.updateEndpointRoutetable(request);
         System.out.println(response.toString());
      } catch (ConnectionException e) {
         e.printStackTrace();
      } catch (RequestTimeoutException e) {
         e.printStackTrace();
      } catch (ServiceResponseException e) {
        e.printStackTrace();
         System.out.println(e.getHttpStatusCode());
        System.out.println(e.getRequestId());
        System.out.println(e.getErrorCode());
         System.out.println(e.getErrorMsg());
      }
   }
}
```
# **Python**

```
Modifying route tables associated with a VPC endpoint
```
# coding: utf-8

import os

from huaweicloudsdkcore.auth.credentials import BasicCredentials from huaweicloudsdkvpcep.v1.region.vpcep\_region import VpcepRegion from huaweicloudsdkcore.exceptions import exceptions from huaweicloudsdkvpcep.v1 import \*

 $if __name__ == "__main__"$ 

 # The AK and SK used for authentication are hard-coded or stored in plaintext, which has great security risks. It is recommended that the AK and SK be stored in ciphertext in configuration files or environment variables and decrypted during use to ensure security.

 # In this example, AK and SK are stored in environment variables for authentication. Before running this example, set environment variables CLOUD\_SDK\_AK and CLOUD\_SDK\_SK in the local environment ak = os.environ["CLOUD\_SDK\_AK"]

```
 sk = os.environ["CLOUD_SDK_SK"]
   credentials = BasicCredentials(ak, sk)
  client = VpcepClient.new_builder() \
      .with_credentials(credentials) \
      .with_region(VpcepRegion.value_of("<YOUR REGION>")) \
      .build()
   try:
      request = UpdateEndpointRoutetableRequest()
      listRoutetablesbody = [
         "705290f3-0d00-41f2-aedc-71f09844e879"
\blacksquare request.body = UpdateEndpointRoutetableRequestBody(
        routetables=listRoutetablesbody
\qquad \qquad response = client.update_endpoint_routetable(request)
      print(response)
   except exceptions.ClientRequestException as e:
      print(e.status_code)
      print(e.request_id)
      print(e.error_code)
```
print(e.error\_msg)

### **Go**

#### Modifying route tables associated with a VPC endpoint

```
package main
```
)

```
import (
    "fmt"
   "github.com/huaweicloud/huaweicloud-sdk-go-v3/core/auth/basic"
   vpcep "github.com/huaweicloud/huaweicloud-sdk-go-v3/services/vpcep/v1"
   "github.com/huaweicloud/huaweicloud-sdk-go-v3/services/vpcep/v1/model"
   region "github.com/huaweicloud/huaweicloud-sdk-go-v3/services/vpcep/v1/region"
func main() {
   // The AK and SK used for authentication are hard-coded or stored in plaintext, which has great security 
risks. It is recommended that the AK and SK be stored in ciphertext in configuration files or environment 
variables and decrypted during use to ensure security.
```
 // In this example, AK and SK are stored in environment variables for authentication. Before running this example, set environment variables CLOUD\_SDK\_AK and CLOUD\_SDK\_SK in the local environment

 ak := os.Getenv("CLOUD\_SDK\_AK") sk := os.Getenv("CLOUD\_SDK\_SK")

```
 auth := basic.NewCredentialsBuilder().
```

```
 WithAk(ak).
   WithSk(sk).
   Build()
 client := vpcep.NewVpcepClient(
   vpcep.VpcepClientBuilder().
      WithRegion(region.ValueOf("<YOUR REGION>")).
      WithCredential(auth).
      Build())
 request := &model.UpdateEndpointRoutetableRequest{}
 var listRoutetablesbody = []string{
    "705290f3-0d00-41f2-aedc-71f09844e879",
 }
 request.Body = &model.UpdateEndpointRoutetableRequestBody{
   Routetables: listRoutetablesbody,
 }
 response, err := client.UpdateEndpointRoutetable(request)
if err == nil fmt.Printf("%+v\n", response)
 } else {
   fmt.Println(err)
 }
```
### **More**

For SDK sample code of more programming languages, see the Sample Code tab in **[API Explorer](https://console-intl.huaweicloud.com/apiexplorer/#/openapi/VPCEP/sdk?api=UpdateEndpointRoutetable)**. SDK sample code can be automatically generated.

## **Status Codes**

}

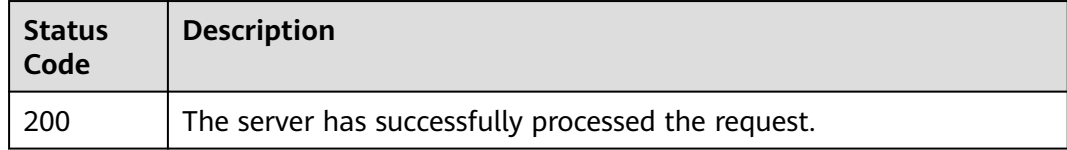

### **Error Codes**

See **[Error Codes](#page-254-0)**.

# **4.3.7 Modifying the Policy of a Gateway VPC Endpoint**

# **Function**

This API is used to modify the policy of a VPC endpoint.

### **Calling Method**

For details, see **[Calling APIs](#page-8-0)**.

### **URI**

PUT /v1/{project\_id}/vpc-endpoints/{vpc\_endpoint\_id}/policy

**Table 4-134** Path Parameters

| <b>Parameter</b>    | <b>Mandatory</b> | <b>Type</b> | <b>Description</b>                                                    |
|---------------------|------------------|-------------|-----------------------------------------------------------------------|
| project_id          | Yes              | String      | Specifies the project ID.<br>Minimum: 1<br>Maximum: 64                |
| vpc_endpoint_<br>id | Yes              | String      | Specifies the ID of the VPC<br>endpoint.<br>Minimum: 1<br>Maximum: 64 |

# **Request Parameters**

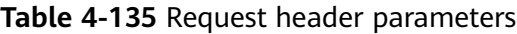

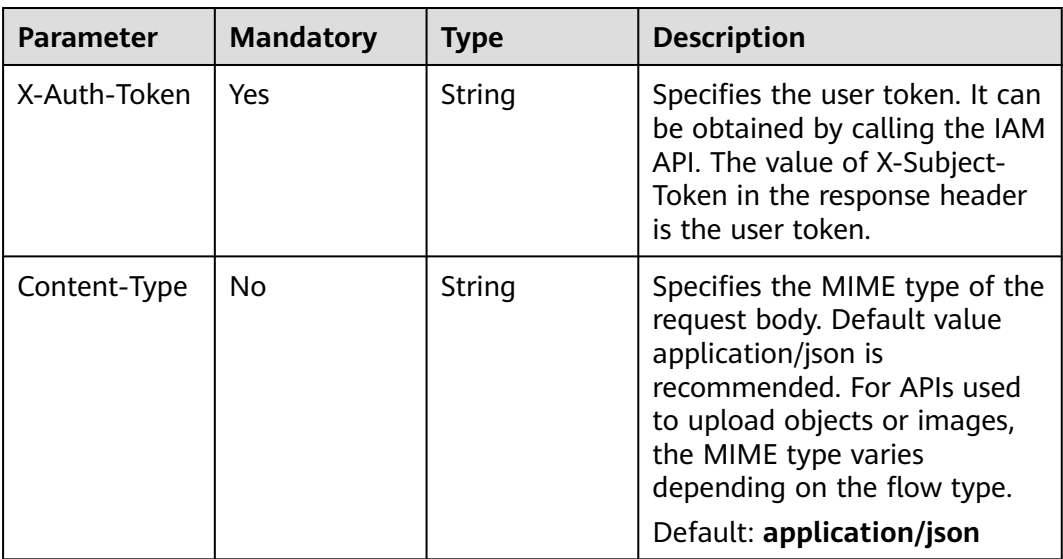

**Table 4-136** Request body parameters

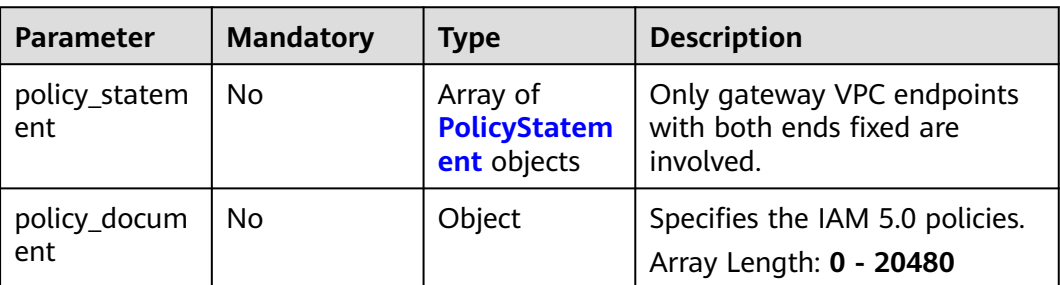

<span id="page-199-0"></span>**Table 4-137** PolicyStatement

| <b>Parameter</b> | <b>Mandatory</b> | <b>Type</b>         | <b>Description</b>                                                                 |
|------------------|------------------|---------------------|------------------------------------------------------------------------------------|
| Effect           | Yes.             | String              | $\bullet$ Allow indicates that the<br>VPC endpoint policy can be<br>modified.      |
|                  |                  |                     | Deny indicates that the<br>$\bullet$<br>VPC endpoint policy cannot<br>be modified. |
| Action           | Yes              | Array of<br>strings | Specifies OBS access<br>permissions.                                               |
| Resource         | Yes              | Array of<br>strings | Specifies the OBS object.                                                          |

# **Response Parameters**

### **Status code: 200**

### **Table 4-138** Response body parameters

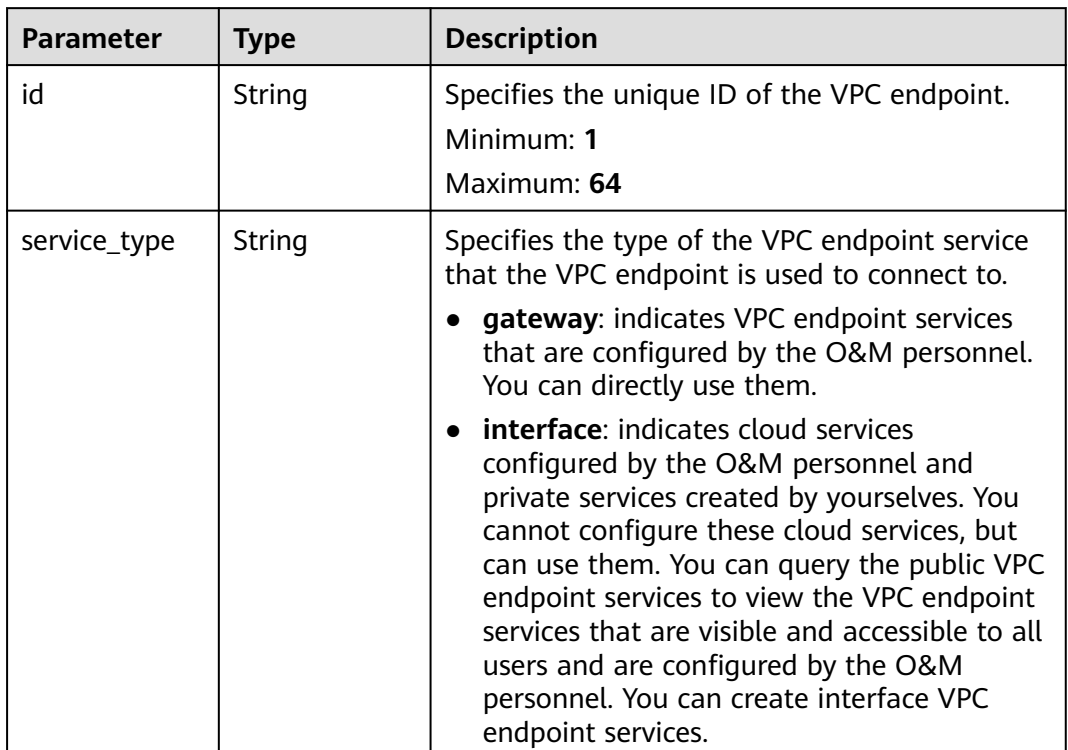

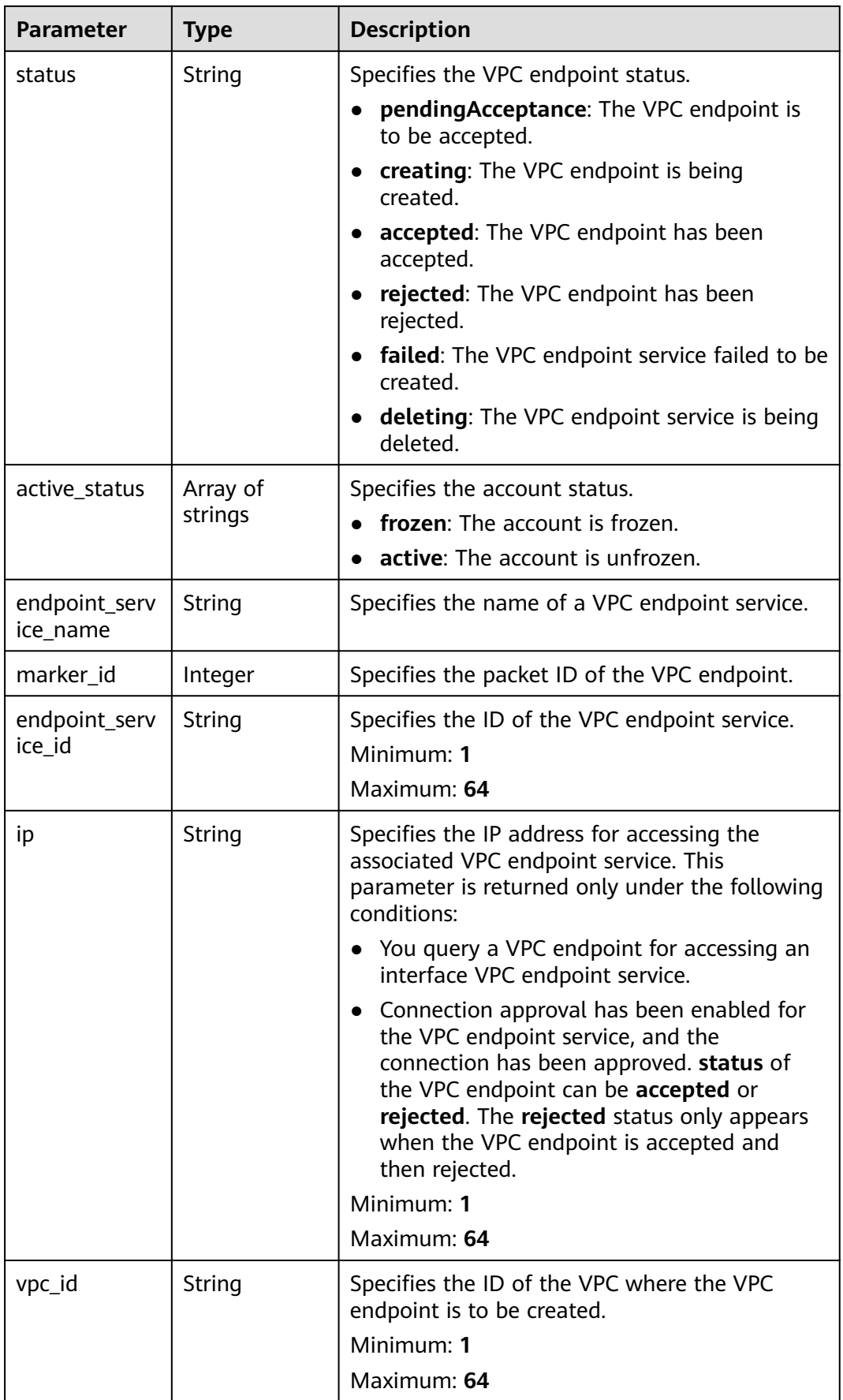

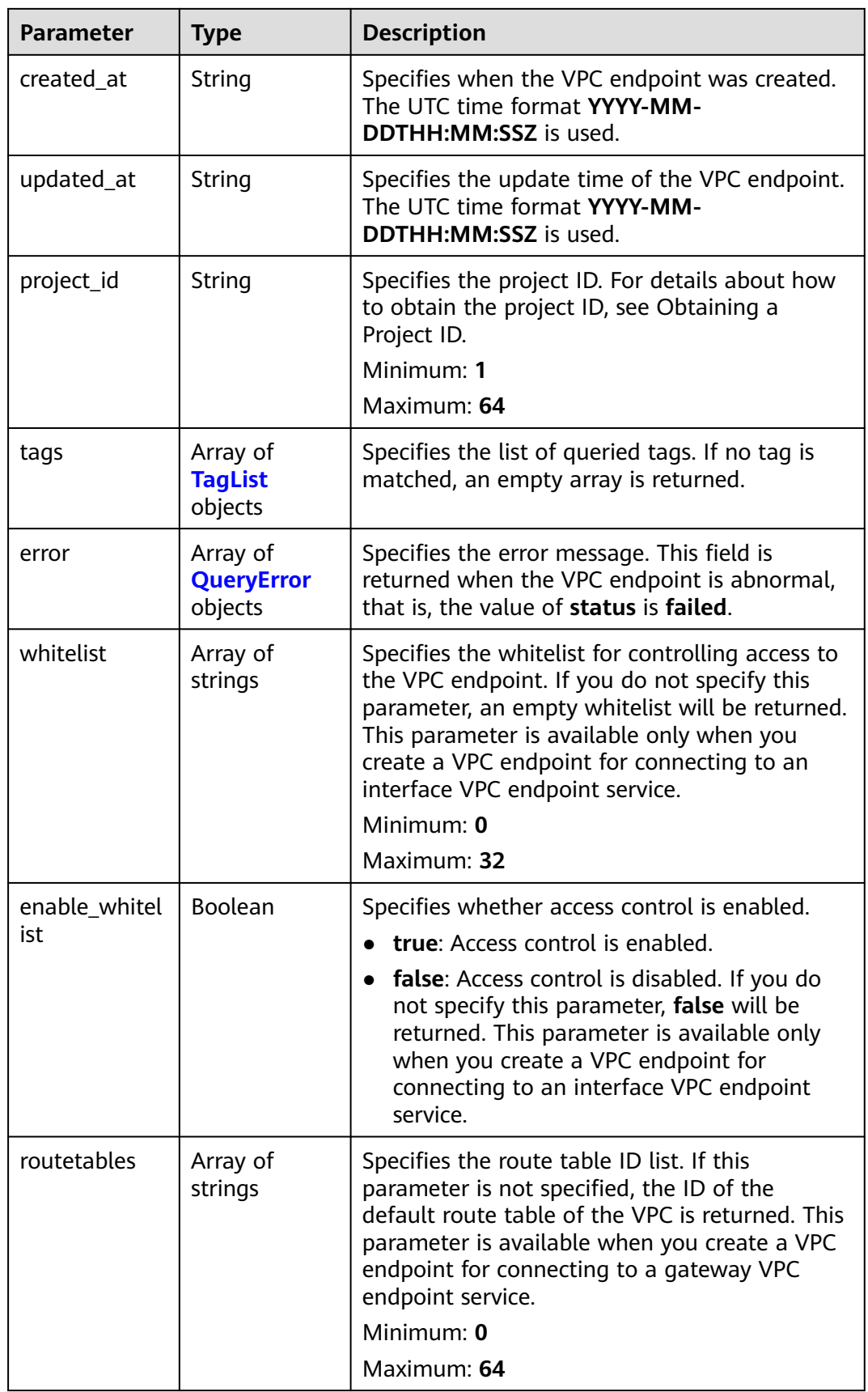

<span id="page-202-0"></span>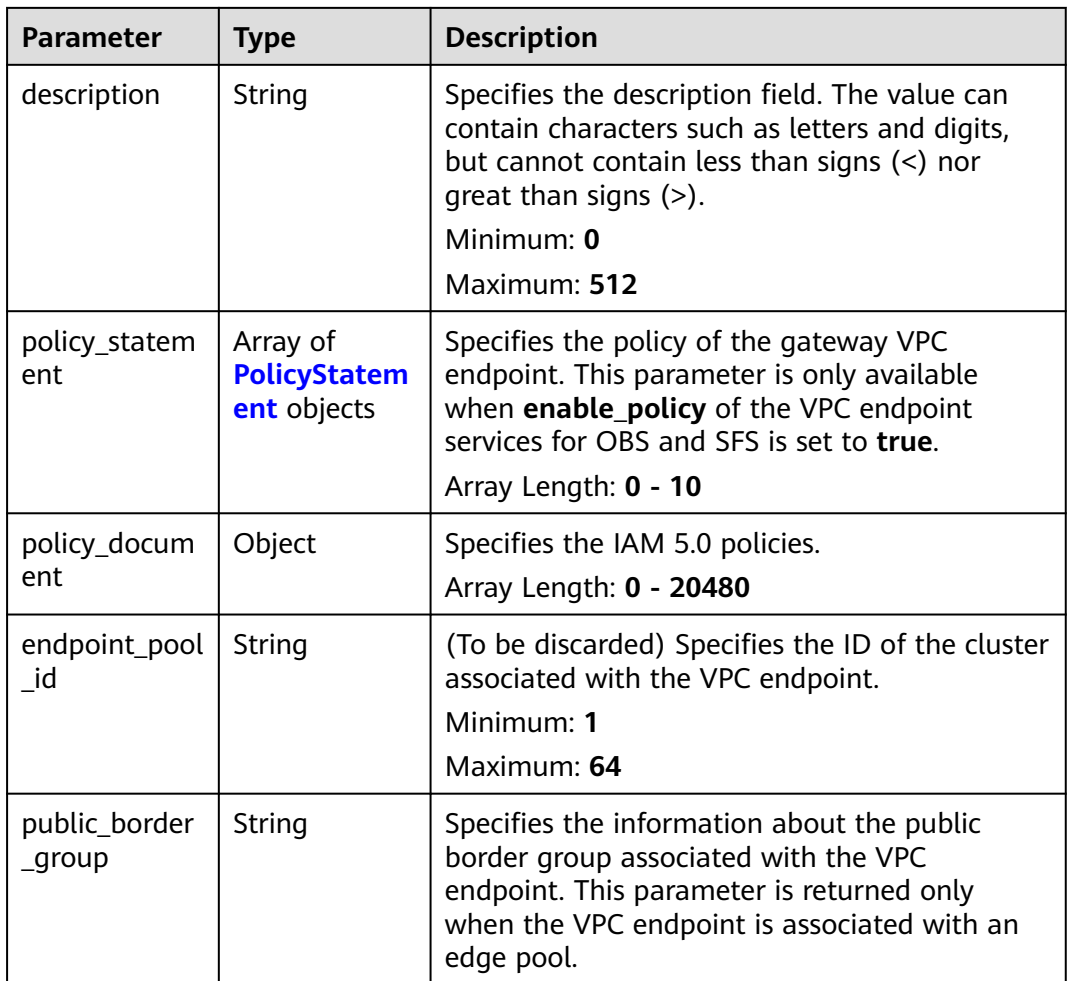

### **Table 4-139** TagList

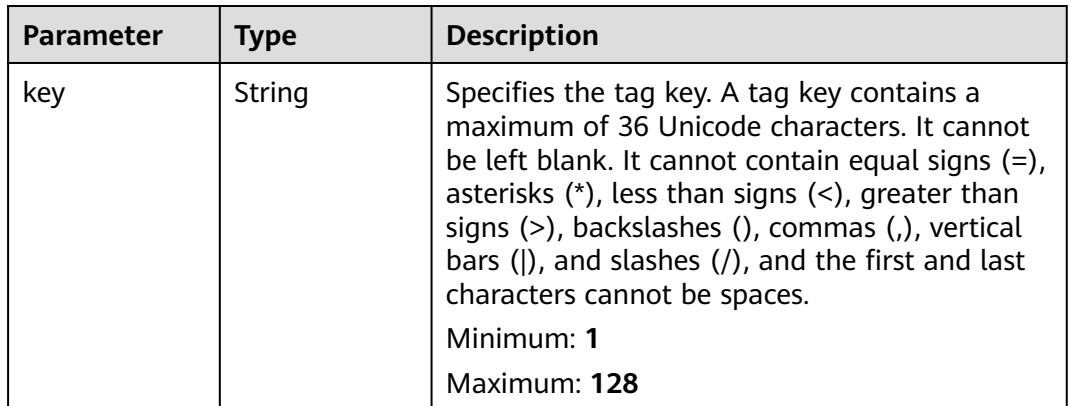

<span id="page-203-0"></span>

| <b>Parameter</b> | <b>Type</b> | <b>Description</b>                                                                                                    |
|------------------|-------------|----------------------------------------------------------------------------------------------------|
| value            | String      | Specifies the tag key. A tag value contains a<br>maximum of 43 Unicode characters and can be<br>an empty string. It cannot contain equal signs<br>$(=)$ , asterisks $(*)$ , less than signs $(<)$ , greater<br>than signs $(>)$ , backslashes $( )$ , commas $( )$ ,<br>vertical bars ( ), and slashes (/), and the first<br>and last characters cannot be spaces. |
|                  |             | Maximum: 255                                                                                                    |

**Table 4-140** QueryError

| <b>Parameter</b>  | <b>Type</b> | <b>Description</b>                            |
|-------------------|-------------|-----------------------------------------------|
| error_code        | String      | Error code.<br>Minimum: 0<br>Maximum: 10      |
| error messag<br>e | String      | Error message.<br>Minimum: 0<br>Maximum: 1024 |

**Table 4-141** PolicyStatement

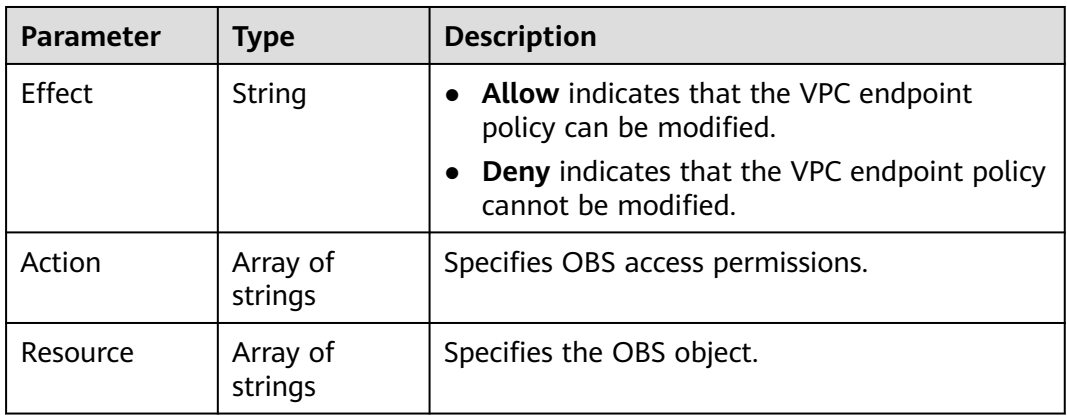

# **Example Requests**

● Modifying the policy of a gateway VPC endpoint (Setting **Action** to **obs::**, **Resource** to **obs::::/**\* and **obs::::**, and **Effect** to\*\* Allow\*\*) PUT https://{endpoint}/v1/{project\_id}/vpc-endpoints/938c8167-631e-40a4-99f9-493753fbd16b/policy

```
{
  "policy_statement" : [ {
 "Action" : [ "obs:*:*" ],
 "Resource" : [ "obs:*:*:*:*/*", "obs:*:*:*:*" ],
 "Effect" : "Allow"
```

```
 } ]
```
}

{

}

### Modifying the policy of a VPC endpoint

PUT https://{endpoint}/v1/{project\_id}/vpc-endpoints/2af6c328-057a-4146-882b-6828e270e594/policy

```
 "policy_document" : {
 "Version" : "5.0",
   "Statement" : [ {
     "Effect" : "Allow",
     "Principal" : "*",
    "Action" : [ "*" ]
    "Resource" : [ "*" ]
   } ]
 }
```
### **Example Responses**

### **Status code: 200**

The server has successfully processed the request.

```
● {
```

```
 "id" : "938c8167-631e-40a4-99f9-493753fbd16b",
  "status" : "accepted",
  "tags" : [ ],
  "marker_id" : 302035929,
 "active_status" : [ "active" ],
 "vpc_id" : "0da03835-1dcf-4361-9b87-34139d58dd59",
  "service_type" : "gateway",
  "project_id" : "0605767a3300d5762fb7c0186d9e1779",
  "routetables" : [ "99477d3b-87f6-49d2-8f3b-2ffc72731a38" ],
  "created_at" : "2022-08-03T03:03:54Z",
  "updated_at" : "2022-08-03T03:03:57Z",
  "endpoint_service_id" : "4651bc78-5cec-41b7-b448-f77326ebbed0",
  "endpoint_service_name" : "br-abc-aaa1.obs_test.4651bc78-5cec-41b7-b448-f77326ebbed0",
  "policy_statement" : [ {
 "Action" : [ "obs:*:*" ],
 "Resource" : [ "obs:*:*:*:*/*", "obs:*:*:*:*" ],
   "Effect" : "Allow"
  } ],
  "description" : "",
  "endpoint_pool_id" : "b0ad6a4f-55c0-43f1-a26d-278639661fc2"
}
● {
  "id" : "2af6c328-057a-4146-882b-6828e270e594",
  "status" : "accepted",
  "tags" : [ ],
  "marker_id" : 335620220,
  "active_status" : [ "active" ],
  "vpc_id" : "a8494c3b-5dc9-46a4-8ca1-17a54f588d17",
  "service_type" : "interface",
  "project_id" : "0df9cbd6cf00f37***0c64b5af21",
  "created_at" : "2022-08-03T03:03:54Z",
  "updated_at" : "2022-08-03T03:03:57Z",
  "endpoint_service_id" : "925b47bd-ffef-4abe-a450-d997f4f4e2be",
  "endpoint_service_name" : "com.myhuaweicloud.cn-southwest-2.swr",
  "policy_document" : {
    "Version" : "5.0",
   "Statement" : [ {
     "Effect" : "Allow",
    "Principal" : "*"
     "Action" : [ "*" ],
     "Resource" : [ "*" ]
   } ]
\lambda.
```

```
 "description" : "",
 "endpoint_pool_id" : "15027791-b2b5-4b12-8e01-8dec1b576bf1"
```
# **SDK Sample Code**

}

The SDK sample code is as follows.

### **Java**

● Modifying the policy of a gateway VPC endpoint (Setting **Action** to **obs::**, **Resource** to **obs::::/**\* and **obs::::**, and **Effect** to\*\* Allow\*\*)

package com.huaweicloud.sdk.test;

```
import com.huaweicloud.sdk.core.auth.ICredential;
import com.huaweicloud.sdk.core.auth.BasicCredentials;
import com.huaweicloud.sdk.core.exception.ConnectionException;
import com.huaweicloud.sdk.core.exception.RequestTimeoutException;
import com.huaweicloud.sdk.core.exception.ServiceResponseException;
import com.huaweicloud.sdk.vpcep.v1.region.VpcepRegion;
import com.huaweicloud.sdk.vpcep.v1.*;
import com.huaweicloud.sdk.vpcep.v1.model.*;
import java.util.List;
import java.util.ArrayList;
public class UpdateEndpointPolicySolution {
   public static void main(String[] args) {
      // The AK and SK used for authentication are hard-coded or stored in plaintext, which has great 
security risks. It is recommended that the AK and SK be stored in ciphertext in configuration files or 
environment variables and decrypted during use to ensure security.
      // In this example, AK and SK are stored in environment variables for authentication. Before 
running this example, set environment variables CLOUD_SDK_AK and CLOUD_SDK_SK in the local 
environment
      String ak = System.getenv("CLOUD_SDK_AK");
      String sk = System.getenv("CLOUD_SDK_SK");
      ICredential auth = new BasicCredentials()
           .withAk(ak)
           .withSk(sk);
      VpcepClient client = VpcepClient.newBuilder()
           .withCredential(auth)
           .withRegion(VpcepRegion.valueOf("<YOUR REGION>"))
          buid():
      UpdateEndpointPolicyRequest request = new UpdateEndpointPolicyRequest();
      UpdateEndpointPolicyRequestBody body = new UpdateEndpointPolicyRequestBody();
      List<String> listPolicyStatementResource = new ArrayList<>();
 listPolicyStatementResource.add("obs:*:*:*:*/*");
 listPolicyStatementResource.add("obs:*:*:*:*");
      List<String> listPolicyStatementAction = new ArrayList<>();
      listPolicyStatementAction.add("obs:*:*");
      List<PolicyStatement> listbodyPolicyStatement = new ArrayList<>();
      listbodyPolicyStatement.add(
         new PolicyStatement()
           .withEffect(PolicyStatement.EffectEnum.fromValue("Allow"))
           .withAction(listPolicyStatementAction)
           .withResource(listPolicyStatementResource)
      );
      body.withPolicyStatement(listbodyPolicyStatement);
      request.withBody(body);
      try {
         UpdateEndpointPolicyResponse response = client.updateEndpointPolicy(request);
         System.out.println(response.toString());
      } catch (ConnectionException e) {
         e.printStackTrace();
```

```
 } catch (RequestTimeoutException e) {
         e.printStackTrace();
      } catch (ServiceResponseException e) {
         e.printStackTrace();
         System.out.println(e.getHttpStatusCode());
         System.out.println(e.getRequestId());
         System.out.println(e.getErrorCode());
         System.out.println(e.getErrorMsg());
      }
   }
}
```
#### Modifying the policy of a VPC endpoint

package com.huaweicloud.sdk.test;

```
import com.huaweicloud.sdk.core.auth.ICredential;
import com.huaweicloud.sdk.core.auth.BasicCredentials;
import com.huaweicloud.sdk.core.exception.ConnectionException;
import com.huaweicloud.sdk.core.exception.RequestTimeoutException;
import com.huaweicloud.sdk.core.exception.ServiceResponseException;
import com.huaweicloud.sdk.vpcep.v1.region.VpcepRegion;
import com.huaweicloud.sdk.vpcep.v1.*;
import com.huaweicloud.sdk.vpcep.v1.model.*;
public class UpdateEndpointPolicySolution {
```
public static void main(String[] args) {

 // The AK and SK used for authentication are hard-coded or stored in plaintext, which has great security risks. It is recommended that the AK and SK be stored in ciphertext in configuration files or environment variables and decrypted during use to ensure security.

 // In this example, AK and SK are stored in environment variables for authentication. Before running this example, set environment variables CLOUD\_SDK\_AK and CLOUD\_SDK\_SK in the local environment

```
 String ak = System.getenv("CLOUD_SDK_AK");
 String sk = System.getenv("CLOUD_SDK_SK");
```
 ICredential auth = new BasicCredentials() .withAk(ak) .withSk(sk);

```
 VpcepClient client = VpcepClient.newBuilder()
```
.withCredential(auth)

.withRegion(VpcepRegion.valueOf("<YOUR REGION>"))

.build();

UpdateEndpointPolicyRequest request = new UpdateEndpointPolicyRequest();

 UpdateEndpointPolicyRequestBody body = new UpdateEndpointPolicyRequestBody(); body.withPolicyDocument("{\"Version\":\"5.0\",\"Statement\":[{\"Action\":[\"\*\"],\"Resource\":[\"\* \"],\"Effect\":\"Allow\",\"Principal\":\"\*\"}]}");

```
 request.withBody(body);
```
 try { UpdateEndpointPolicyResponse response = client.updateEndpointPolicy(request); System.out.println(response.toString());

```
 } catch (ConnectionException e) {
```

```
 e.printStackTrace();
```

```
 } catch (RequestTimeoutException e) {
```

```
 e.printStackTrace();
```
 } } }

 } catch (ServiceResponseException e) { e.printStackTrace();

System.out.println(e.getHttpStatusCode());

System.out.println(e.getRequestId());

```
 System.out.println(e.getErrorCode());
```

```
 System.out.println(e.getErrorMsg());
```
# **Python**

### ● Modifying the policy of a gateway VPC endpoint (Setting **Action** to **obs::**, **Resource** to **obs::::/**\* and **obs::::**, and **Effect** to\*\* Allow\*\*)

# coding: utf-8

```
import os
from huaweicloudsdkcore.auth.credentials import BasicCredentials
from huaweicloudsdkvpcep.v1.region.vpcep_region import VpcepRegion
from huaweicloudsdkcore.exceptions import exceptions
from huaweicloudsdkvpcep.v1 import *
if __name__ == '__main__": # The AK and SK used for authentication are hard-coded or stored in plaintext, which has great 
security risks. It is recommended that the AK and SK be stored in ciphertext in configuration files or 
environment variables and decrypted during use to ensure security.
   # In this example, AK and SK are stored in environment variables for authentication. Before 
running this example, set environment variables CLOUD_SDK_AK and CLOUD_SDK_SK in the local 
environment
   ak = os.environ["CLOUD_SDK_AK"]
   sk = os.environ["CLOUD_SDK_SK"]
   credentials = BasicCredentials(ak, sk)
   client = VpcepClient.new_builder() \
      .with_credentials(credentials) \
      .with_region(VpcepRegion.value_of("<YOUR REGION>")) \
      .build()
   try:
      request = UpdateEndpointPolicyRequest()
      listResourcePolicyStatement = [
         "obs:*:*:*:*/*",
         "obs:*:*:*:*"
\blacksquare listActionPolicyStatement = [
         "obs:*:*"
      ]
      listPolicyStatementbody = [
         PolicyStatement(
           effect="Allow",
           action=listActionPolicyStatement,
           resource=listResourcePolicyStatement
        )
      ]
      request.body = UpdateEndpointPolicyRequestBody(
         policy_statement=listPolicyStatementbody
      )
      response = client.update_endpoint_policy(request)
      print(response)
   except exceptions.ClientRequestException as e:
      print(e.status_code)
      print(e.request_id)
      print(e.error_code)
      print(e.error_msg)
Modifying the policy of a VPC endpoint
```
# coding: utf-8

```
import os
```

```
from huaweicloudsdkcore.auth.credentials import BasicCredentials
from huaweicloudsdkvpcep.v1.region.vpcep_region import VpcepRegion
from huaweicloudsdkcore.exceptions import exceptions
from huaweicloudsdkvpcep.v1 import *
```
 $if __name__ == '__main__":$ 

 $\frac{1}{4}$  The AK and SK used for authentication are hard-coded or stored in plaintext, which has great security risks. It is recommended that the AK and SK be stored in ciphertext in configuration files or environment variables and decrypted during use to ensure security.

 # In this example, AK and SK are stored in environment variables for authentication. Before running this example, set environment variables CLOUD\_SDK\_AK and CLOUD\_SDK\_SK in the local environment ak = os.environ["CLOUD\_SDK\_AK"] sk = os.environ["CLOUD\_SDK\_SK"] credentials = BasicCredentials(ak, sk) client = VpcepClient.new\_builder() \ .with\_credentials(credentials) \ .with\_region(VpcepRegion.value\_of("<YOUR REGION>")) \ .build() try: request = UpdateEndpointPolicyRequest() request.body = UpdateEndpointPolicyRequestBody( policy\_document="{\"Version\":\"5.0\",\"Statement\":[{\"Action\":[\"\*\"],\"Resource\":[\"\* \"],\"Effect\":\"Allow\",\"Principal\":\"\*\"}]}"  $\qquad \qquad$  response = client.update\_endpoint\_policy(request) print(response) except exceptions.ClientRequestException as e: print(e.status\_code) print(e.request\_id) print(e.error\_code) print(e.error\_msg)

#### **Go**

#### ● Modifying the policy of a gateway VPC endpoint (Setting **Action** to **obs::**, **Resource** to **obs::::/**\* and **obs::::**, and **Effect** to\*\* Allow\*\*)

package main

```
import (
   "fmt"
   "github.com/huaweicloud/huaweicloud-sdk-go-v3/core/auth/basic"
   vpcep "github.com/huaweicloud/huaweicloud-sdk-go-v3/services/vpcep/v1"
   "github.com/huaweicloud/huaweicloud-sdk-go-v3/services/vpcep/v1/model"
   region "github.com/huaweicloud/huaweicloud-sdk-go-v3/services/vpcep/v1/region"
)
```
#### func main() {

 // The AK and SK used for authentication are hard-coded or stored in plaintext, which has great security risks. It is recommended that the AK and SK be stored in ciphertext in configuration files or environment variables and decrypted during use to ensure security.

 // In this example, AK and SK are stored in environment variables for authentication. Before running this example, set environment variables CLOUD\_SDK\_AK and CLOUD\_SDK\_SK in the local environment

```
 ak := os.Getenv("CLOUD_SDK_AK")
 sk := os.Getenv("CLOUD_SDK_SK")
 auth := basic.NewCredentialsBuilder().
   WithAk(ak).
   WithSk(sk).
   Build()
 client := vpcep.NewVpcepClient(
   vpcep.VpcepClientBuilder().
      WithRegion(region.ValueOf("<YOUR REGION>")).
      WithCredential(auth).
      Build())
 request := &model.UpdateEndpointPolicyRequest{}
 var listResourcePolicyStatement = []string{
   "obs:*:*:*:*/*",
   "obs:*:*:*:*",
 }
```

```
 var listActionPolicyStatement = []string{
```

```
 "obs:*:*",
 }
 var listPolicyStatementbody = []model.PolicyStatement{
   {
      Effect: model.GetPolicyStatementEffectEnum().ALLOW,
      Action: listActionPolicyStatement,
      Resource: listResourcePolicyStatement,
   },
 }
 request.Body = &model.UpdateEndpointPolicyRequestBody{
   PolicyStatement: &listPolicyStatementbody,
 }
 response, err := client.UpdateEndpointPolicy(request)
if err == nil fmt.Printf("%+v\n", response)
 } else {
   fmt.Println(err)
 }
```
Modifying the policy of a VPC endpoint

package main

}

```
import (
   "fmt"
   "github.com/huaweicloud/huaweicloud-sdk-go-v3/core/auth/basic"
   vpcep "github.com/huaweicloud/huaweicloud-sdk-go-v3/services/vpcep/v1"
   "github.com/huaweicloud/huaweicloud-sdk-go-v3/services/vpcep/v1/model"
   region "github.com/huaweicloud/huaweicloud-sdk-go-v3/services/vpcep/v1/region"
\lambdafunc main() {
```
 // The AK and SK used for authentication are hard-coded or stored in plaintext, which has great security risks. It is recommended that the AK and SK be stored in ciphertext in configuration files or environment variables and decrypted during use to ensure security.

 // In this example, AK and SK are stored in environment variables for authentication. Before running this example, set environment variables CLOUD\_SDK\_AK and CLOUD\_SDK\_SK in the local environment

```
 ak := os.Getenv("CLOUD_SDK_AK")
   sk := os.Getenv("CLOUD_SDK_SK")
   auth := basic.NewCredentialsBuilder().
      WithAk(ak).
      WithSk(sk).
      Build()
   client := vpcep.NewVpcepClient(
      vpcep.VpcepClientBuilder().
         WithRegion(region.ValueOf("<YOUR REGION>")).
         WithCredential(auth).
         Build())
   request := &model.UpdateEndpointPolicyRequest{}
   var policyDocumentUpdateEndpointPolicyRequestBody interface{} = "{\"Version
\":\"5.0\",\"Statement\":[{\"Action\":[\"*\"],\"Resource\":[\"*\"],\"Effect\":\"Allow\",\"Principal\":\"*\"}]}"
   request.Body = &model.UpdateEndpointPolicyRequestBody{
      PolicyDocument: &policyDocumentUpdateEndpointPolicyRequestBody,
   }
   response, err := client.UpdateEndpointPolicy(request)
  if err == nil fmt.Printf("%+v\n", response)
   } else {
      fmt.Println(err)
   }
}
```
## **More**

For SDK sample code of more programming languages, see the Sample Code tab in **[API Explorer](https://console-intl.huaweicloud.com/apiexplorer/#/openapi/VPCEP/sdk?api=UpdateEndpointPolicy)**. SDK sample code can be automatically generated.

# **Status Codes**

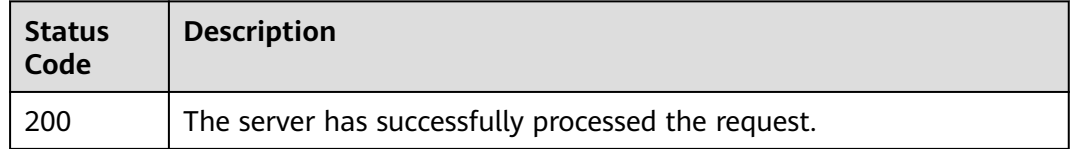

## **Error Codes**

See **[Error Codes](#page-254-0)**.

# **4.3.8 Deleting the Policy of a Gateway VPC Endpoint**

# **Function**

This API is used to delete the policy of a gateway VPC endpoint. This API will not be used anymore and is not recommended.

# **Calling Method**

For details, see **[Calling APIs](#page-8-0)**.

### **URI**

DELETE /v1/{project\_id}/vpc-endpoints/{vpc\_endpoint\_id}/policy

**Table 4-142** Path Parameters

| <b>Parameter</b>    | <b>Mandatory</b> | <b>Type</b> | <b>Description</b>                                                    |
|---------------------|------------------|-------------|-----------------------------------------------------------------------|
| project_id          | Yes              | String      | Specifies the project ID.<br>Minimum: 1<br>Maximum: 64                |
| vpc_endpoint_<br>id | Yes              | String      | Specifies the ID of the VPC<br>endpoint.<br>Minimum: 1<br>Maximum: 64 |

# **Request Parameters**

**Table 4-143** Request header parameters

| <b>Parameter</b> | <b>Mandatory</b> | <b>Type</b> | <b>Description</b>                                                                                                    |
|------------------|------------------|-------------|----------------------------------------------------------------------------------------------------|
| X-Auth-Token     | Yes.             | String      | Specifies the user token. It can<br>be obtained by calling the IAM<br>API. The value of X-Subject-<br>Token in the response header<br>is the user token.                                                                               |
| Content-Type     | No.              | String      | Specifies the MIME type of the<br>request body. Default value<br>application/json is<br>recommended. For APIs used<br>to upload objects or images,<br>the MIME type varies<br>depending on the flow type.<br>Default: application/json |

# **Response Parameters**

### **Status code: 200**

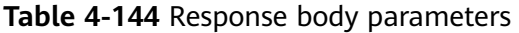

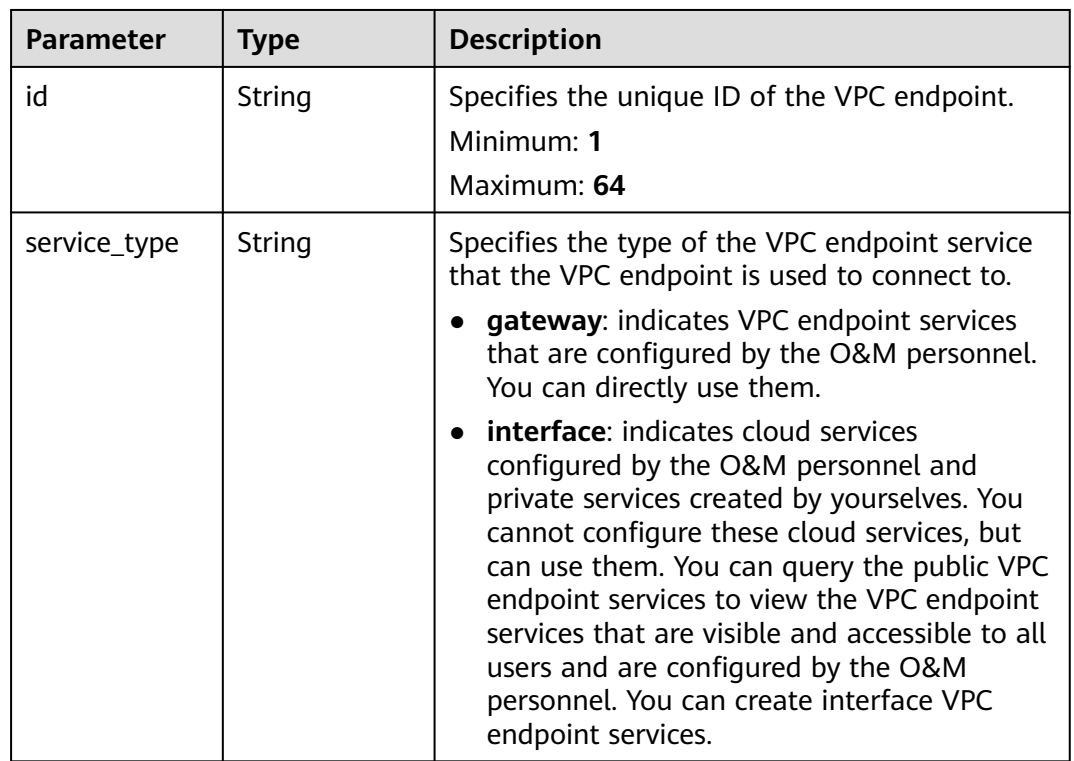

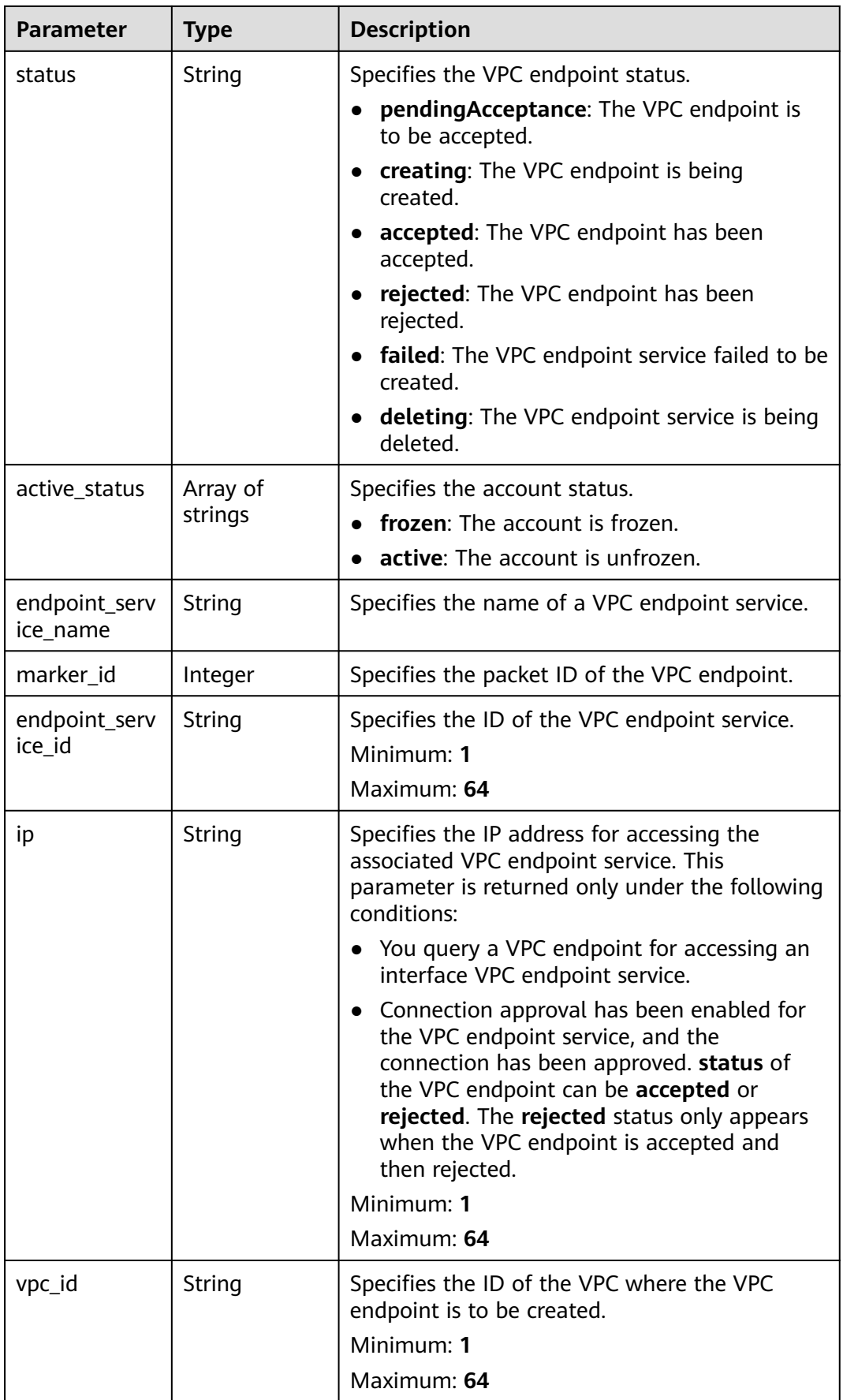

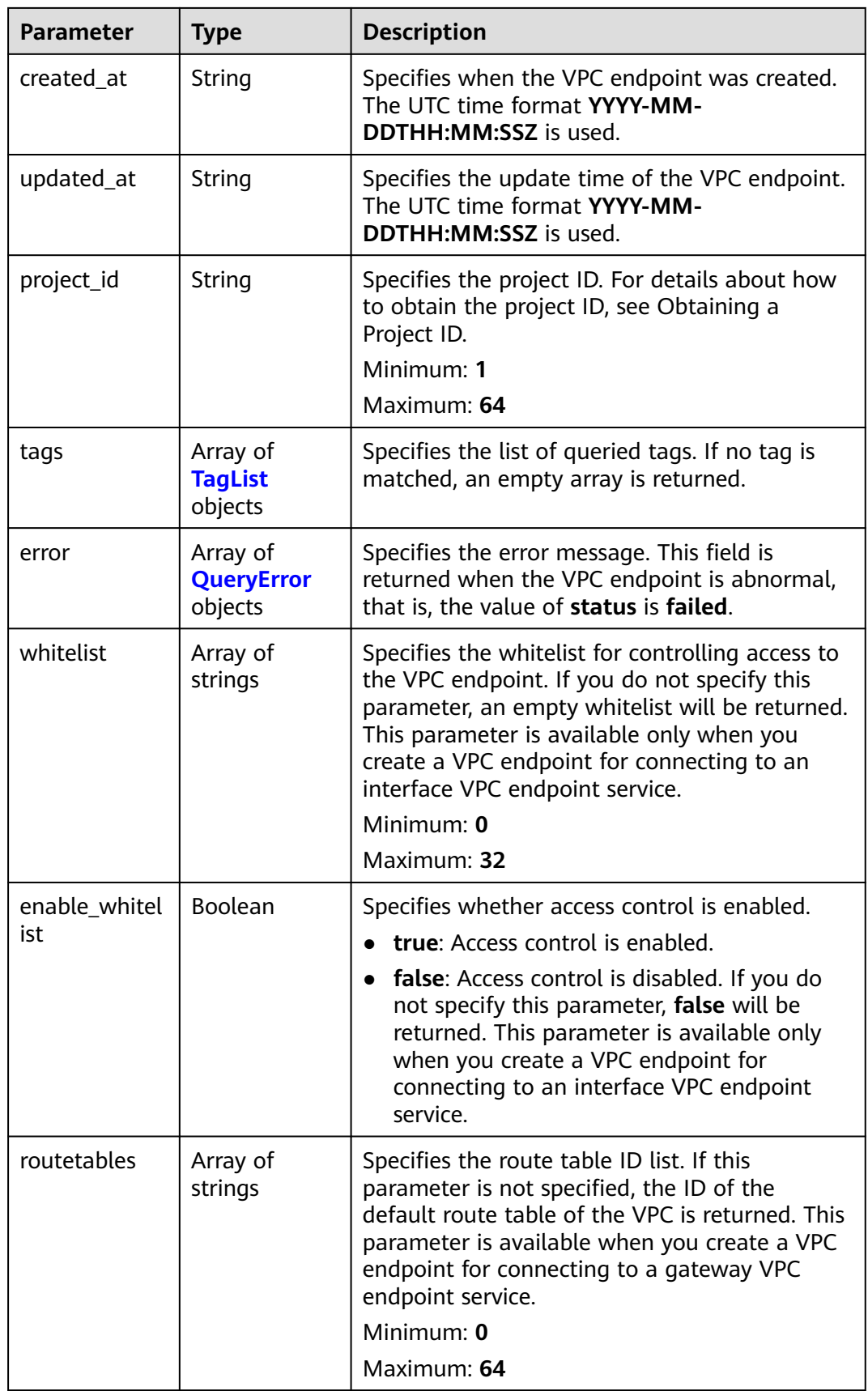

<span id="page-214-0"></span>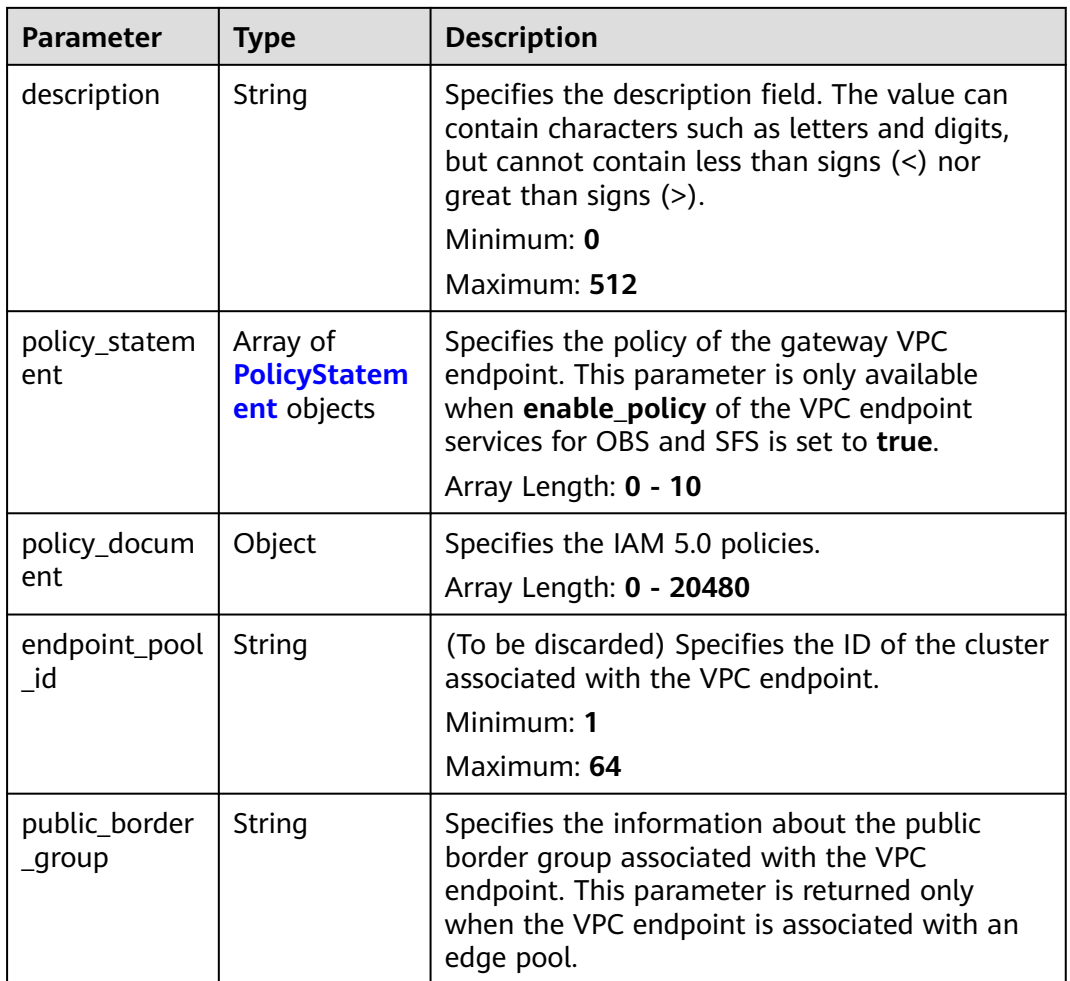

### **Table 4-145** TagList

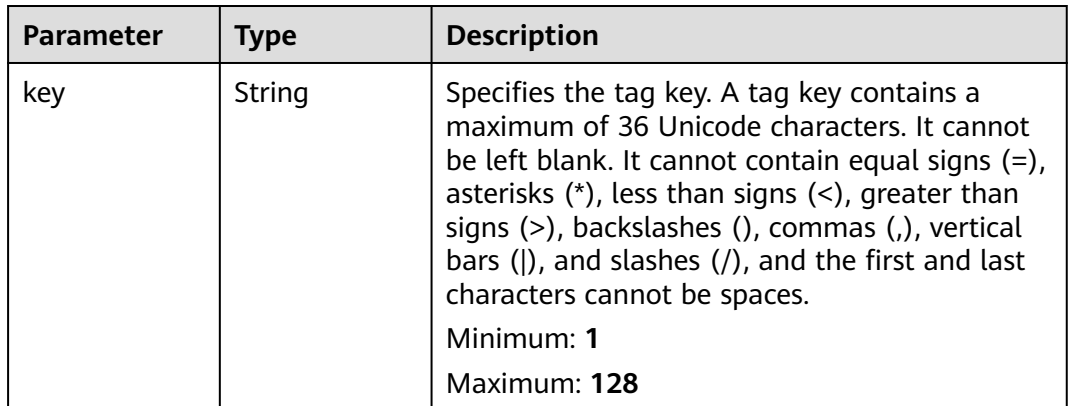

<span id="page-215-0"></span>

| <b>Parameter</b> | <b>Type</b> | <b>Description</b>                                                                                                    |
|------------------|-------------|----------------------------------------------------------------------------------------------------|
| value            | String      | Specifies the tag key. A tag value contains a<br>maximum of 43 Unicode characters and can be<br>an empty string. It cannot contain equal signs<br>$(=)$ , asterisks $(*)$ , less than signs $(<)$ , greater<br>than signs $(>)$ , backslashes $( )$ , commas $( )$ ,<br>vertical bars ( ), and slashes $($ / $)$ , and the first<br>and last characters cannot be spaces.<br>Maximum: 255 |

**Table 4-146** QueryError

| Parameter         | Type          | <b>Description</b>        |  |
|-------------------|---------------|---------------------------|--|
| error_code        | <b>String</b> | Error code.<br>Minimum: 0 |  |
|                   |               | Maximum: 10               |  |
| error messag<br>e | String        | Error message.            |  |
|                   |               | Minimum: 0                |  |
|                   |               | Maximum: 1024             |  |

**Table 4-147** PolicyStatement

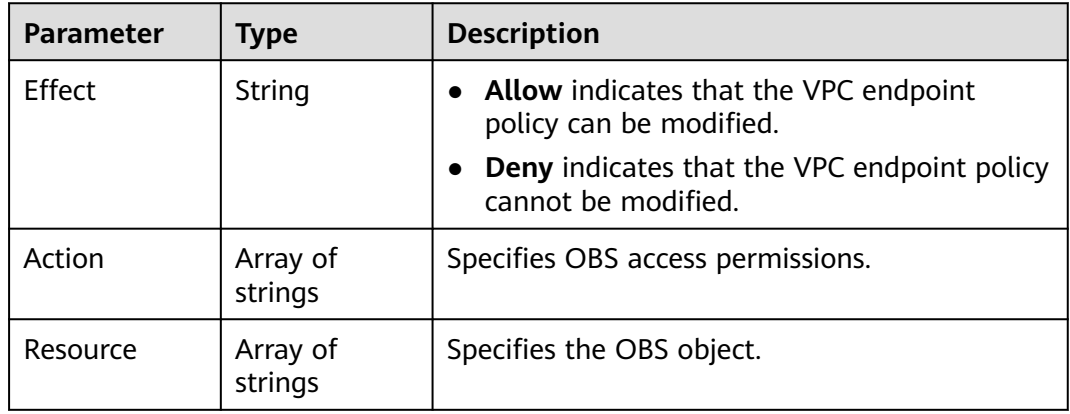

# **Example Requests**

Deleting the policy of a gateway VPC endpoint

DELETE https://{endpoint}/v1/{project\_id}/vpc-endpoints/938c8167-631e-40a4-99f9-493753fbd16b/policy

# **Example Responses**

### **Status code: 200**
{

#### The server has successfully processed the request.

```
 "id" : "938c8167-631e-40a4-99f9-493753fbd16b",
  "status" : "accepted",
 "tags" : [ ],
 "jobId" : "endpoint_add_938c8167-631e-40a4-99f9-493753fbd16b",
  "marker_id" : 302035929,
  "active_status" : [ "active" ],
  "vpc_id" : "0da03835-1dcf-4361-9b87-34139d58dd59",
  "service_type" : "gateway",
  "project_id" : "0605767a3300d5762fb7c0186d9e1779",
  "routetables" : [ "99477d3b-87f6-49d2-8f3b-2ffc72731a38" ],
  "created_at" : "2022-08-03T03:03:54Z",
  "updated_at" : "2022-08-03T03:03:57Z",
  "endpoint_service_id" : "4651bc78-5cec-41b7-b448-f77326ebbed0",
  "endpoint_service_name" : "br-abc-aaa1.obs_test.4651bc78-5cec-41b7-b448-f77326ebbed0",
  "specification_name" : "default",
 "enable_status" : "enable",
 "description" : "",
 "endpoint_pool_id" : "b0ad6a4f-55c0-43f1-a26d-278639661fc2"
```
# **SDK Sample Code**

}

The SDK sample code is as follows.

## **Java**

package com.huaweicloud.sdk.test;

```
import com.huaweicloud.sdk.core.auth.ICredential;
import com.huaweicloud.sdk.core.auth.BasicCredentials;
import com.huaweicloud.sdk.core.exception.ConnectionException;
import com.huaweicloud.sdk.core.exception.RequestTimeoutException;
import com.huaweicloud.sdk.core.exception.ServiceResponseException;
import com.huaweicloud.sdk.vpcep.v1.region.VpcepRegion;
import com.huaweicloud.sdk.vpcep.v1.*;
import com.huaweicloud.sdk.vpcep.v1.model.*;
public class DeleteEndpointPolicySolution {
   public static void main(String[] args) {
      // The AK and SK used for authentication are hard-coded or stored in plaintext, which has great 
security risks. It is recommended that the AK and SK be stored in ciphertext in configuration files or 
environment variables and decrypted during use to ensure security.
      // In this example, AK and SK are stored in environment variables for authentication. Before running 
this example, set environment variables CLOUD_SDK_AK and CLOUD_SDK_SK in the local environment
      String ak = System.getenv("CLOUD_SDK_AK");
      String sk = System.getenv("CLOUD_SDK_SK");
      ICredential auth = new BasicCredentials()
           .withAk(ak)
           .withSk(sk);
      VpcepClient client = VpcepClient.newBuilder()
            .withCredential(auth)
            .withRegion(VpcepRegion.valueOf("<YOUR REGION>"))
            .build();
      DeleteEndpointPolicyRequest request = new DeleteEndpointPolicyRequest();
      try {
        DeleteEndpointPolicyResponse response = client.deleteEndpointPolicy(request);
         System.out.println(response.toString());
      } catch (ConnectionException e) {
         e.printStackTrace();
      } catch (RequestTimeoutException e) {
        e.printStackTrace();
```

```
 } catch (ServiceResponseException e) {
         e.printStackTrace();
         System.out.println(e.getHttpStatusCode());
         System.out.println(e.getRequestId());
         System.out.println(e.getErrorCode());
         System.out.println(e.getErrorMsg());
\qquad \qquad \} }
```
# **Python**

# coding: utf-8

}

```
import os
from huaweicloudsdkcore.auth.credentials import BasicCredentials
from huaweicloudsdkvpcep.v1.region.vpcep_region import VpcepRegion
from huaweicloudsdkcore.exceptions import exceptions
from huaweicloudsdkvpcep.v1 import *
```
#### $if\_name__ == "main$

 # The AK and SK used for authentication are hard-coded or stored in plaintext, which has great security risks. It is recommended that the AK and SK be stored in ciphertext in configuration files or environment variables and decrypted during use to ensure security.

 # In this example, AK and SK are stored in environment variables for authentication. Before running this example, set environment variables CLOUD\_SDK\_AK and CLOUD\_SDK\_SK in the local environment

```
 ak = os.environ["CLOUD_SDK_AK"]
 sk = os.environ["CLOUD_SDK_SK"]
```
credentials = BasicCredentials(ak, sk)

```
 client = VpcepClient.new_builder() \
  .with_credentials(credentials) \
    .with_region(VpcepRegion.value_of("<YOUR REGION>")) \
   .build()
```
#### try:

```
 request = DeleteEndpointPolicyRequest()
   response = client.delete_endpoint_policy(request)
   print(response)
 except exceptions.ClientRequestException as e:
   print(e.status_code)
   print(e.request_id)
   print(e.error_code)
   print(e.error_msg)
```
# **Go**

package main

)

```
import (
    "fmt"
   "github.com/huaweicloud/huaweicloud-sdk-go-v3/core/auth/basic"
   vpcep "github.com/huaweicloud/huaweicloud-sdk-go-v3/services/vpcep/v1"
   "github.com/huaweicloud/huaweicloud-sdk-go-v3/services/vpcep/v1/model"
   region "github.com/huaweicloud/huaweicloud-sdk-go-v3/services/vpcep/v1/region"
func main() {
   // The AK and SK used for authentication are hard-coded or stored in plaintext, which has great security 
risks. It is recommended that the AK and SK be stored in ciphertext in configuration files or environment 
variables and decrypted during use to ensure security.
   // In this example, AK and SK are stored in environment variables for authentication. Before running this 
example, set environment variables CLOUD_SDK_AK and CLOUD_SDK_SK in the local environment
   ak := os.Getenv("CLOUD_SDK_AK")
   sk := os.Getenv("CLOUD_SDK_SK")
   auth := basic.NewCredentialsBuilder().
      WithAk(ak).
```

```
 WithSk(sk).
   Build()
 client := vpcep.NewVpcepClient(
   vpcep.VpcepClientBuilder().
      WithRegion(region.ValueOf("<YOUR REGION>")).
      WithCredential(auth).
      Build())
 request := &model.DeleteEndpointPolicyRequest{}
 response, err := client.DeleteEndpointPolicy(request)
if err == nil fmt.Printf("%+v\n", response)
 } else {
   fmt.Println(err)
 }
```
## **More**

For SDK sample code of more programming languages, see the Sample Code tab in **[API Explorer](https://console-intl.huaweicloud.com/apiexplorer/#/openapi/VPCEP/sdk?api=DeleteEndpointPolicy)**. SDK sample code can be automatically generated.

# **Status Codes**

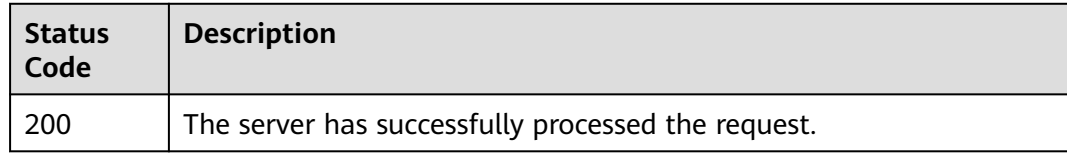

# **Error Codes**

See **[Error Codes](#page-254-0)**.

# **4.4 Resource Quotas**

}

# **4.4.1 Query Quotas**

## **Function**

This API is used to query the quota of your resources, including the quota of VPC endpoint services and the quota of VPC endpoints.

## **Calling Method**

For details, see **[Calling APIs](#page-8-0)**.

## **URI**

GET /v1/{project\_id}/quotas

**Table 4-148** Path Parameters

| <b>Parameter</b> | <b>Mandatory</b> | <b>Type</b> | <b>Description</b> |
|------------------|------------------|-------------|--------------------|
| project_id       | Yes              | String      | Project ID.        |
|                  |                  |             | Minimum: 1         |
|                  |                  |             | Maximum: 64        |

## **Table 4-149** Query Parameters

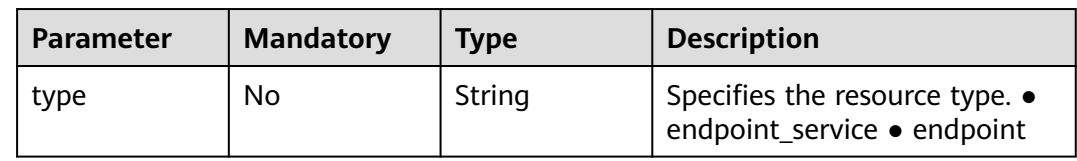

# **Request Parameters**

**Table 4-150** Request header parameters

| <b>Parameter</b> | <b>Mandatory</b> | <b>Type</b> | <b>Description</b>                                                                                                    |
|------------------|------------------|-------------|----------------------------------------------------------------------------------------------------|
| X-Auth-Token     | Yes              | String      | Specifies the user token. It can<br>be obtained by calling the IAM<br>API. The value of X-Subject-<br>Token in the response header<br>is the user token.                                                                               |
| Content-Type     | No.              | String      | Specifies the MIME type of the<br>request body. Default value<br>application/json is<br>recommended. For APIs used<br>to upload objects or images,<br>the MIME type varies<br>depending on the flow type.<br>Default: application/json |

# **Response Parameters**

**Status code: 200**

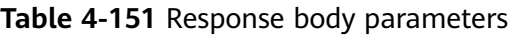

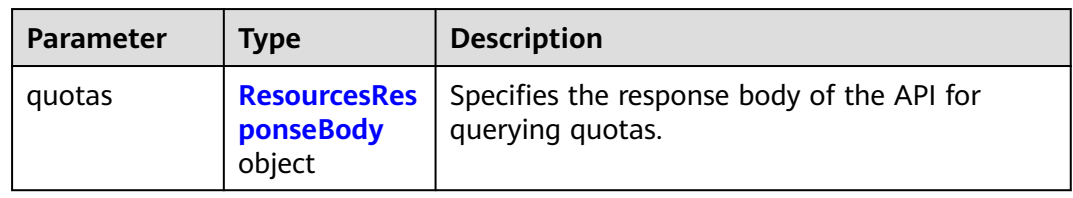

<span id="page-220-0"></span>**Table 4-152** ResourcesResponseBody

| <b>Parameter</b> | <b>Type</b>                          | <b>Description</b>           |
|------------------|--------------------------------------|------------------------------|
| resources        | Array of<br><b>Quotas</b><br>objects | Specifies the resource list. |

## **Table 4-153** Quotas

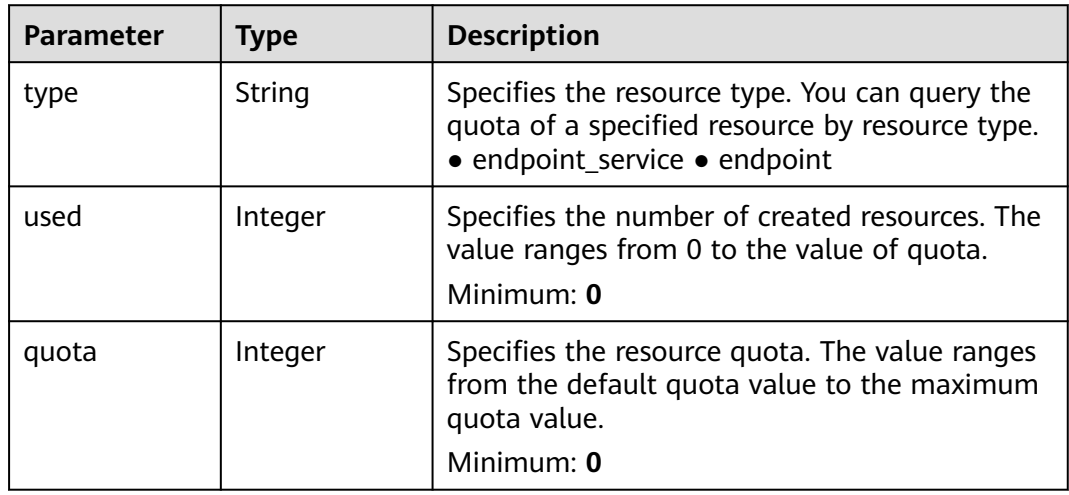

# **Example Requests**

- Querying the VPC endpoint service quotas GET https://{endpoint}/v1/{project\_id}/quotas?type=endpoint\_service
- Querying the VPC endpoint quotas GET https://{endpoint}/v1/{project\_id}/quotas?type=endpoint

# **Example Responses**

## **Status code: 200**

The server has successfully processed the request.

```
{
 "quotas" : {
   "resources" : [ {
 "type" : "endpoint",
 "used" : 4,
 "quota" : 150
 }, {
 "type" : "endpoint_service",
 "used" : 10,
     "quota" : 100
   } ]
 }
}
```
# **SDK Sample Code**

The SDK sample code is as follows.

## **Java**

package com.huaweicloud.sdk.test;

```
import com.huaweicloud.sdk.core.auth.ICredential;
import com.huaweicloud.sdk.core.auth.BasicCredentials;
import com.huaweicloud.sdk.core.exception.ConnectionException;
import com.huaweicloud.sdk.core.exception.RequestTimeoutException;
import com.huaweicloud.sdk.core.exception.ServiceResponseException;
import com.huaweicloud.sdk.vpcep.v1.region.VpcepRegion;
import com.huaweicloud.sdk.vpcep.v1.*;
import com.huaweicloud.sdk.vpcep.v1.model.*;
public class ListQuotaDetailsSolution {
   public static void main(String[] args) {
      // The AK and SK used for authentication are hard-coded or stored in plaintext, which has great 
security risks. It is recommended that the AK and SK be stored in ciphertext in configuration files or 
environment variables and decrypted during use to ensure security.
      // In this example, AK and SK are stored in environment variables for authentication. Before running 
this example, set environment variables CLOUD_SDK_AK and CLOUD_SDK_SK in the local environment
      String ak = System.getenv("CLOUD_SDK_AK");
      String sk = System.getenv("CLOUD_SDK_SK");
      ICredential auth = new BasicCredentials()
           .withAk(ak)
           .withSk(sk);
      VpcepClient client = VpcepClient.newBuilder()
           .withCredential(auth)
            .withRegion(VpcepRegion.valueOf("<YOUR REGION>"))
            .build();
     ListQuotaDetailsRequest request = new ListQuotaDetailsRequest();
      request.withType(ListQuotaDetailsRequest.TypeEnum.fromValue("<type>"));
      try {
         ListQuotaDetailsResponse response = client.listQuotaDetails(request);
         System.out.println(response.toString());
      } catch (ConnectionException e) {
        e.printStackTrace();
      } catch (RequestTimeoutException e) {
         e.printStackTrace();
      } catch (ServiceResponseException e) {
         e.printStackTrace();
         System.out.println(e.getHttpStatusCode());
         System.out.println(e.getRequestId());
         System.out.println(e.getErrorCode());
         System.out.println(e.getErrorMsg());
      }
   }
```
## **Python**

# coding: utf-8

}

import os from huaweicloudsdkcore.auth.credentials import BasicCredentials from huaweicloudsdkvpcep.v1.region.vpcep\_region import VpcepRegion from huaweicloudsdkcore.exceptions import exceptions from huaweicloudsdkvpcep.v1 import \*

 $if$   $name$   $==$  " $main$  ": # The AK and SK used for authentication are hard-coded or stored in plaintext, which has great security risks. It is recommended that the AK and SK be stored in ciphertext in configuration files or environment variables and decrypted during use to ensure security. # In this example, AK and SK are stored in environment variables for authentication. Before running this

example, set environment variables CLOUD\_SDK\_AK and CLOUD\_SDK\_SK in the local environment ak = os.environ["CLOUD\_SDK\_AK"]

```
 sk = os.environ["CLOUD_SDK_SK"]
```
credentials = BasicCredentials(ak, sk)

```
 client = VpcepClient.new_builder() \
   .with_credentials(credentials) \
   .with_region(VpcepRegion.value_of("<YOUR REGION>")) \
   .build()
```
try:

```
 request = ListQuotaDetailsRequest()
   request.type = "<type>"
   response = client.list_quota_details(request)
    print(response)
 except exceptions.ClientRequestException as e:
   print(e.status_code)
    print(e.request_id)
   print(e.error_code)
   print(e.error_msg)
```
## **Go**

#### package main

```
import (
```
)

}

```
 "fmt"
 "github.com/huaweicloud/huaweicloud-sdk-go-v3/core/auth/basic"
 vpcep "github.com/huaweicloud/huaweicloud-sdk-go-v3/services/vpcep/v1"
 "github.com/huaweicloud/huaweicloud-sdk-go-v3/services/vpcep/v1/model"
 region "github.com/huaweicloud/huaweicloud-sdk-go-v3/services/vpcep/v1/region"
```
#### func main() {

 // The AK and SK used for authentication are hard-coded or stored in plaintext, which has great security risks. It is recommended that the AK and SK be stored in ciphertext in configuration files or environment variables and decrypted during use to ensure security.

 // In this example, AK and SK are stored in environment variables for authentication. Before running this example, set environment variables CLOUD\_SDK\_AK and CLOUD\_SDK\_SK in the local environment ak := os.Getenv("CLOUD\_SDK\_AK")

```
 sk := os.Getenv("CLOUD_SDK_SK")
 auth := basic.NewCredentialsBuilder().
   WithAk(ak).
   WithSk(sk).
   Build()
 client := vpcep.NewVpcepClient(
   vpcep.VpcepClientBuilder().
      WithRegion(region.ValueOf("<YOUR REGION>")).
      WithCredential(auth).
      Build())
 request := &model.ListQuotaDetailsRequest{}
 typeRequest:= model.GetListQuotaDetailsRequestTypeEnum().<TYPE>
 request.Type = &typeRequest
 response, err := client.ListQuotaDetails(request)
if err == nil fmt.Printf("%+v\n", response)
 } else {
   fmt.Println(err)
 }
```
# **More**

For SDK sample code of more programming languages, see the Sample Code tab in **[API Explorer](https://console-intl.huaweicloud.com/apiexplorer/#/openapi/VPCEP/sdk?api=ListQuotaDetails)**. SDK sample code can be automatically generated.

# **Status Codes**

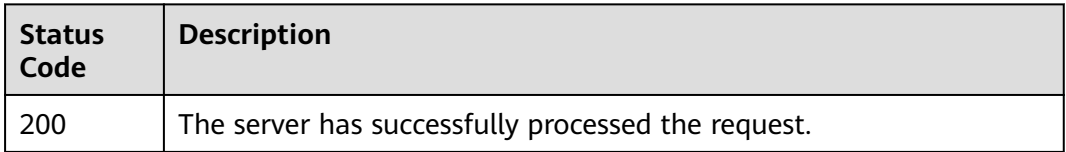

# **Error Codes**

See **[Error Codes](#page-254-0)**.

# **4.5 Tags**

# **4.5.1 Querying Resources by Tag**

# **Function**

This API is used to query resources of a tenant by tag.

# **Calling Method**

For details, see **[Calling APIs](#page-8-0)**.

# **URI**

POST /v1/{project\_id}/{resource\_type}/resource\_instances/action

## **Table 4-154** Path Parameters

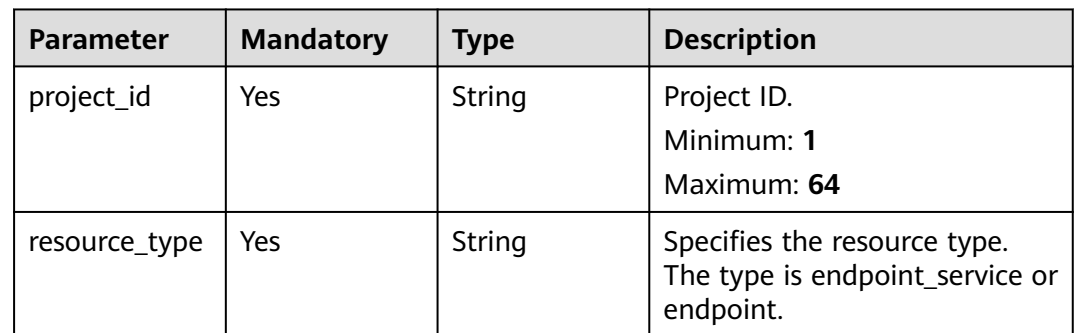

# **Request Parameters**

**Table 4-155** Request header parameters

| <b>Parameter</b> | <b>Mandatory</b> | <b>Type</b> | <b>Description</b>                                                                                                    |
|------------------|------------------|-------------|----------------------------------------------------------------------------------------------------|
| X-Auth-Token     | Yes              | String      | Specifies the user token. It can<br>be obtained by calling the IAM<br>API. The value of X-Subject-<br>Token in the response header<br>is the user token.                                                                               |
| Content-Type     | No.              | String      | Specifies the MIME type of the<br>request body. Default value<br>application/json is<br>recommended. For APIs used<br>to upload objects or images,<br>the MIME type varies<br>depending on the flow type.<br>Default: application/json |

**Table 4-156** Request body parameters

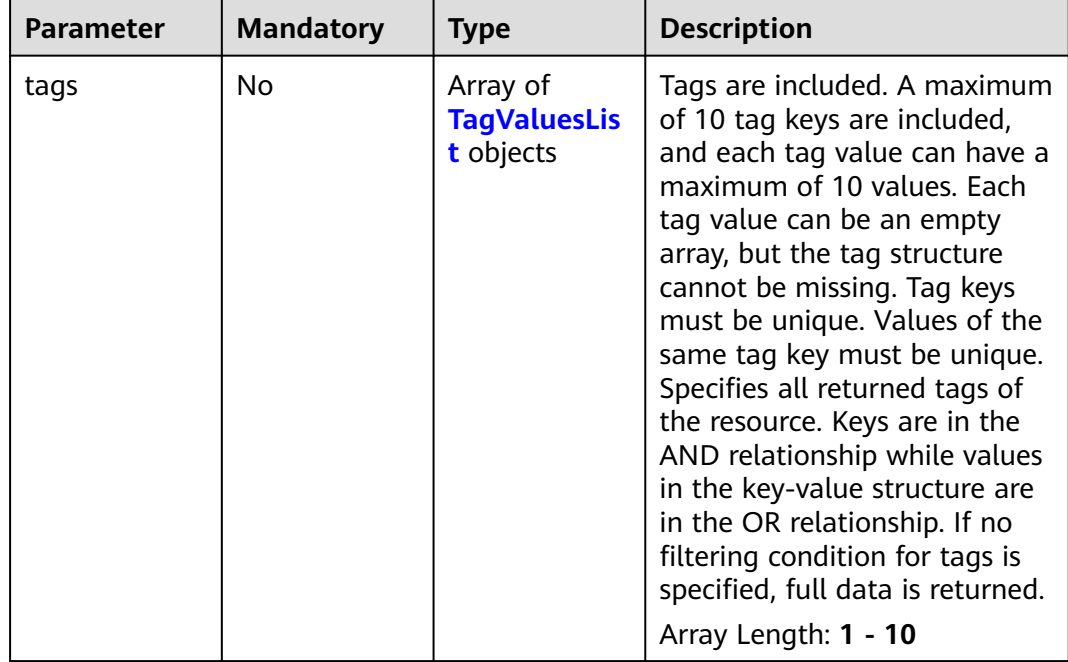

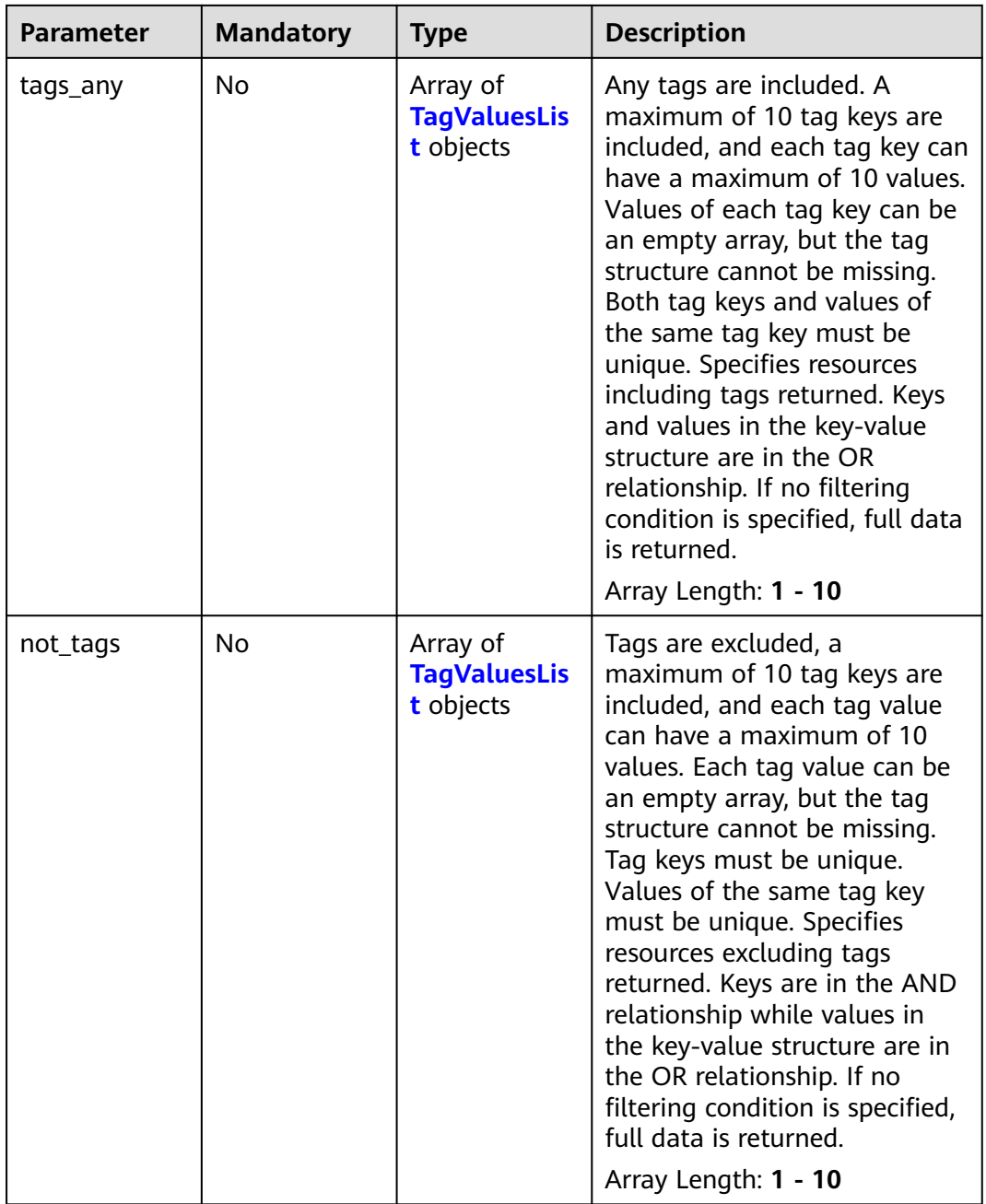

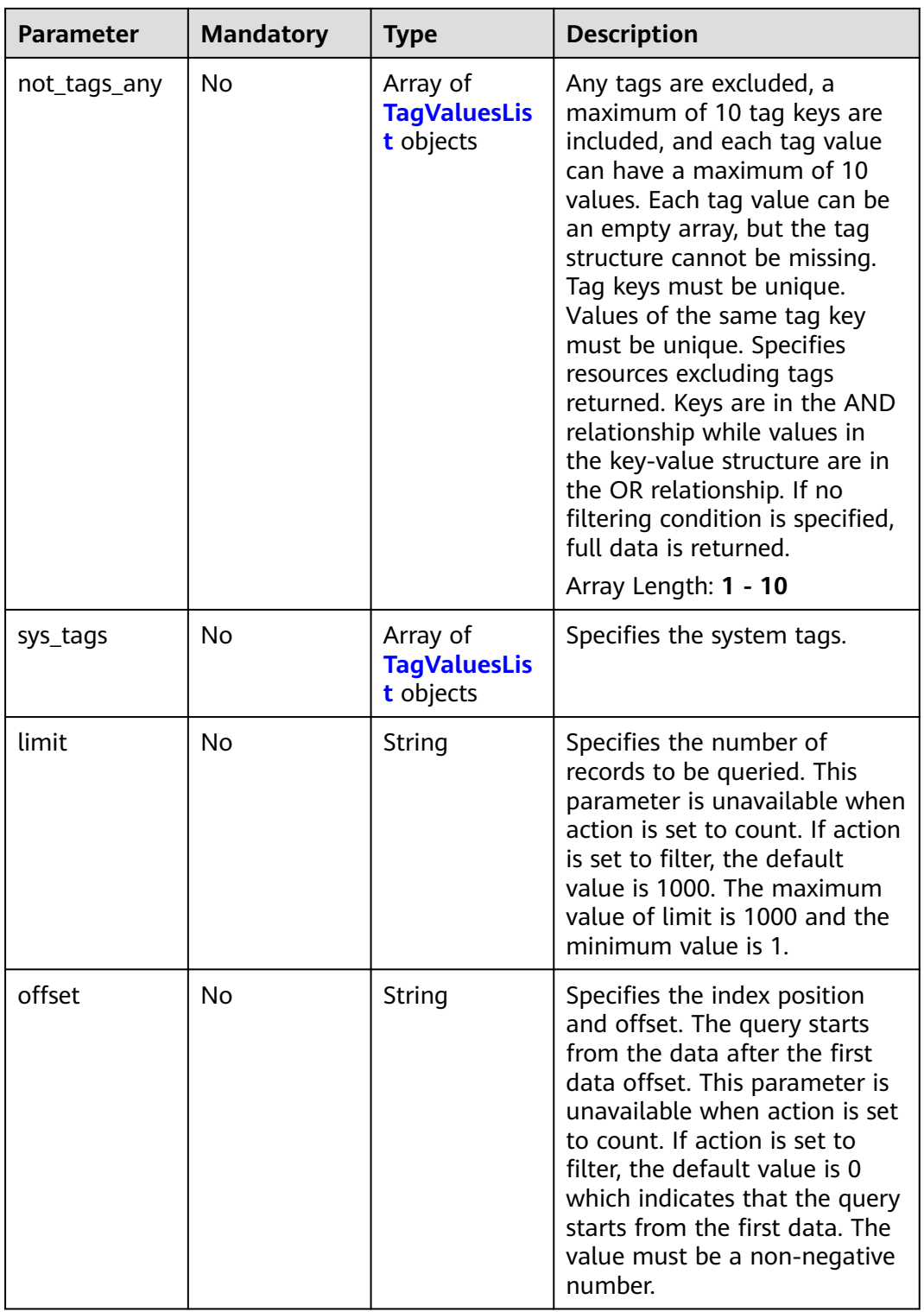

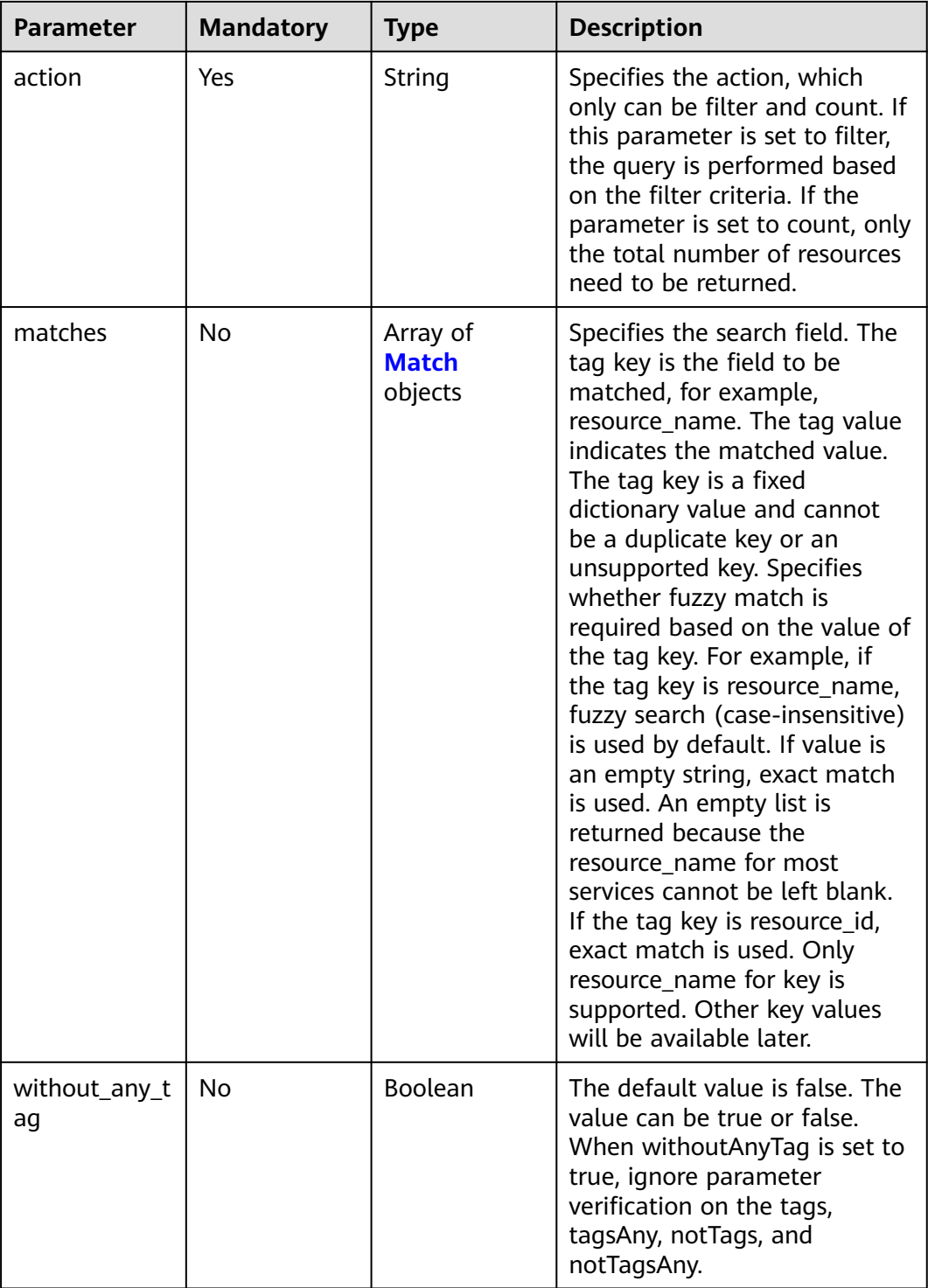

| <b>Parameter</b> | <b>Mandatory</b> | <b>Type</b>         | <b>Description</b>                                                                                                    |
|------------------|------------------|---------------------|----------------------------------------------------------------------------------------------------|
| key              | Yes              | String              | Specifies the tag key. It<br>contains a maximum of 127<br>Unicode characters. A tag key<br>cannot be left blank. (The<br>character set of this parameter<br>is not verified during the<br>search.) The tag key cannot be<br>left blank, empty strings, or<br>spaces. Before you verify and<br>use it, delete spaces at the<br>beginning and end of the tag<br>key.<br>Minimum: 1<br>Maximum: 128                                                                                                    |
| values           | Yes              | Array of<br>strings | Specifies the tag values. Each<br>tag value contains a<br>maximum of 255 Unicode<br>characters. Before you verify<br>and use it, delete spaces at<br>the beginning and end of the<br>tag value. The tag value can<br>be an empty array but cannot<br>be left blank. If values is left<br>blank, it indicates any_value<br>(querying any value). Values<br>are in the OR relationship. The<br>system does not verify the<br>character set of values when<br>searching for resources, but<br>only verifies the length.<br>Maximum: 255<br>Array Length: 1 - 1000 |

<span id="page-228-0"></span>**Table 4-157** TagValuesList

## **Table 4-158** Match

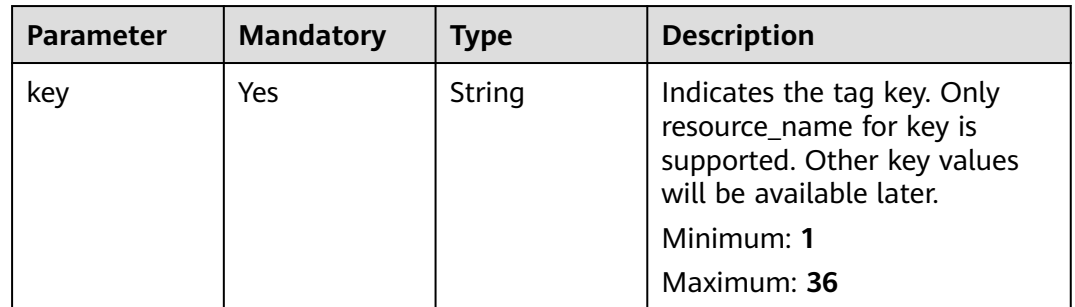

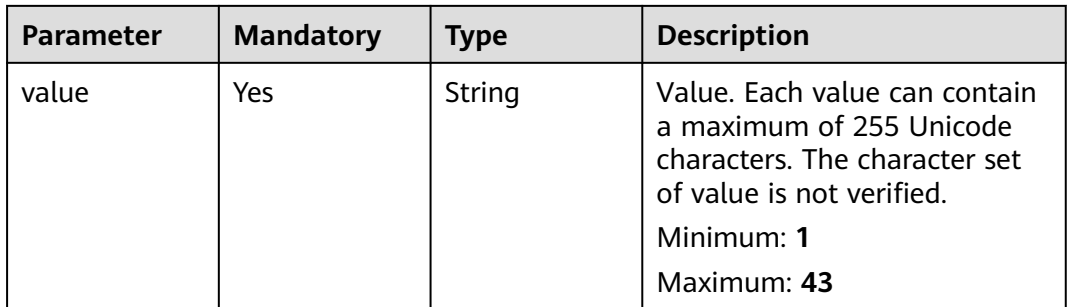

# **Response Parameters**

## **Status code: 200**

# **Table 4-159** Response body parameters

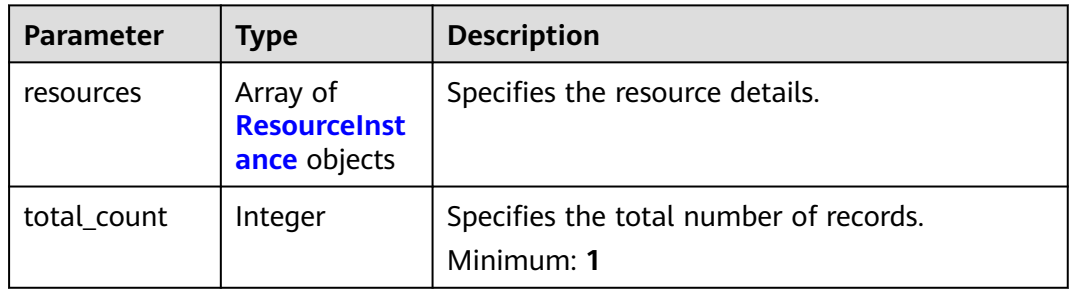

## **Table 4-160** ResourceInstance

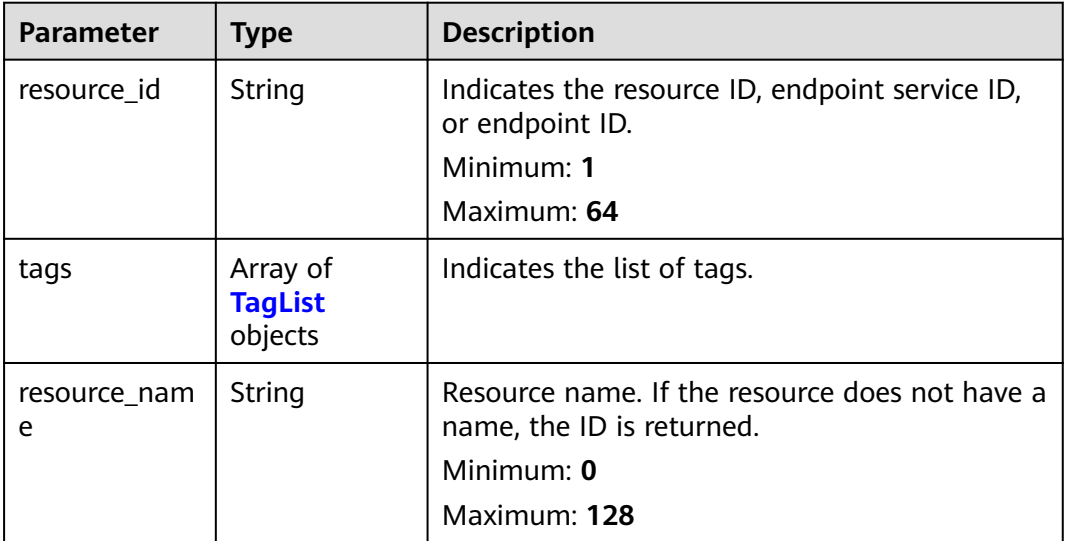

| <b>Parameter</b> | Type   | <b>Description</b>                                                                                                    |  |
|------------------|--------|----------------------------------------------------------------------------------------------------|--|
| key              | String | Specifies the tag key. A tag key contains a<br>maximum of 36 Unicode characters. It cannot<br>be left blank. It cannot contain equal signs $(=)$ ,<br>asterisks $(*)$ , less than signs $(<)$ , greater than<br>signs (>), backslashes (), commas (,), vertical<br>bars ( ), and slashes $\left(\frac{\ }{}\right)$ , and the first and last<br>characters cannot be spaces.<br>Minimum: 1<br>Maximum: 128 |  |
| value            | String | Specifies the tag key. A tag value contains a<br>maximum of 43 Unicode characters and can be<br>an empty string. It cannot contain equal signs<br>$(=)$ , asterisks $(*)$ , less than signs $($ ), greater<br>than signs $(>)$ , backslashes $( )$ , commas $( )$ ,<br>vertical bars ( ), and slashes $($ / $)$ , and the first<br>and last characters cannot be spaces.<br>Maximum: 255                   |  |

<span id="page-230-0"></span>**Table 4-161** TagList

# **Example Requests**

Querying VPC endpoints by tag

POST https://{endpoint}/v1/{project\_id}/endpoint/resource\_instances/action

```
When action is set to filter: "offset": "100",
   "limit": "100",
    "action": "filter",
    "matches": [
       {
          "key": "resource_name",
          "value": "resource1"
      }
 ],
 "not_tags": [
\overline{\phantom{a}} "key": "key1",
          "values": [
 "*value1",
 "value2"
         ]
      }
   ],
    "tags": [
      {
          "key": "key1",
          "values": [
             "*value1",
             "value2"
         ]
      }
   ],
    "tags_any": [
       {
          "key": "key1",
          "values": [
```

```
 "value1",
              "value2"
          ]
       }
    ],
    "not_tags_any": [
       {
          "key": "key1",
           "values": [
              "value1",
              "value2"
          ]
       }
   ]
}
```
# ● Querying the total number of VPC endpoint services

https://{endpoint}/v1/{project\_id}/endpoint\_service/ resource\_instances/action

```
{
    "action": "count",
    "not_tags": [
       {
```
When action is set to count:

```
 "key": "key1",
        "values": [
          "value1",
          "*value2"
       ]
    }
 ],
 "tags": [
    {
       "key": "key1",
       "values": [
         "value1"
          "value2"
       ]
    },
    {
       "key": "key2",
       "values": [
         "value1"
          "value2"
       ]
   }
 ],
 "tags_any": [
    {
       "key": "key1",
       "values": [
          "value1",
          "value2"
       ]
    }
 ],
 "not_tags_any": [
    {
       "key": "key1",
       "values": [
          "value1",
          "value2"
       ]
    }
 ],
 "matches": [
    {
       "key": "resource_name",
       "value": "resource1"
    }
```
 ] }

# **Example Responses**

## **Status code: 200**

The server has successfully processed the request.

```
– When **action** is set to **filter**:
{
"resources": [
{
"resource_id": "cdfs_cefs_wesas_12_dsad",
"resource_name": "resource1",
"tags": [
{
"key": "key1", "value": "value1"
},
{
"key": "key2", "value": "value1"
}
]
}
],
"total_count": 1000
}
```
# **SDK Sample Code**

The SDK sample code is as follows.

## **Java**

Querying VPC endpoints by tag

package com.huaweicloud.sdk.test;

```
import com.huaweicloud.sdk.core.auth.ICredential;
import com.huaweicloud.sdk.core.auth.BasicCredentials;
import com.huaweicloud.sdk.core.exception.ConnectionException;
import com.huaweicloud.sdk.core.exception.RequestTimeoutException;
import com.huaweicloud.sdk.core.exception.ServiceResponseException;
import com.huaweicloud.sdk.vpcep.v1.region.VpcepRegion;
import com.huaweicloud.sdk.vpcep.v1.*;
import com.huaweicloud.sdk.vpcep.v1.model.*;
public class ListResourceInstancesSolution {
   public static void main(String[] args) {
      // The AK and SK used for authentication are hard-coded or stored in plaintext, which has great 
security risks. It is recommended that the AK and SK be stored in ciphertext in configuration files or 
environment variables and decrypted during use to ensure security.
      // In this example, AK and SK are stored in environment variables for authentication. Before 
running this example, set environment variables CLOUD_SDK_AK and CLOUD_SDK_SK in the local 
environment
      String ak = System.getenv("CLOUD_SDK_AK");
      String sk = System.getenv("CLOUD_SDK_SK");
      ICredential auth = new BasicCredentials()
           .withAk(ak)
           .withSk(sk);
      VpcepClient client = VpcepClient.newBuilder()
           .withCredential(auth)
           .withRegion(VpcepRegion.valueOf("<YOUR REGION>"))
```

```
 .build();
     ListResourceInstancesRequest request = new ListResourceInstancesRequest();
      try {
        ListResourceInstancesResponse response = client.listResourceInstances(request);
         System.out.println(response.toString());
      } catch (ConnectionException e) {
         e.printStackTrace();
      } catch (RequestTimeoutException e) {
         e.printStackTrace();
      } catch (ServiceResponseException e) {
         e.printStackTrace();
         System.out.println(e.getHttpStatusCode());
         System.out.println(e.getRequestId());
         System.out.println(e.getErrorCode());
         System.out.println(e.getErrorMsg());
      }
   }
}
```
#### Querying the total number of VPC endpoint services

package com.huaweicloud.sdk.test;

```
import com.huaweicloud.sdk.core.auth.ICredential;
import com.huaweicloud.sdk.core.auth.BasicCredentials;
import com.huaweicloud.sdk.core.exception.ConnectionException;
import com.huaweicloud.sdk.core.exception.RequestTimeoutException;
import com.huaweicloud.sdk.core.exception.ServiceResponseException;
import com.huaweicloud.sdk.vpcep.v1.region.VpcepRegion;
import com.huaweicloud.sdk.vpcep.v1.*;
import com.huaweicloud.sdk.vpcep.v1.model.*;
```
public class ListResourceInstancesSolution {

public static void main(String[] args) {

 // The AK and SK used for authentication are hard-coded or stored in plaintext, which has great security risks. It is recommended that the AK and SK be stored in ciphertext in configuration files or environment variables and decrypted during use to ensure security.

 // In this example, AK and SK are stored in environment variables for authentication. Before running this example, set environment variables CLOUD\_SDK\_AK and CLOUD\_SDK\_SK in the local environment

 String ak = System.getenv("CLOUD\_SDK\_AK"); String sk = System.getenv("CLOUD\_SDK\_SK"); ICredential auth = new BasicCredentials()

 .withAk(ak) .withSk(sk);

VpcepClient client = VpcepClient.newBuilder()

.withCredential(auth)

.withRegion(VpcepRegion.valueOf("<YOUR REGION>"))

```
 .build();
```
ListResourceInstancesRequest request = new ListResourceInstancesRequest();

```
 try {
```
ListResourceInstancesResponse response = client.listResourceInstances(request);

```
 System.out.println(response.toString());
 } catch (ConnectionException e) {
```

```
 e.printStackTrace();
```

```
 } catch (RequestTimeoutException e) {
```

```
 e.printStackTrace();
```

```
 } catch (ServiceResponseException e) {
```

```
 e.printStackTrace();
```

```
 System.out.println(e.getHttpStatusCode());
 System.out.println(e.getRequestId());
```

```
 System.out.println(e.getErrorCode());
```

```
 System.out.println(e.getErrorMsg());
```

```
 }
 }
```

```
}
```
# **Python**

# coding: utf-8

import os

from huaweicloudsdkcore.auth.credentials import BasicCredentials from huaweicloudsdkvpcep.v1.region.vpcep\_region import VpcepRegion from huaweicloudsdkcore.exceptions import exceptions from huaweicloudsdkvpcep.v1 import \*

```
if __name__ == '__main__":
```
 # The AK and SK used for authentication are hard-coded or stored in plaintext, which has great security risks. It is recommended that the AK and SK be stored in ciphertext in configuration files or environment variables and decrypted during use to ensure security.

 # In this example, AK and SK are stored in environment variables for authentication. Before running this example, set environment variables CLOUD\_SDK\_AK and CLOUD\_SDK\_SK in the local environment

```
 ak = os.environ["CLOUD_SDK_AK"]
 sk = os.environ["CLOUD_SDK_SK"]
 credentials = BasicCredentials(ak, sk)
 client = VpcepClient.new_builder() \
   .with_credentials(credentials) \
   .with_region(VpcepRegion.value_of("<YOUR REGION>")) \
    .build()
 try:
   request = ListResourceInstancesRequest()
   response = client.list_resource_instances(request)
   print(response)
 except exceptions.ClientRequestException as e:
   print(e.status_code)
```

```
 print(e.request_id)
 print(e.error_code)
 print(e.error_msg)
```
#### Querying the total number of VPC endpoint services

# coding: utf-8

```
import os
```
from huaweicloudsdkcore.auth.credentials import BasicCredentials from huaweicloudsdkvpcep.v1.region.vpcep\_region import VpcepRegion from huaweicloudsdkcore.exceptions import exceptions from huaweicloudsdkvpcep.v1 import \*

```
if\_name__ == "main":
```
 # The AK and SK used for authentication are hard-coded or stored in plaintext, which has great security risks. It is recommended that the AK and SK be stored in ciphertext in configuration files or environment variables and decrypted during use to ensure security.

 # In this example, AK and SK are stored in environment variables for authentication. Before running this example, set environment variables CLOUD\_SDK\_AK and CLOUD\_SDK\_SK in the local environment

```
 ak = os.environ["CLOUD_SDK_AK"]
 sk = os.environ["CLOUD_SDK_SK"]
 credentials = BasicCredentials(ak, sk)
client = VpcepClient.new_builder() \
    .with_credentials(credentials) \
    .with_region(VpcepRegion.value_of("<YOUR REGION>")) \
   .build()
 try:
   request = ListResourceInstancesRequest()
   response = client.list_resource_instances(request)
   print(response)
 except exceptions.ClientRequestException as e:
```
 print(e.status\_code) print(e.request\_id) print(e.error\_code) print(e.error\_msg)

#### **Go**

#### Querying VPC endpoints by tag

package main

```
import (
```
)

```
 "fmt"
 "github.com/huaweicloud/huaweicloud-sdk-go-v3/core/auth/basic"
 vpcep "github.com/huaweicloud/huaweicloud-sdk-go-v3/services/vpcep/v1"
 "github.com/huaweicloud/huaweicloud-sdk-go-v3/services/vpcep/v1/model"
 region "github.com/huaweicloud/huaweicloud-sdk-go-v3/services/vpcep/v1/region"
```
#### func main() {

 // The AK and SK used for authentication are hard-coded or stored in plaintext, which has great security risks. It is recommended that the AK and SK be stored in ciphertext in configuration files or environment variables and decrypted during use to ensure security.

 // In this example, AK and SK are stored in environment variables for authentication. Before running this example, set environment variables CLOUD\_SDK\_AK and CLOUD\_SDK\_SK in the local environment

```
 ak := os.Getenv("CLOUD_SDK_AK")
 sk := os.Getenv("CLOUD_SDK_SK")
 auth := basic.NewCredentialsBuilder().
   WithAk(ak).
    WithSk(sk).
   Build()
 client := vpcep.NewVpcepClient(
   vpcep.VpcepClientBuilder().
      WithRegion(region.ValueOf("<YOUR REGION>")).
      WithCredential(auth).
      Build())
 request := &model.ListResourceInstancesRequest{}
 response, err := client.ListResourceInstances(request)
if err == nil fmt.Printf("%+v\n", response)
 } else {
   fmt.Println(err)
 }
```
Querying the total number of VPC endpoint services

package main

```
import (
```
}

)

```
 "fmt"
   "github.com/huaweicloud/huaweicloud-sdk-go-v3/core/auth/basic"
   vpcep "github.com/huaweicloud/huaweicloud-sdk-go-v3/services/vpcep/v1"
   "github.com/huaweicloud/huaweicloud-sdk-go-v3/services/vpcep/v1/model"
   region "github.com/huaweicloud/huaweicloud-sdk-go-v3/services/vpcep/v1/region"
func main() {
   // The AK and SK used for authentication are hard-coded or stored in plaintext, which has great
```
security risks. It is recommended that the AK and SK be stored in ciphertext in configuration files or environment variables and decrypted during use to ensure security.

 // In this example, AK and SK are stored in environment variables for authentication. Before running this example, set environment variables CLOUD\_SDK\_AK and CLOUD\_SDK\_SK in the local environment

 ak := os.Getenv("CLOUD\_SDK\_AK") sk := os.Getenv("CLOUD\_SDK\_SK")

```
 auth := basic.NewCredentialsBuilder().
   WithAk(ak).
   WithSk(sk).
   Build()
 client := vpcep.NewVpcepClient(
   vpcep.VpcepClientBuilder().
      WithRegion(region.ValueOf("<YOUR REGION>")).
      WithCredential(auth).
      Build())
 request := &model.ListResourceInstancesRequest{}
 response, err := client.ListResourceInstances(request)
if err == nil fmt.Printf("%+v\n", response)
 } else {
   fmt.Println(err)
 }
```
## **More**

For SDK sample code of more programming languages, see the Sample Code tab in **[API Explorer](https://console-intl.huaweicloud.com/apiexplorer/#/openapi/VPCEP/sdk?api=ListResourceInstances)**. SDK sample code can be automatically generated.

# **Status Codes**

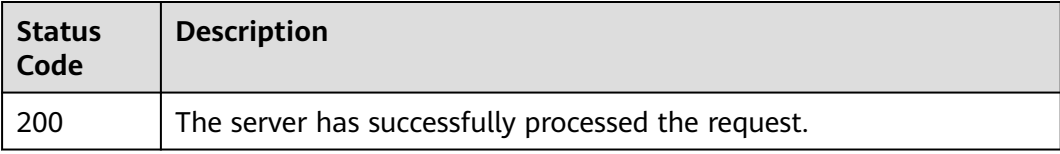

# **Error Codes**

See **[Error Codes](#page-254-0)**.

}

# **4.5.2 Batch Adding or Deleting Tags to or from a Resource**

# **Function**

This API is used to batch add or delete tags to and from a specified VPC endpoint service or VPC endpoint.

● A resource can have up to 10 tags.

# **Calling Method**

For details, see **[Calling APIs](#page-8-0)**.

## **URI**

POST /v1/{project\_id}/{resource\_type}/{resource\_id}/tags/action

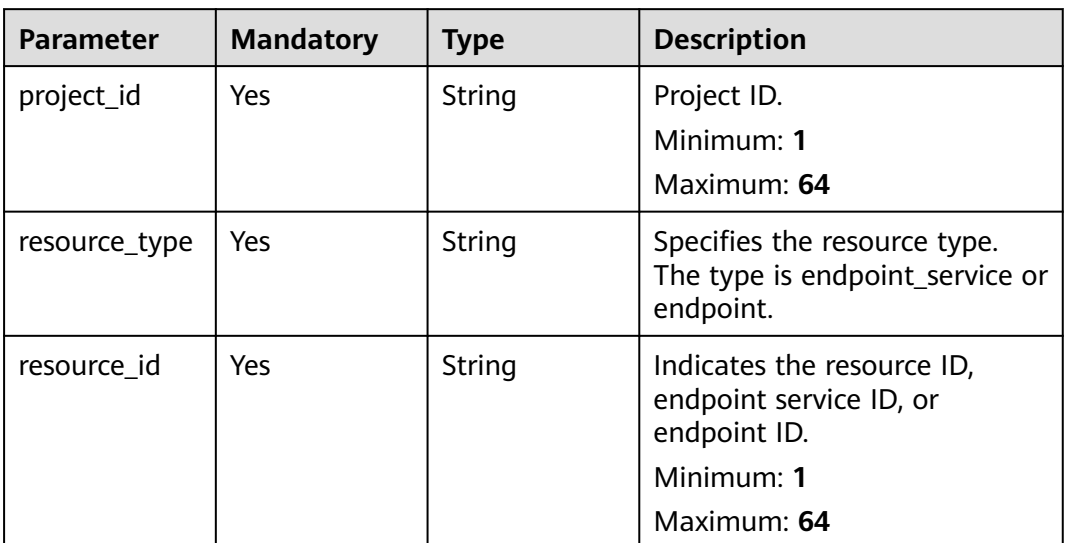

# **Request Parameters**

**Table 4-163** Request header parameters

| Parameter    | <b>Mandatory</b> | Type   | <b>Description</b>                                                                                                    |
|--------------|------------------|--------|----------------------------------------------------------------------------------------------------|
| X-Auth-Token | <b>Yes</b>       | String | Specifies the user token. It can<br>be obtained by calling the IAM<br>API. The value of X-Subject-<br>Token in the response header<br>is the user token.                                                                               |
| Content-Type | No.              | String | Specifies the MIME type of the<br>request body. Default value<br>application/json is<br>recommended. For APIs used<br>to upload objects or images,<br>the MIME type varies<br>depending on the flow type.<br>Default: application/json |

## **Table 4-164** Request body parameters

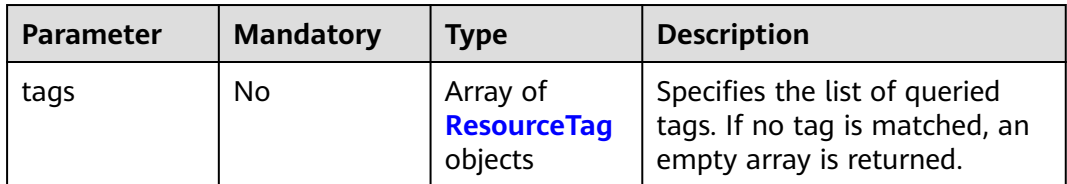

<span id="page-238-0"></span>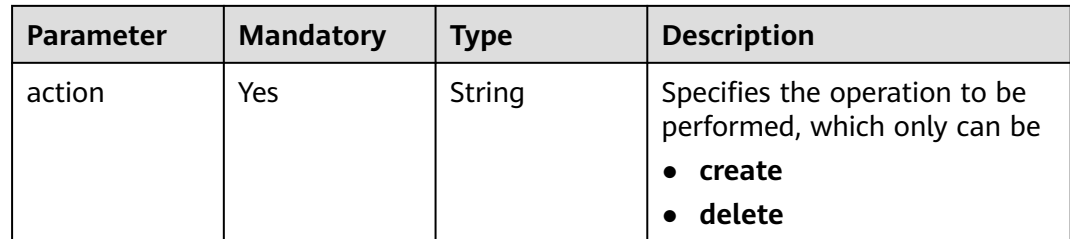

## **Table 4-165** ResourceTag

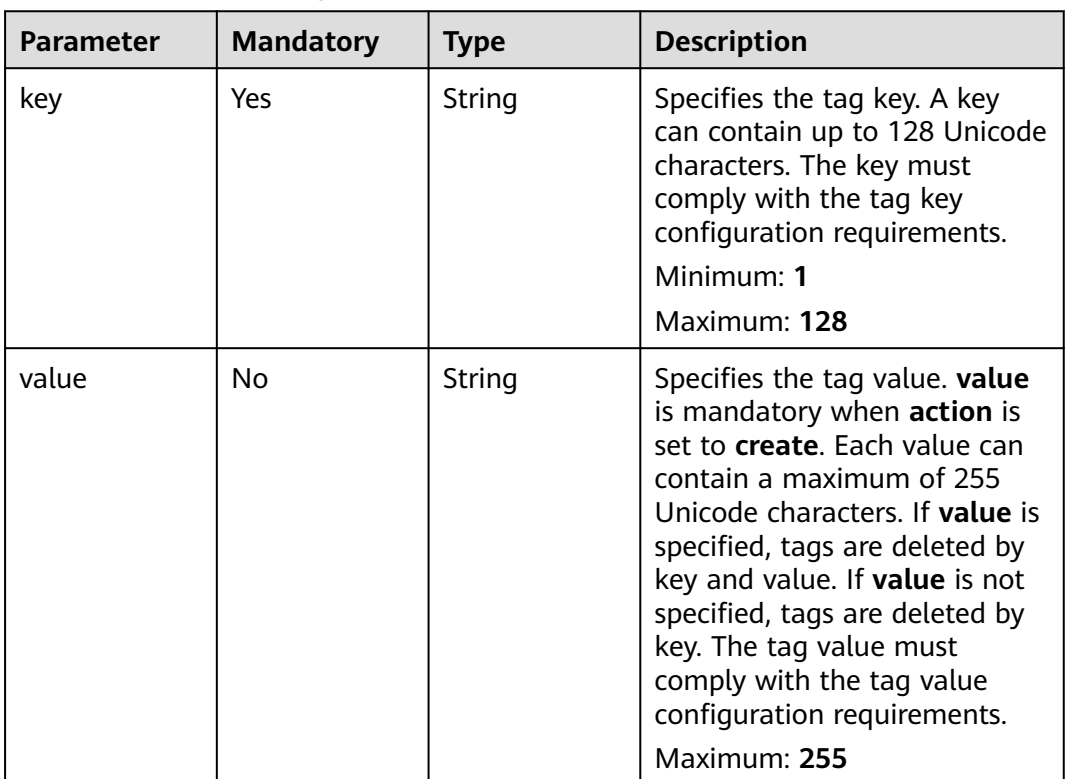

# **Response Parameters**

None

# **Example Requests**

# ● Adding resource tags

POST https://{endpoint}/v1/{project\_id}/endpoint\_service/{resource\_id}/tags/action

```
{
 "action" : "create",
 "tags" : [ {
 "key" : "key1",
 "value" : "value1"
 }, {
 "key" : "key",
   "value" : "value3"
 } ]
}
```
#### Deleting resource tags

POST https://{endpoint}/v1/{project\_id}/endpoint/{resource\_id}/tags/action

```
{
  "action" : "delete",
 "tags" : [ {
 "key" : "key1"
 }, {
    "key" : "key2",
   "value" : "value3"
 } ]
}
```
## **Example Responses**

None

## **SDK Sample Code**

The SDK sample code is as follows.

## **Java**

```
Adding resource tags
```
package com.huaweicloud.sdk.test;

```
import com.huaweicloud.sdk.core.auth.ICredential;
import com.huaweicloud.sdk.core.auth.BasicCredentials;
import com.huaweicloud.sdk.core.exception.ConnectionException;
import com.huaweicloud.sdk.core.exception.RequestTimeoutException;
import com.huaweicloud.sdk.core.exception.ServiceResponseException;
import com.huaweicloud.sdk.vpcep.v1.region.VpcepRegion;
import com.huaweicloud.sdk.vpcep.v1.*;
import com.huaweicloud.sdk.vpcep.v1.model.*;
import java.util.List;
import java.util.ArrayList;
public class BatchAddOrRemoveResourceInstanceSolution {
   public static void main(String[] args) {
      // The AK and SK used for authentication are hard-coded or stored in plaintext, which has great 
security risks. It is recommended that the AK and SK be stored in ciphertext in configuration files or 
environment variables and decrypted during use to ensure security.
      // In this example, AK and SK are stored in environment variables for authentication. Before 
running this example, set environment variables CLOUD_SDK_AK and CLOUD_SDK_SK in the local 
environment
      String ak = System.getenv("CLOUD_SDK_AK");
      String sk = System.getenv("CLOUD_SDK_SK");
      ICredential auth = new BasicCredentials()
           .withAk(ak)
           .withSk(sk);
      VpcepClient client = VpcepClient.newBuilder()
           .withCredential(auth)
           .withRegion(VpcepRegion.valueOf("<YOUR REGION>"))
           .build();
      BatchAddOrRemoveResourceInstanceRequest request = new
```

```
BatchAddOrRemoveResourceInstanceRequest();
     BatchAddOrRemoveResourceInstanceRequestBody body = new 
BatchAddOrRemoveResourceInstanceRequestBody();
```

```
 List<ResourceTag> listbodyTags = new ArrayList<>();
 listbodyTags.add(
   new ResourceTag()
```

```
 .withKey("key1")
            .withValue("value1")
      );
      listbodyTags.add(
         new ResourceTag()
            .withKey("key")
            .withValue("value3")
      );
body.withAction(BatchAddOrRemoveResourceInstanceRequestBody.ActionEnum.fromValue("create"));
      body.withTags(listbodyTags);
      request.withBody(body);
      try {
         BatchAddOrRemoveResourceInstanceResponse response = 
client.batchAddOrRemoveResourceInstance(request);
         System.out.println(response.toString());
      } catch (ConnectionException e) {
         e.printStackTrace();
      } catch (RequestTimeoutException e) {
         e.printStackTrace();
      } catch (ServiceResponseException e) {
         e.printStackTrace();
         System.out.println(e.getHttpStatusCode());
         System.out.println(e.getRequestId());
         System.out.println(e.getErrorCode());
         System.out.println(e.getErrorMsg());
      }
   }
}
Deleting resource tags
```
package com.huaweicloud.sdk.test;

```
import com.huaweicloud.sdk.core.auth.ICredential;
import com.huaweicloud.sdk.core.auth.BasicCredentials;
import com.huaweicloud.sdk.core.exception.ConnectionException;
import com.huaweicloud.sdk.core.exception.RequestTimeoutException;
import com.huaweicloud.sdk.core.exception.ServiceResponseException;
import com.huaweicloud.sdk.vpcep.v1.region.VpcepRegion;
import com.huaweicloud.sdk.vpcep.v1.*;
import com.huaweicloud.sdk.vpcep.v1.model.*;
```
import java.util.List; import java.util.ArrayList;

public class BatchAddOrRemoveResourceInstanceSolution {

public static void main(String[] args) {

 // The AK and SK used for authentication are hard-coded or stored in plaintext, which has great security risks. It is recommended that the AK and SK be stored in ciphertext in configuration files or environment variables and decrypted during use to ensure security.

 // In this example, AK and SK are stored in environment variables for authentication. Before running this example, set environment variables CLOUD\_SDK\_AK and CLOUD\_SDK\_SK in the local environment

```
 String ak = System.getenv("CLOUD_SDK_AK");
      String sk = System.getenv("CLOUD_SDK_SK");
      ICredential auth = new BasicCredentials()
           .withAk(ak)
           .withSk(sk);
      VpcepClient client = VpcepClient.newBuilder()
           .withCredential(auth)
           .withRegion(VpcepRegion.valueOf("<YOUR REGION>"))
           .build();
      BatchAddOrRemoveResourceInstanceRequest request = new 
BatchAddOrRemoveResourceInstanceRequest();
      BatchAddOrRemoveResourceInstanceRequestBody body = new 
BatchAddOrRemoveResourceInstanceRequestBody();
      List<ResourceTag> listbodyTags = new ArrayList<>();
```

```
 listbodyTags.add(
         new ResourceTag()
            .withKey("key1")
      );
      listbodyTags.add(
         new ResourceTag()
            .withKey("key2")
            .withValue("value3")
      );
body.withAction(BatchAddOrRemoveResourceInstanceRequestBody.ActionEnum.fromValue("delete"));
      body.withTags(listbodyTags);
      request.withBody(body);
      try {
         BatchAddOrRemoveResourceInstanceResponse response = 
client.batchAddOrRemoveResourceInstance(request);
         System.out.println(response.toString());
      } catch (ConnectionException e) {
         e.printStackTrace();
      } catch (RequestTimeoutException e) {
         e.printStackTrace();
      } catch (ServiceResponseException e) {
         e.printStackTrace();
         System.out.println(e.getHttpStatusCode());
         System.out.println(e.getRequestId());
         System.out.println(e.getErrorCode());
         System.out.println(e.getErrorMsg());
      }
   }
}
```
# **Python**

```
Adding resource tags
```
# coding: utf-8

import os

from huaweicloudsdkcore.auth.credentials import BasicCredentials from huaweicloudsdkvpcep.v1.region.vpcep\_region import VpcepRegion from huaweicloudsdkcore.exceptions import exceptions from huaweicloudsdkvpcep.v1 import \*

if  $name = "$  main ":

 # The AK and SK used for authentication are hard-coded or stored in plaintext, which has great security risks. It is recommended that the AK and SK be stored in ciphertext in configuration files or environment variables and decrypted during use to ensure security.

# In this example, AK and SK are stored in environment variables for authentication. Before running this example, set environment variables CLOUD\_SDK\_AK and CLOUD\_SDK\_SK in the local environment

```
ak = os.environ["CLOUD_SDK_AK"]
 sk = os.environ["CLOUD_SDK_SK"]
 credentials = BasicCredentials(ak, sk)
 client = VpcepClient.new_builder() \
   .with_credentials(credentials) \
   .with_region(VpcepRegion.value_of("<YOUR REGION>")) \
    .build()
 try:
   request = BatchAddOrRemoveResourceInstanceRequest()
  listTagsbody = [
      ResourceTag(
        key="key1"
         value="value1"
      ),
      ResourceTag(
         key="key",
         value="value3"
```

```
 )
   ]
   request.body = BatchAddOrRemoveResourceInstanceRequestBody(
      action="create",
      tags=listTagsbody
   )
   response = client.batch_add_or_remove_resource_instance(request)
   print(response)
 except exceptions.ClientRequestException as e:
   print(e.status_code)
   print(e.request_id)
   print(e.error_code)
   print(e.error_msg)
```
#### Deleting resource tags

# coding: utf-8

```
import os
from huaweicloudsdkcore.auth.credentials import BasicCredentials
from huaweicloudsdkvpcep.v1.region.vpcep_region import VpcepRegion
from huaweicloudsdkcore.exceptions import exceptions
from huaweicloudsdkvpcep.v1 import *
```
 $if __name__ == '__main__":$ 

 # The AK and SK used for authentication are hard-coded or stored in plaintext, which has great security risks. It is recommended that the AK and SK be stored in ciphertext in configuration files or environment variables and decrypted during use to ensure security.

 # In this example, AK and SK are stored in environment variables for authentication. Before running this example, set environment variables CLOUD\_SDK\_AK and CLOUD\_SDK\_SK in the local environment

```
 ak = os.environ["CLOUD_SDK_AK"]
 sk = os.environ["CLOUD_SDK_SK"]
 credentials = BasicCredentials(ak, sk)
 client = VpcepClient.new_builder() \
   .with_credentials(credentials) \
   .with_region(VpcepRegion.value_of("<YOUR REGION>")) \
   .build()
 try:
   request = BatchAddOrRemoveResourceInstanceRequest()
   listTagsbody = [
      ResourceTag(
         key="key1"
      ),
      ResourceTag(
         key="key2",
         value="value3"
      )
   ]
   request.body = BatchAddOrRemoveResourceInstanceRequestBody(
      action="delete",
      tags=listTagsbody
   )
   response = client.batch_add_or_remove_resource_instance(request)
   print(response)
 except exceptions.ClientRequestException as e:
   print(e.status_code)
   print(e.request_id)
   print(e.error_code)
   print(e.error_msg)
```
**Go**

Adding resource tags

package main

import (

```
 "fmt"
   "github.com/huaweicloud/huaweicloud-sdk-go-v3/core/auth/basic"
   vpcep "github.com/huaweicloud/huaweicloud-sdk-go-v3/services/vpcep/v1"
   "github.com/huaweicloud/huaweicloud-sdk-go-v3/services/vpcep/v1/model"
   region "github.com/huaweicloud/huaweicloud-sdk-go-v3/services/vpcep/v1/region"
)
func main() {
   // The AK and SK used for authentication are hard-coded or stored in plaintext, which has great 
security risks. It is recommended that the AK and SK be stored in ciphertext in configuration files or 
environment variables and decrypted during use to ensure security.
   // In this example, AK and SK are stored in environment variables for authentication. Before 
running this example, set environment variables CLOUD_SDK_AK and CLOUD_SDK_SK in the local 
environment
   ak := os.Getenv("CLOUD_SDK_AK")
   sk := os.Getenv("CLOUD_SDK_SK")
   auth := basic.NewCredentialsBuilder().
      WithAk(ak).
     WithSk(sk).
      Build()
   client := vpcep.NewVpcepClient(
      vpcep.VpcepClientBuilder().
         WithRegion(region.ValueOf("<YOUR REGION>")).
         WithCredential(auth).
         Build())
   request := &model.BatchAddOrRemoveResourceInstanceRequest{}
   valueTags:= "value1"
   valueTags1:= "value3"
   var listTagsbody = []model.ResourceTag{
      {
         Key: "key1",
         Value: &valueTags,
      },
      {
         Key: "key",
         Value: &valueTags1,
      },
   }
   request.Body = &model.BatchAddOrRemoveResourceInstanceRequestBody{
      Action: model.GetBatchAddOrRemoveResourceInstanceRequestBodyActionEnum().CREATE,
      Tags: &listTagsbody,
   }
   response, err := client.BatchAddOrRemoveResourceInstance(request)
  if err == nil fmt.Printf("%+v\n", response)
   } else {
      fmt.Println(err)
   }
}
```
Deleting resource tags

package main

```
import (
   "fmt"
   "github.com/huaweicloud/huaweicloud-sdk-go-v3/core/auth/basic"
   vpcep "github.com/huaweicloud/huaweicloud-sdk-go-v3/services/vpcep/v1"
   "github.com/huaweicloud/huaweicloud-sdk-go-v3/services/vpcep/v1/model"
   region "github.com/huaweicloud/huaweicloud-sdk-go-v3/services/vpcep/v1/region"
)
func main() {
```
 // The AK and SK used for authentication are hard-coded or stored in plaintext, which has great security risks. It is recommended that the AK and SK be stored in ciphertext in configuration files or environment variables and decrypted during use to ensure security.

 // In this example, AK and SK are stored in environment variables for authentication. Before running this example, set environment variables CLOUD\_SDK\_AK and CLOUD\_SDK\_SK in the local

```
environment
   ak := os.Getenv("CLOUD_SDK_AK")
   sk := os.Getenv("CLOUD_SDK_SK")
   auth := basic.NewCredentialsBuilder().
      WithAk(ak).
      WithSk(sk).
      Build()
   client := vpcep.NewVpcepClient(
      vpcep.VpcepClientBuilder().
         WithRegion(region.ValueOf("<YOUR REGION>")).
         WithCredential(auth).
         Build())
   request := &model.BatchAddOrRemoveResourceInstanceRequest{}
   valueTags:= "value3"
   var listTagsbody = []model.ResourceTag{
      {
         Key: "key1",
      },
      {
         Key: "key2",
         Value: &valueTags,
      },
   }
   request.Body = &model.BatchAddOrRemoveResourceInstanceRequestBody{
      Action: model.GetBatchAddOrRemoveResourceInstanceRequestBodyActionEnum().DELETE,
      Tags: &listTagsbody,
   }
   response, err := client.BatchAddOrRemoveResourceInstance(request)
  if err == nil fmt.Printf("%+v\n", response)
   } else {
      fmt.Println(err)
   }
}
```
## **More**

For SDK sample code of more programming languages, see the Sample Code tab in **[API Explorer](https://console-intl.huaweicloud.com/apiexplorer/#/openapi/VPCEP/sdk?api=BatchAddOrRemoveResourceInstance)**. SDK sample code can be automatically generated.

# **Status Codes**

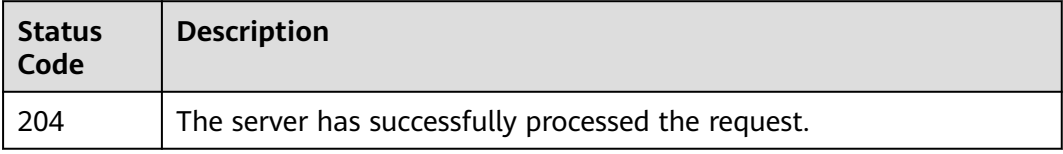

# **Error Codes**

See **[Error Codes](#page-254-0)**.

# **4.5.3 Querying Resource Tags**

# **Function**

This API is used to query tags of resources of a tenant based on the tenant ID and resource type.

# **Calling Method**

For details, see **[Calling APIs](#page-8-0)**.

# **URI**

GET /v1/{project\_id}/{resource\_type}/tags

## **Table 4-166** Path Parameters

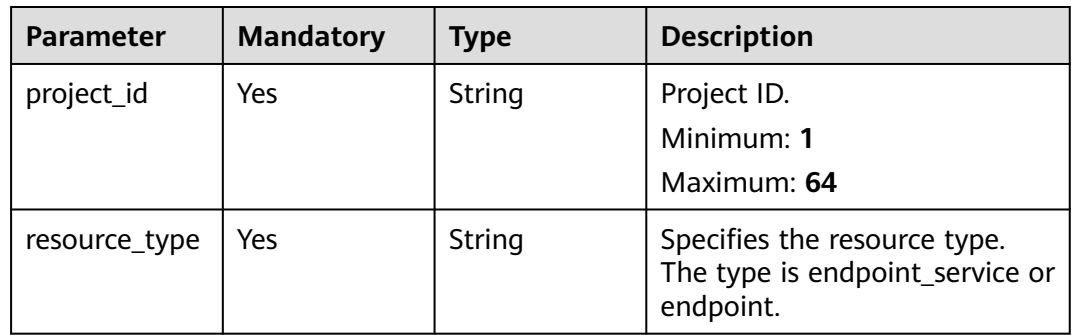

# **Request Parameters**

**Table 4-167** Request header parameters

| <b>Parameter</b> | <b>Mandatory</b> | <b>Type</b> | <b>Description</b>                                                                                                    |
|------------------|------------------|-------------|----------------------------------------------------------------------------------------------------|
| X-Auth-Token     | Yes              | String      | Specifies the user token. It can<br>be obtained by calling the IAM<br>API. The value of X-Subject-<br>Token in the response header<br>is the user token.                                                                               |
| Content-Type     | No.              | String      | Specifies the MIME type of the<br>request body. Default value<br>application/json is<br>recommended. For APIs used<br>to upload objects or images,<br>the MIME type varies<br>depending on the flow type.<br>Default: application/json |

# **Response Parameters**

**Status code: 200**

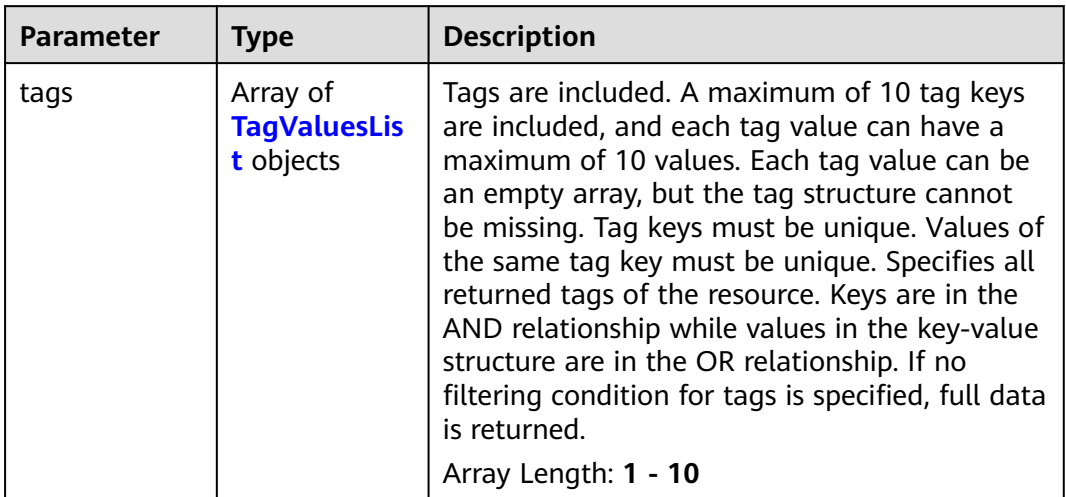

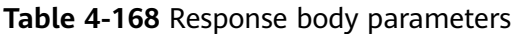

# **Table 4-169** TagValuesList

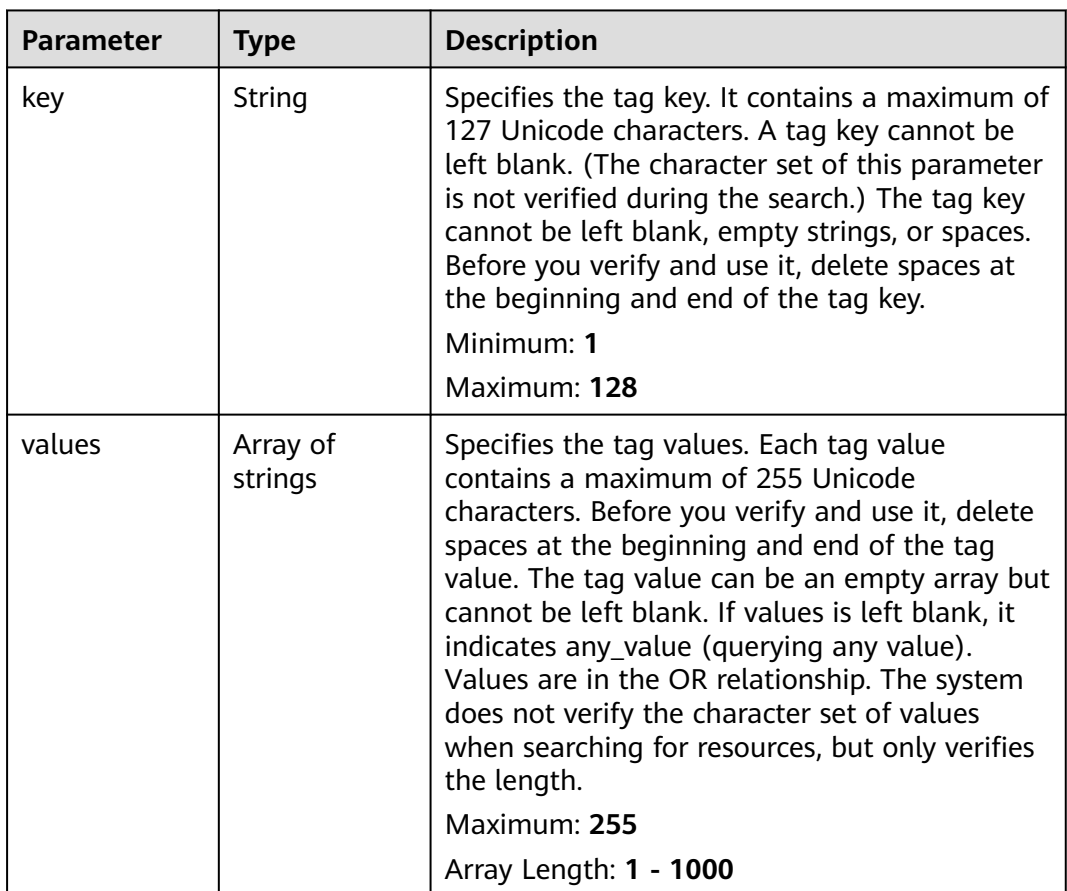

# **Example Requests**

● Querying tags of a VPC endpoint service GET https://{endpoint}/v1/{project\_id}/endpoint\_service/tags Querying tags of a VPC endpoint GET https://{endpoint}/v1/{project\_id}/endpoint/tags

## **Example Responses**

#### **Status code: 200**

Indicates the list of tags.

```
{
 "tags" : [ {
 "key" : "key1",
    "values" : [ "*value1", "value2" ]
 } ]
}
```
# **SDK Sample Code**

The SDK sample code is as follows.

## **Java**

package com.huaweicloud.sdk.test;

```
import com.huaweicloud.sdk.core.auth.ICredential;
import com.huaweicloud.sdk.core.auth.BasicCredentials;
import com.huaweicloud.sdk.core.exception.ConnectionException;
import com.huaweicloud.sdk.core.exception.RequestTimeoutException;
import com.huaweicloud.sdk.core.exception.ServiceResponseException;
import com.huaweicloud.sdk.vpcep.v1.region.VpcepRegion;
import com.huaweicloud.sdk.vpcep.v1.*;
import com.huaweicloud.sdk.vpcep.v1.model.*;
public class ListQueryProjectResourceTagsSolution {
   public static void main(String[] args) {
      // The AK and SK used for authentication are hard-coded or stored in plaintext, which has great 
security risks. It is recommended that the AK and SK be stored in ciphertext in configuration files or 
environment variables and decrypted during use to ensure security.
      // In this example, AK and SK are stored in environment variables for authentication. Before running 
this example, set environment variables CLOUD_SDK_AK and CLOUD_SDK_SK in the local environment
      String ak = System.getenv("CLOUD_SDK_AK");
      String sk = System.getenv("CLOUD_SDK_SK");
      ICredential auth = new BasicCredentials()
           .withAk(ak)
           .withSk(sk);
      VpcepClient client = VpcepClient.newBuilder()
           .withCredential(auth)
            .withRegion(VpcepRegion.valueOf("<YOUR REGION>"))
            .build();
      ListQueryProjectResourceTagsRequest request = new ListQueryProjectResourceTagsRequest();
      try {
         ListQueryProjectResourceTagsResponse response = client.listQueryProjectResourceTags(request);
         System.out.println(response.toString());
      } catch (ConnectionException e) {
        e.printStackTrace();
      } catch (RequestTimeoutException e) {
        e.printStackTrace();
      } catch (ServiceResponseException e) {
         e.printStackTrace();
        System.out.println(e.getHttpStatusCode());
        System.out.println(e.getRequestId());
         System.out.println(e.getErrorCode());
```
 System.out.println(e.getErrorMsg()); } }

# **Python**

# coding: utf-8

import os

}

from huaweicloudsdkcore.auth.credentials import BasicCredentials from huaweicloudsdkvpcep.v1.region.vpcep\_region import VpcepRegion from huaweicloudsdkcore.exceptions import exceptions from huaweicloudsdkvpcep.v1 import \*

if  $name = "$  main ":

 # The AK and SK used for authentication are hard-coded or stored in plaintext, which has great security risks. It is recommended that the AK and SK be stored in ciphertext in configuration files or environment variables and decrypted during use to ensure security.

 # In this example, AK and SK are stored in environment variables for authentication. Before running this example, set environment variables CLOUD\_SDK\_AK and CLOUD\_SDK\_SK in the local environment

```
 ak = os.environ["CLOUD_SDK_AK"]
 sk = os.environ["CLOUD_SDK_SK"]
```
credentials = BasicCredentials(ak, sk)

```
 client = VpcepClient.new_builder() \
   .with_credentials(credentials) \
    .with_region(VpcepRegion.value_of("<YOUR REGION>")) \
   .build()
```
try:

```
 request = ListQueryProjectResourceTagsRequest()
   response = client.list_query_project_resource_tags(request)
   print(response)
 except exceptions.ClientRequestException as e:
   print(e.status_code)
    print(e.request_id)
    print(e.error_code)
   print(e.error_msg)
```
## **Go**

package main

#### import (

)

```
 "fmt"
 "github.com/huaweicloud/huaweicloud-sdk-go-v3/core/auth/basic"
 vpcep "github.com/huaweicloud/huaweicloud-sdk-go-v3/services/vpcep/v1"
 "github.com/huaweicloud/huaweicloud-sdk-go-v3/services/vpcep/v1/model"
 region "github.com/huaweicloud/huaweicloud-sdk-go-v3/services/vpcep/v1/region"
```
#### func main() {

 // The AK and SK used for authentication are hard-coded or stored in plaintext, which has great security risks. It is recommended that the AK and SK be stored in ciphertext in configuration files or environment variables and decrypted during use to ensure security.

 // In this example, AK and SK are stored in environment variables for authentication. Before running this example, set environment variables CLOUD\_SDK\_AK and CLOUD\_SDK\_SK in the local environment

```
 ak := os.Getenv("CLOUD_SDK_AK")
 sk := os.Getenv("CLOUD_SDK_SK")
```

```
 auth := basic.NewCredentialsBuilder().
    WithAk(ak).
   WithSk(sk).
   Build()
```
 client := vpcep.NewVpcepClient( vpcep.VpcepClientBuilder().

```
 WithRegion(region.ValueOf("<YOUR REGION>")).
      WithCredential(auth).
      Build())
 request := &model.ListQueryProjectResourceTagsRequest{}
 response, err := client.ListQueryProjectResourceTags(request)
if err == nil fmt.Printf("%+v\n", response)
 } else {
   fmt.Println(err)
 }
```
## **More**

For SDK sample code of more programming languages, see the Sample Code tab in **[API Explorer](https://console-intl.huaweicloud.com/apiexplorer/#/openapi/VPCEP/sdk?api=ListQueryProjectResourceTags)**. SDK sample code can be automatically generated.

# **Status Codes**

}

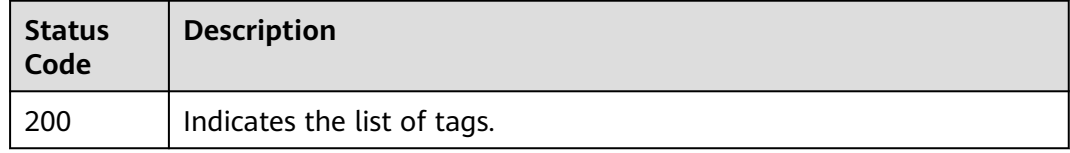

# **Error Codes**

See **[Error Codes](#page-254-0)**.

# **5 Application Examples**

# **5.1 Configuring a VPC Endpoint for Communication Across VPCs**

# **Scenarios**

VPC Endpoint enables you to privately connect your VPC to a VPC endpoint service (a cloud service or your private service) in another VPC, providing higher access efficiency and networking security compared with EIPs.

This section describes how to invoke APIs described in **[Creating a VPC Endpoint](#page-25-0) [Service](#page-25-0)** and **[Creating a VPC Endpoint](#page-145-0)** to connect a VPC endpoint to a VPC endpoint service. For details, see **[Calling APIs](#page-8-0)**.

## $\Box$  note

The token obtained from IAM is valid for only 24 hours. If you want to use one token for authentication, you can cache it to avoid frequently calling the IAM API.

## **Prerequisites**

You have planned the region where you want to create a VPC endpoint and obtained the endpoint required for API calls. For details, see **[Endpoints](#page-4-0)**.

# **Creating a VPC Endpoint Service**

The following is an example request of creating an interface VPC endpoint service for an ECS:

## $\Box$  Note

Before creating a VPC endpoint service, obtain necessary information such as values of parameters **vpc\_id** and **port\_id**. For details, see **[Creating a VPC Endpoint Service](#page-25-0)**.

```
{ 
  "port_id": "4189d3c2-8882-4871-a3c2-d380272eed88",
  "vpc_id": "4189d3c2-8882-4871-a3c2-d380272eed80",
  "approval_enabled":false,
```

```
 "service_type":"interface",
  "server_type":"VM",
  "ports":
        \lceil {
            "client_port":8080,
            "server_port":80,
            "protocol":"TCP"
           },
           { 
            "client_port":8081,
            "server_port":80,
            "protocol":"TCP"
          }
          ]
}
```
- **port id**: indicates the ID for identifying the backend service of a VPC endpoint service. For example, when you create a VPC endpoint service for an ECS, set this parameter to the NIC ID of the ECS IP address.
- **vpc** id: indicates the ID of the VPC where the backend resource is located.
- **approval enabled:** indicates whether approval is required when a VPC endpoint connects to a VPC endpoint service. For example, if this parameter is set to **false**, no approval is required.
- **service type**: indicates the type of the VPC endpoint service. For example, if this parameter is set to **interface**, the created VPC endpoint service is an interface VPC endpoint service.
- **server type**: indicates the type of the backend resource. For example, if this parameter is set to **VM**, the backend resource is an ECS.
- **ports.client port**: indicates the port provided by the VPC endpoint, allowing you to access the VPC endpoint service.
- **ports.server port:** indicates the port provided by the backend resource to provide services.
- **ports.protocol:** indicates the protocol used for the port mapping.

# **Creating a VPC Endpoint**

The following is an example request for creating a VPC endpoint, and creating a private domain name is supported.

## $\Box$  Note

Before creating a VPC endpoint, obtain necessary information, such as values of parameters **vpc\_id** and **subnet\_id** and the VPC endpoint service ID returned in the previous step. For details, see **[Creating a VPC Endpoint](#page-145-0)**.

```
{ 
  "subnet_id": "4189d3c2-8882-4871-a3c2-d380272eed81",
  "vpc_id": "4189d3c2-8882-4871-a3c2-d380272eed82",
  "endpoint_service_id":"4189d3c2-8882-4871-a3c2-d380272eed83",
  "enable_dns":true
}
```
- **subnet\_id**: indicates the ID of the subnet where the VPC endpoint is created.
- vpc\_id: indicates the ID of the VPC where the VPC endpoint is created.
- **•** endpoint service id: indicates the ID of the VPC endpoint service.
- **enable\_dns**: indicates whether to create a private domain name for the VPC endpoint. For example, if this parameter is set to **true**, a private domain name is created for the VPC endpoint.
After the VPC endpoint is created, instances in the VPC where the VPC endpoint is located can use the VPC endpoint to access the VPC endpoint service whose ID is **4189d3c2-8882-4871-a3c2-d380272eed83**.

# **6 Appendix**

## **6.1 Status Code**

**Normal** 

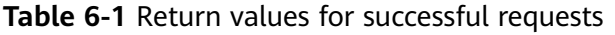

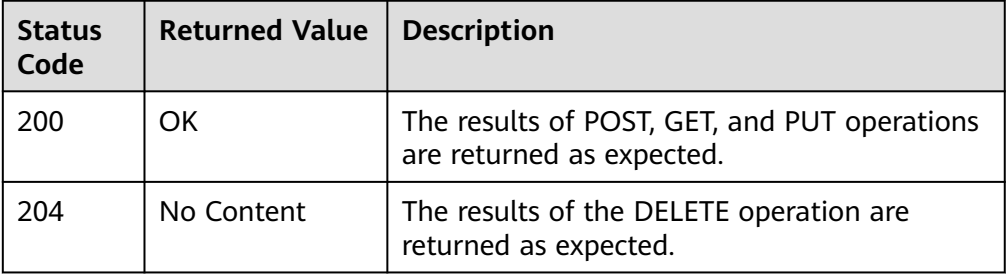

● Abnormal

**Table 6-2** Return code for failed requests

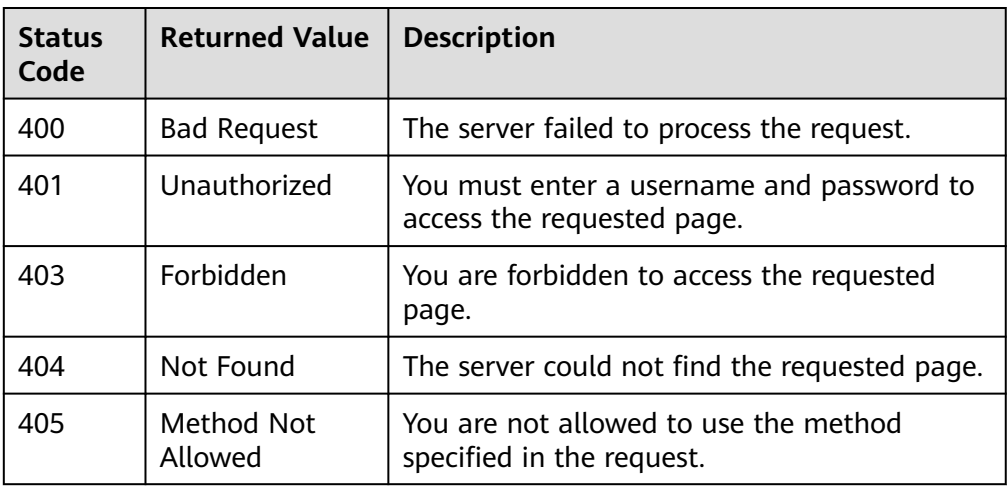

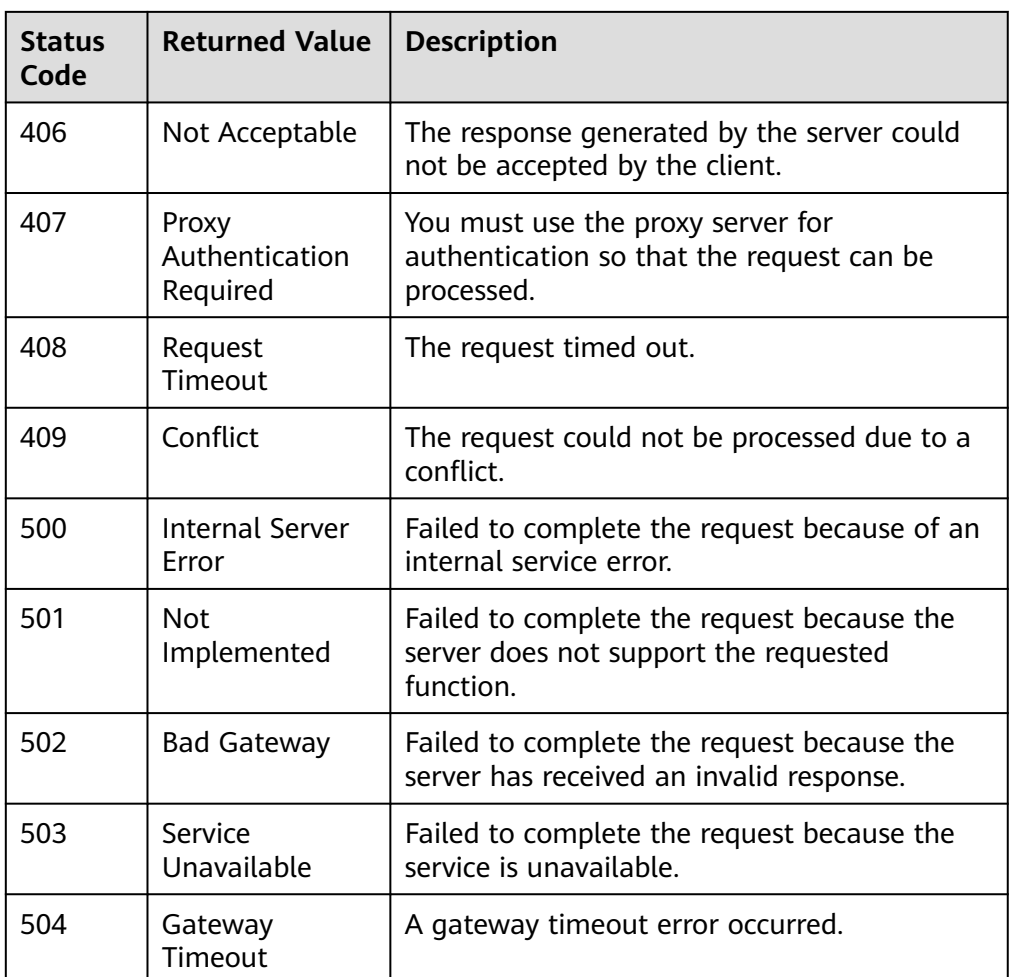

## **6.2 Error Codes**

If an error code starting with **APIGW** is returned after you call an API, rectify the fault by referring to the instructions provided in **[API Gateway Error Codes](https://support.huaweicloud.com/intl/en-us/devg-apisign/api-sign-errorcode.html)**.

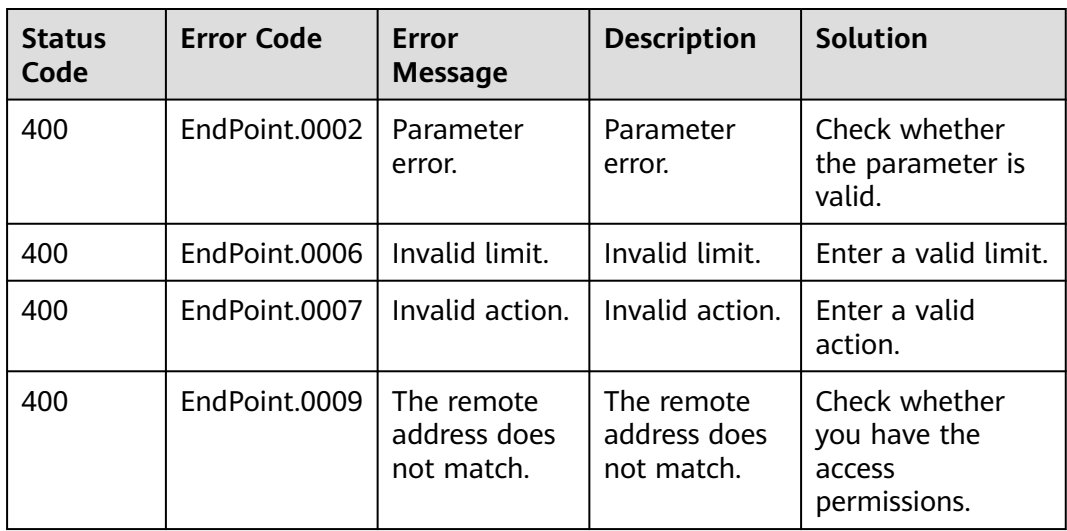

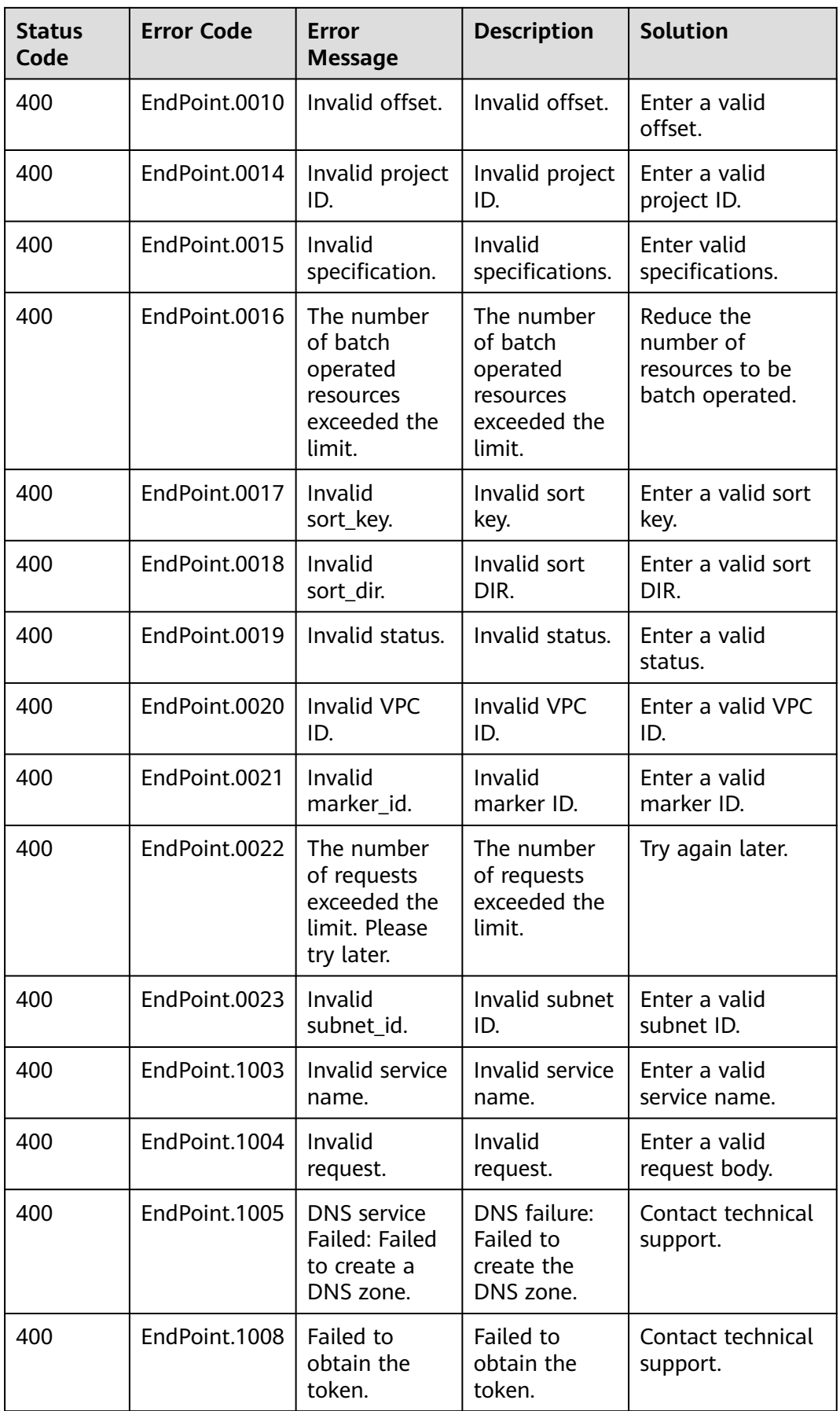

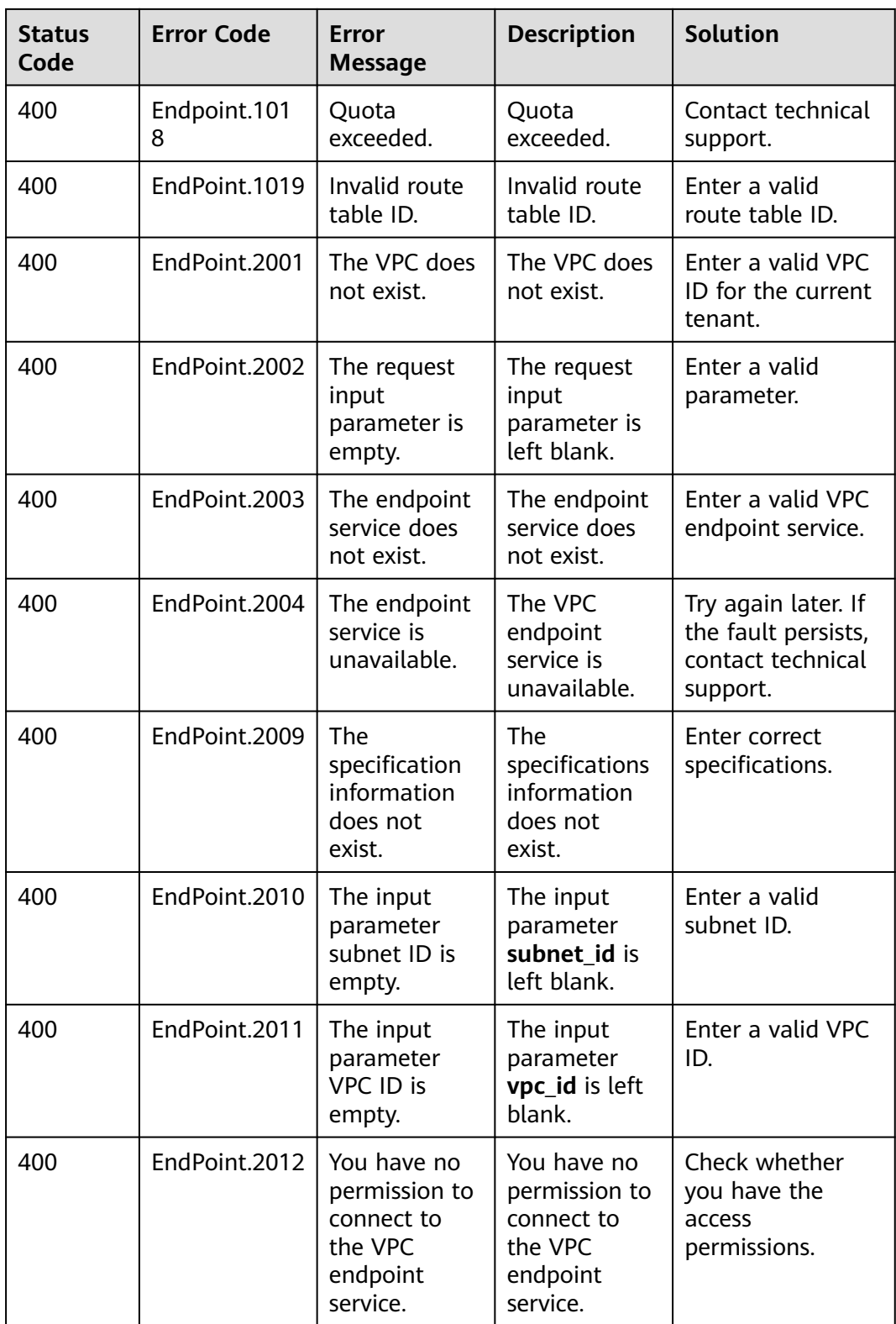

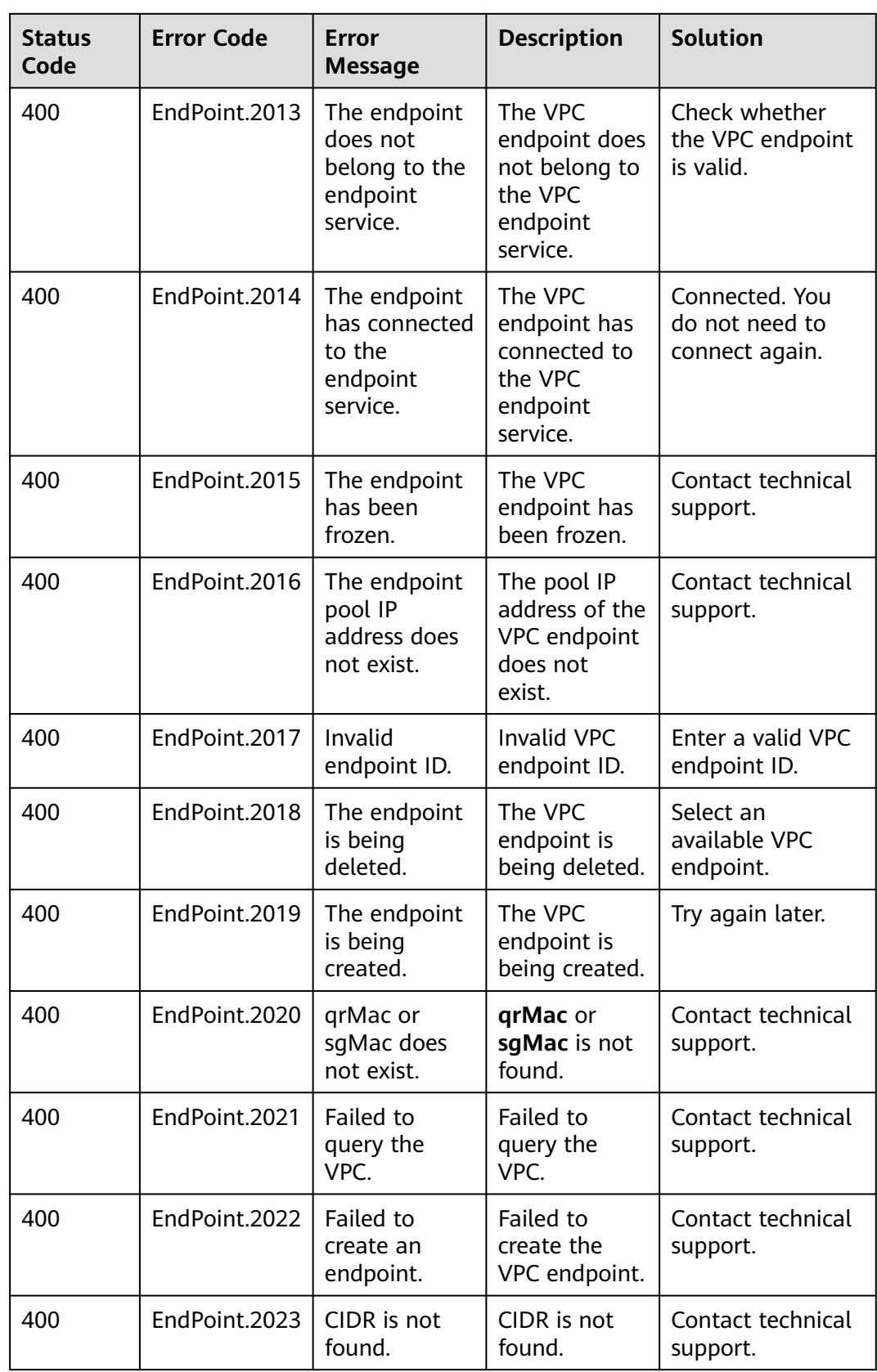

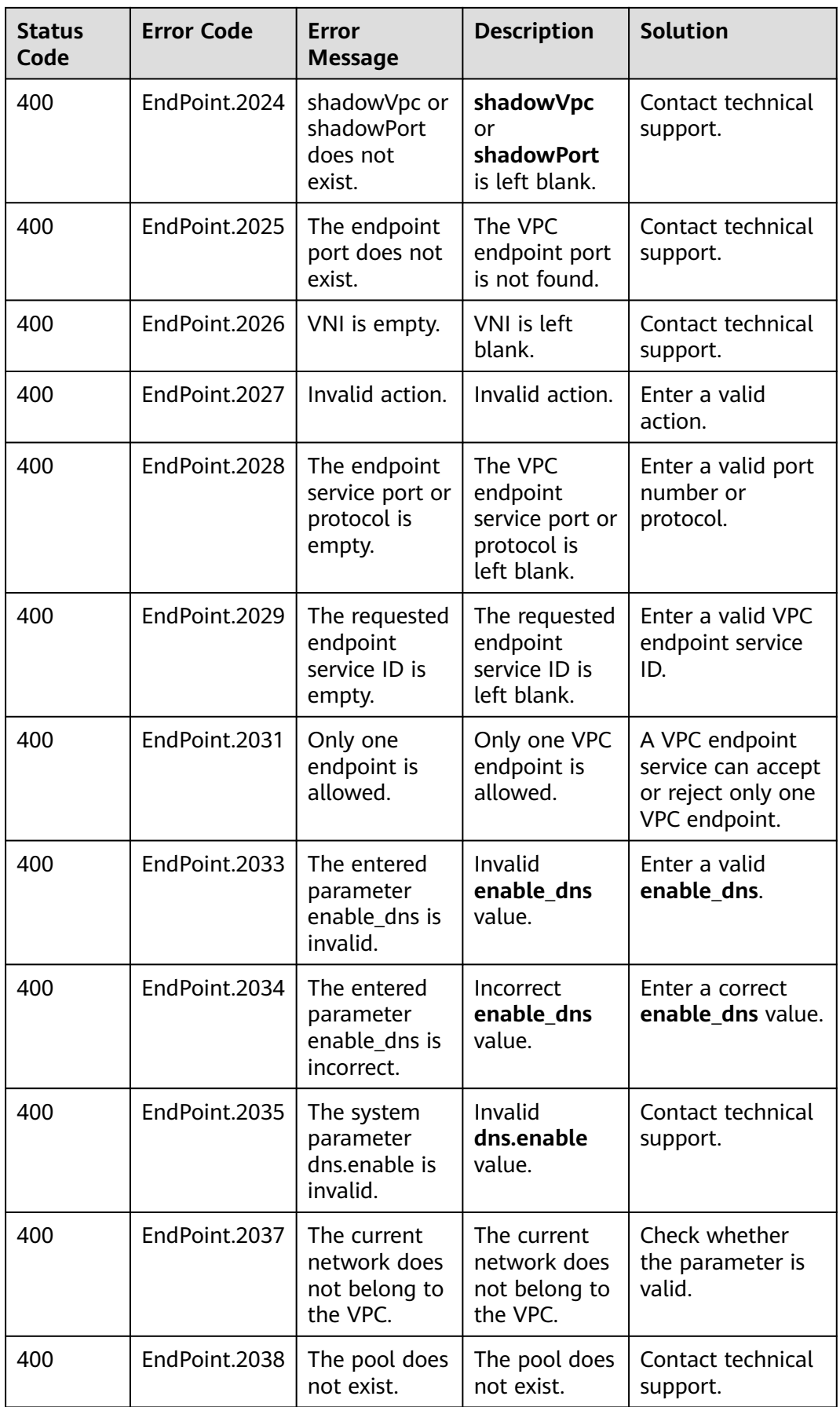

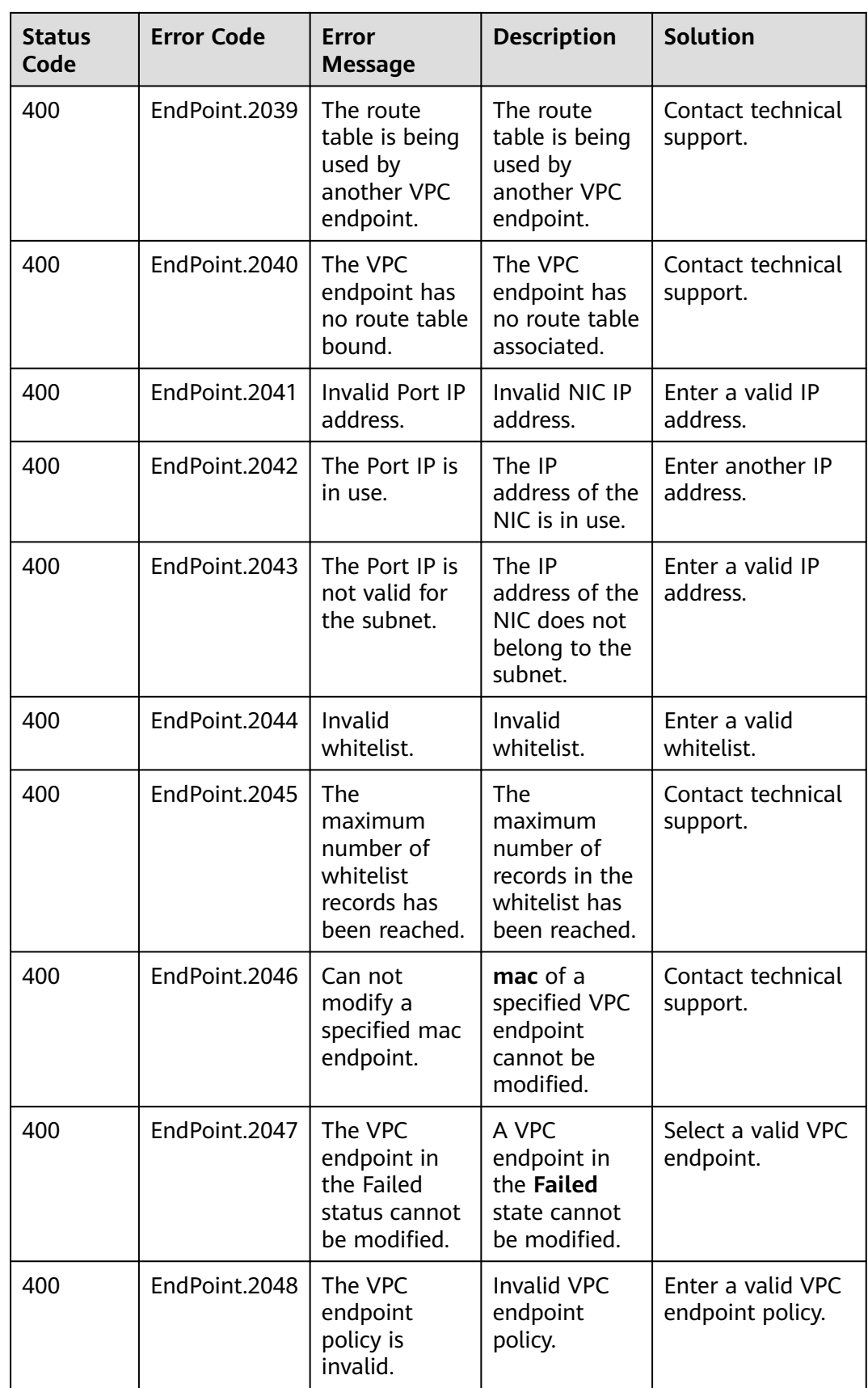

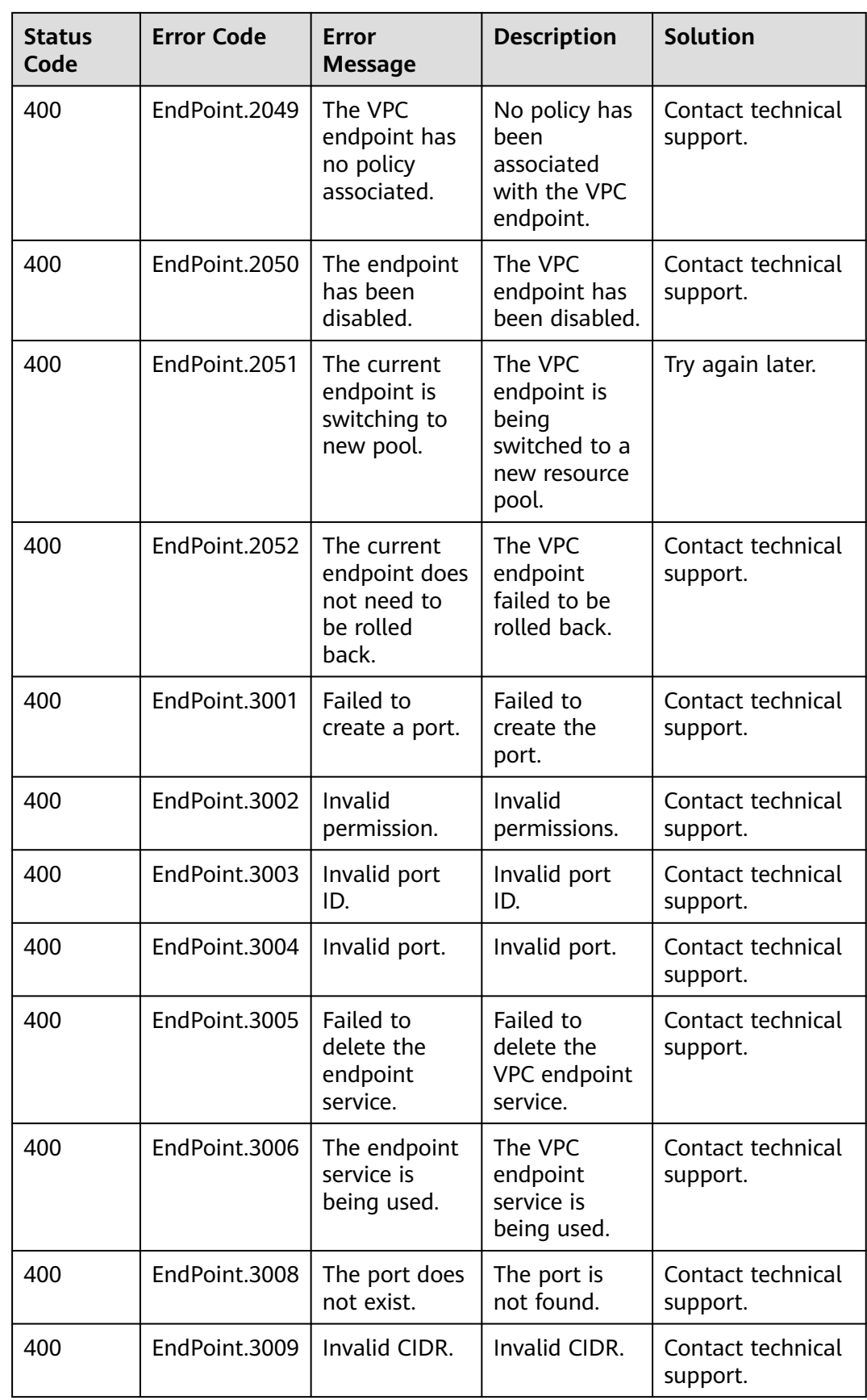

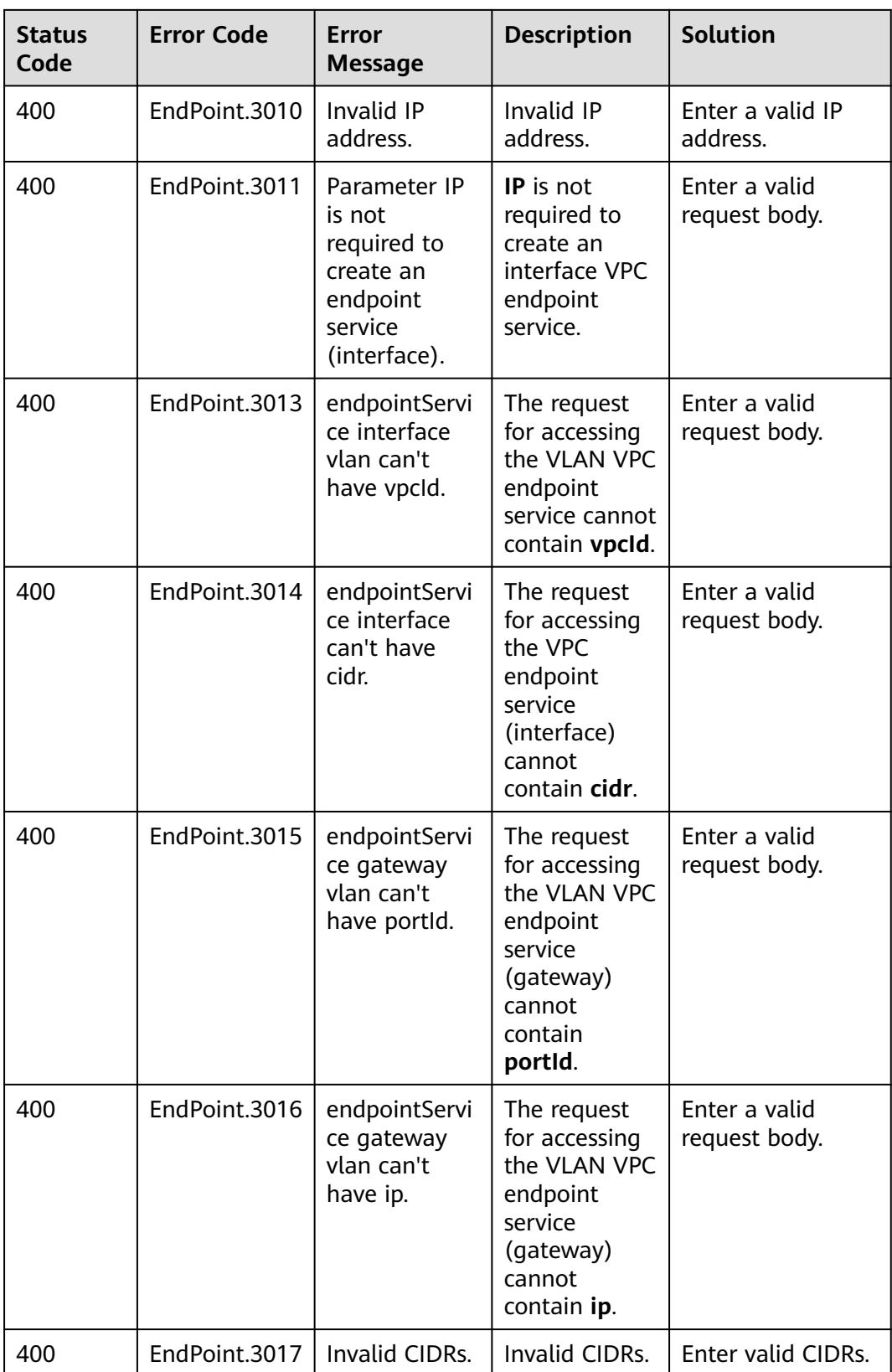

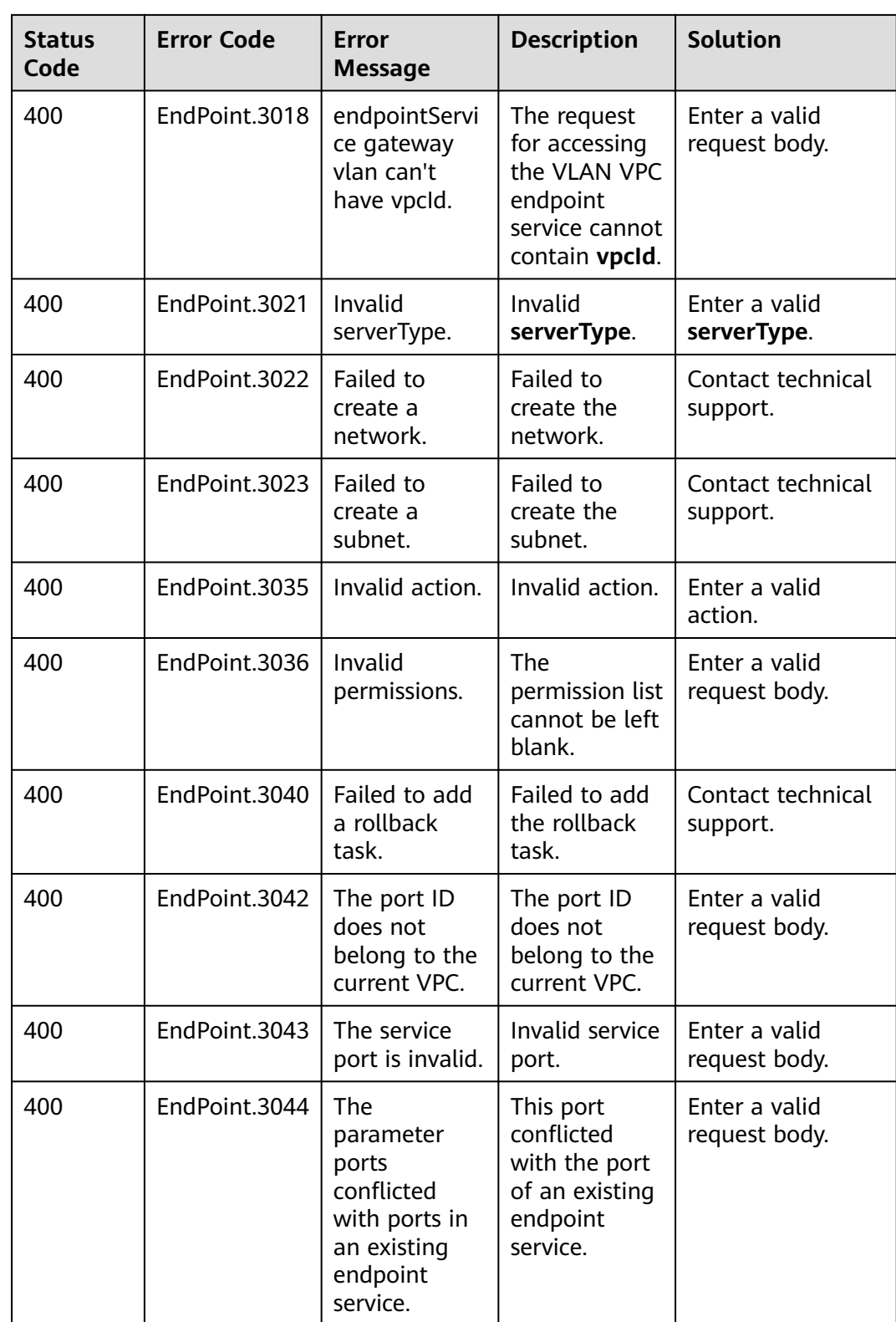

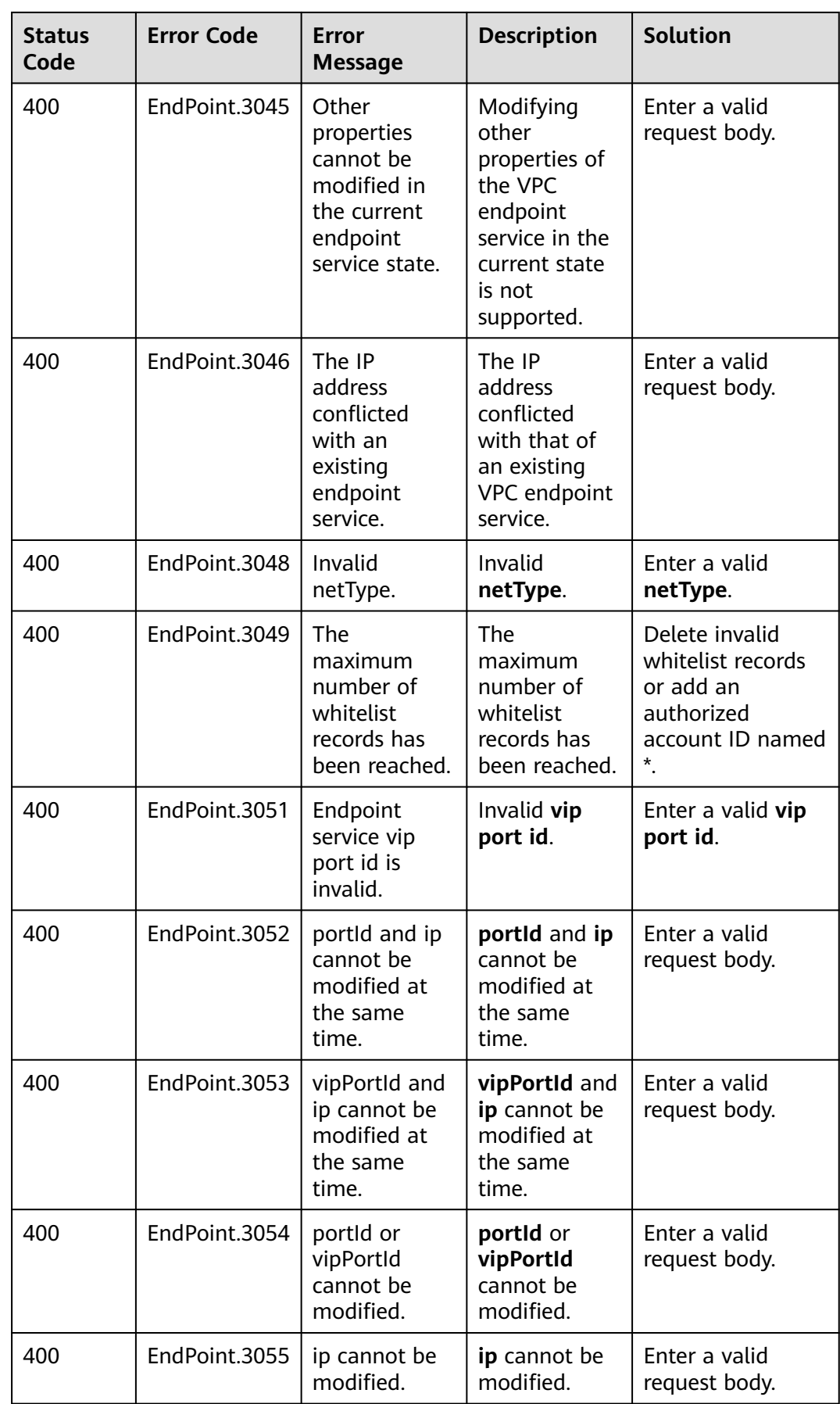

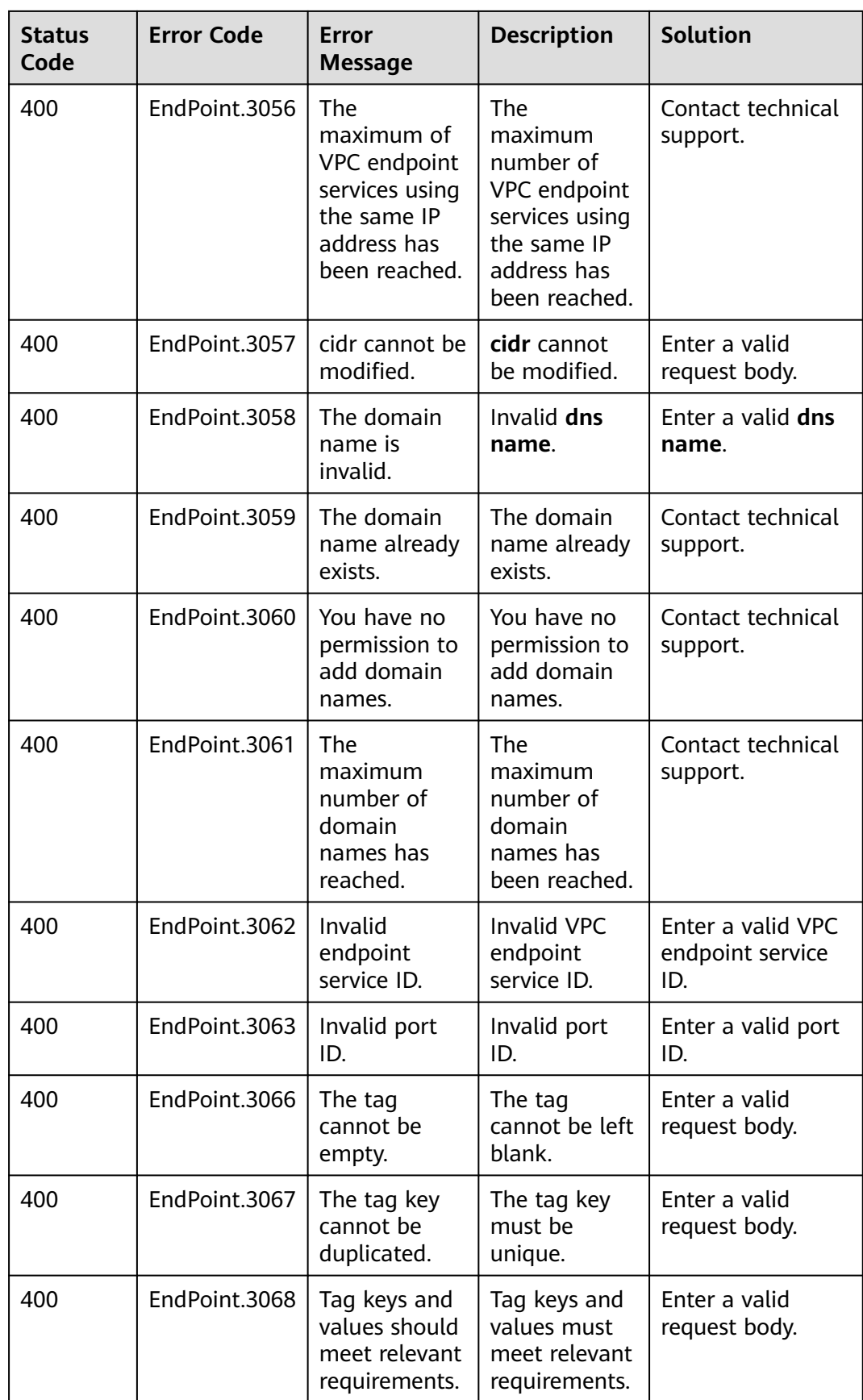

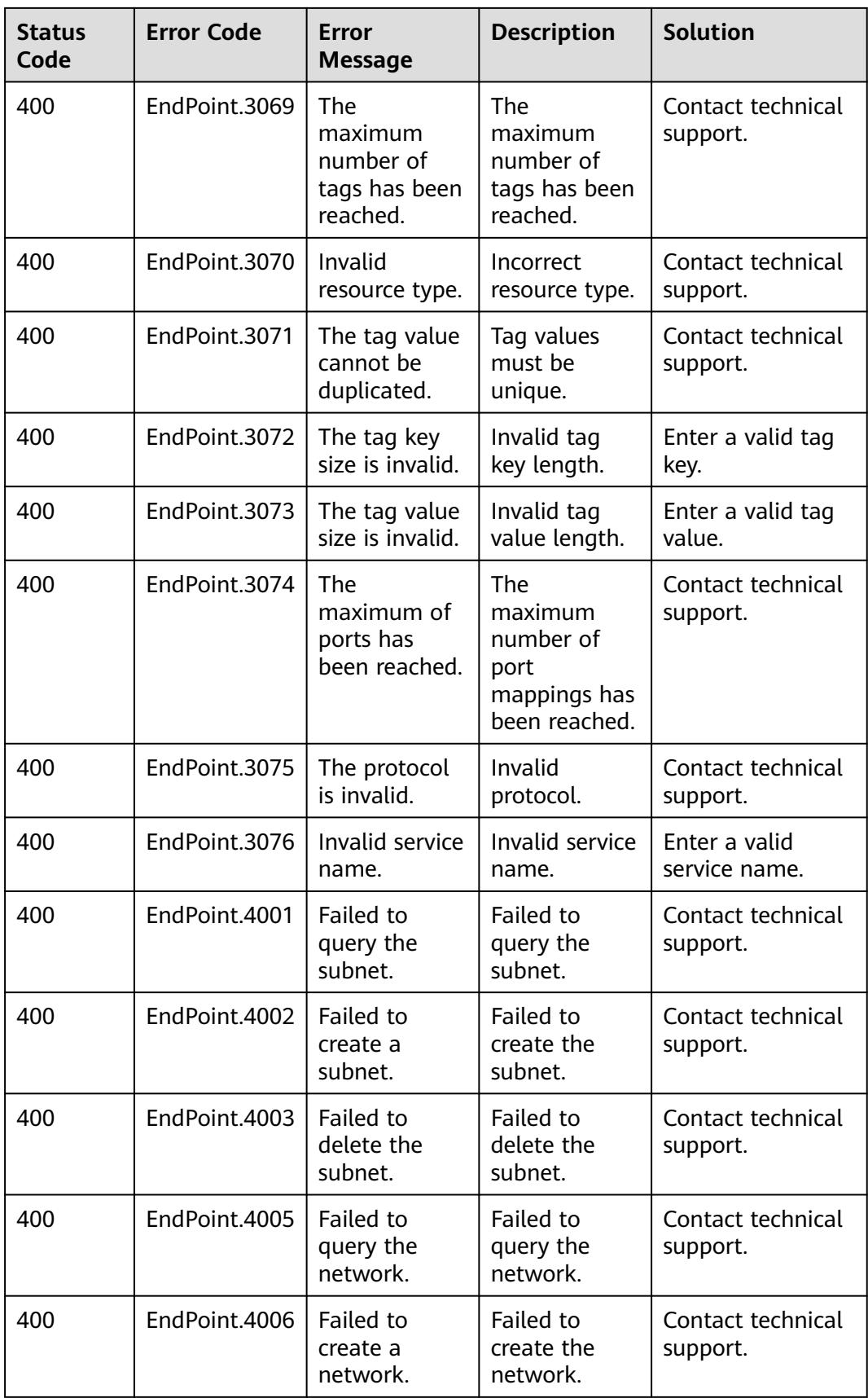

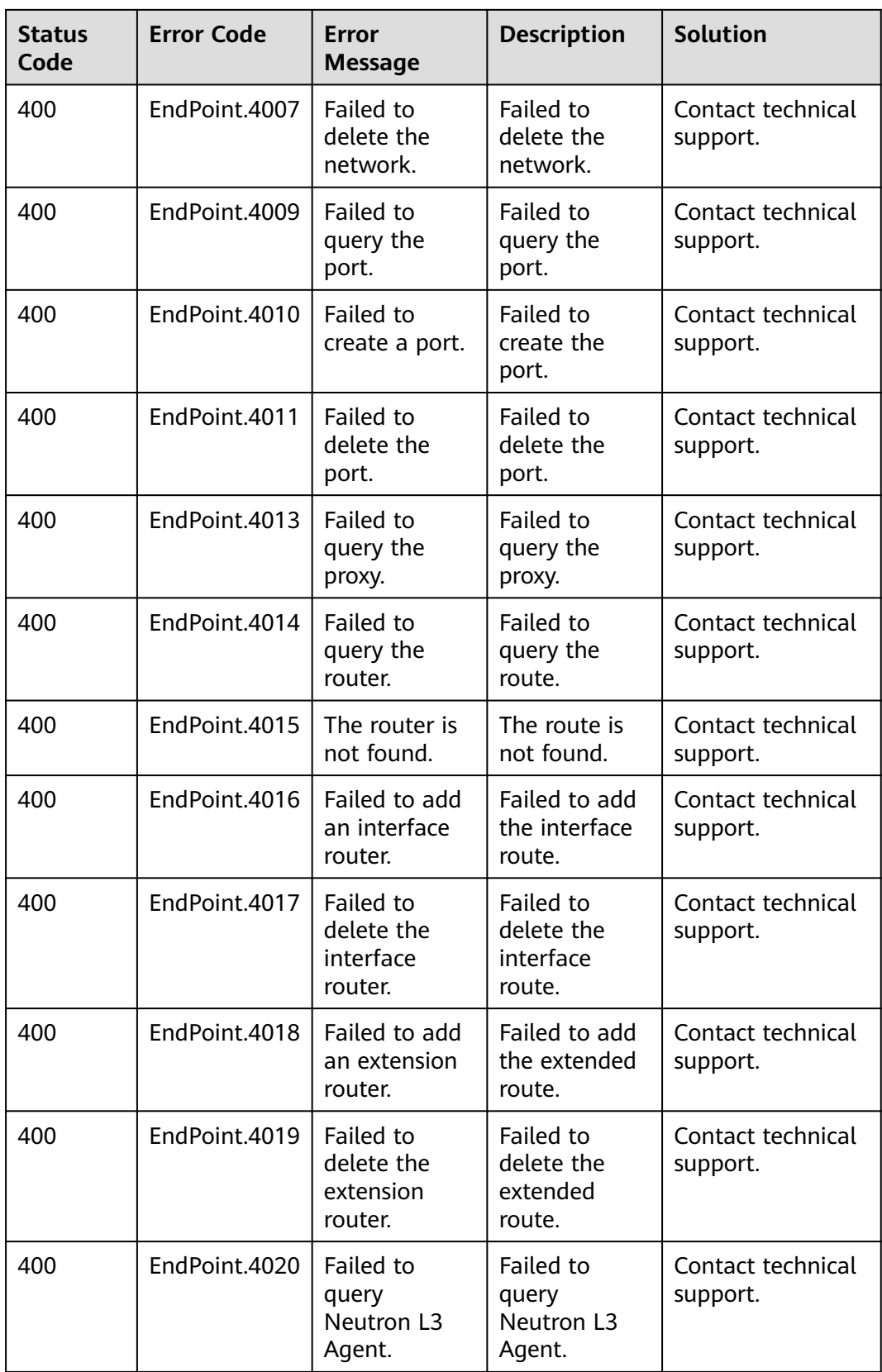

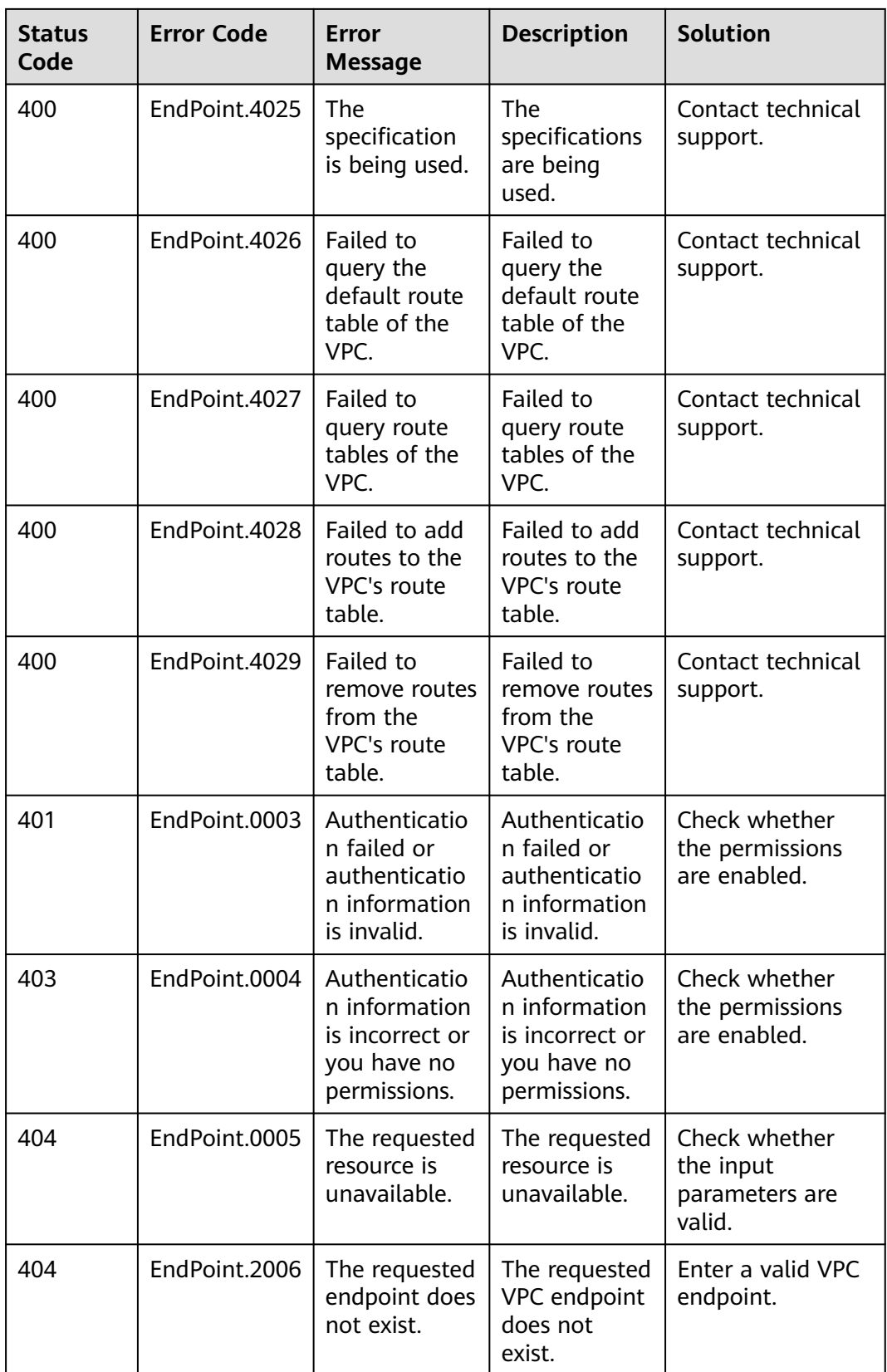

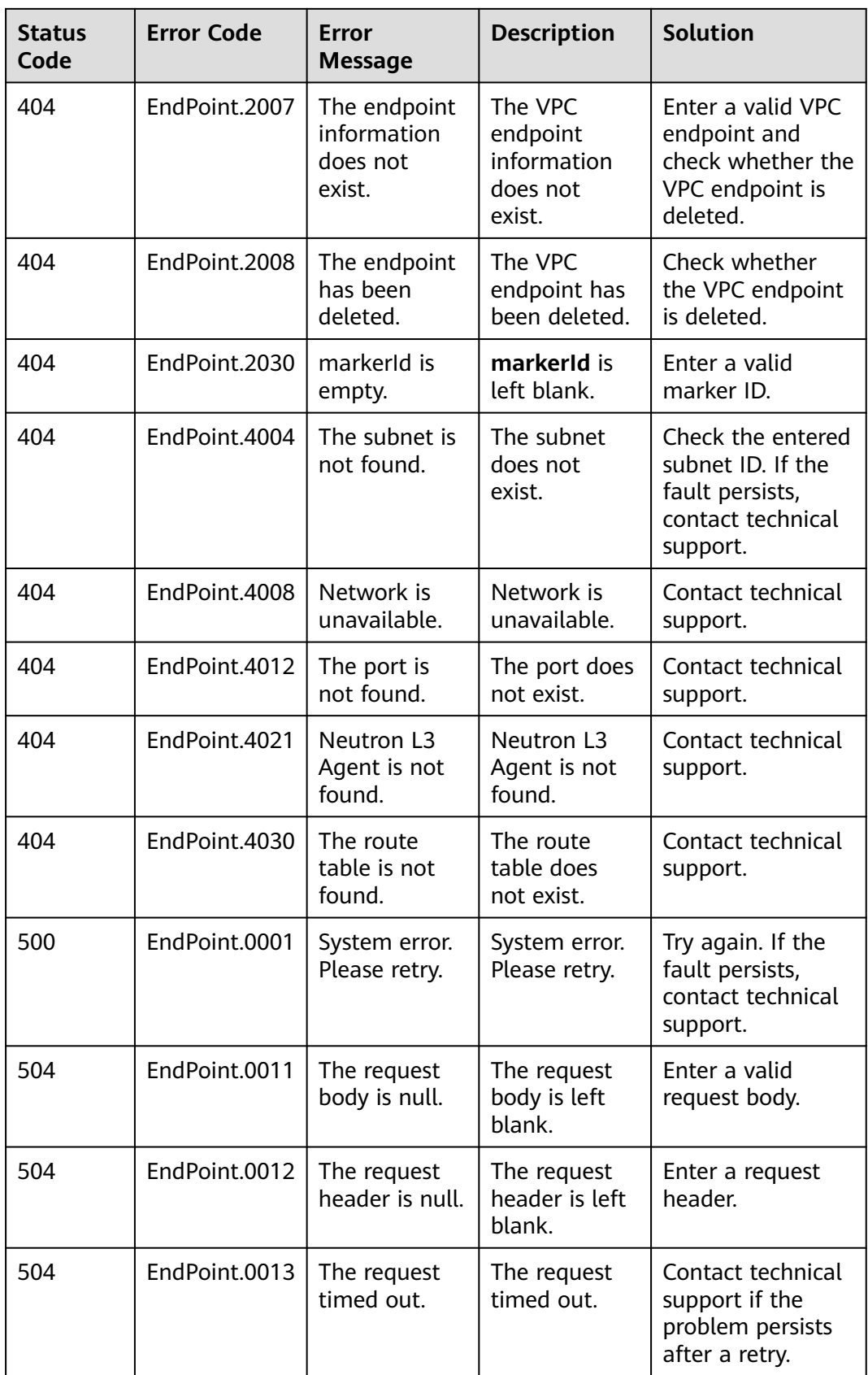

## **6.3 Obtaining a Project ID**

#### **Scenarios**

A project ID is required for some URLs when an API is called. Therefore, you need to obtain a project ID in advance. Two methods are available:

- **Obtain the Project ID by Calling an API**
- **Obtain the Project ID from the Console**

#### **Obtain the Project ID by Calling an API**

You can obtain a project ID by calling the API used to **[query projects based on](https://support.huaweicloud.com/intl/en-us/api-iam/iam_06_0001.html) [specified criteria](https://support.huaweicloud.com/intl/en-us/api-iam/iam_06_0001.html)**.

The API used to obtain a project ID is GET https://{Endpoint}/v3/projects. {Endpoint} is the IAM endpoint and can be obtained from **[Regions and](https://console-intl.huaweicloud.com/apiexplorer/#/endpoint) [Endpoints](https://console-intl.huaweicloud.com/apiexplorer/#/endpoint)**. For details about API authentication, see **[Authentication](#page-12-0)**.

The following is an example response. The value of **id** is the project ID.

```
{
   "projects": [
      {
         "domain_id": "65ewtrgaggshhk1223245sghjlse684b",
         "is_domain": false,
         "parent_id": "65ewtrgaggshhk1223245sghjlse684b",
         "name": "project_name",
         "description": "",
         "links": {
            "next": null,
            "previous": null,
            "self": "https://www.example.com/v3/projects/a4adasfjljaaaakla12334jklga9sasfg"
\qquad \qquad \} "id": "a4adasfjljaaaakla12334jklga9sasfg",
         "enabled": true
      }
   ],
    "links": {
      "next": null,
      "previous": null,
      "self": "https://www.example.com/v3/projects"
   }
}
```
#### **Obtain a Project ID from the Console**

To obtain a project ID from the console, perform the following operations:

- 1. Log in to the management console.
- 2. Click the username and select **My Credentials** from the drop-down list. On the **API Credentials** page, view the project ID in the project list.

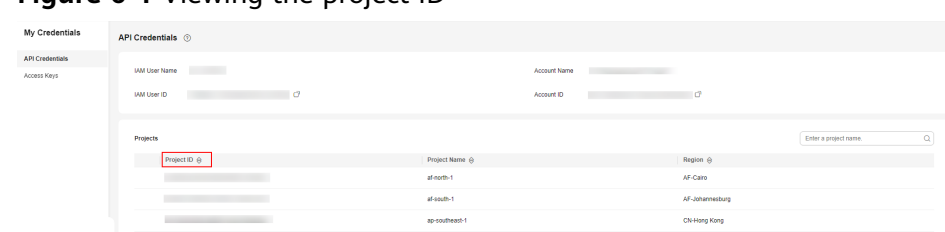

#### **Figure 6-1** Viewing the project ID